الجمھوریة الجزائریة الدیمقراطیة الشعبیة وزارة التعلیم العالي و البحث العلمي

République Algérienne démocratique et populaire Ministère de l'enseignement supérieur et de la rechercher scientifique

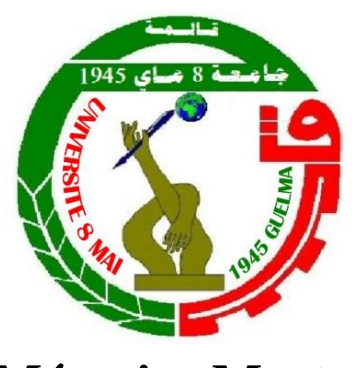

**Mémoire Master**

### **Présenté à l'Université de Guelma Faculté des Sciences et Sciences de L'ingénierie**

Département de : Génie Civil Domaine : Science et Technologie Spécialité : Génie Civil, Option : Structure

> Présenté par : **Derghoum Ahmed Hambli Ammar**

> > **=====================================================**

# **Etude d'une Construction en Charpente Métallique avec Réhabilitation de RDC + Protection du Structure**

**=====================================================**

Sous la Direction de : **Bendjaiche Roubila**

**Juin 2015**

*Tout d'abord, je tiens à remercier Dieu clément et le miséricordieux de m'avoir donné la force et le courage de mener à bien ce modeste travail.*

**Remerciements**

*J'exprime ma profonde reconnaissance et ma parfaite gratitude à mon encadreur Mm: BENDJAICHR ROUBILA*

*Qui nos a témoigné de sa confiance et de son aide scientifique et par son expérience et sa compétence.*

*Nous adressons de chaleureux remerciements à tous les enseignants et les travailleurs d'université de 8 mai 1945 'Guelma', pour les moyens qui ont été mis à notre disposition durant toute la durée de la formation.*

*Je tiens à remercier particulièrement à tous les membres du Département et de Génie Civil Pour leurs soutiens et leurs aides, notamment : M. Benouis, M. Chariat, M. Nafaa, M. Boudjahem, M.Belabed, M. Benmalek M.Kaddech et n'oublions pas les responsables de la Bibliothèque pour nous avoir aidé et prêté leur attention et leur disponibilité.*

*Nous remercions aussi tous nos amis pour leurs aides, leurs patiences, leurs compréhensions et leurs encouragements, particulièrement M.Bouziane, M. Staila rachid et les ingénieurs de Sonatrach Skikda.*

*Dédicace*

*Je tiens à dédier cet humble travail à : Mes très chers parents qui veillent sans cesse sur moi avec leurs prières et leurs recommandations Que dieu les protège. A ma sœur unique et mon frère hayder Toute ma famille surtout mes petits zizou, krimo et wael. A mon binôme D.ahmed avec lequel j'ai partagé les haines et joies tout au long de mon cursus.*

*A mes amis en particulier:charif, tarak, houssam, bassem, hamza,* 

*khaled, Benz (amine), miro et madani.*

*Toute la promotion 2015 Et ceux qui sont proches de* 

*mon cœur.*

*A vous tous je dédie ce modeste travail.*

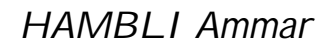

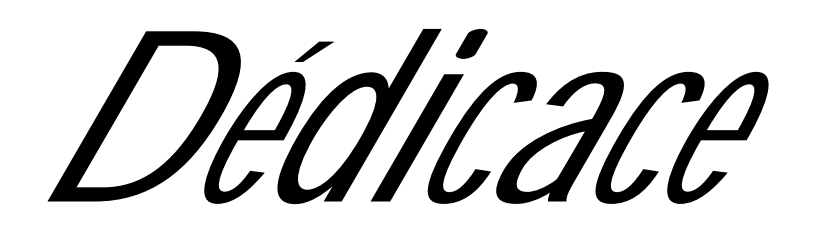

*Je tiens à dédier cet humble travail à :*

*Mes très chers parents qui veillent sans cesse sur moi avec leurs* 

*prières et leurs recommandations*

*Que dieu les protège.*

*Mes chers frères, et n'obélies pas Achref, Islem, et Aymen.*

*Toute ma famille.*

*A mon binôme H.amar avec lequel j'ai partagé les haines et joies tout* 

*au long de mon cursus.*

*Toute la promotion 2015.*

*Mes collègues et mes meilleurs amis (el kahfe, ahle kahfe, cha3be).*

*Et à tous ceux qui sont proches de mon coeur.*

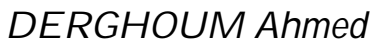

Œ

#### **Résumé :**

Notre projet de fin d'étude consiste à étudier une construction en charpente métallique avec réhabilitation de RDC à usage des bureaux et des classes d'étude dans l'université de Guelma.

Le projet est élaboré par plusieurs étapes, on a effectué l'évaluation des charges pour le prédimensionnement des éléments porteurs, une étude sismique selon le RPA99 (version2003), la vérification des éléments, réhabilitation de RDC, puis des assemblages de la structure selon le CM66 et additif 80 et enfin protection du structure.

**Mots clés :** Charpente métallique, RPA 99(version2003), CM66 et additif 80.

#### **Abstract :**

The final project study is to investigate a metal frame construction with rehabilitation of the ground floor to use it us offices and study classes in the University of Guelma.

The project is developed by many steps, we performed the load evaluation for the preliminary design of structural elements, a seismic study using the RPA 99 (Version2003) , The verification of the elements, rehabilitation of the ground floor and assemblies of the structure according to the CM66 et additif 80, finaly the structure protection.

**Keyword :** Metal frame, RPA99 (Version2003), CM66 et additif 80.

**الملخص:** 

مشرــوعنا ا̦نهــائي ̥لتخــرج الجــامعي هــو دراســة م̱شــأة مــن الإطــار المعــدني مــع إ̊ــادة تأهيــل الطــابق الأرضي لاستخدامه كمكاتب و أقسام دراسية في جامعة قالمـــــة. تم تطــوير هــذا المشرــوع بإتبــاع عــدة خطــوات، أجرينــا تقيــيم الحمــولة للتصــميم الأولي لعنــاصر الهــيكل، ودراســة زلازليــة باســتخدام قــانون المنشـــئات الزلزاليــة RPA 99' (V2003) ، والتحقــق مــن العنــاصر ، وإ̊ــادة تأهيــل الطــابق الأرضي و تجميــع عنــاصر الهــيكل وفقــا لـــقانون 80 additif 66CM ، وأ˭ــيرا حمایــة ال هيكل.

**ا̦كلمات المف˗اح̀ة:** إطار معدني، قانون الم̱ش̑ئات الزلزالية، قانون حساب الم̱ش̑ئات المعدنية.

# **TABLE DES MATIERES**

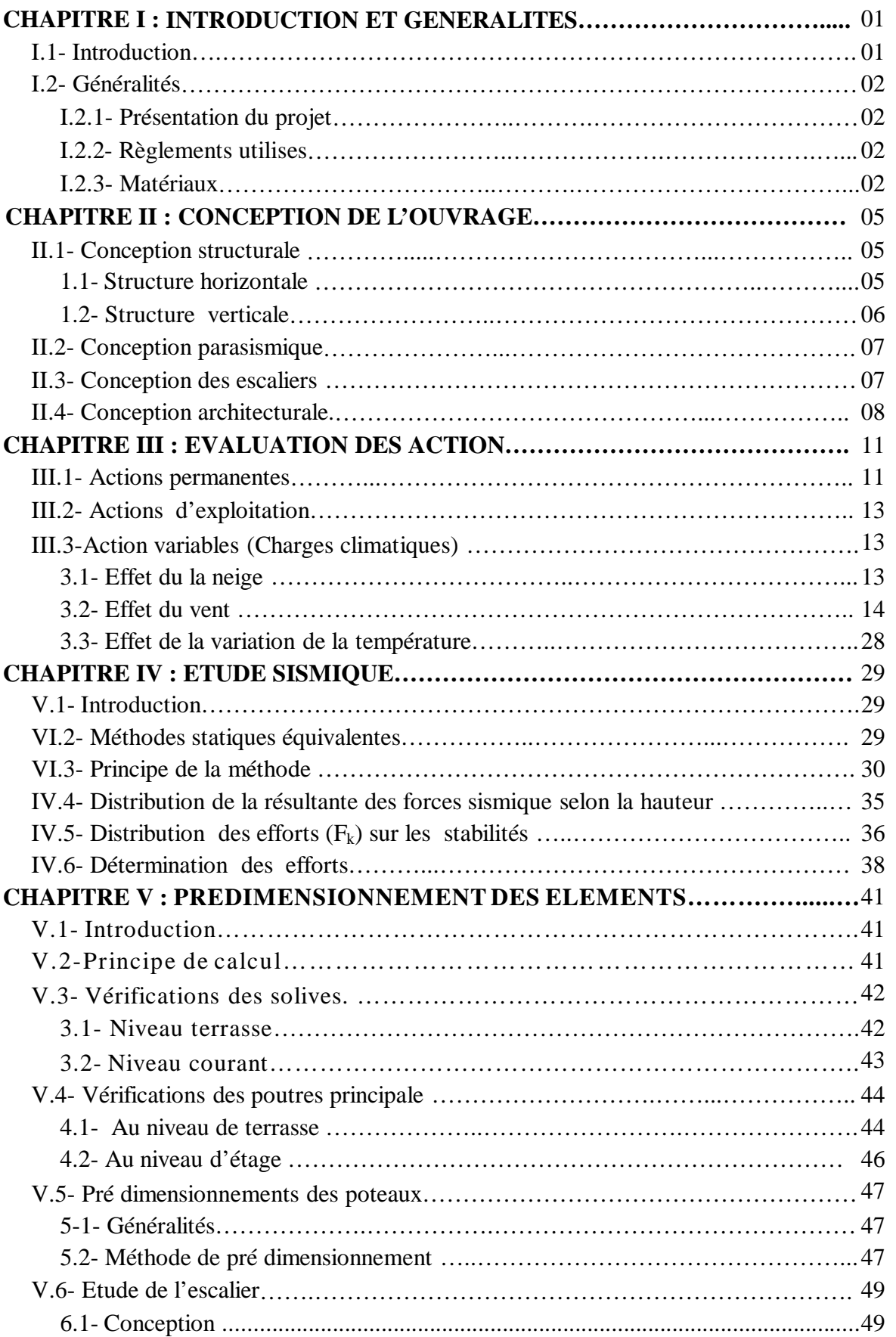

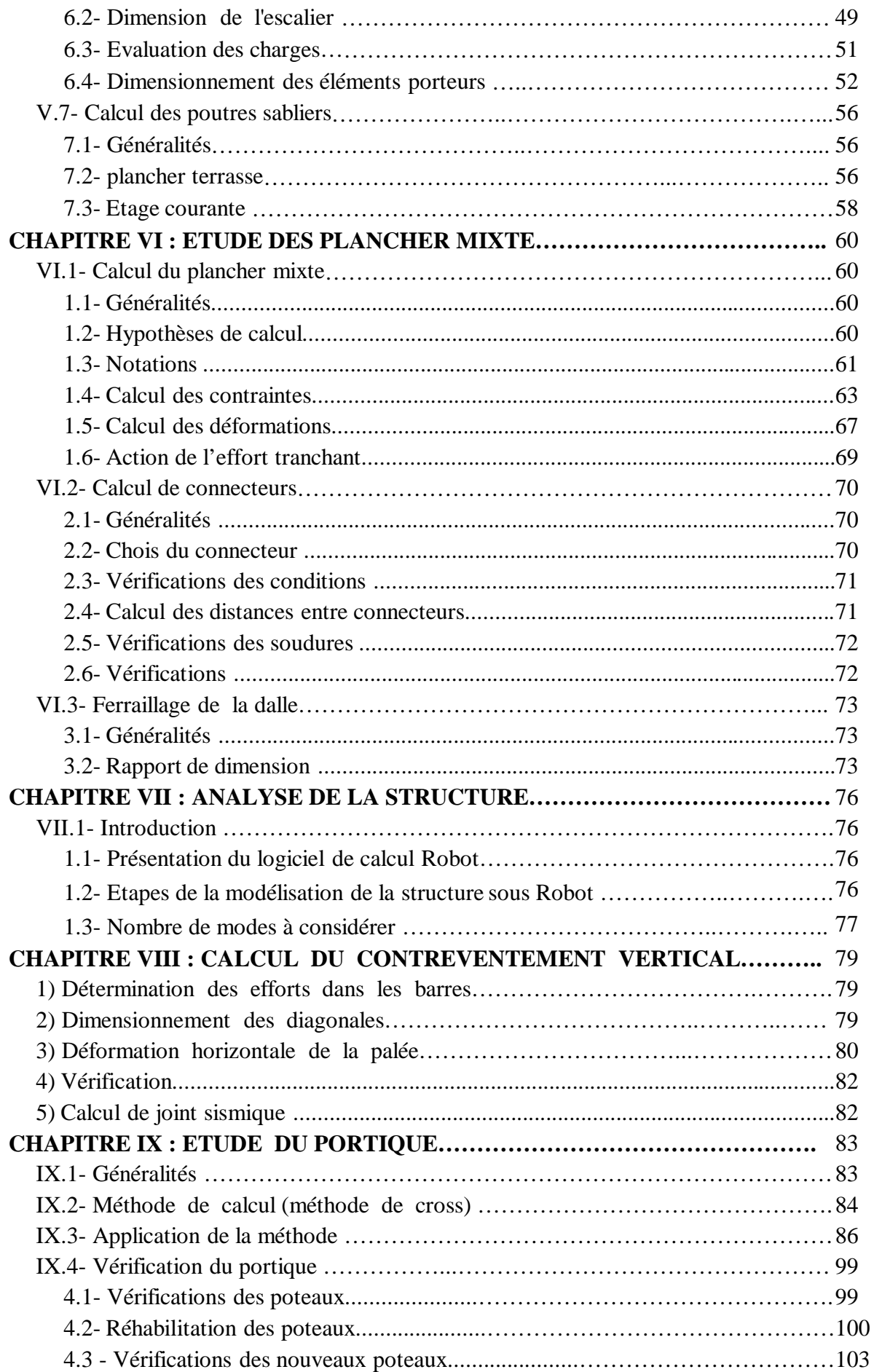

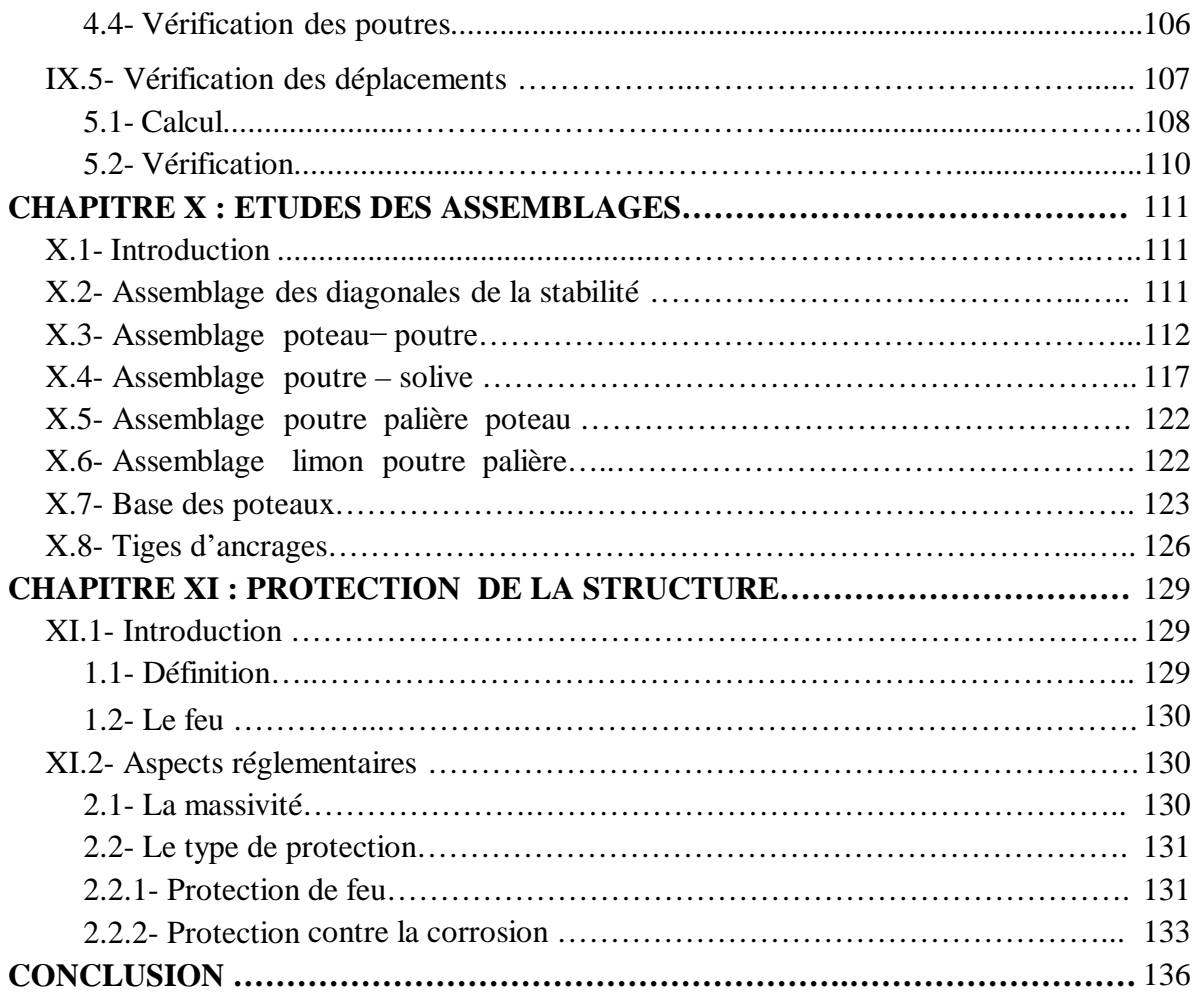

# **LISTE DES FIGURES**

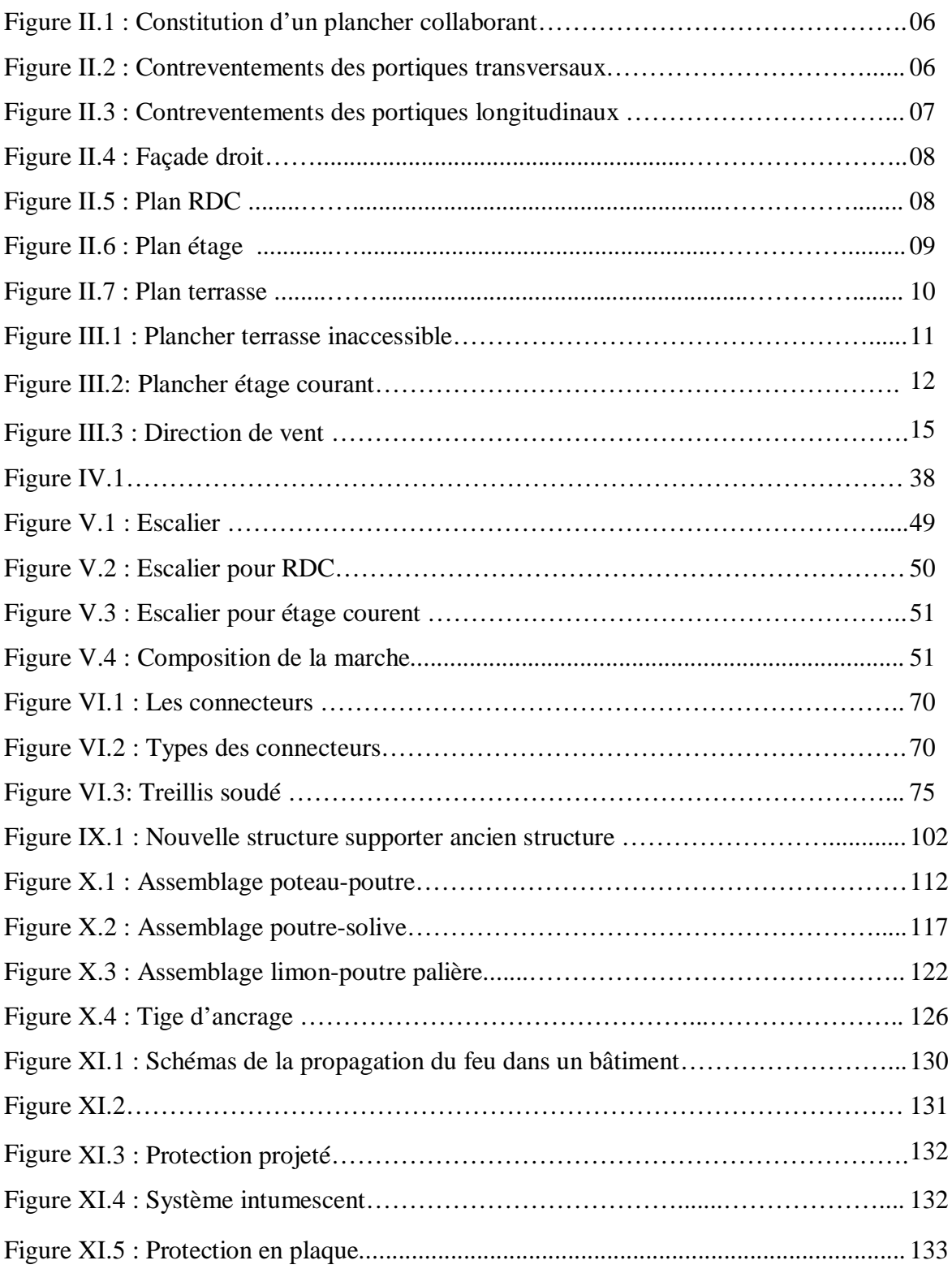

## **LISTE DES TABLEAUX**

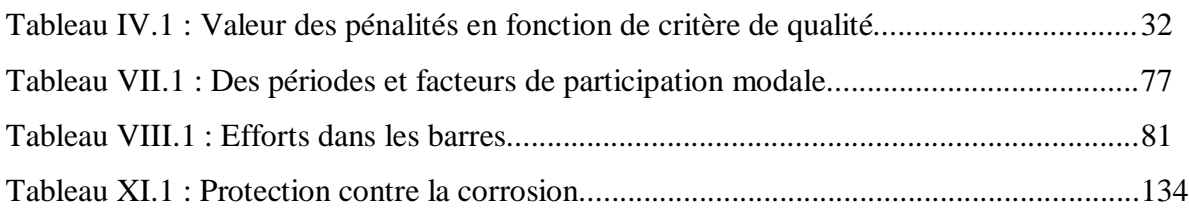

## **LISTE DES ANNEXES**

Annexe 1 : Annexe dessin

Annexe 2 : Annexe efforts dans les barres

Annexe 3 : Annexe méthode de cross

# Chapitre I

*Introduction et Généralité* 

# CHAPITRE I

#### **I- INTRODUCTION ET GENERALITES**

#### **I.1- Introduction**

Dans l'idéologie constructive de la fin de ce siècle l'acier reste encore loin d'occuper dans la construction la place qui, au regard de ses vertus, doit être la sienne.

Actuellement l'Algérie reste parmi les payés qui se basé essentiellement sur les matériaux béton dans leurs constructions, par ailleurs l'utilisation de la charpente métallique est limitée, malgré que les constructions en charpente métallique présente de nombreux avantages :

- L'industrialisation totale c'est-à-dire la possibilité du pré fabriquer intégralement des bâtiments en atelier, avec une grande précision et une grande rapidité. Le montage sur site par boulonnage, est une grande simplicité.

- La possibilité du transport, en raison de sa légèreté, qui permet de transporter loin, en Particulier à l'exportation.

- La grande résistance de l'acier à la traction permet de franchir de grandes portées.

- La tenue au séisme est bonne, du fait de la ductilité de l'acier.

- Les transformations, adaptations, répétition, surélévations ultérieures d'un ouvrage sont aisément réalisables.

- possibilité architecturales, plus étendue qu'en béton.

Par contre, les principaux inconvénients de l'acier sont : sa corrodabilité et sa faible résistance au feu.

En effet, on reproche à l'acier d'avoir un mauvais comportement et de s'écrouler rapidement sous l'action du feu, à cet effet des protections sont nécessaires.

Dans le présent mémoire nous allons essayer d'appliquer toutes les connaissances acquises durant notre cursus à l'université 8 mai1945 sur un projet réel, L'objectif principal sera de comprendre et de compléter les informations déjà acquises dans le cours de charpente métallique ensuite viendra le second but qui est de présenter un travail satisfaisant en vue d'obtenir le diplôme d'une 2<sup>eme</sup> année master.

#### **I.2- Généralités**

#### **2.1- Présentation du projet :**

Notre projet de fin d'étude consiste à faire une étude de construction en charpente métallique (R+2) avec une réhabilitation de RDC, L'université de 08 Mai 1945 propose un projet réel qu'on va le réaliser ou le concrétiser.

D'abord, notre travail sert à modifier des halls technologiques vers une construction (R+2) à l'usage des bureaux et des classes d'étude. Ceci se fait à partir les étapes suivantes :

Premièrement, on lève la toiture (TN40) et la remplacer par un plancher mixte. Deuxièmement, on vérifie les éléments de la structure ancienne (RDC). Troisièmement, après avoir vérifié on fera la réhabilitation pour proposer des solutions techniques.

#### **Donnée géométrique de l'ouvrage :**

Notre construction est de la forme rectangulaire en vue plan dans les dimensions suivent :

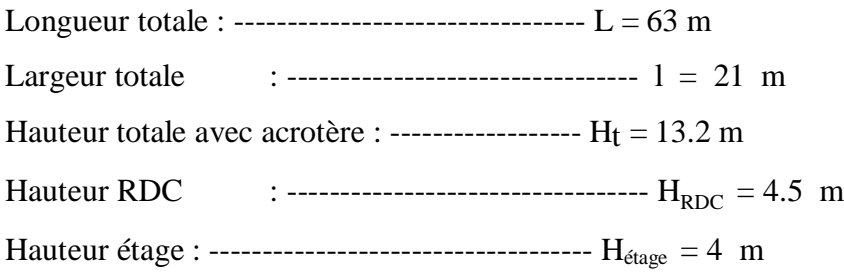

#### **Données concernant le site:**

- le construction sera implanté sur un sol meuble avec une contrant admissible : **σsol =2bar**.

- Le site (S3) est classé dans la zone sismique IIa.

#### **2.2- Règlements utilises :**

**CM66**: règles de calcul des constructions en acier.

**D.T.R C 2.2**: document technique règlement (charges permanentes et d'exploitation.).

**RPA99**: règles parasismiques algériennes version 2003.

**BAEL91** : béton armé aux états limite.

**D.T.R.C 3-2**: document technique réglementaire.

**RNV**: règles définissant les effets de la neige et du vent.

**CTICM :** calcul technique et industriel pour la charpente métallique.

#### **2.3- Matériaux :**

Pour notre projet, on a choisir les matériaux de constructions suivants :

#### **3.1- aciers de construction pour les éléments de structure:**

Pour la réalisation de notre structure on a utilisé des aciers de construction laminés à chaud.

La nuance d'acier utilisée est de la **E24** de qualité **2** et **3,** il utilisée pour toute structure de

bâtiment.

Qui a comme caractéristiques :

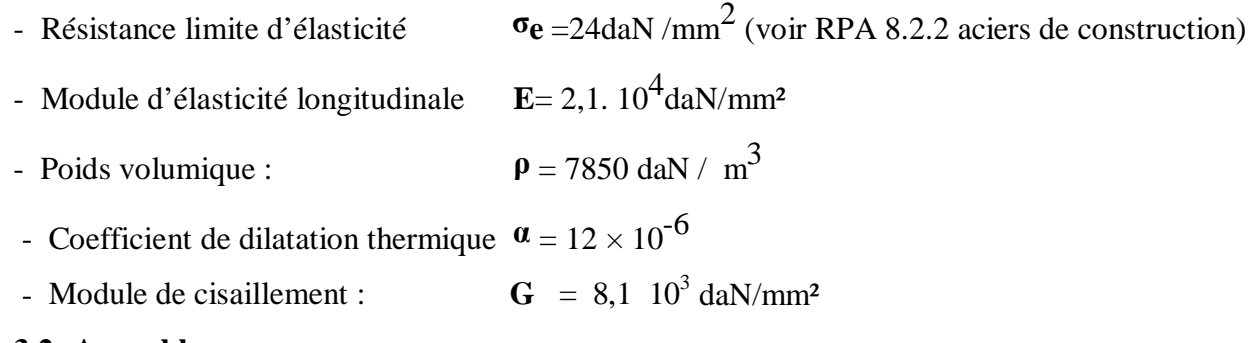

#### **3.2- Assemblages :**

Les assemblages principaux des systèmes structuraux assurant la stabilité sont :

#### **a) Le boulonnage :**

- $\checkmark$  Boulons ordinaires de classe (6-6) dont la résistance nominale est 3500 kg/cm<sup>2</sup>.
- $\checkmark$  Boulons à haute résistance type HR 8.8 et 10.9
	- Pour H.R 8.8 sa résistance est de 6400 kg/cm<sup>2</sup>
	- Pour H.R 10.9 sa résistance est de 9000 kg/cm<sup>2</sup>

#### **b) Le soudage :**

En charpente soudée les assemblages sont plus rigides, les électrodes ou fil de soudage dont les caractéristiques mécaniques sont au moins équivalentes à celles des nuances d'acier utilisées, cela à pour effet un encastrement partiel des éléments constructifs, les soudages à la flamme oxyacéthylénique et le soudage à l'arc électrique sont des moyens de chauffages qui permettent d'élever la température de fusion brilles des pièce de métal à assembler.

Puisque le site est en zone sismique, seul les assemblages rigides sont autorisés (vo ir RPA2003 8.1.1).

#### **3.3- Acier pour béton armé :**

Pour le ferraillage des planchers on a utilisé des treillis à soudés de type HA et de nuance

#### TSHA.

Dont les caractéristiques sont :

- $\checkmark$  Module d'élasticité longitudinal :  $E = 2, 1$ .  $10^4$  dan / mm<sup>2</sup>.
- ← Contrainte limite d'élasticité: 2 .

#### **3.4- Béton armé:**

C'est un matériau constitue par le mélange de ciment avec granulats (sable et pierraille) et de l'eau, toute cette composante intervient dans la résistance du mélange (béton).

On utilise ce matériau à cause de sa résistance à la compression mieux qu'à l'effort de traction la résistance a la compression du béton est de l'ordre de **20** à **40** Mpa par contre ça résistance a la traction est de l'ordre de **2** à **4** Mpa.

Le béton armé c'est l'association de béton avec l'acier pour augmenter ça résistance à la traction (la résistance de béton à la traction est très faible), l'acier est d'une résistance à la traction de l'ordre de **200** à **500** Mpa (a savoir sa nuance).

L'utilisation du béton dans notre structure est pour la réalisation des planchers …etc.

On à utiliser un béton CPA dosé à **350** Kg / m 3 dont les caractéristiques suivant :

- $\checkmark$  la résistance caractéristique à la compression : f<sub>c28</sub> = **2,5** dan / mm<sup>2</sup>.
- $\checkmark$  la résistance caractéristique à la traction : f<sub>t28</sub>=0,06 f<sub>c28</sub> +0,6=0,21 dan / mm<sup>2</sup>.
- $\checkmark$  poids volumique : ρ = **2500** dan / m<sup>3.</sup>
- $\checkmark$  module d'élasticité : E = **1400** dan / mm<sup>2.</sup>

# Chapitre II

*Conception de l'ouvrage* 

# CHAPITRE II

### **II- CONCEPTION DE L'OUVRAGE**

Après avoir les qualités intrinsèques du matériau acier et d'une structure métallique, il faut se pencher sur les différents critères dont le choix, par le maître de l'ouvrage, l'architecte ou l'ingénieur, peut influencer la conception de projet et la réalisation de l'ouvrage .certains critères sont liés à la l'aptitude au service de la halle ou du bâtiment (Utilisation des surface ou des volumes, fonctionnement, confort, etc.), alors que d'autres sont liés plus directement à la sécurité structurale de la charpente (capacité portante, résistance au feu, ...etc.).

Enfin, les facteurs liés à l'économie de la construction et à l'impact sur l'environnement doivent être pris en compte durant toutes les phases d'existante de l'ouvrage.

#### **II.1- Conception structurale :**

On a deux types de structure :

#### **1.1- Structure horizontale :**

On désigne par structure horizontale les planchers courants et le plancher terrasse.

#### **1.1.1- Plancher courant :**

Pour notre construction, concernant les planchers courants on a choisi des planchers mixtes à dalle collaborant dont la composition est illustrée sur la figure (II.1).

- Les bacs aciers sont de type TN40.

- L'épaisseur totale de la dalle BA y compris l'onde, varie entre 7 et 15cm.
- Les planchers reposent sur un ensemble de poutres et solives métalliques.

- La liaison entre la dalle, le bac en acier collaborant et la structure porteuse est assurée par des connecteurs.

- Les planchers mixtes à dalle collaborant étant la solution la plus économique et la plus judicieuse techniquement.

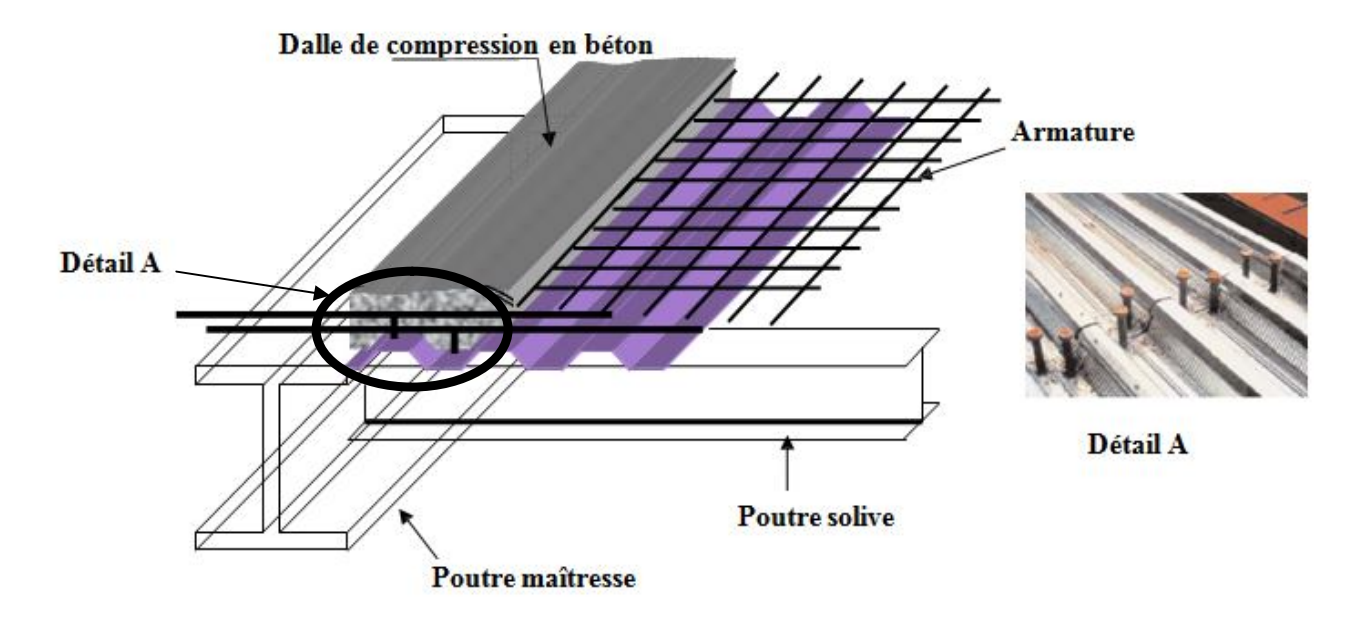

#### **Figure II.1 : Constitution d'un plancher collaborant**

#### **1.1.2- Plancher terrasse :**

Il est identique aux plancher courants sauf pour la partie supérieure qui comprend des couches supplémentaires (étanchéité, gravillon,…)

#### **1.2- Structure verticales :**

La superstructure est principalement composée des murs en maçonnerie non porteurs d'épaisseur de 20 cm en RDC et des murs en verres non porteurs dans les autres étages .La stabilité d'ensemble est assurée de la manière suivante (figure II.2 et II.3 ):

**a) dans la direction transversale :** la stabilité est assurée par des portiques autos tables ductiles sur 3 travées avec **poteaux doublement appuys** en pied.

**b) dans la direction longitudinale :** la stabilité est assurée par des portiques autos tables ductiles sur 1 travée avec poteaux appuys (**appuis double**) en pied et des palées en **X** a l'extrémité.

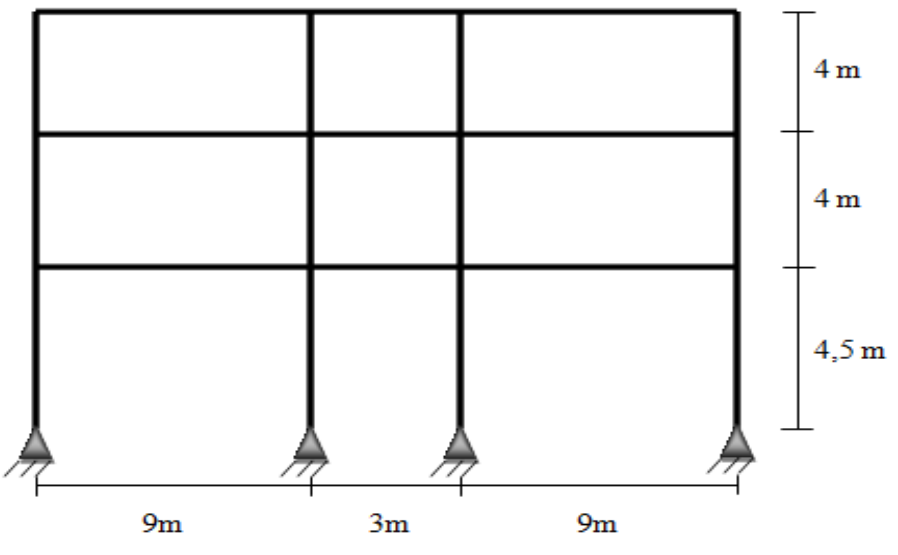

**Figure II.2 : Contreventements des portiques transversaux** 

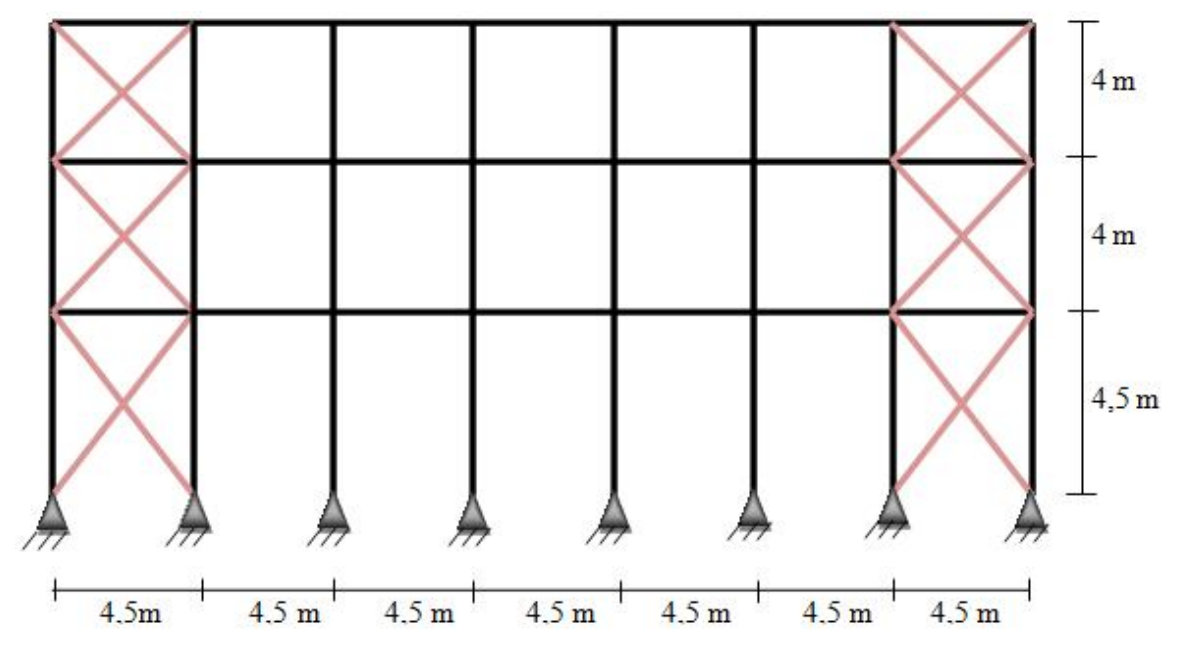

**Figure II.3 : Contreventements des portiques longitudinaux** 

#### **II.2- Conception parasismique :**

L'action sismique est une action accidentelle à laquelle peut être soumise une structure située en zone sismique au mois une seule fois dans sa vie.

La conception structurale de notre bâtiment est parasismique au sens du RPA 99 (Version 2003).

En effet l'ouvrage présent :

1. une régularité en plan.

2. une régularité en élévation.

Les structures en charpente métallique ont souvent une bonne dissipation de l'énergie sismique.

Il est à noter que la présence d'un joint sismique au milieu de la structure est obligatoire pour ne pas transmettre les efforts d'une structure à une autre et diminué les forces sismique.

 $d_{\text{min}} > 40 \text{ mm}$  (RPA 5.8).

#### **II.3- Conception des escaliers :**

Les escaliers sont des structures accessoire qui permettent l'accès aux différents niveaux du bâtiment .ils sont en structure métalliques les marchés en tôle, revêtues avec du béton et carrelage. Pour chaque étage les escaliers composent de deux volets de marches portées par un limon.

#### **II.4- Conception architecturale :**

Notre construction est de forme rectangulaire composée d'un rez-de- chaussée et 2 étages  $(R+2)$ .

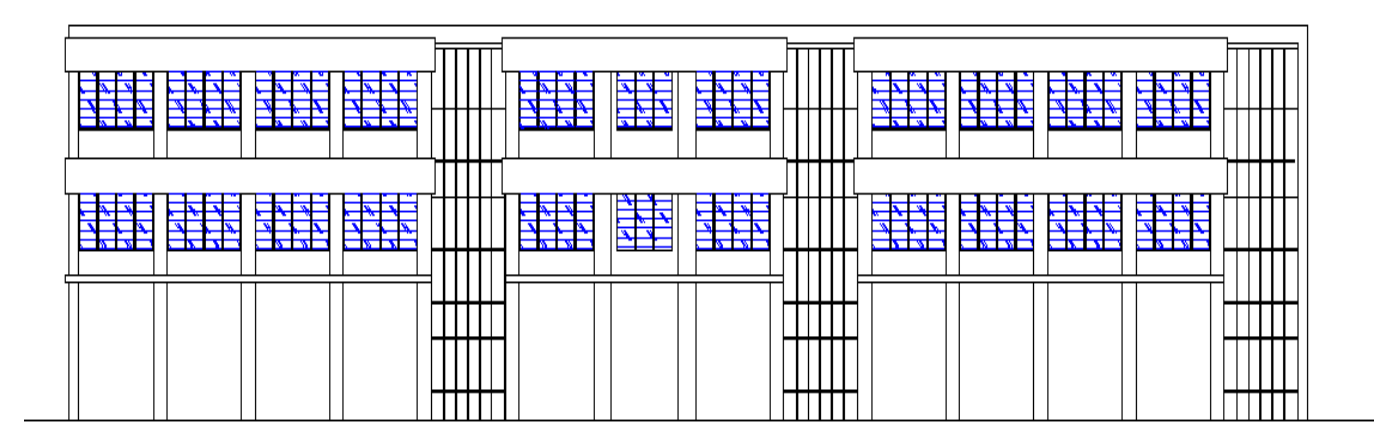

**Figure II.4 : Façade droit** 

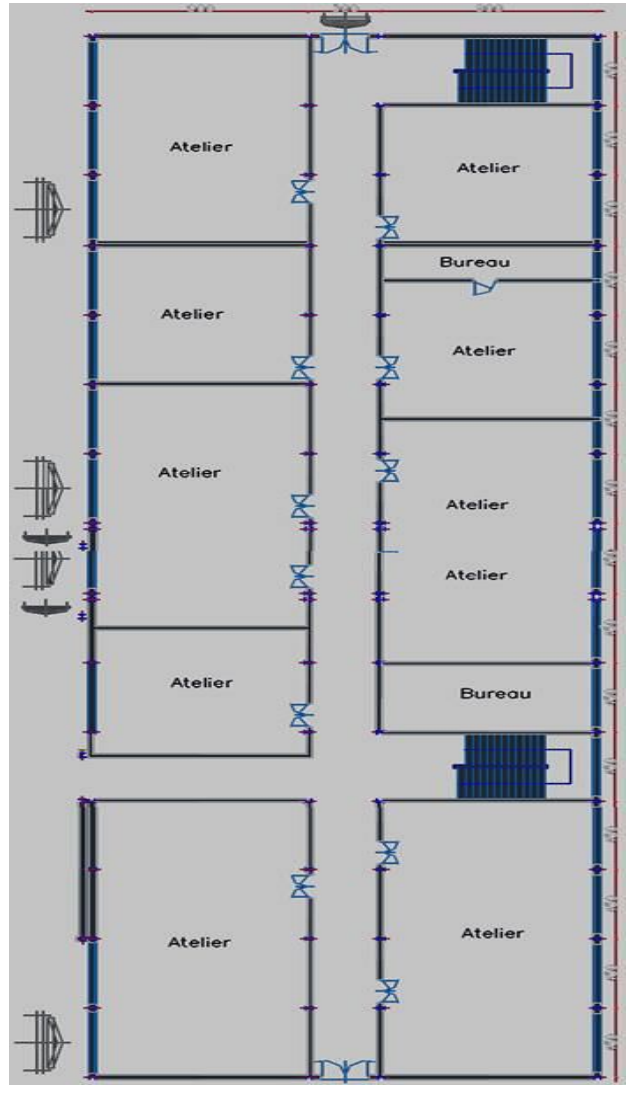

**Figure II.5 : Plan RDC (ancien structure)**

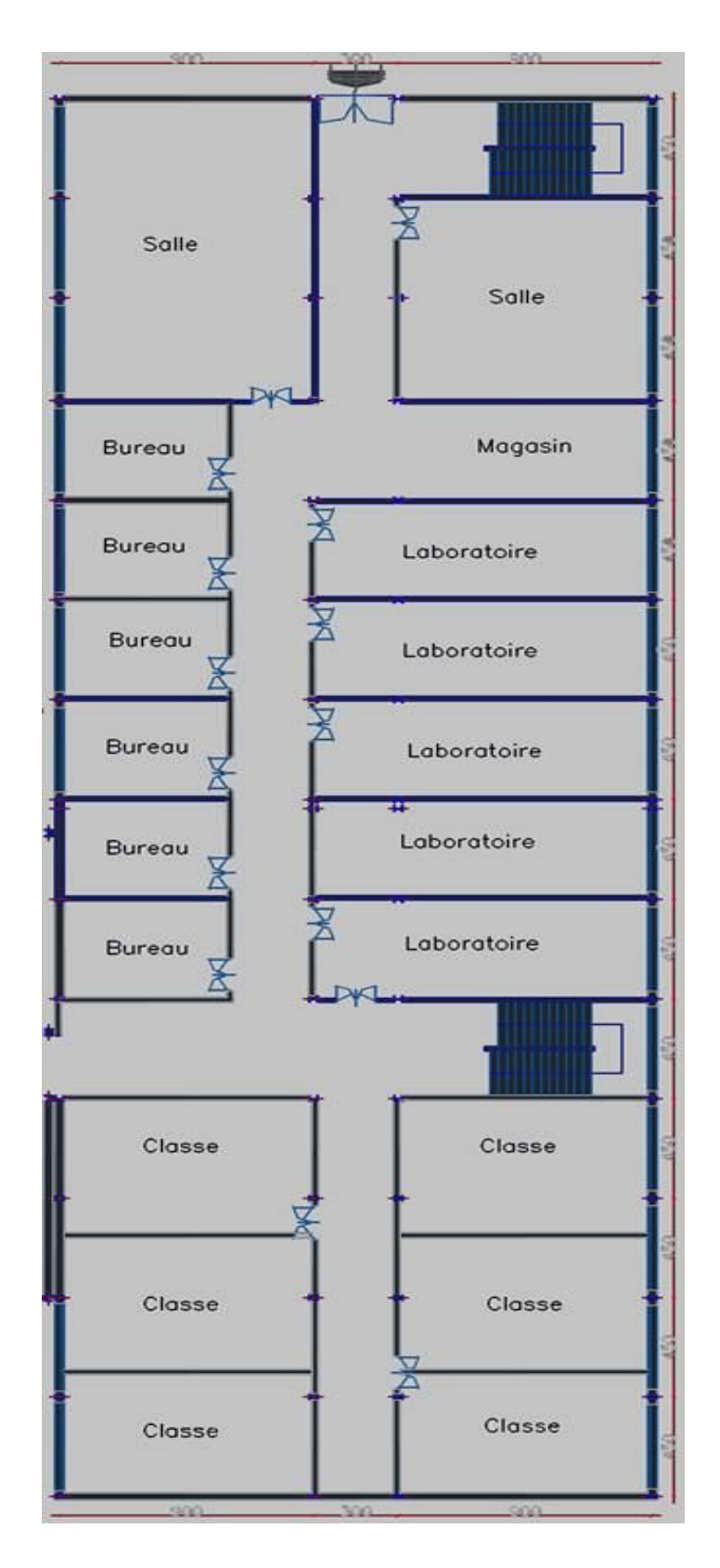

**Figure II.6 : Plan étage** 

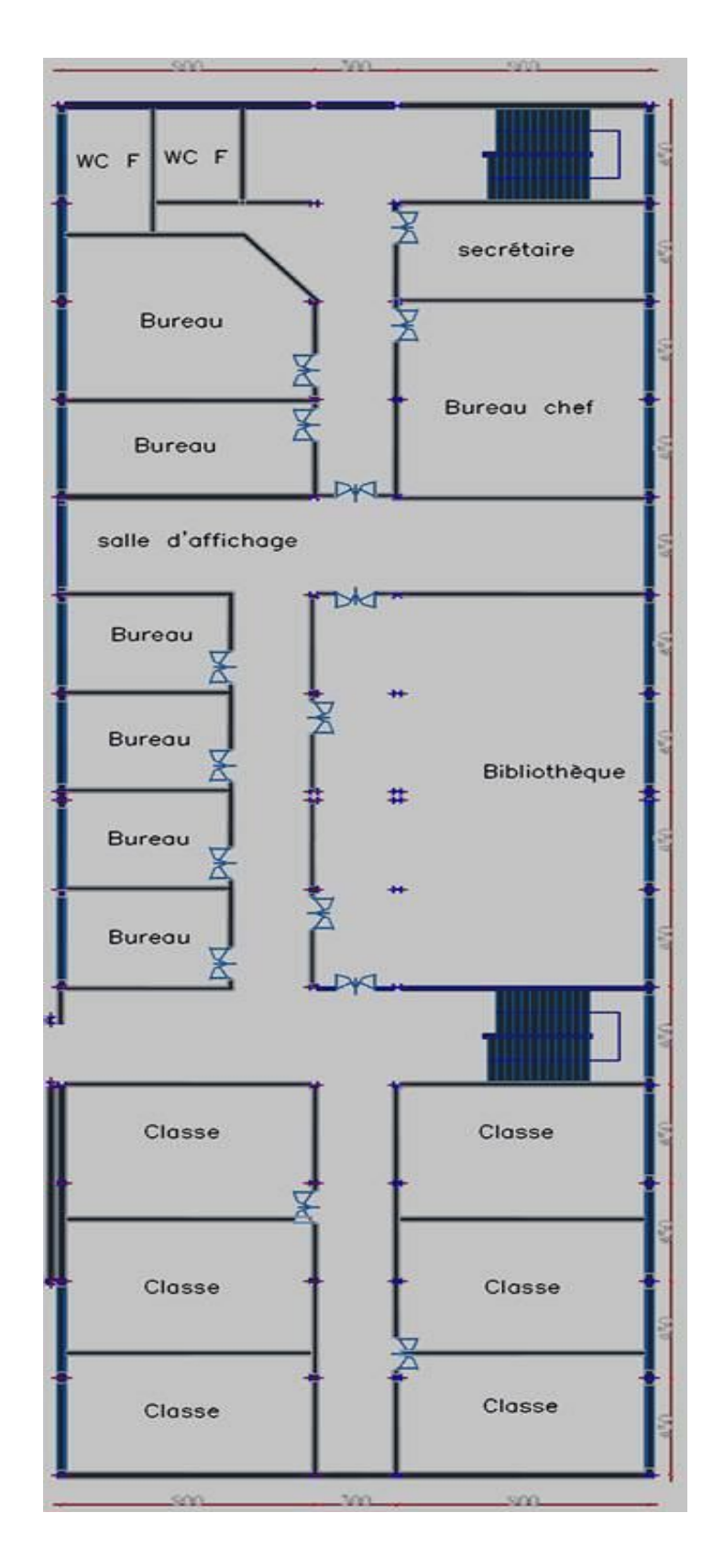

**Figure II.7 : Plan terrasse** 

# Chapitre III

*Evaluation des Actions*

# CHAPITRE III

### **III- EVALUATION DES ACTIONS**

Ce chapitre traite de l'influence et du traitement des actions appliquées dues à l'environnement naturel ou à l'exploitation de l'ouvrage .On distinguent essentiellement les actions suivantes :

- les actions permanentes.
- les actions d'exploitations.
- les actions variables : les actions climatique (vent, neige, température).

#### **III.1- Actions permanentes:**

Dans les charges permanentes, il ya essentiellement le poids propre des éléments structuraux, des cloisons, et les équipements fixes.

#### **1.1- Plancher terrasse inaccessible :**

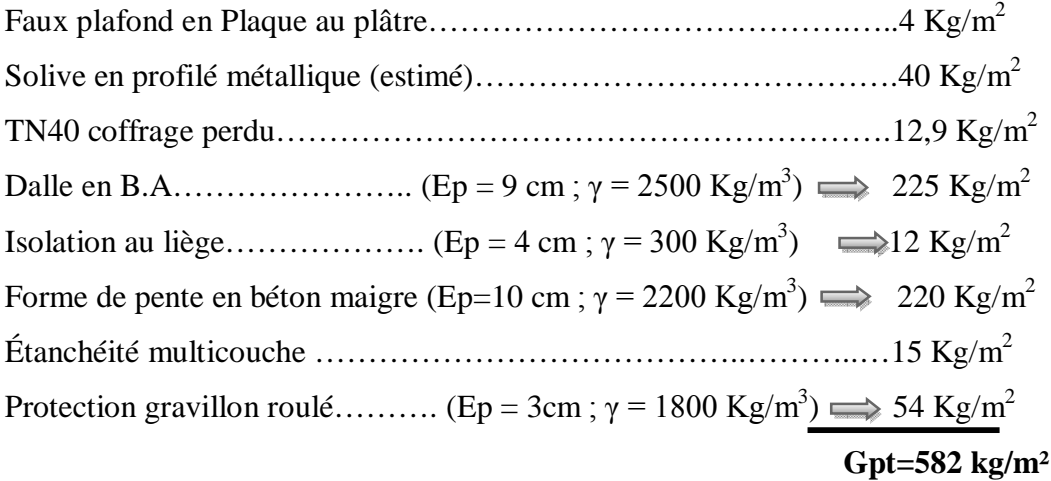

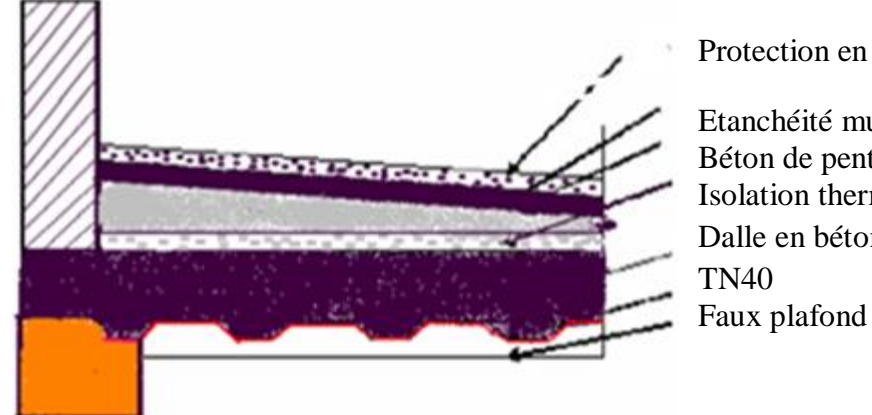

Protection en gravillon roulé Etanchéité multicouche Béton de pente Isolation thermique au liège Dalle en béton arme

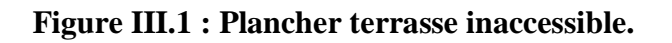

#### **1.2- Plancher étage courant :**

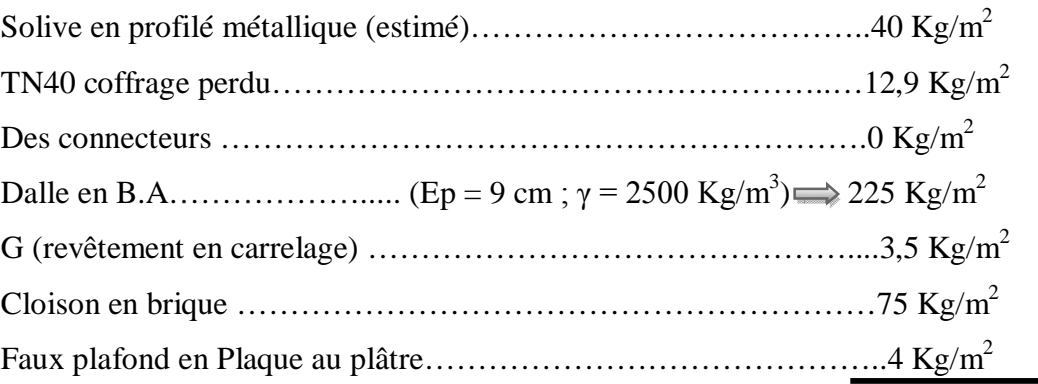

#### $Gpc = 359.5 \text{ kg/m}^2$

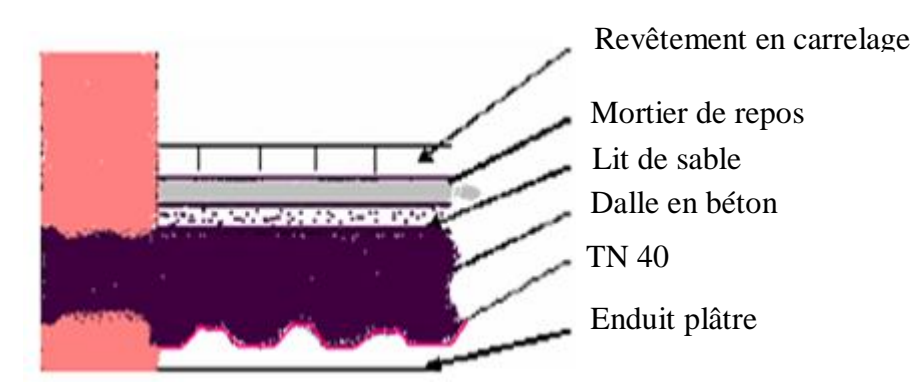

 **Figure III.2 : Plancher étage courant**

#### **1.3- Cloisons extérieurs :**

Les murs extérieurs des bureaux sont réalisés :

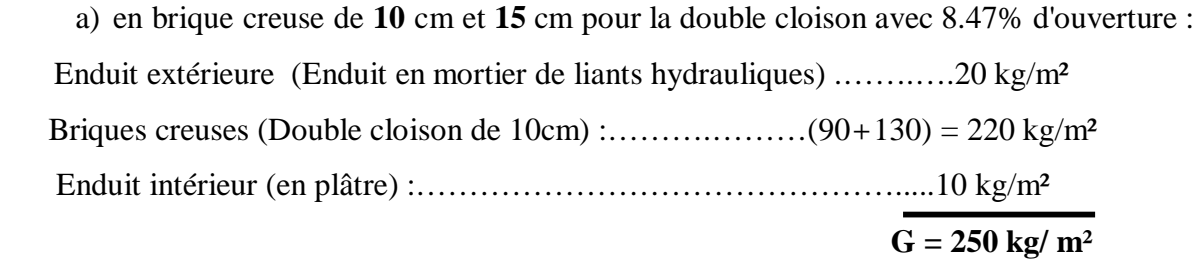

b) en verre d'épaisseur **1** cm :

Verre ………………………………………………… 2500×1×0.01= 25 kg/m²  $G = 25 \text{ kg/m}^2$ 

#### **1.4- acrotères:**

- La surface de l'acrotère est :
- $S = (0.02 \times 0.1)/2 + (0.08 \times 0.1) + (0.1 \times 0.7) = 0.048$  m<sup>2</sup>

Le poids propre de l'acrotère est :

 $P=(0.048\times2500) =120$  Kg/ml

#### **III.2- Actions d'exploitation (Q) :**

Les surcharges d'exploitation sont fixées par le règlement technique DTR (charges et surcharges).

Pour un bâtiment à usage de bureaux on a :

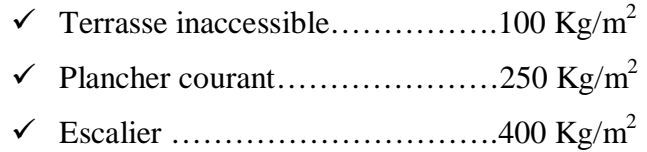

#### **III.3-Action variables (Charges climatiques) :**

#### **3.1- Effet du la neige :**

#### • **charge de neige sur les toitures :**

L'accumulation de la neige sur la terrasse produit une surcharge qu'il faut prendre en compte pour les vérifications des éléments de la structure.

Le règlement **RNVA99** s'applique à l'ensemble des constructions en Algérie situées à une altitude inférieure à **2000** mètres, notre structure se trouve à une altitude de **325** m**.**

#### • **calcul des charges de la neige :**

La charge caractéristique de neige **S** par unité de surface en projection horizontale de toiture soumise à l'accumulation de la neige s'obtient par la formule suivante :

#### $S = \mu \times S_K$  **(RNVA formule 1)**

**µ**: Coefficient de forme de la toiture.

**SK** : la charge de la neige sur le sol.

Calcul de  $S_K$ :

La charge de la neige sur le sol  $S_K$  par unité de surface est fonction de la localisation géographique et de l'altitude du site.

Notre site est classé en **zone B** selon la classification de **RNVA99**, donc  $S_K$  est donné par la formule suivante :

$$
S_K = ((0.04 \times H) + 10) / 100
$$

H= 325 m : l'altitude du site par rapport au niveau de la mer.

Donc:  $S_K = ((0.04 \times 325) +10) / 100 = 0.23$  KN / m<sup>2</sup> = 23 kg / m<sup>2</sup>

Détermination de µ :

Pour notre bâtiment l'inclinaison de la toiture est  $\alpha = 1.73^{\circ}$ . Et selon le tableau 6.1

```
On a :
```
 $0 \le \alpha \le 30^{\circ}$  **u** = 0.8

Donc:  $S = 0.8 \times 23 = 18.4 \text{ kg/m}^2$ 

On adopte  $Nn = 20$  kg/m<sup>2</sup> par ce que la plantation de notre projet est plus haute que l'amplitude de la wilaya.

#### **3.2-Effet du vent :**

#### **3.2.1- Introduction :**

La surface terrestre est caractérisée par le mouvement des masses d'air qui résultent des différents niveaux d'absorption de l'énergie solaire, provocant ainsi différents niveaux de réchauffement et de pression dans l'atmosphère.

Le déplacement de l'air tend à éliminer ces déséquilibres de pression, produisant ainsi ce que l'on appelle le vent.

Par ailleurs, le relief terrestre conditionne également la circulation des vents. Pour notre site qui est prés de la zone côtière, le vent est généralement modéré.

Les estimations quantitatives de l'effet du vent se feront à la base du règlement Algérien NVA 99.

#### **- Le calcul :**

On doit considérer que notre bâtiment est séparé de l'autre structure voisine et cela pour les causes suivantes:

- manque de données sur la construction voisine (la géométrie, la durée de sa Construction...)

- un plus de sécurité.

Le calcul doit être effectué séparément pour les deux directions du vent, qui sont perpendiculaires aux parois de la construction (Figure III.3).

Pour des raisons de symétrie de notre bâtiment on va étudier une face pour chaque direction du vent.

• La direction **V1** du vent : perpendiculaire à la façade principale.

• La direction **V2** du vent : parallèle à la façade principale.

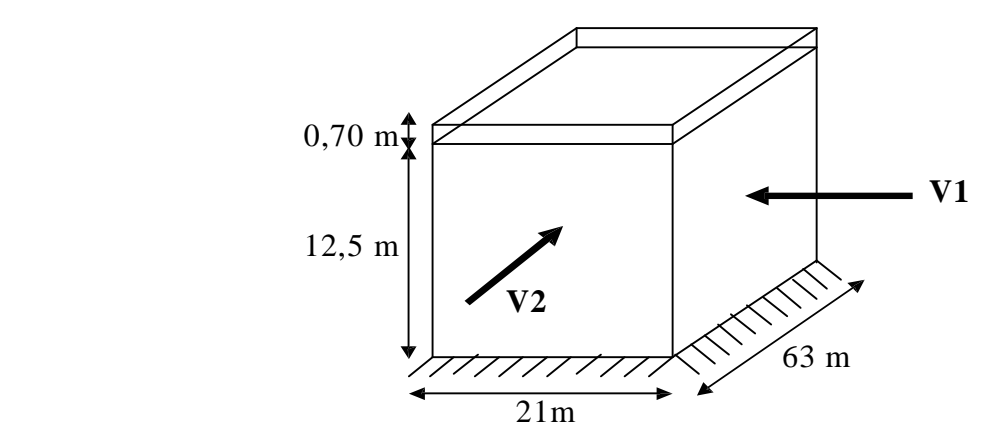

**Figure III.3 : Direction de vent** 

La pression dynamique corrigée  $q_c$  est donnée par la formule suivante :

 $q_c = k_s \cdot k_m \cdot \delta \cdot q_H \cdot \beta \cdot C$ 

1) Effet de site **:**  $\qquad \qquad$  site normal  $\qquad \qquad \qquad$  ks = 1 selon (N.V65 page 59). **2) Effet de masque :** site normal  $\implies$  km = 1 selon (N.V65 page 59).

**3) Effet de dimension :** en fonction de la surface frappée et la hauteur du batiment. (fig.R-III-2 page 63).

 $\checkmark$  Sens longitudinal :

H= 13,2 m  
L= 63 m  

$$
\delta
$$
l = 0.72

 $\checkmark$  Sens transversal :

H = 13,2 m  
L = 21 m  

$$
\delta t = 0.78
$$

**4) Effet dynamique :** Le coefficient d'effet dynamique est donné par :

$$
\beta = \theta(1+\Sigma L.\tau)
$$

 $θ = coefficient$  global ; fonction du type de la construction ( $θ=1$ )

Σ= coefficient de reponse du mode fondamentale de la periode

 $\checkmark$  Sens longitudinal :

TL = 
$$
\frac{0.09 \text{ H}}{\sqrt{\text{L}}} = \frac{0.09 \times 13.2}{\sqrt{63}} = 0.149
$$

Pour  $T_L = 0,149$  du tableau on tire  $\Sigma_L = 0,149$ 

 $\checkmark$  Sens transversal :

$$
TL = \frac{0.09 \text{ H}}{\sqrt{L}} = \frac{0.09 \times 13.2}{\sqrt{21}} = 0.26
$$

 $T_L = 0.26$  du tableau on tire  $\Sigma_T = 0.2$ 

 $\tau$  = coefficient de pulsation en fonction de la haureur.

 $H = 12.5 \text{ m}$  pour  $10 < H < 20 \text{ m}$   $\rightarrow \tau = 0.35 \text{ (fig. R-III-4 page 83) NV65}$ 

#### **5) La pression dynamique (qH)**

 $q_H$  = la pression dynamique agissant à la hauteur H pour  $0 \le H \le 500$  m  $q_H$  est donnée par la formule suivante :

$$
q_{H} = 2.5 \frac{H + 18}{H + 60} q_{10} \quad \text{avec} \quad (q_{10} = 70 \text{ kg/m}^2)
$$
\n
$$
H = 4.5m \implies q_{H} = 2.5 \times \frac{4.5 + 18}{4.5 + 60} \times 70 = 61.04 \text{ kg/m}^2
$$
\n
$$
H = 8.5m \implies q_{H} = 2.5 \times \frac{8.5 + 18}{8.5 + 60} \times 70 = 67.70 \text{ kg/m}^2
$$
\n
$$
H = 12.5m \implies q_{H} = 2.5 \times \frac{12.5 + 18}{12.5 + 60} \times 70 = 73.62 \text{ kg/m}^2
$$

#### **3.2.2- Calcul des rapports de dimensions :**

Pour une direction donnée du vent, le rapport de dimension (λ) est fonction de la hauteur et de la dimension horizontale de la face frappée.

 $\lambda_a =$  $\boldsymbol{H}$  $\frac{a}{a}$  = 13,2  $\frac{1}{63}$  = 0,209 ; ܾ  $\frac{a}{a}$  = 21  $\frac{1}{63}$  = 0,33  $\lambda_b =$  $\overline{H}$  $\frac{a}{b}$  = 13,2  $\frac{12}{21} = 0.628$  ;  $\alpha$  $\frac{a}{b}$  = 63  $\frac{12}{21}$  = 3 **Vent normale à la grande face (Ѕa) :**  $\lambda_a = \frac{H}{a}$  $\frac{a}{a}$  = 0,209 < 0.5  $\lambda_h = 0.628$  $\gamma_{0(a)} = 1$  figure (R III.5) b = 21m **c** )  $S_a$   $(A)$   $a=63m$  S<sup>a</sup>  $S_{b}$ **B D A**

Etude d'une construction en charpente métallique avec réhabilitation de RDC + protection du structure Page 16

**Vent normale à la petite face (Ѕb) :**

$$
\lambda_b = \frac{H}{b} = 0.682 < 1
$$
\n
$$
\lambda_a = 0.209
$$
\n
$$
\lambda_{0(b)} = 0.85 \qquad \text{figure (R III.5)}
$$

#### **3.2.3- Calcul des actions du vent :**

#### **a) actions extérieures (ce):**

Parois verticales :

- $\checkmark$  Vent normale à (Sa)
- Face sous vent  $C_e = -(1.3\gamma_0 0.8) = -[1.3(1) 0.8] = -0.5$ Face au vent  $C_e = +0.8$   $\forall \gamma_0$ Toiture (R III.6)  $\alpha = 0$ ;  $\gamma_0 = 1 \implies C_e = -0.5$  $\checkmark$  Vent normal à (Sb) : Face sous vent  $C_e = -(1,3\gamma_0 - 0,8) = -[1,3(0,85) - 0,8] = -0,3$ Face au vent  $C_e = +0.8$   $\forall \gamma_0$ Toiture (R III.6)  $\alpha = 0$ ;  $\gamma_0 = 0.85$   $\implies C_e = -0.28$ **b) Actions intérieures :** Les actions intérieures dépendent de la perméabilité des parois de la construction. -0,3 **Vent** -0,3 -0,3 D C A  $B<sub>1</sub>$ -0.5 **Vent** -0.5  $\downarrow$  -0.5 D  $\overline{C}$ +0.8

## **b.1) Calcul des perméabilités (μ) :**

**a) Face (A) :** Surface totale de la paroi A est :  $S_A = 12.5 \times 63 = 787.5$  m<sup>2</sup> Fenêtres …………………………..108,84 m<sup>2</sup>  $\mu_A =$ surface ouverte surface fermée = 108,84  $\frac{12}{787,5}$  = 12,5 %  $5\% < \mu_A < 35\%$ 

#### **Paroi partiellement ouverte**

#### **b) Face (B) :**

Surface de la paroi B est :  $S_B = 21 \times 12, 5 = 262, 5 \text{ m}^2$ 

 1 Porte ……………… (3×4) = 12 m<sup>2</sup> μ = 12 262,5 = 4,57 % μB < 5%

#### **Paroi fermée**

#### **c) Face (C) :**

Surface totale de la paroi C est :  $S_C = 12,5 \times 63 = 787,5 \text{ m}^2$ 

Fenêtres …………………………..66,24 m<sup>2</sup>

$$
\mu_{\rm C} = \frac{\text{surface ouverte}}{\text{surface fermée}} = \frac{66,24}{787,5} = 08,41\%
$$

 $5\% < \mu_C < 35\%$ 

#### **Paroi partiellement ouverte.**

#### **d) Face (D) :**

Surface de la paroi D est :  $S_D = 9 \times 12 = 262.5$  m<sup>2</sup>  $\checkmark$  2 Porte ……………… (3×2)+ (2×2,20) = 10,4 m<sup>2</sup>

$$
\mu_D = \frac{10.4}{262.5} = 3.9\%
$$

 $\mu_D < 5\%$ 

#### **Paroi fermée**

#### **Conclusion :**

Ont trouvent dans le cas d'une construction à 2 parois partiellement ouvertes. Des cas qui peuvent se présenter durant toute la vie du bâtiment.

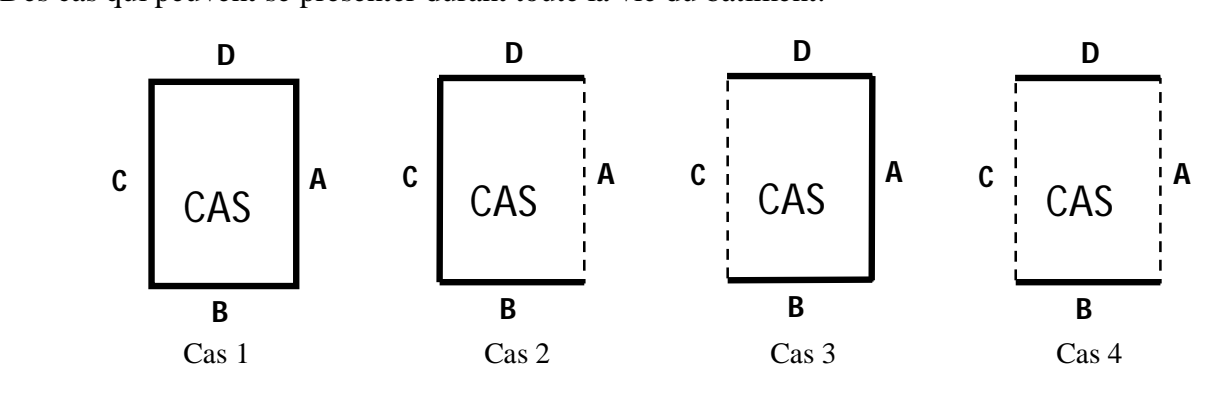

**A**

μ<5%

**D**

μ<5% μ<5%

μ<5%

**B**

#### **CAS 1 :**

Sur chacune des parois on applique :

- $\checkmark$  Soit une surpression C<sub>i</sub> = 0,6 (1,8 1,3 $\gamma$ )
- $\checkmark$  Soit une dépression C<sub>i</sub> = -0,6 (1,3 $\gamma$  0,8)
- $\checkmark$  Vent normale à  $(S_A)$

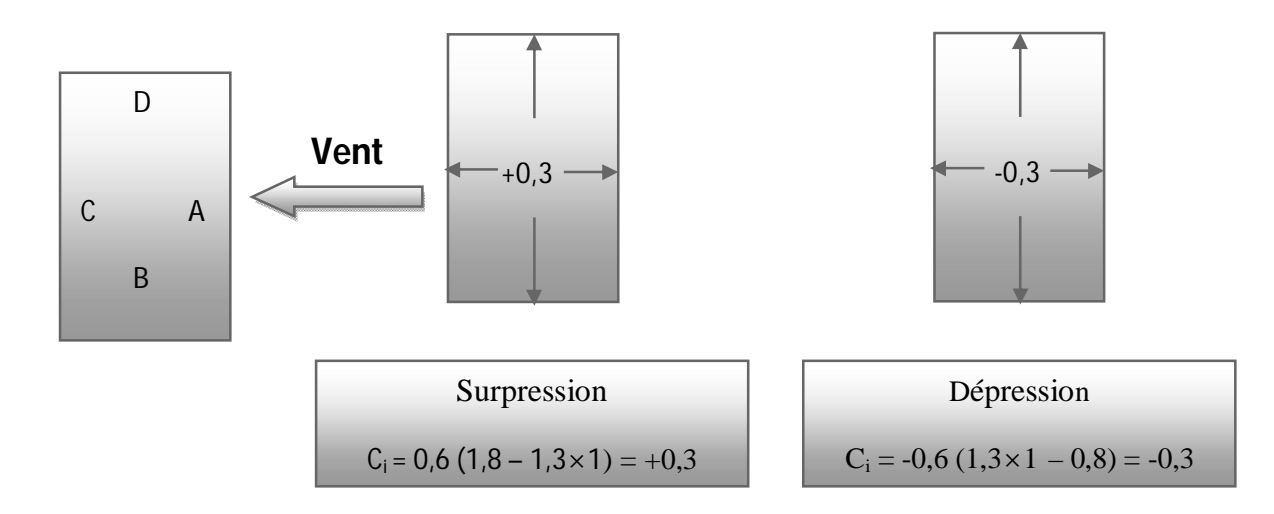

 $\begin{pmatrix} c \end{pmatrix}$ 

 $\checkmark$  Vent normal à (S<sub>B</sub>) :

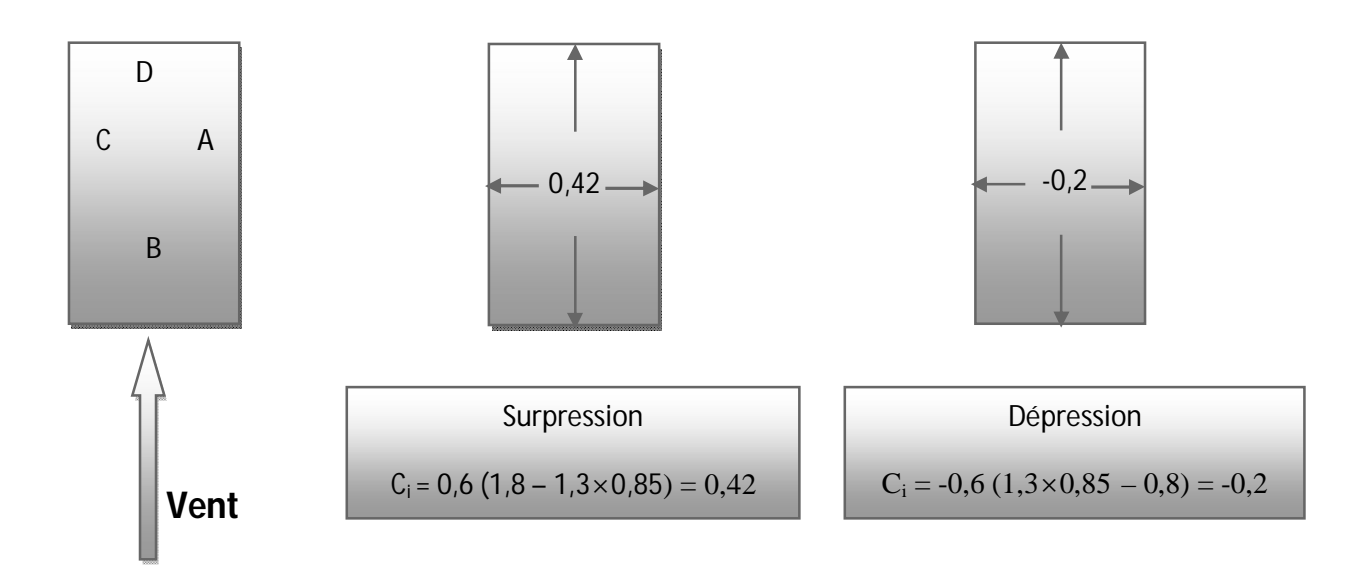

#### **CAS 2 :**

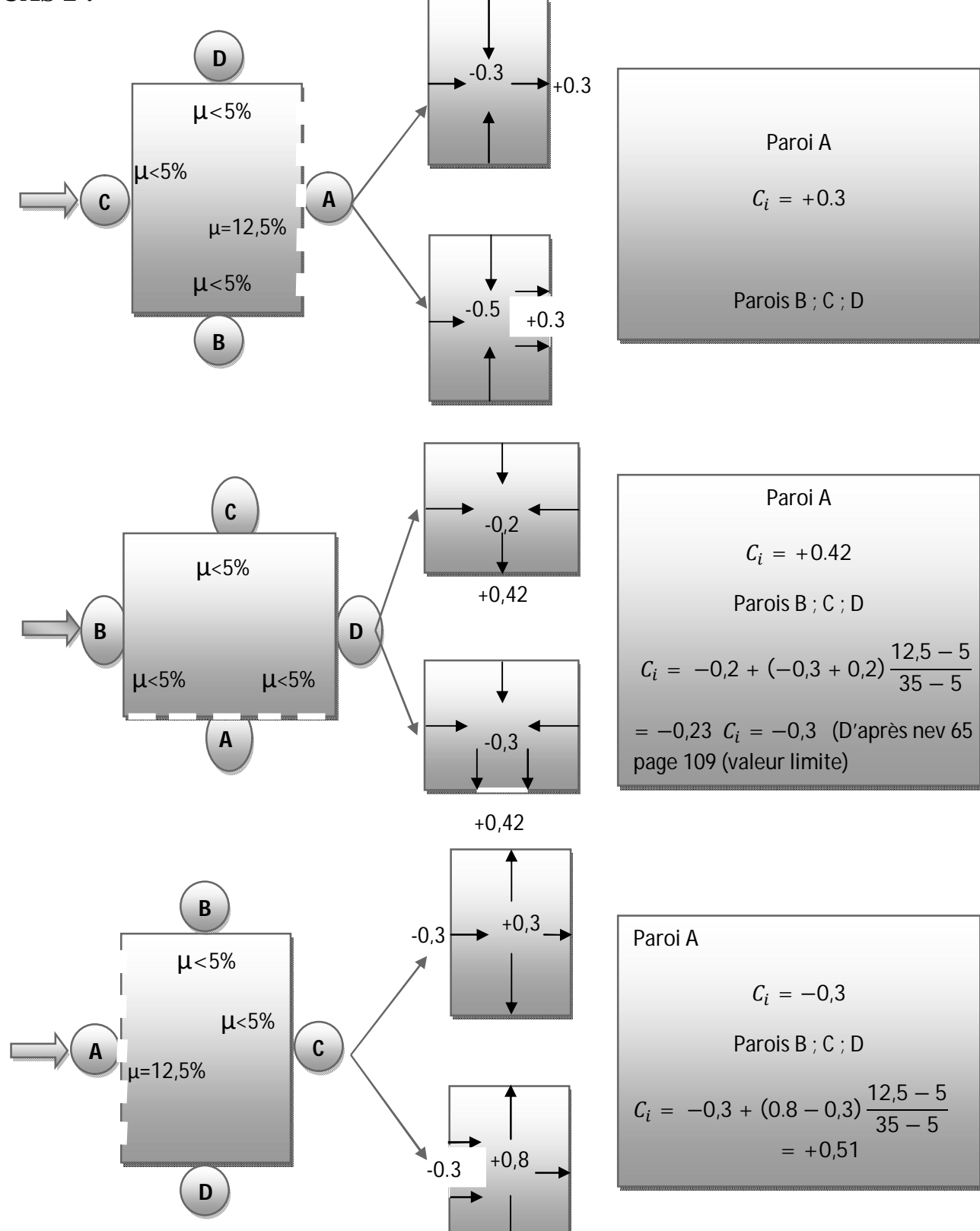

#### **CAS 3 :**

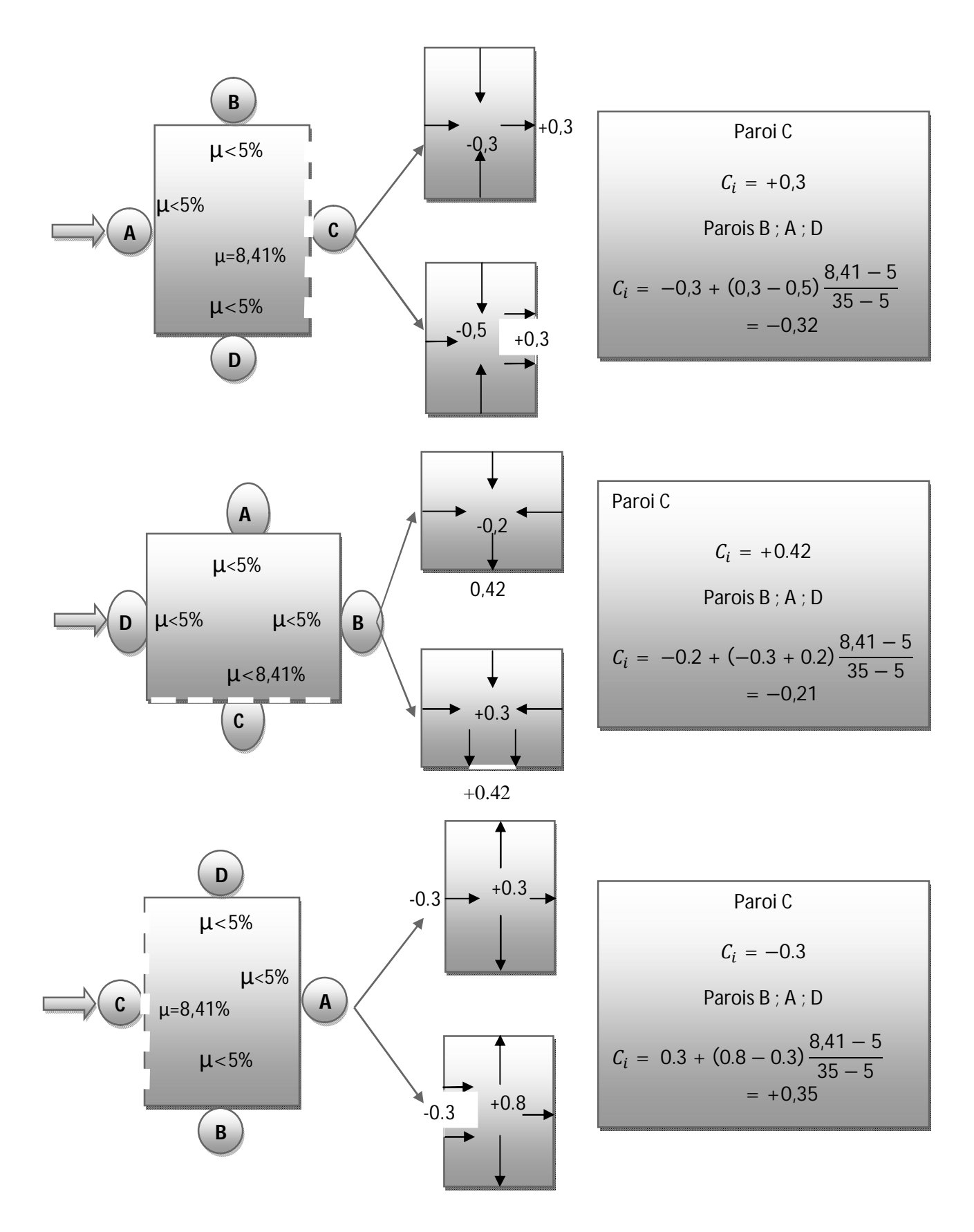

#### **CAS 4 :**

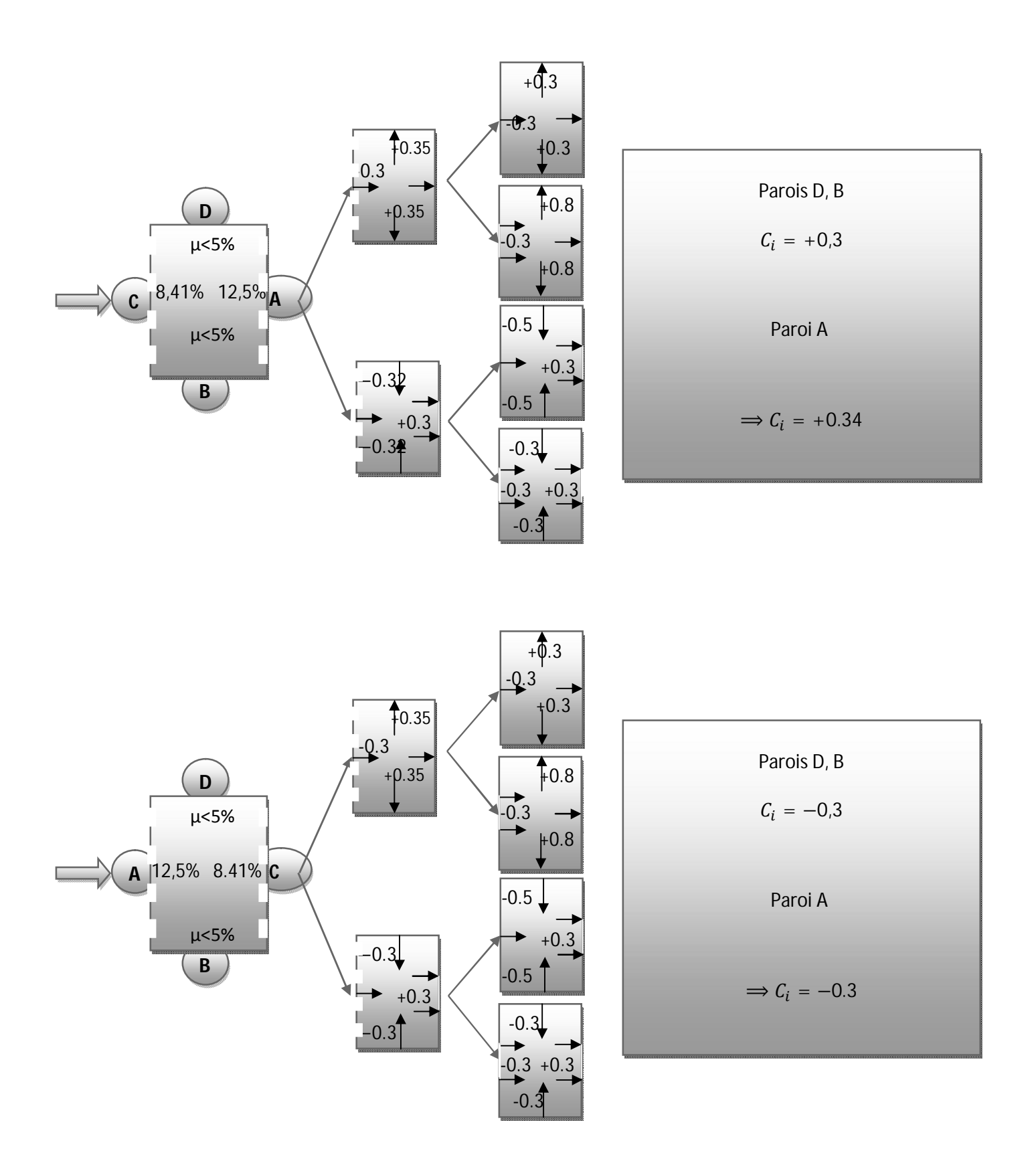

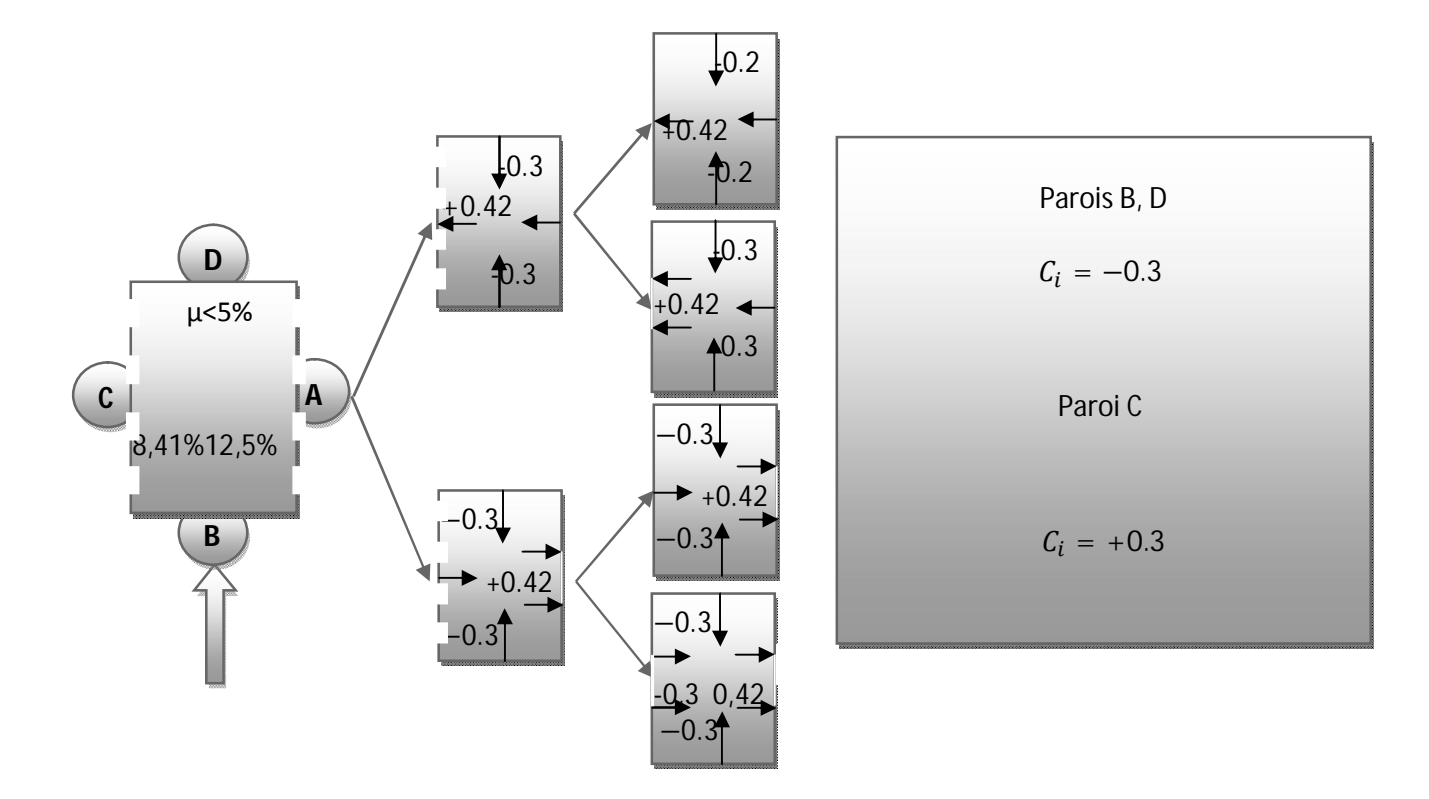

**b.2) Calcul du coefficient (C) :** 

$$
C = ce - ci
$$

#### **CAS 1 :**

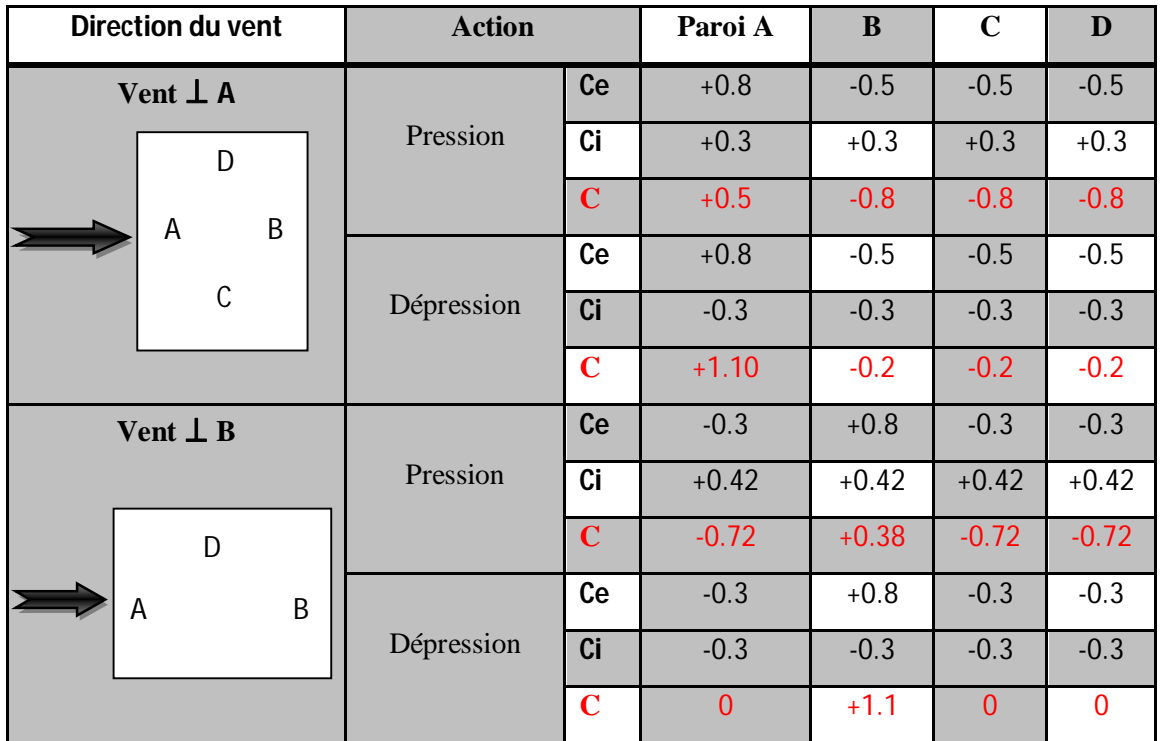
#### **CAS 2 :**

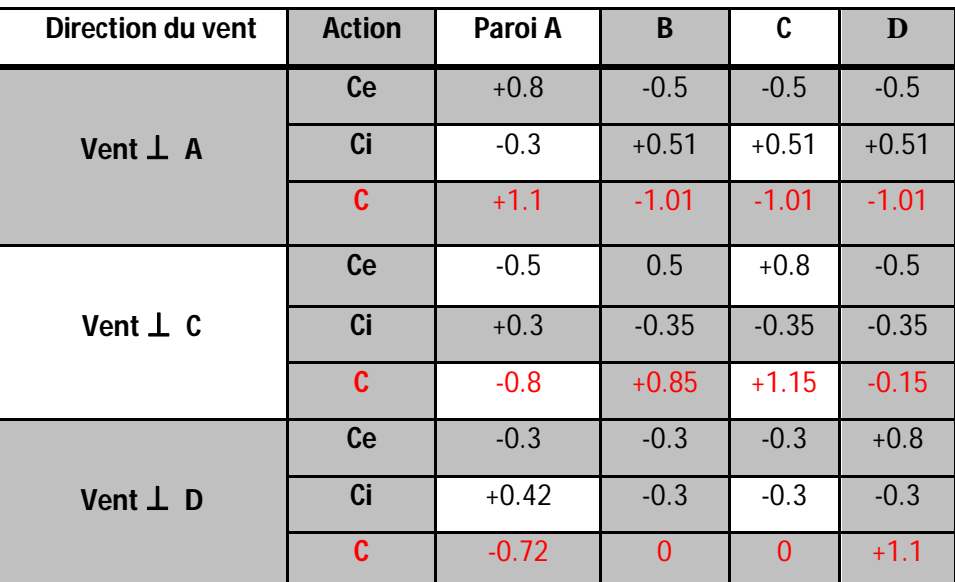

### **CAS 3 :**

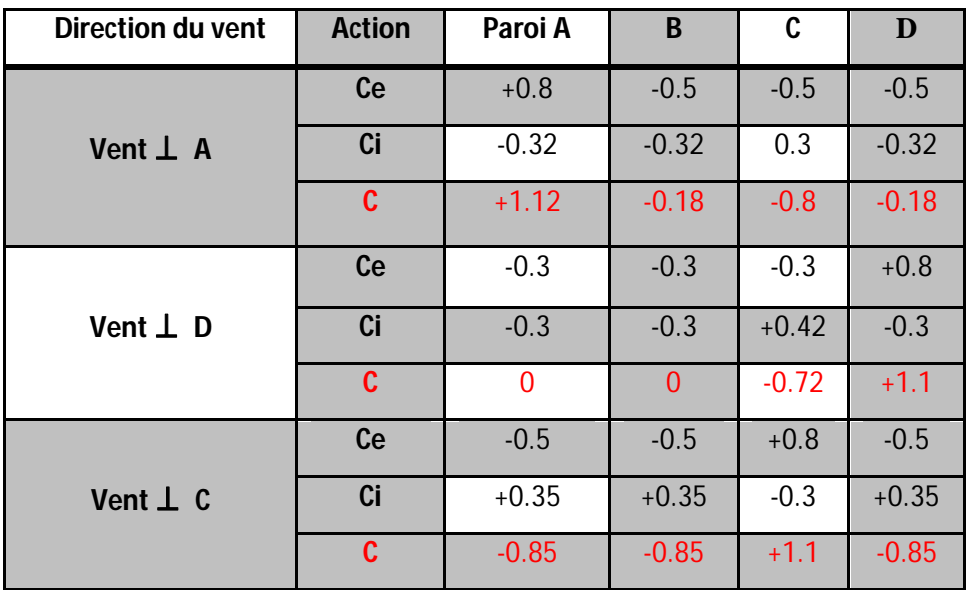

#### **CAS 4 :**

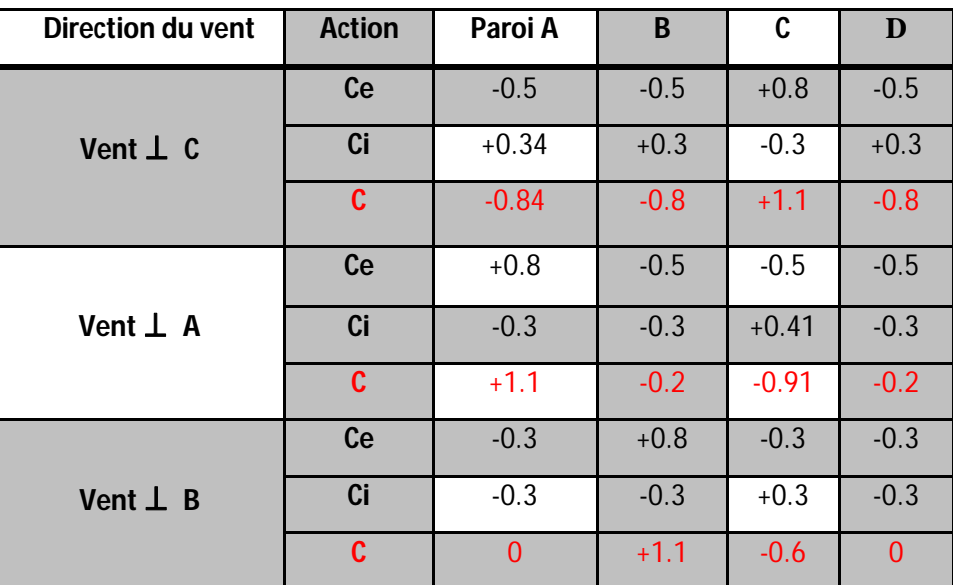

**Action maximum à retenir :**

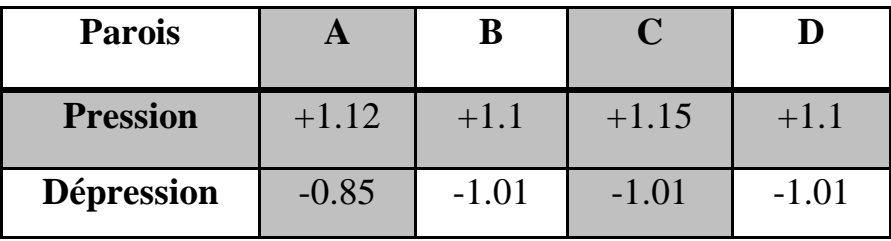

#### **b.3) Calcul de la pression du vent :**

 Au vue de la comparaison de l'effort horizontal due au séisme avec celui du vent, on calcul l'effort horizontal appliqué à chaque niveau pour chaque direction du vent.

Pour le calcul de l'effort horizontal, on assimile que le vent est uniformément répartie.

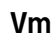

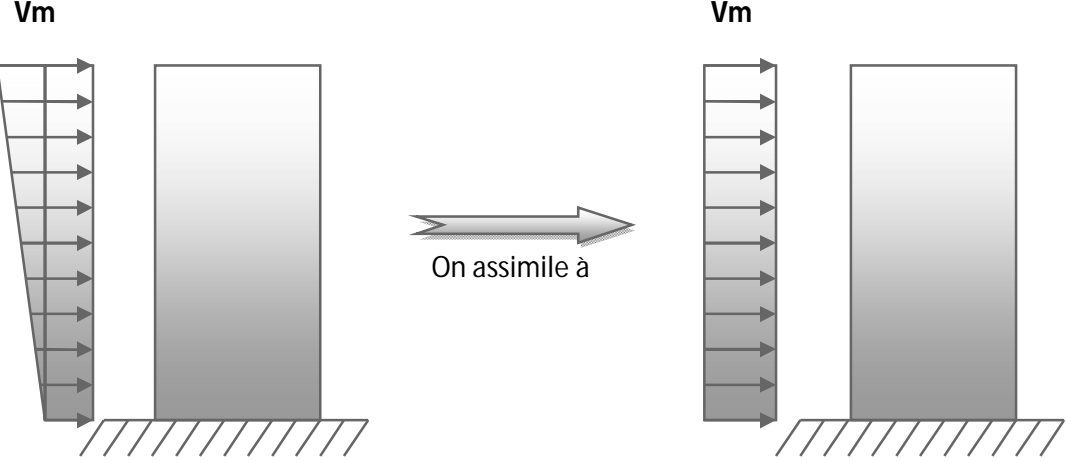

#### **Vent agissant longitudinalement :**

Le vent dynamique normale est égal à :

$$
V_{nd}=Km.~Ks.~\delta t.~q_{HN.}~\beta t.~C.~L
$$

 $Km = 1$ 

$$
Ks = 1
$$
  $C = Ce - Ci = 1.15$ 

$$
\delta t = 0.78 \qquad \qquad L = 21m
$$

 $βt = θ (1 + Σt.τ) = 1 × (1+0,2 × 0,35) = 1.072$ 

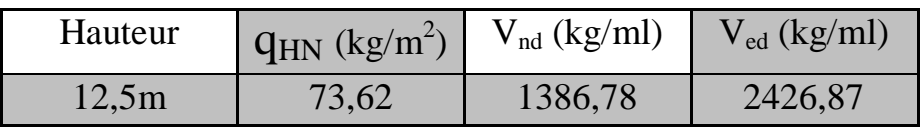

 $\checkmark$  V<sub>nd</sub>: vent normal

 $\checkmark$  V<sub>ed</sub>: vent extrême

L'effort dû au vent longitudinal sera repris par les paliers de stabilité

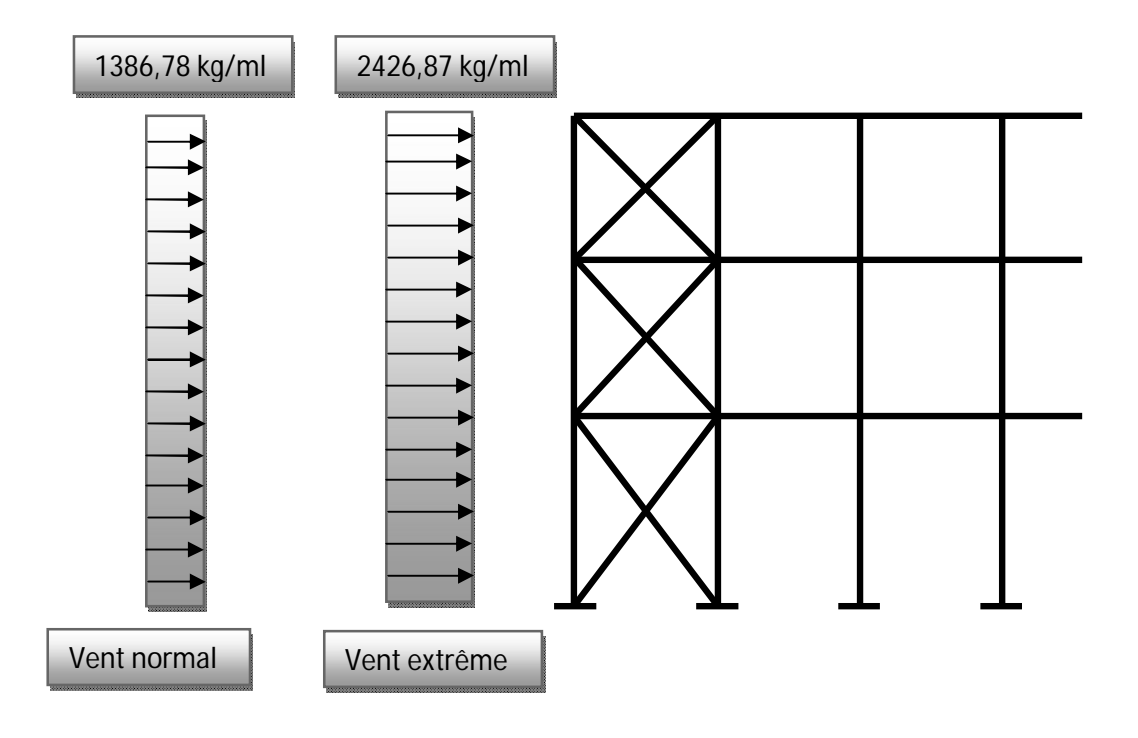

**Vent agissent transversalement :**

$$
V_{nd} = Km. \text{ Ks. } \delta_L \text{. } q_{HN.} \beta_L \text{. } C. \text{ L}
$$

 $Km = 1$ 

$$
Ks = 1 \tC = Ce - Ci = 1,15
$$

$$
\delta_L = 0{,}72 \qquad \qquad L = 63m
$$

$$
\beta_L = \theta (1 + \Sigma_L \tau) = 1
$$

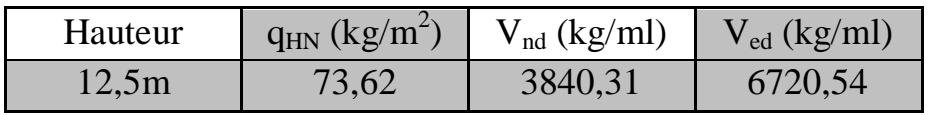

L'effort dû au vent transversal sera repris par les portiques transversaux.

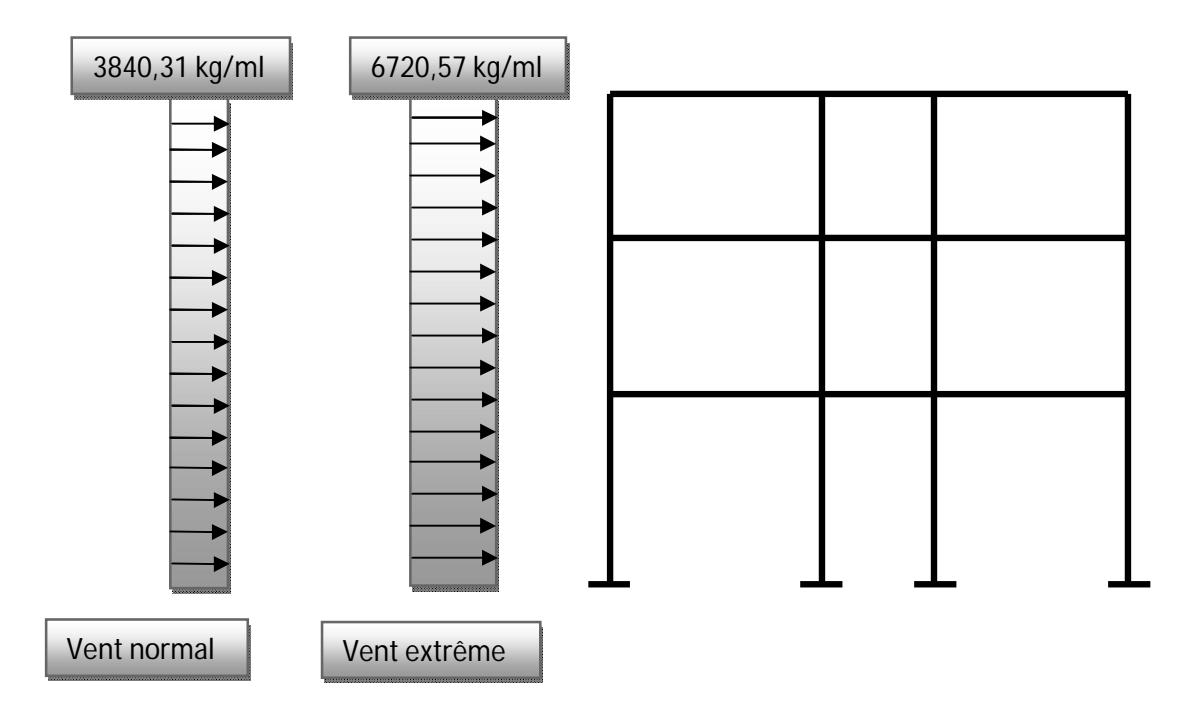

#### **3.3- effet de la variation de la température:**

On doit tenir compte des effets de la dilatation thermique chaque fois qu'ils risquent d'engendré des efforts anormaux dans les éléments de la charpente métallique st de produire des désordres dans les appuis et dans les éléments exposés a l air libre (variation plus élevé de gradient thermique).

Pour notre structure on n'a pas pris en compte l'effet de la température pour les justifications suivantes :

a- la longueur minimale pour la quelle on doit tenir compte l'effet thermique est de 50m, et celle de notre cas est de: 31,5m

b- notre charpente n'est pas exposée à l'air libre (effet de masque)

c- la zone d'implantation (Guelma) a une faible variation de température.

## Chapitre IV

*Etude Sismique* 

## CHAPITRE IV

#### **IV- ETUDE SISMIQUE**

#### **IV.1- Introduction:**

Les actions sismiques sur un bâtiment sont des actions dynamiques complexes, elles se manifestent par des mouvements essentiellement horizontaux imposés aux fondations.

Les constructions résistent à ces mouvements par des forces d'inertie dues à leur masse qui s'opposent aux mouvements. Ce qui entraîne bien entendu des efforts dans les structures.

Le but de l'étude sismique est la détermination des efforts induits et leur distribution dans le système de stabilités.

Dans cette partie nous allons analyser l'effet des deux sens parasismiques qui définies:

♠ sens I: perpendiculaire à la façade principale (ossature contreventée par palées triangulées en X).

♠ sens II : parallèle à la façade principale (portiques auto stables ductiles).

La détermination de la réponse de la structure et son dimensionnement peuvent se faire par les deux méthodes suivantes :

Méthode statique équivalente.

Méthode d'analyse modale spectrale.

#### **IV.2- Méthodes statiques équivalentes:**

#### **Conditions d'application :**

Selon le **(RPA 99 art 4.1.2)** nous pouvons dire que la méthode est applicable sur notre structure vue que les conditions suivantes sont satisfaites :

- régularité en plan et en élévation.
- ouvrage en zone IIa avec une hauteur totale inférieure à 30m.

#### **IV.3- Principe de la méthode :**

Le calcul de la méthode statique peut être considère comme dérivant de l'analyse modal à travers les simplifications suivantes :

- le mode fondamental est seul pris en compte.

- la déformée du mode fondamental est arbitrairement assimilée à une droite pour les structures à portiques.

#### **Calcul de l'effort tranchant V à la basse :**

$$
V = \frac{A.\, Q.\, D}{R} \times W
$$

#### **a) Coefficient d'accélération des zones (A):**

Le bâtiment sera implanté à GUELMA qui appartient à la zone sismique II le groupe d'usage du bâtiment est « IIa » (bâtiment à usage de bureaux administratifs).

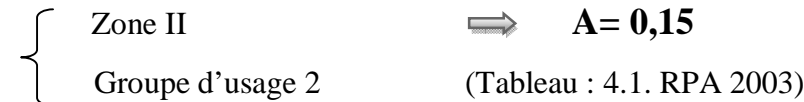

#### **b) Facteur de comportement de la structure (R) :**

Ossature métallique contreventée par palées de stabilité.

Portiques auto stables ordinaires  $\implies R = 4$ Ossature contreventée par palées triangulées en  $X \implies R = 4$ 

 $\implies$ **R** = 4

(Tableau : 4.3 du RPA 2003)

#### **c) Facteur d'amplification dynamique moyen (D) :**

La valeur de « D » sera calculée d'après le type de sol en fonction de la période T du bâtiment. La valeur de « T » peut être déterminée par la formule suivante :

$$
T = \frac{0.09H}{\sqrt{L}}
$$

 $\checkmark$  H = 12.5m (hauteur du bâtiment)

 $\checkmark$  L = 21m sens transversal (dimension du bâtiment dans le sens de l'action sismique).

 $\checkmark$  L = 31,5m sens longitudinal (dimension du bâtiment dans le sens de l'action sismique).

#### **Calcul de (D) :**

Pour un sol meuble la valeur de « D » est donnée par la formule suivante :

$$
D = 2 \sqrt{\frac{0.5}{T}} \text{avec} D \le 2
$$

#### **1) Sens transversal :**

$$
L = 21 \text{m} \implies T = \frac{0.09 \times 12.5}{\sqrt{21}} = 0.24 \text{ s} \implies D = 2 \sqrt{\frac{0.5}{0.24}} = 2.82 \Rightarrow D = 2
$$

#### **2) Sens longitudinal :**

$$
L = 31,5m \implies T = \frac{0.09 \times 12.5}{\sqrt{31.5}} = 0,20s \implies D = 2\sqrt{\frac{0.5}{0.20}} = 3,16
$$

#### **3) Remarque :**

La force séismique sera la même dans les deux sens longitudinal et transversal.

#### **d) Facteur de qualité (Q) :**

#### **1) Conditions minimales sur les files de contreventement :**

 D'après le RPA 99 (version 2003), chaque file de portique doit comporte à tous les niveaux au moins **3 travées** dont le rapport des portées est **< 1,5**.

#### **sens longitudinal : (7 travée) :**

 $L_{\text{max}}/L_{\text{min}} = 4.5/4.5 = 1 < 1.5$  critère observé pq = 0

#### **sens transversal : (3 travée) :**

 $L_{\text{max}}/L_{\text{min}} = 9/3 = 3 > 1.5$  critère non observé pq = 0.5

#### **2) Redondance en plan :**

Chaque étage devra avoir en plan, au moins **(4) files de portiques,** ces files de contreventement devront être disposés symétriquement autant que possible avec un rapport entre valeur maximale et minimale d'espacement ne dépassant pas **1,5**.

#### **sens longitudinal : (8 files) :**

 $L_{\text{max}}/L_{\text{min}} = 4.5/4 = 1.12 < 1.5$  critère observé pq = 0

#### **sens transversal : (4 files) :**

 $L_{\text{max}}/L_{\text{min}} = 4.5/4 = 1.12 < 1.5$  critère observé pq = 0

#### **3) Régularité en plan :**

Le bâtiment présente une configuration sensiblement symétrique vis-à-vis de deux directions orthogonales.

L'excentricité ne dépasse pas les **15 %** de la dimension du bâtiment mesurée

perpendiculairement à la direction de l'action séismique considérée. **Condition vérifiée.**

 $\Diamond$  La structure a une force compacte, et le rapport :

Longueur / largeur =  $31.5 / 21 = 1.5 < 4$   $\longrightarrow$  Condition vérifiée.

Donc le critère est observé **Pq = 0** 

#### **4) Régularité en élévation :**

Le système de contreventement ne comporte pas d'éléments porteurs verticaux discontinus dont ça charge ne se transmette pas directement a la fondation.

● La masse des différents niveaux reste constante progressivement et sans changement brusque de la base au sommet du bâtiment **Condition vérifiée.** 

Donc : La structure régulièrement en élévation : **Pq = 0** 

#### **5) Contrôle de la qualité des matériaux :**

On suppose que les matériaux utilisés dans notre bâtiment ne sont pas contrôlés donc : **Pq = 0,05**

#### **6) Contrôle de la qualité de l'exécution :**

Il est prévu contractuellement une mission de suivi des travaux sur chantier. Cette mission doit comprendre notamment une supervision des essais effectués sur les matériaux.

On considère que ce critère est non observé : **Pq = 0.10**

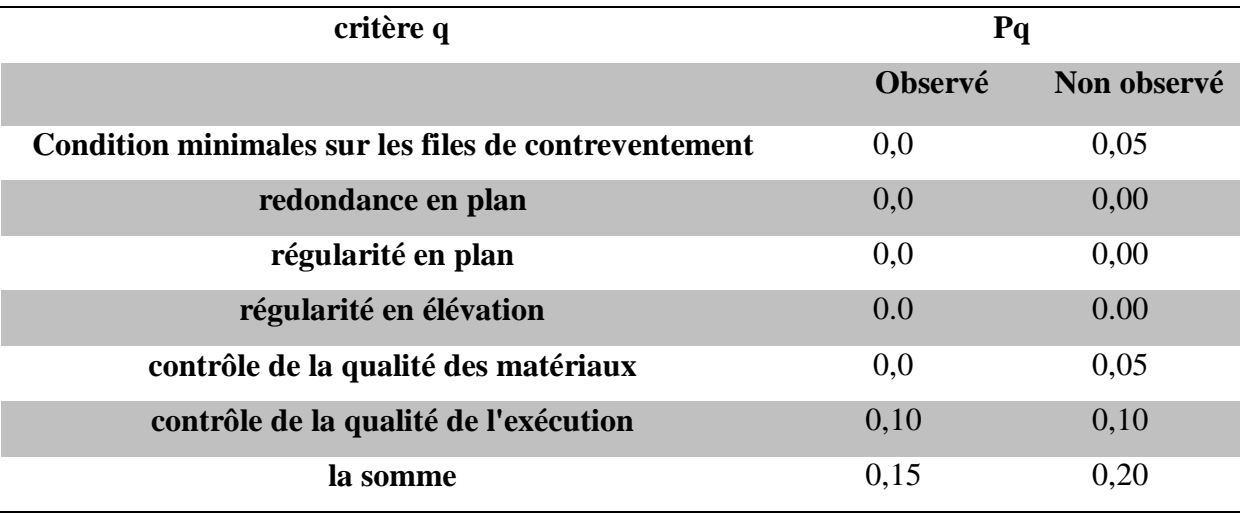

 **Tableau IV.1 :** Valeur des pénalités en fonction de critère de qualité

 $Q = 1 + \sum_{i=1}^{6} P_q$ (Tableau 4.3 de RPA 99 / version 2003 (page 41))

 $Q = 1+0.05+0.00+0.0+0.0+0.05+0.10 = 1,20$ 

#### **e) Evaluation du poids du bâtiment (W)**

W est égal à la somme des poids Wi calculés à chaque niveau (i).

$$
W=\Sigma_{i=1}^n\text{WiAvec}:
$$
  

$$
W_i= W_{Gi}+\beta W_{Qi}
$$

WGi: Poids du aux charges permanents et à celles des équipements fixes solidaires de la structure. WQi: charge d'exploitation.

β : coef de pondération fonction de la nature et de la durée de la charge d'exploitation et donné par (Le tableau 4.5 du RPA99 version 2003).

Dans notre cas, (le bâtiment recevant du public temporairement – salle de classe, salles de réions avec places assises) β**=0,40.** Donc à chaque niveau :

$$
Wi=WGi+0.4WQi
$$

#### *1)* **Plancher terrasse :**

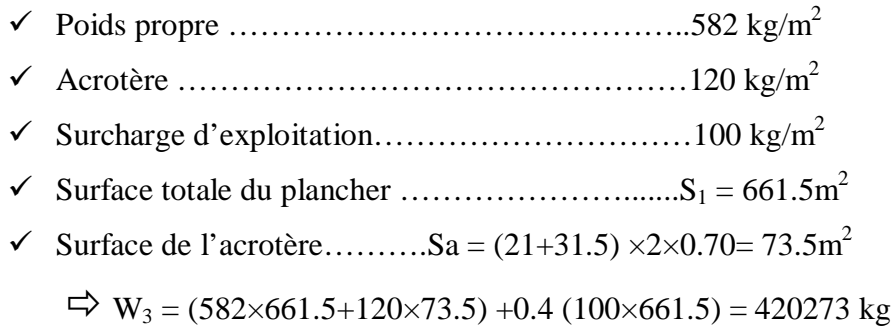

#### $W_3 = 420273$  kg

#### *2)* **Étage :**

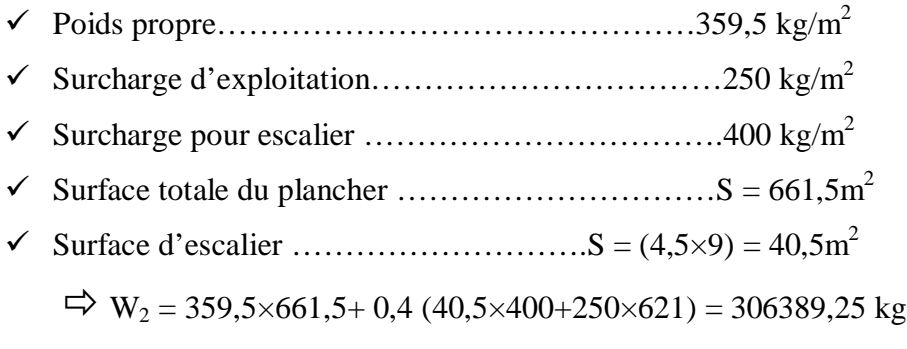

W<sup>2</sup> = **306389.25** kg

#### *3)* **RDC :**

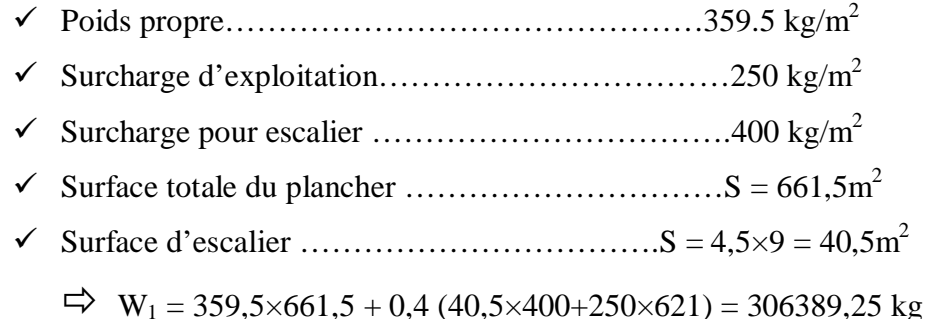

W<sup>1</sup> = **306389,25** kg

#### *4)* **Poids des poteaux et remplissages:**

- Poteaux IPE300 …………………...32×13,2×42 ,2 = 17825,28 kg
- $\checkmark$  Remplissage extérieur En verre : ……………………………313,6  $\times$  (2500 $\times$ 0,01) =7840 kg En maçonnerie :………………. (330+331) × 250 = 165250 kg

$$
\Rightarrow W_4 = 17825,28 + 7840 + 165250 = 190915 \text{ kg}
$$

W<sup>4</sup> = **190915** kg

Donc le poids total du bâtiment est :

 $W = W_1 + W_2 + W_3 + W_4 = 1223966$  kg

$$
W = 1223,966 t
$$

**Résumé des résultats :**

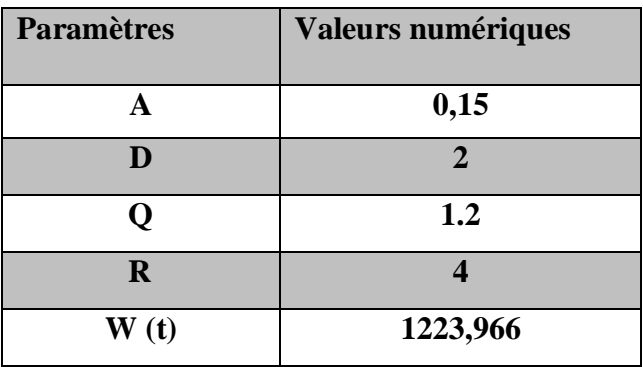

Donc la force sismique globale agissant à la base est :

$$
V = \frac{(0.15x2x1.2x2279.33)}{4} = 110.15 t
$$

#### **IV.4- Distribution de la résultante des forces sismique selon la hauteur :**

La résultante des forces sismiques à la base est distribuée sur la hauteur de la structure selon la formule suivante :

$$
V = Ft + \Sigma Fi (Art 4.2.5 RPA 99)
$$

 **Ft**= **0,07 T.V si T=0,7s** Avec  **Ft**=**0 si T**=**0,7s**

On a :

$$
T = 0,41s \leq 0,7s \quad \Longrightarrow \quad F_t = 0
$$

La force sismique équivalente qui se développe au niveau (i) est donnée par la formule suivante :

$$
F_k = V \frac{W_k \cdot h x}{\Sigma W i \cdot h i}
$$

 $F_k$ : force horizontale au niveau (k).

hi: niveau de plancher.

W<sub>i</sub>: poids de l'étage.

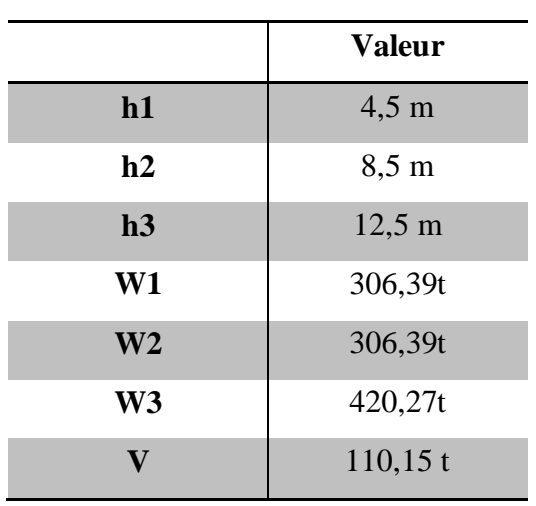

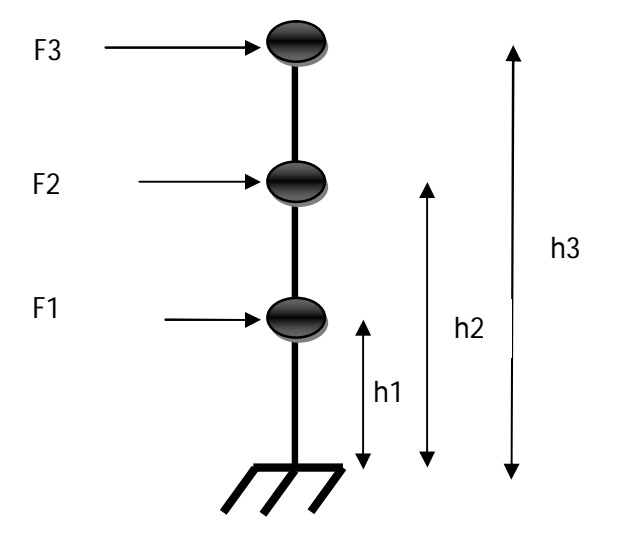

F1 = V 
$$
\frac{\text{W1.h1}}{\text{W1.h1} + \text{W2.h2} + \text{W3.h3}}
$$
  
= 110,15  $\frac{306,39 \times 4,5}{(306,39 \times 4,5 + 306,39 \times 8,5 + 420,27 \times 12,5)}$  = 16,44 t

$$
F2 = V \frac{W2 \cdot h2}{W1 \cdot h1 + W2 \cdot h2 + W3 \cdot h3}
$$
  
= 110,15 
$$
\frac{306,39 \times 8,5}{(306,39 \times 4,5 + 306,39 \times 8,5 + 837,02 \times 12,5)} = 31,05 \text{ t}
$$

$$
F3 = V \frac{W3 \cdot h3}{W1 \cdot h1 + W2 \cdot h2 + W3 \cdot h3}
$$
  
= 110,15 
$$
\frac{420,27 \times 12,5}{(306,39 \times 4,5 + 306,39 \times 8,5 + 420,27 \times 12,5)} = 62,65 \text{ t}
$$

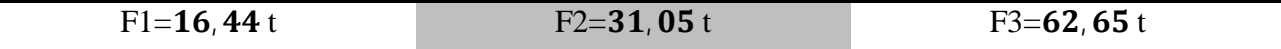

#### **IV.5- Distribution des efforts (Fk) sur les stabilités :**

Notre structure est contreventée par portique dans le sens transversal ; et par palées en « X » dans le sens longitudinal.

Alors on va distribuer l'effort  $F_k$  (de chaque niveau) dans chaque portique et chaque palée par les formules suivantes :

**a) Sens transversal (portique) :**

$$
Hiy = Fy \left( \frac{1xi}{\Sigma 1xi} + \frac{exXi. 1xi}{\Sigma 1xi. Xi^2} \right)
$$

**b) Sens longitudinal (palées de stabilités) :** 

$$
Hix = Fx \left( \frac{1yi}{\Sigma 1yi} + \frac{eyYi. 1yi}{\Sigma 1yi. Yi^2} \right)
$$

- $\triangleright$  Hi(x, y) = effort revenant à chaque portique ou palée.
- $\triangleright$  Fx, y = effort séismique à chaque niveau suivant la direction considérée.
- $\triangleright$  Ix, y = inertie du portique ou palée.
- $\triangleright$  (Xi, Yi) = coordonnées du portique ou palée dans l'axe passant par le centre de torsion.
- $\geq$  (ex, y) = excentricité suivant l'axe considéré.

#### **c) Centre de masse :**

Le centre de masse de notre construction se trouve confondu avec le centre de gravité.

$$
Xc.m = \frac{\Sigma SiXi}{\Sigma Si} = 15,75 m \qquad ; \qquad Yc.m = \frac{\Sigma SiYi}{\Sigma Si} = 10,5 m
$$

#### **d) Centre de torsion :**

Le centre de torsion de trouve confondu avec le centre de masse ; car les portiques ont la même rigidité, et les palées de stabilité ont aussi la même rigidité et placées symétriquement.

$$
Xc. t = \frac{\Sigma Ix iX i}{\Sigma Ix i} = 15,75 \text{ m} \qquad ; \qquad \text{Yc. t} = \frac{\Sigma y iY i}{\Sigma Iy i} = 10,5 \text{ m}
$$

#### **e) Excentricité :**

Les coordonnées de l'excentricité théorique sont données par la relation suivante :

$$
e_{\text{théorique}} \qquad \begin{cases} \qquad e_x = X_G - X_t \qquad e_x = 0 \\ \\ \qquad e_Y = X_G - X_t e_Y = 0 \end{cases}
$$

 $e_{th}$ 

 Le RPA limite l'excentricité accidentelle à une valeur maximale de 5% de la plus grande dimension de la structure.

Donc on va prendre comme excentricité accidentelle la valeur maximale des deux valeurs de l'excentricité théorique résultant des plans et 5% de la plus grande dimension du bâtiment.

 $e = max(e_{th\acute{e}orique}; e_{RPA}) = e_{RPA} = 5\% (L_{max} = 31.5m) = 1.575 m$ 

$$
e = \begin{cases} e_x = 1,575 \text{ m} \\ e_y = 1,575 \text{ m} \end{cases}
$$

#### **IV.6- Déterminations des efforts :**

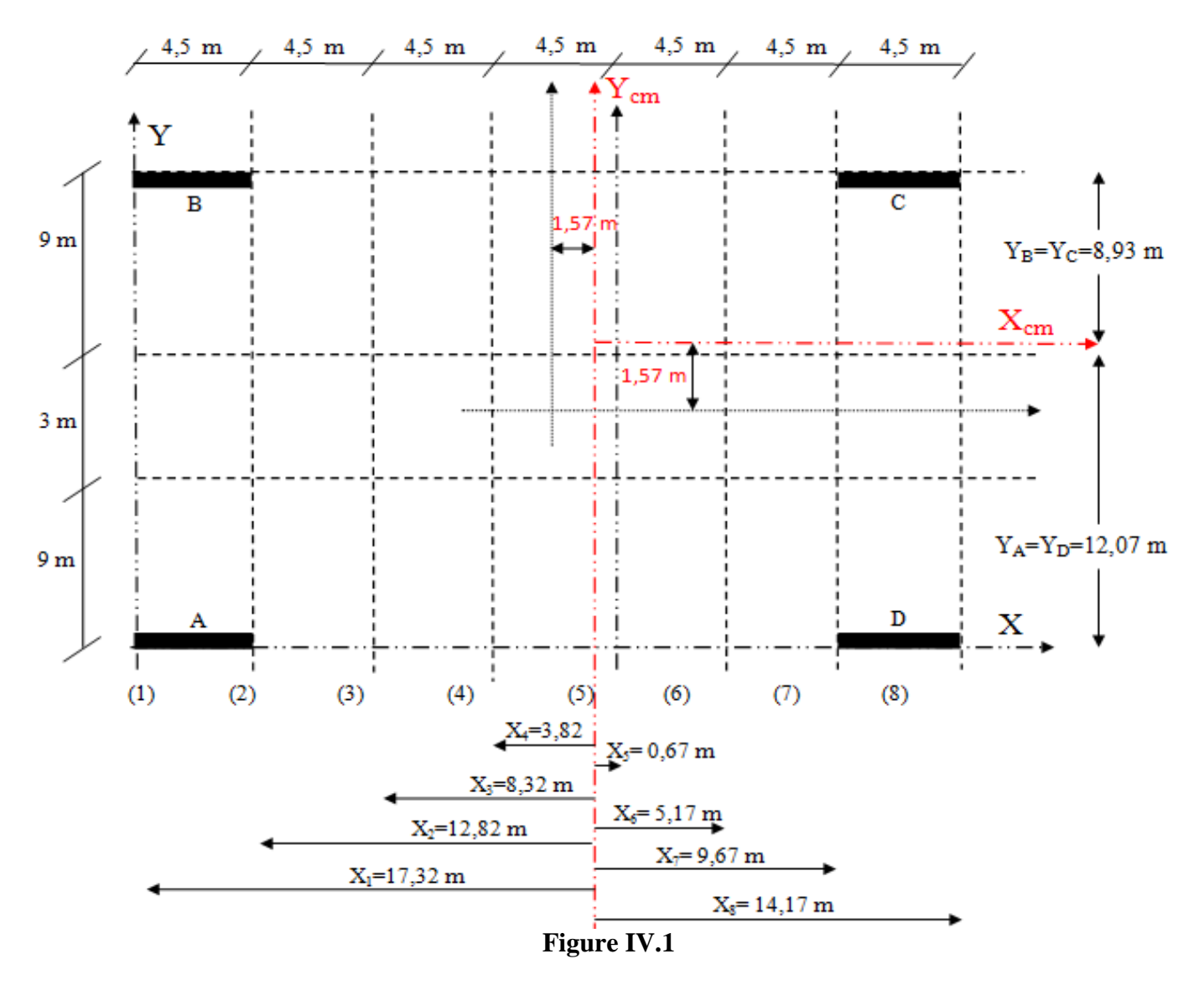

#### **1. Sens transversal (portique) :**

On calcul l'effort sur le portique le plus sollicité c'est le portique (1) c'est-à-dire le portique d'extrémité

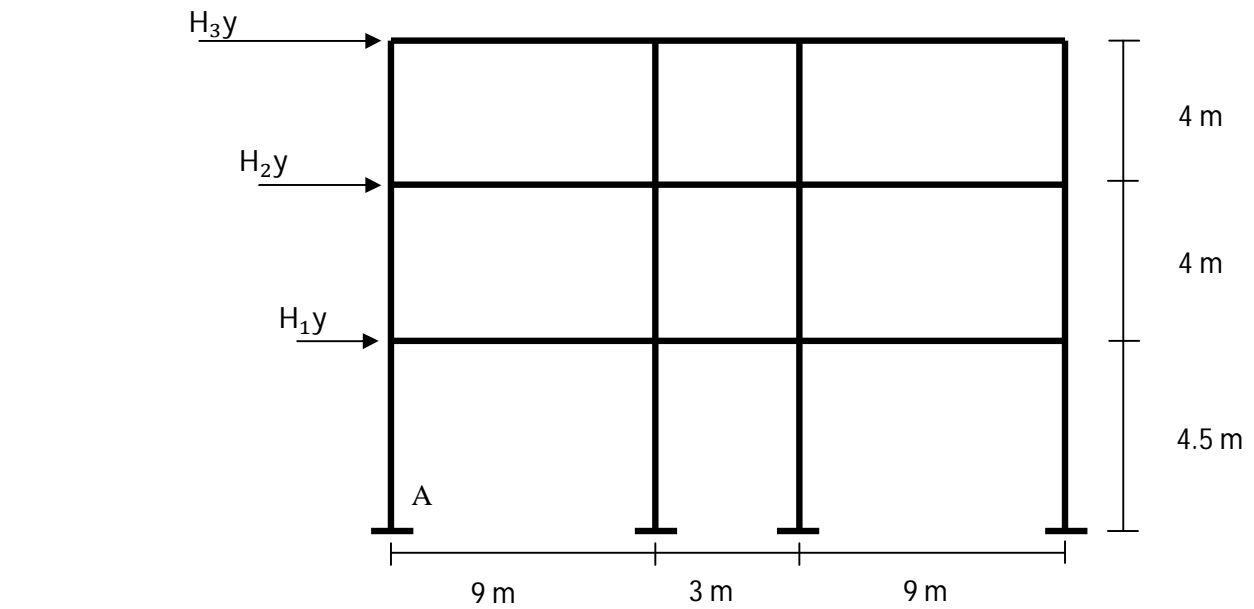

Ixi

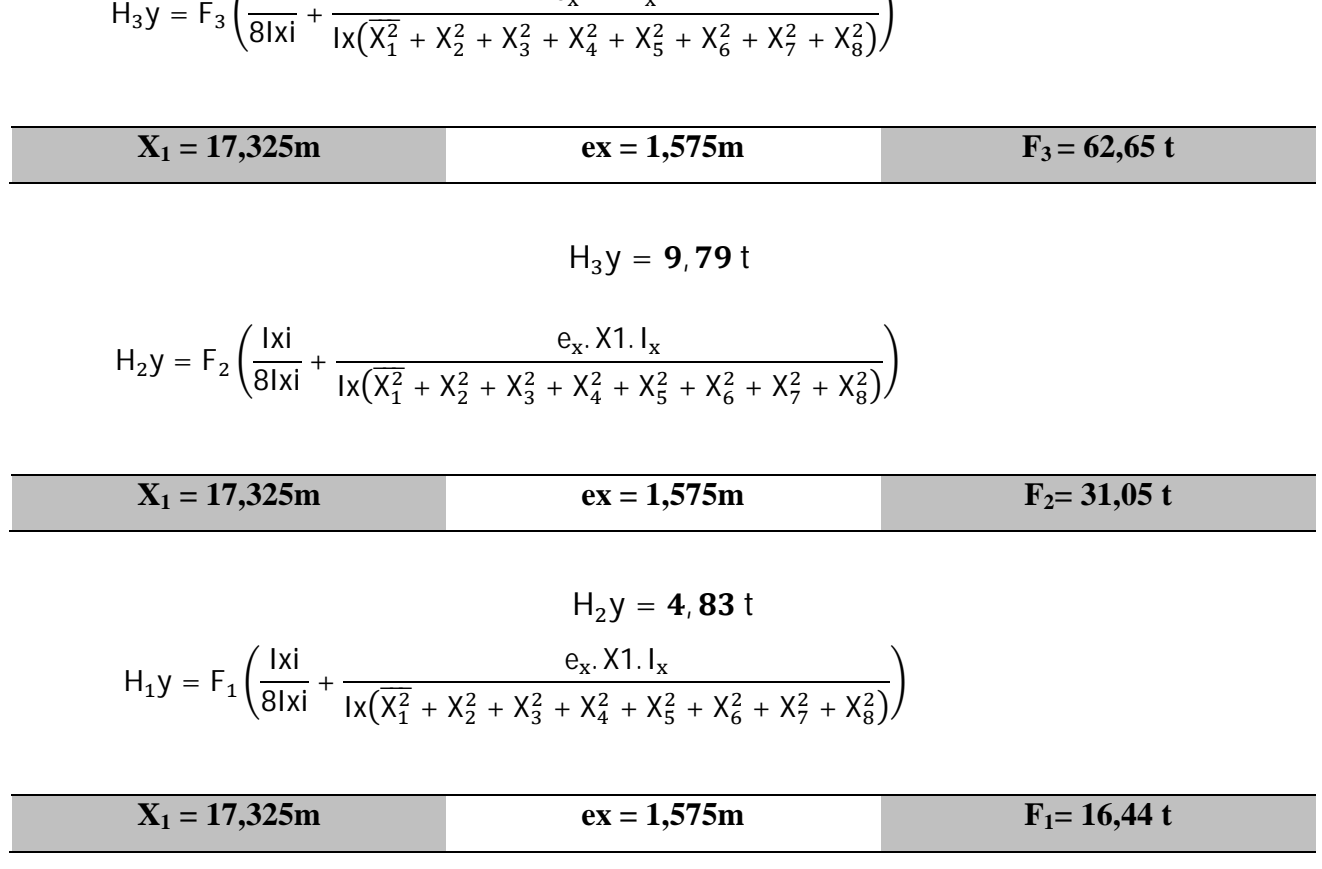

e $_{\mathrm{x}}$ . X1. I $_{\mathrm{x}}$ 

 $\overline{\phantom{0}}$ 

 $H_1y = 2,57t$ 

#### **2. Sens longitudinal (palées) :**

On calcul l'effort sur le palée la plus sollicitée (A et D)

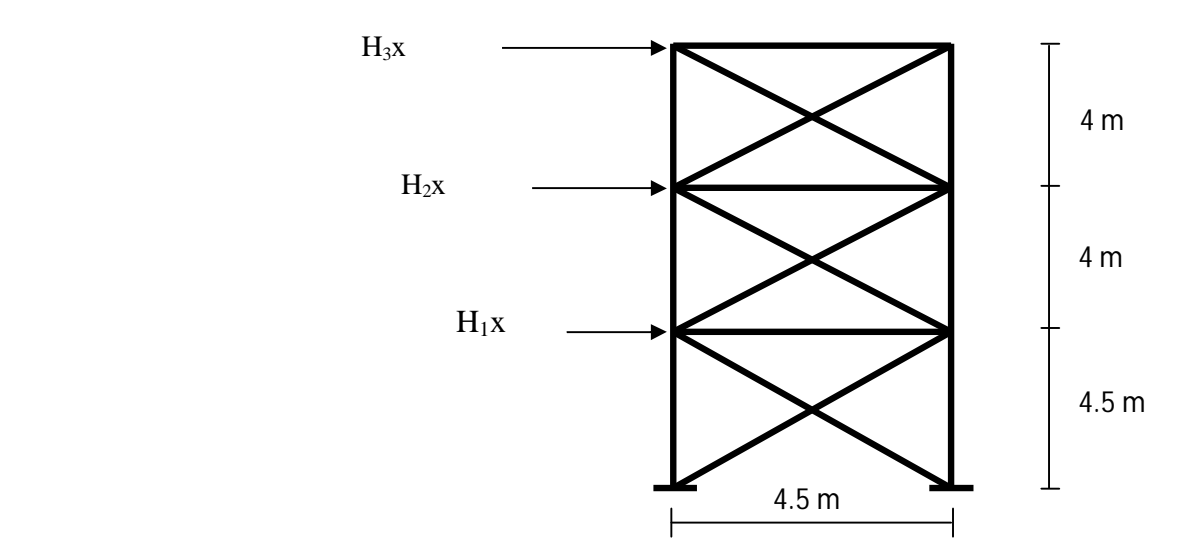

$$
H_3x = F_3 \left( \frac{1y}{41y} + \frac{e_x \cdot Ya \cdot 1_y}{1y(Ya^2 + Yb^2 + Yc^2 + Yd^2)} \right)
$$

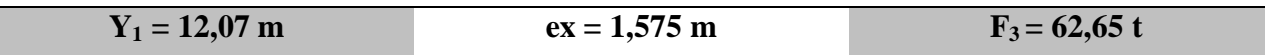

$$
H_3x = \mathbf{18}, \mathbf{29}\ t
$$

$$
H_2x = F_2 \left( \frac{ly}{4ly} + \frac{e_x \cdot Ya \cdot ly}{ly(Ya^2 + Yb^2 + Yc^2 + Yd^2)} \right)
$$

$$
Y_1 = 12,07 \text{ m} \qquad \text{ex} = 1,575 \text{ m} \qquad \text{F}_2 = 30,05 \text{ t}
$$

$$
H_2x = 9,06 t
$$

$$
H_1x = F_1 \left(\frac{ly}{4ly} + \frac{e_x \cdot Ya \cdot ly}{ly(Ya^2 + Yb^2 + Yc^2 + Yd^2)}\right)
$$

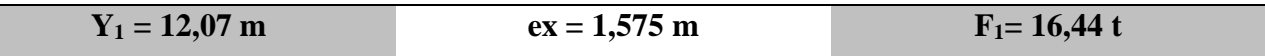

 $H_1x = 4,80$  t

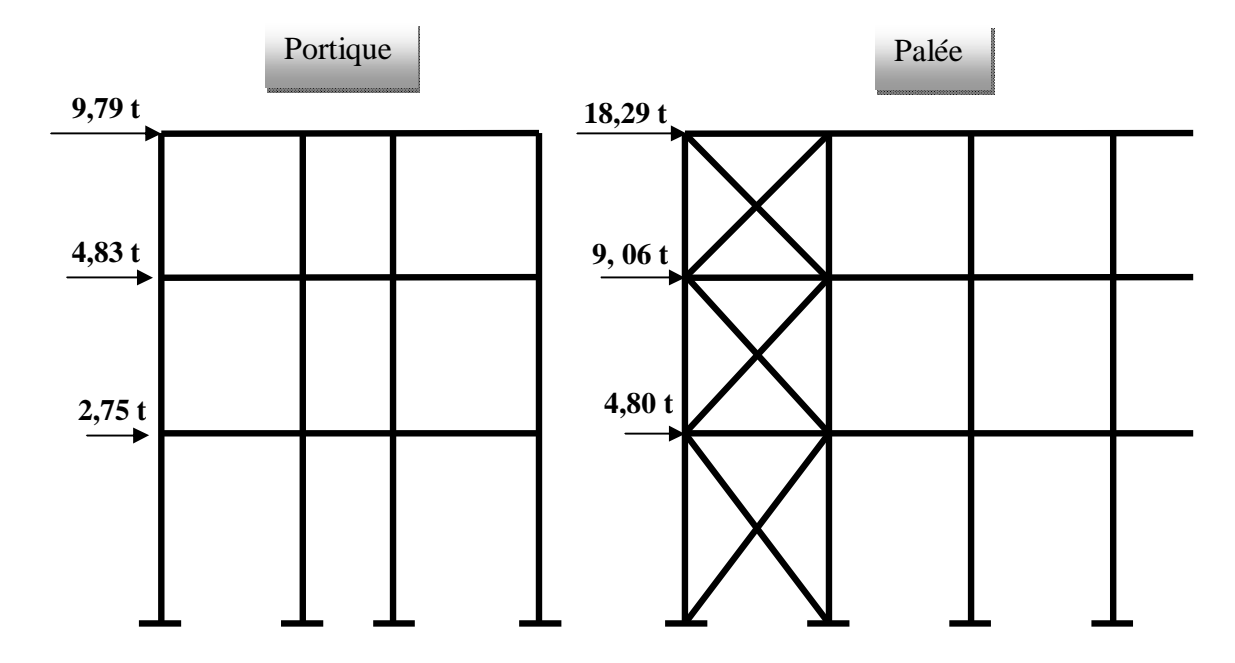

**Conclusion :**

# Chapitre V

*Pré dimensionnement des Eléments* 

## CHAPITRE V

#### **V. PREDIMENSIONNEMENT DES ELEMENTS**

#### **V.1- Introduction**

Les présentes règles ont pour but de codifier les méthodes de calcul applicables à l'étude des projets de constructions en acier.

L'application de ces règles conduit pour les différents éléments des constructions à un degré de sécurité sensiblement homogène pour les différents modes de sollicitations et les différents types de constructions.

Les éléments secondaires sont destinés à reprendre la sollicitation, comme les vent par exemple, et à assurer la stabilité basée sur la **RDM** et les règles **CM66**.

#### **V.2-Principe de calcul**

#### **2.1- Condition de la flèche :**

La flèche et vérifiée par la condition :

$$
f_{\text{total}} < f_{\text{adm}} = \frac{L}{300}
$$
 avec  $f_{\text{total}} = \frac{5qL^4}{348EI}$ 

#### **2.2- Condition de la résistance :**

La condition de résistance qu'il faut vérifier est :  $\sigma_f \leq \sigma_e$ Correspondant aux cas des charges les plus défavorables.

$$
\sigma_f = \frac{M}{W} \qquad \text{avec} \qquad M = \frac{qL^2}{8}
$$

Le moment dû à q (charges uniformément repartie).

#### **V.3- Vérifications des solives**

 Les solives se font généralement en poutrelles IPE ou IPN, leur espacement **e** est généralement compris entre 0,70m et 1,40m.  $0,70 \le e \le 1,40$ 

Donc on choisit un espacement de tel sorte que l'intervalle soit régulier

soit  $\frac{9m}{9} = 1$ m étant une valeur moyenne  $0,70 \le e \le 1,40$   $e = 1$ m

#### **3.1- Niveau terrasse:**

#### **3.1.1-Caractéristiques des solives :**

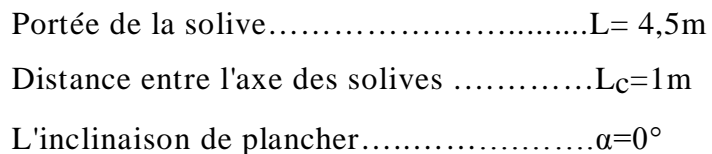

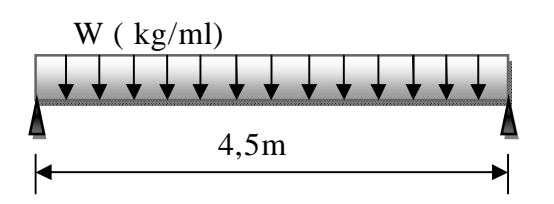

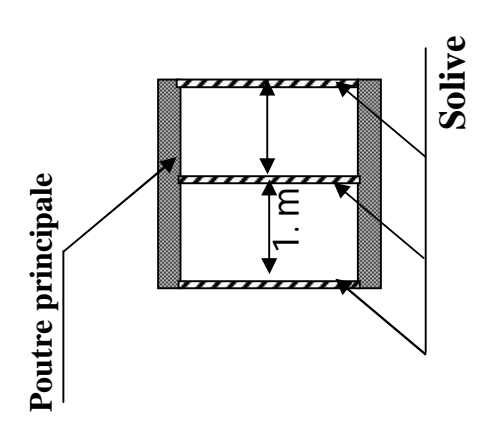

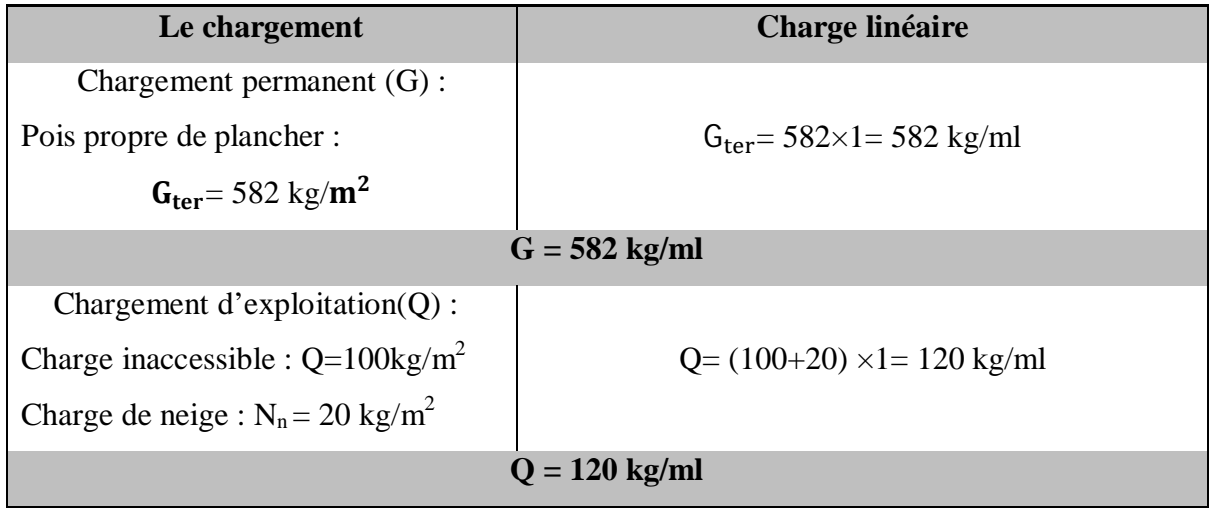

#### **3.1.2- Combinaison des charges :**

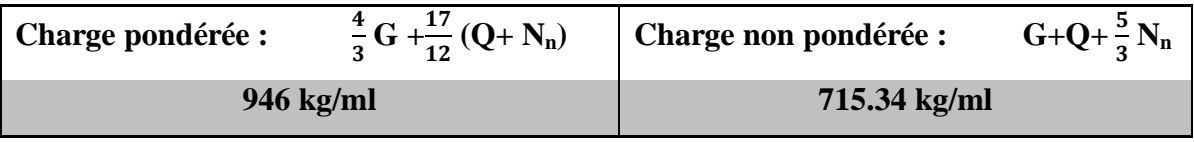

#### **3.1.3- Dimensionnement de profil :**

$$
f = \frac{5qL^4}{348EI} < \frac{L}{300} \text{ avec } I > \frac{5qL^3300}{348E}
$$
\n
$$
I > \frac{5 \times 715.34 \times 450^3 \times 3}{348 \times 2,1 \times 10^6} = 1212,52 \text{ cm}^2 \text{ (charge non pondérée)}
$$

Donc notre profilée **IPE 180** 

#### **3.1.4- Les caractéristiques de profilée IPE180 :**

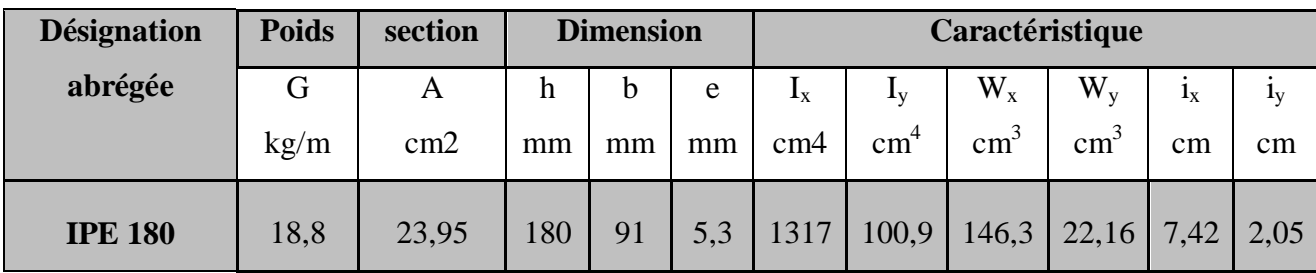

#### **3.1.5- Vérification de condition de résistance :**

$$
\sigma_f \le \sigma_e = 2400 \text{ kg/cm}^2
$$

$$
\sigma_f = \frac{M_{\text{max}}}{W_x} \qquad \text{avec} \qquad M_{\text{max}} = \frac{qL^2}{8}
$$

$$
\sigma_f = \frac{ql^2}{8W_x} = \frac{946 \times 450^2 \times 10^{-2}}{8 \times 146.3} = 1636,74 \text{ kg/cm}^2 < 2400 \text{ kg/cm}^2 \qquad \text{Condition vérifiée}
$$

#### **3.2- Niveau courant** :

#### **3.2.1- Caractéristiques des solives :**

Portée de la solive…………….…….........L= 4,5m Distance entre l'axe des solives .............L<sub>C</sub>=1m

L'inclinaison de plancher…...................... $\alpha=0^{\circ}$ 

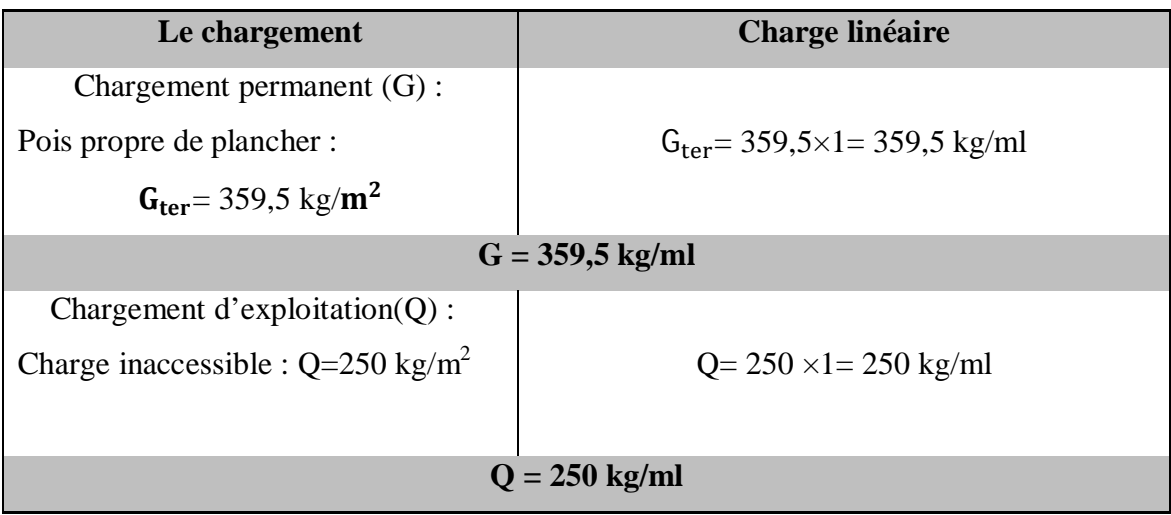

**3.2.2- Combinaison des charges :**

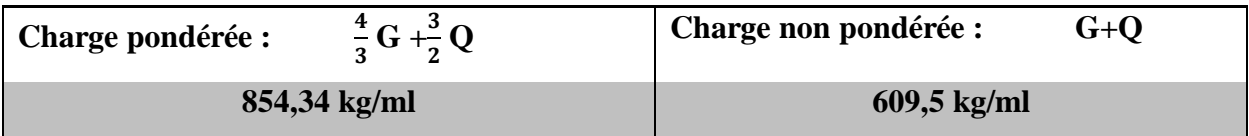

#### **3.2.3- Dimensionnement de profil :**

$$
f = \frac{5qL^4}{348EI} < \frac{L}{300}
$$
 avec  $I > \frac{5qL^3300}{348E}$ 

 $I > \frac{5 \times 609, 5 \times 450^3 \times 3}{240, 24 \times 10^6}$  $348\times2,1\times10^6$  $= 1140$  cm<sup>2</sup> (charge non pondérée)

Donc notre profilée **IPE 180** 

**3.2.4- Vérification de condition de résistance :**

$$
\sigma_f \leq \sigma_e = 2400 \text{ kg/cm}^2
$$

$$
\sigma_f = \frac{M_{\text{max}}}{W_x} \qquad \text{avec} \qquad M_{\text{max}} = \frac{qL^2}{8}
$$

 $\sigma_f =$  $ql^2$  $8W_x$  $=\frac{854,34\times450^{2}\times10^{-2}}{8\times146.3}$  $\frac{64\times450\times10}{8\times146,3}$  = 1112,29 kg/ cm<sup>2</sup> < 2400 kg/cm<sup>2</sup>  $\Longrightarrow$  **Condition est vérifiée.** 

#### **V.4- Vérifications des poutres principales**

#### **4.1- Au niveau de terrasse :**

La poutre est sollicitée par les réactions des solives, on peut considérer ici que les charges concentrées sur la poutre sont reparties à des intervalles réguliers selon le schéma.

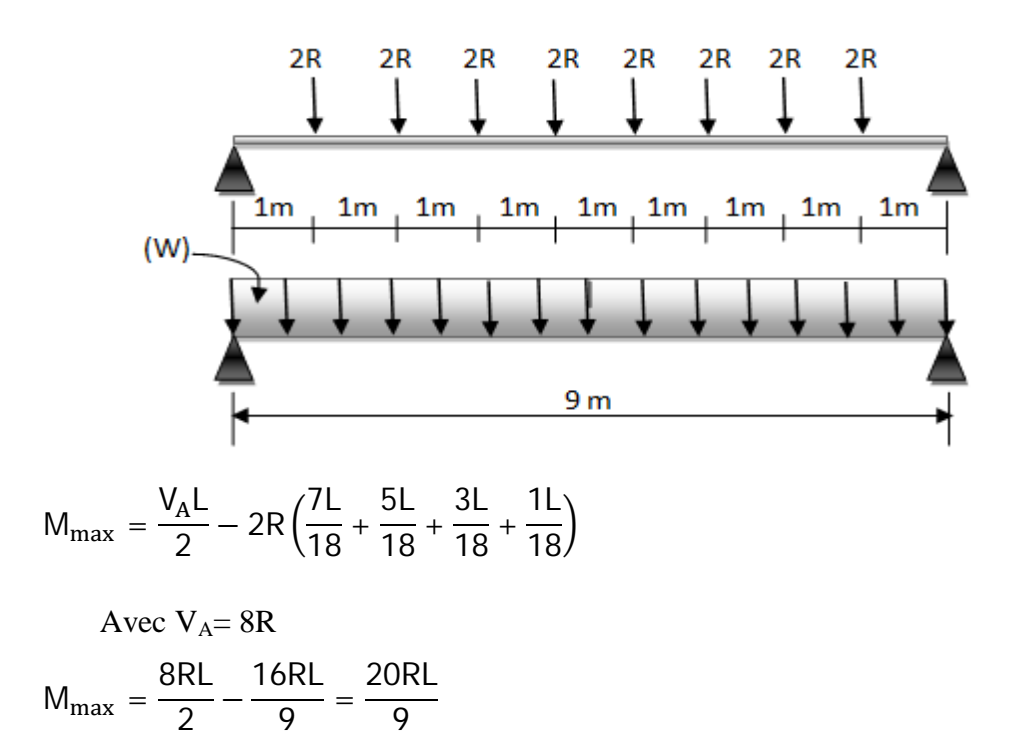

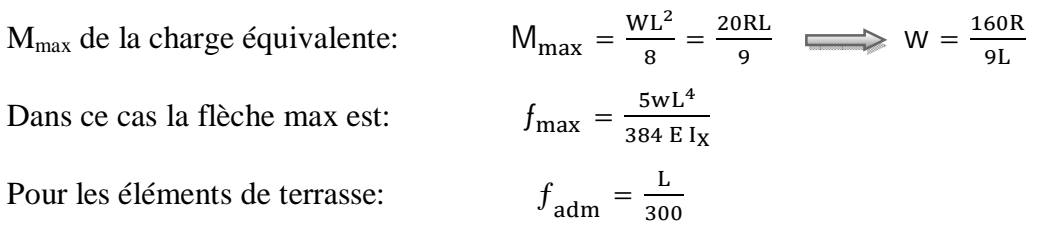

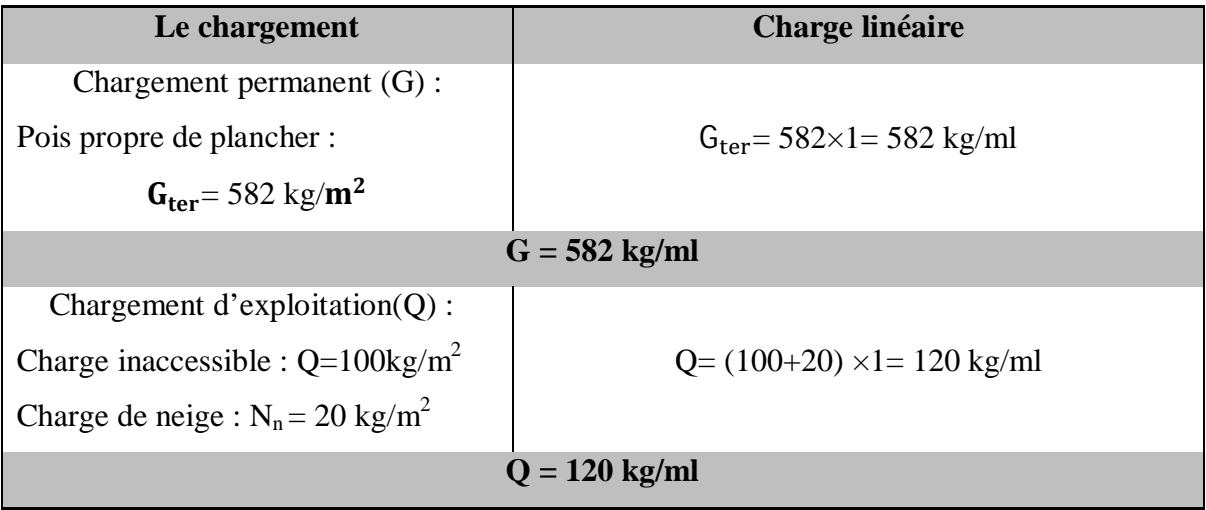

**4.1.1- Combinaison des charges :**

| Change pondérée : | $\frac{4}{3}G + \frac{17}{12}(Q + N_n)$ | Change non pondérée : | $G + Q + \frac{5}{3}N_n$ |
|-------------------|-----------------------------------------|-----------------------|--------------------------|
| 946 kg/ml         | 715.34 kg/ml                            |                       |                          |

**4.1.2- Condition de flèche** :

$$
R = \frac{ql}{2} = \frac{715,34 \times 4,5}{2} = 1609.5 \text{ kg (charge non pondérée)}
$$
  
\n
$$
W = \frac{160 \times 1609,5}{9 \times 9} = 3179,25 \text{ kg/ml} \qquad f_{\text{max}} \le \frac{L}{300}
$$
  
\n
$$
I_x \ge \frac{5 \times 300 \times WL^3}{384 \times E} \implies I_x = \frac{5 \times 300 \times 31,79 \times 900^3}{384 \times 21.10^5} = 43108,09 \text{ cm}^4
$$

#### **4.1.3- Condition de résistance :**

Soit W<sup>x</sup> le module de résistance du profilé

$$
\frac{M_{\text{max}}}{W_x} \le \sigma_e \implies W_x \ge \frac{M_{\text{max}}}{\sigma_e}
$$
  

$$
M_{\text{max}} = \frac{WL^2}{8} \quad ; \quad R = \frac{ql}{2} = \frac{946 \times 4.5}{2} = 2128.5 \text{ kg (Change pondérée)}
$$
  

$$
W = \frac{160 \times 2128.5}{9 \times 9} = 4204.44 \text{ kg/ml}
$$

$$
M_{\text{max}} = \frac{4204.44 \times 9^2}{8} = 42569.95 \text{ Kg.m}
$$

$$
W_x \ge \frac{M_{\text{max}}}{\sigma_e} = \frac{42569.95 \times 10^2}{2400} = 1773.74 \text{ cm}^3
$$

On choisit le profilé qui vérifie les deux conditions

$$
\implies \text{ Ix } \geq 43108,09 \text{ cm}^4
$$

**Poutre IPE 500**

 $\Rightarrow$  W<sub>X</sub>  $\geq$  1773, 74 cm<sup>3</sup>  $\equiv$ 

#### **4.2- Au niveau d'étage :**

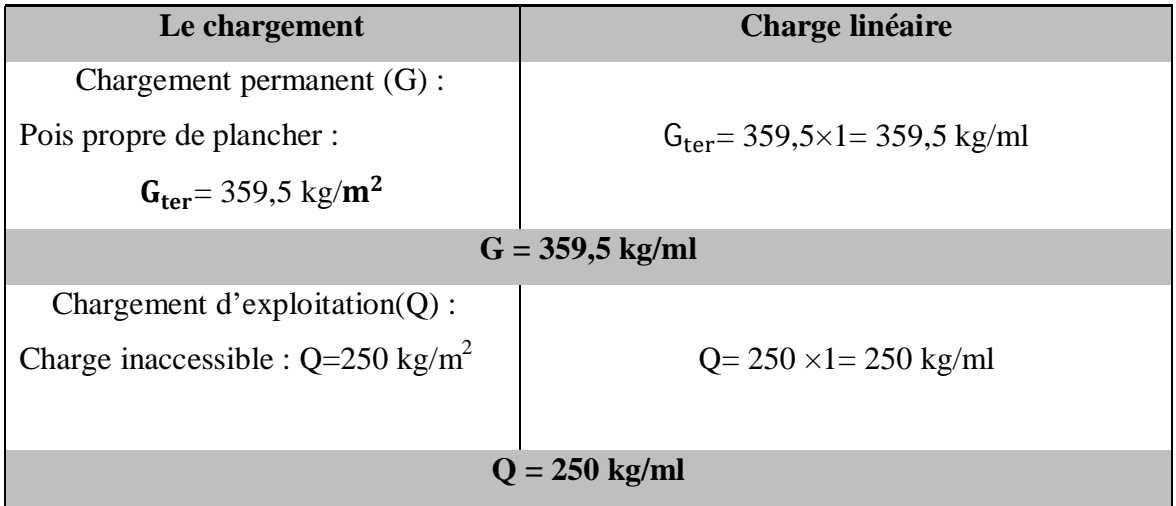

#### **4.2.1- Combinaison des charges :**

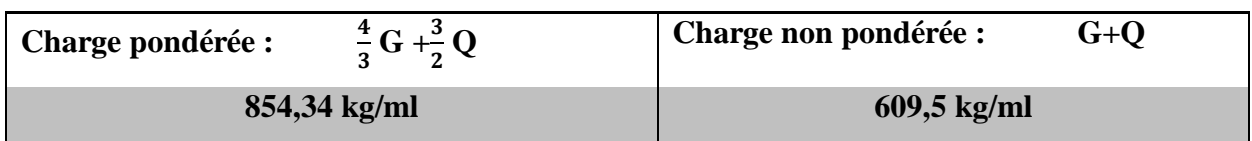

$$
w = \frac{160R}{9L} \; ; \; f_{\text{max}} = \frac{5WL^4}{384 \, \text{E} \, I_X}
$$

Pour l'étage courant

$$
f_{\text{adm}} = \frac{L}{300}
$$

#### **4.2.2- Condition de flèche :**

R = 1371,37 kg ; W = 2708,88 kg/ml (Charge non pondérée)  
\n
$$
I_x \ge \frac{5 \times 300 \times WL^3}{384 \times E} \implies I_x = \frac{5 \times 300 \times 27,08 \times 900^3}{384 \times 21,10^5} = 36721,2 \text{ cm}^4
$$

#### **4.2.3- Condition de résistance :**

$$
M_{\text{max}} = \frac{WL^2}{8} \text{ ; } R = 1922,26 \text{ kg} \quad \text{(charge pondérée)}
$$
\n
$$
W = \frac{160 \times 1922,26}{9 \times 9} = 3797,06 \text{ kg/ml } \text{ ; } M_{\text{max}} = \frac{3797,06 \times 9^2}{8} = 38445,33 \text{ kg.m}
$$
\n
$$
W_x \ge \frac{M_{\text{max}}}{\sigma_e} = \frac{38445,33 \times 10^2}{2400} = 1601,89 \text{ cm}^3
$$

On choisit le profilé qui vérifie les deux conditions

$$
\Longrightarrow \ \ \mathrm{Ix} \geq 36721, 2 \ \mathrm{cm}4
$$

**Poutre IPE 500**

 $\Longrightarrow$  Wx  $\ge$  1601, 89 cm3

#### **V.5- Pré dimensionnements des poteaux:**

#### **5.1- Généralités :**

Les poteaux sont des éléments de constructions destinés à reporter sur le sol les charges verticales et horizontales appliquées sur le bâtiment. Souvent les poteaux subissent en même temps une compression et une flexion, c'est le cas des poteaux faisant partie des portiques transversaux qui constituent l'ossature des constructions courantes.

#### **5.2- Méthode de pré dimensionnement :**

Le pré dimensionnement des poteaux se fait sous la force horizontale due aux vents extrêmes agissant transversalement sur le portique.

On calcul le déplacement relatif au niveau(1)  $(\Delta_1)$  et on limitera ce déplacement au déplacement admissible donné par RPA99

 $\overline{\Delta}_{\text{adm}} = 0.0075$  he (he = hauteur d'étage)

Le déplacement relatif du niveau (1) est  $T_{1}$  $rac{11}{R_1}$ 

Avec  $T_1$  = effort tranchant au niveau (1)

 $R_1$  = rigidité relative de niveau (1)

L'effort dû aux vents extrêmes agissant transversalement (effort par portique d'après étude de vent).

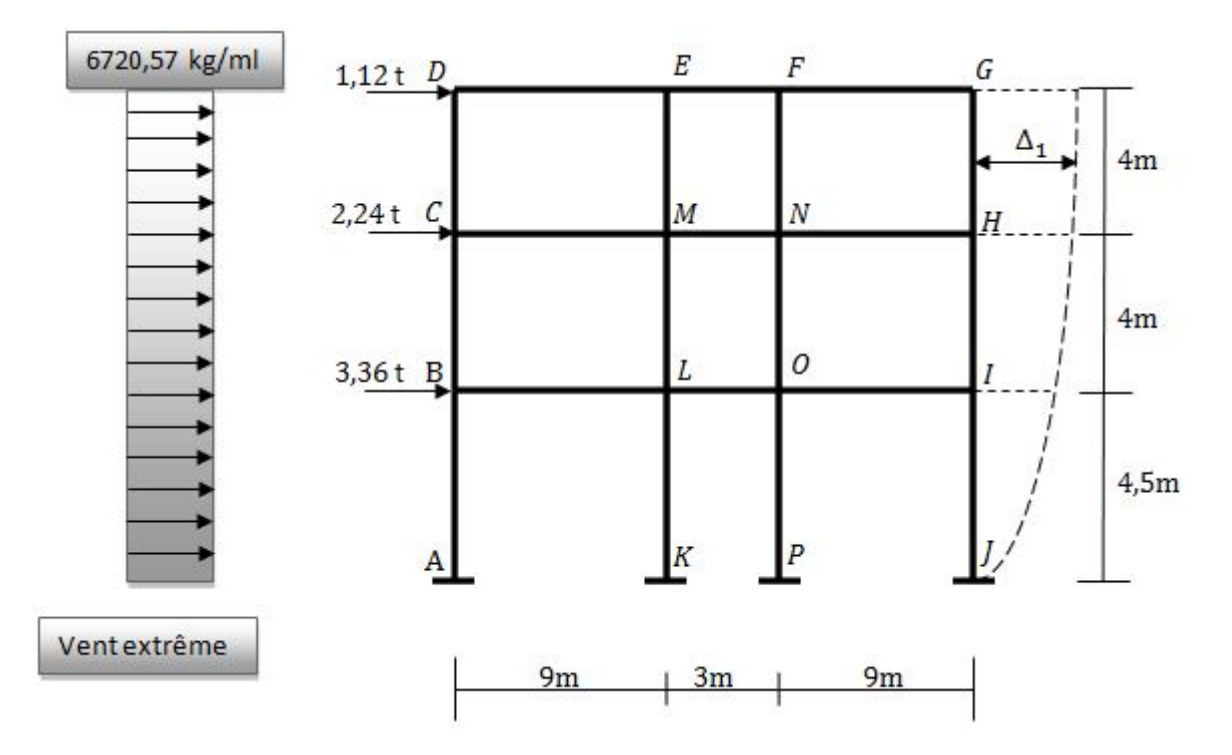

L'effort tranchant au niveau (1)  $T_1 = 6^t$ 

$$
\frac{1}{2B}\Delta_1 \le \overline{\Delta}_{adm} = 0,0075 \text{ he}
$$
  
\n
$$
B = \frac{1}{5} \text{ (Coefficient dépend du type de contreventement)}
$$
  
\n
$$
\frac{1}{2B}\Delta_1 = \frac{1}{2B}\frac{T_1}{R_1} = \frac{5}{2} \times \frac{6720}{R_1} \le 0,0075 \times 450 \implies R_1 \ge \frac{5 \times 6720}{2 \times 0,0075 \times 450}
$$
  
\n
$$
R_1 \ge 4977,78 \text{ kg/cm}
$$

La rigidité du niveau (1) est :

$$
\mathsf{R}_1 \, \geq \, \frac{12 \, \mathsf{E} \mathsf{I} \mathsf{e}}{\mathsf{h} \mathsf{e}^3}
$$

 $I_e$  = inertie des poteaux du niveau (1)

$$
\frac{12EI_e}{h_e^3} \ge 5000 \implies I_e \ge \frac{5000 \times 450^3}{12 \times 21 \times 10^5} = 18080,36 \text{ cm}^4
$$

On choisit des poteaux de même inertie sur tout le niveau, alors l'inertie du poteau est :

$$
I_{\rm p} \geq \tfrac{I_{\rm e}}{4} = 4520,09\ \text{cm}^4
$$

Le type des profilés qui conviennent le mieux à ce type de construction ce sont les IPE en raison de leurs inerties dans les deux sens ne sont pas négligeable.

On a choisit un profilé un peu grand pour des raisons qui peuvent se présentés plus loin.

Alors notre ancien poteau est vérifié: **Des poteaux en IPE300**

**Choix final :**

- $\checkmark$  SOLIVES : **IPE 180.**
- POUTRES : **IPE 500.**
	- POTEAUX : **IPE 300.**

#### **V.6- Etude de l 'escalier**

#### **6.1- Conception :**

Un escalier se compose d'un certain nombre de marches dont la longueur s'appelle l'emmarchement et la largeur des marches s'appelle giron (g) ; et la hauteur des marches (h) s'appelle contre marche.

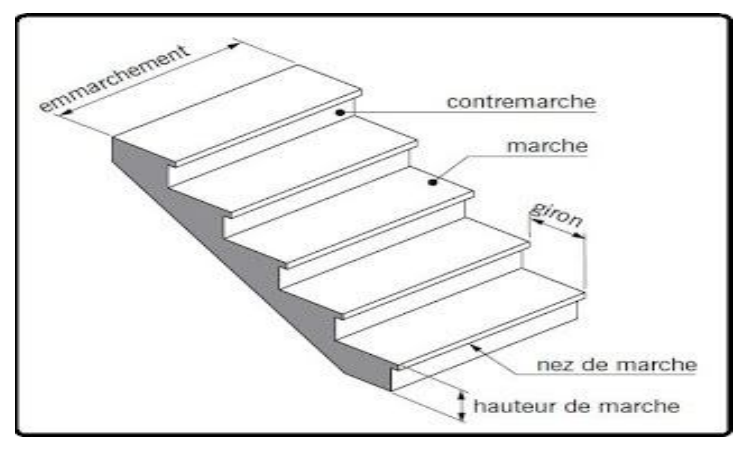

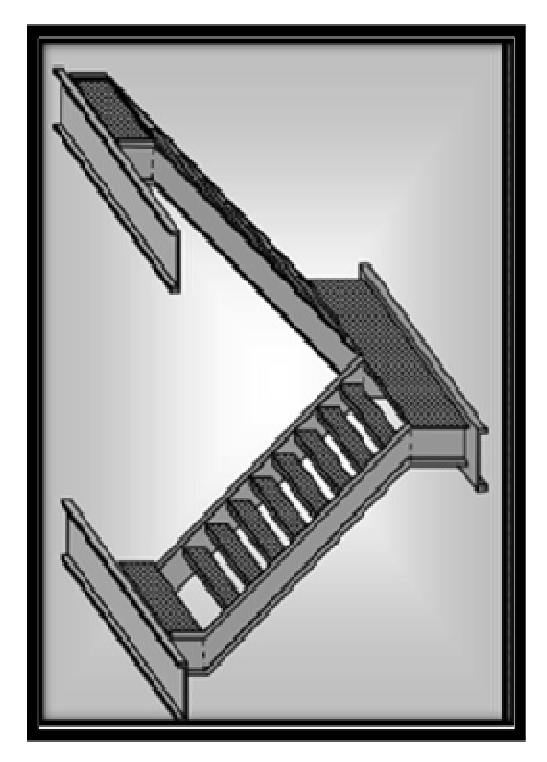

**FIGURE V.1 : Escalier**

Pour notre cas les escaliers sont droits constitués par deux limons en profilé UAP séparés par un palier. Entre les deux limons sont disposés des cornières de marche soudées à leur extrémités et cela pour permettre la maintenance des marches et contre marches.

#### **6.2- Dimension de l'escalier :**

Dans notre cas on a deux déférents aux niveaux d'hauteur :

Escalier RDC avec hauteur de 4,5 m et pour étage courant h= 4 m.

#### **a) Escalier RDC :**

Pour les dimensions de marches (g) et contre marches (h) on utilise généralement la formule de **" BLONDEL"**

$$
0.59\leq g+2h\leq 0.66
$$

Soit «  $H \rightarrow$  la hauteur à monter (la hauteur libre sous plafond + épaisseur du plancher fini).

 $H_{RDC} = 4,5m$ 

Admettons des marches de hauteur  $h = 18$ cm.

Alors le nombre de marche est :

$$
n = \frac{4.5}{18} = 25
$$
 marches

 $\div$  Hauteur des marches h= 18 cm

 $\div$  Largeur des marches g = 27,5 cm

Vérification de la condition de **"BLONDEL"** :

$$
0.59 \le g + 2h \le 0.66 \quad \implies \quad 0.59 \le 0.275 + 2 \times 0.18 \le 0.66
$$

0,59 < **0,635** < 0,66 **Condition vérifiée** 

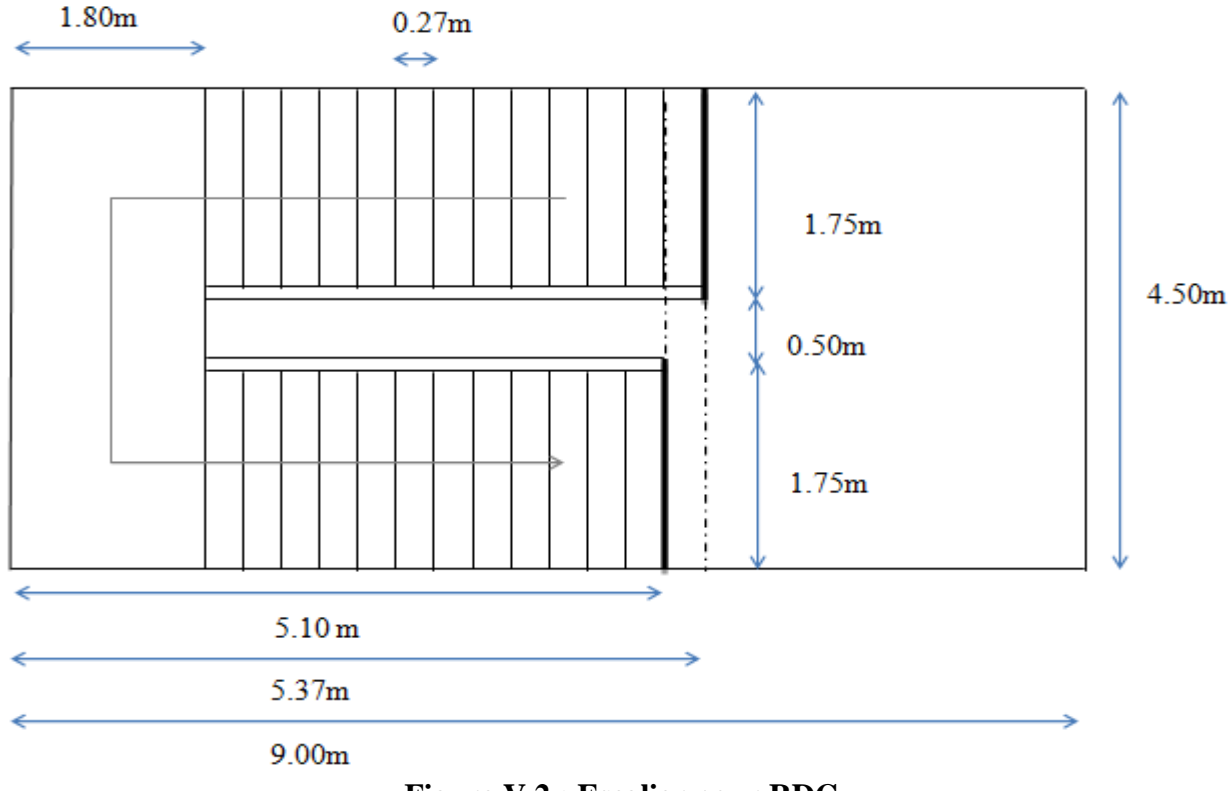

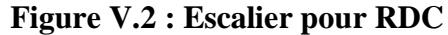

#### **b) Escalier étage courant :**

Pour les dimensions de marches (g) et contre marches (h) on utilise généralement la formule de **"BLONDEL"**

$$
0.59\leq g+2h\leq 0.66
$$

Soit « H » la hauteur à monter (la hauteur libre sous plafond + épaisseur du plancher fini).

 $H_{RDC} = 4 m$ 

Admettons des marches de hauteur  $h = 18$ cm

Alors le nombre de marche est :

$$
n = \frac{4}{18} = 22
$$
 marches

- $\div$  Hauteur des marches h= 18 cm
- $\div$  Largeur des marches  $g = 30$  cm

Vérification de la condition de **"BLONDEL"** :

 $0.59 \le g + 2h \le 0.66$   $\implies 0.59 \le 0.3 + 2 \times 0.18 \le 0.66$ 

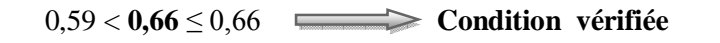

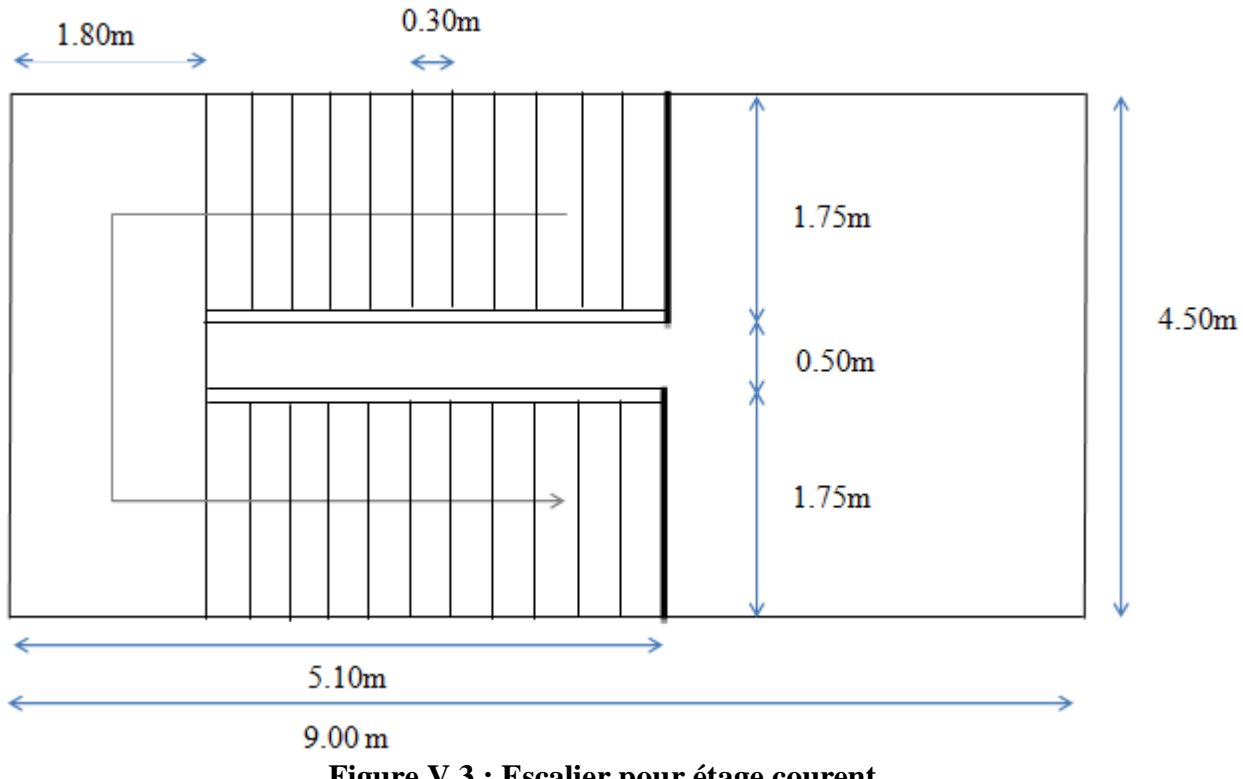

#### **Figure V.3 : Escalier pour étage courent**

#### **6.3- Evaluation des charges :**

Chaque volée de l'escalier est composée de deux limons sur lesquels viennent reposer des tôles par l'intermédiaire des cornières.

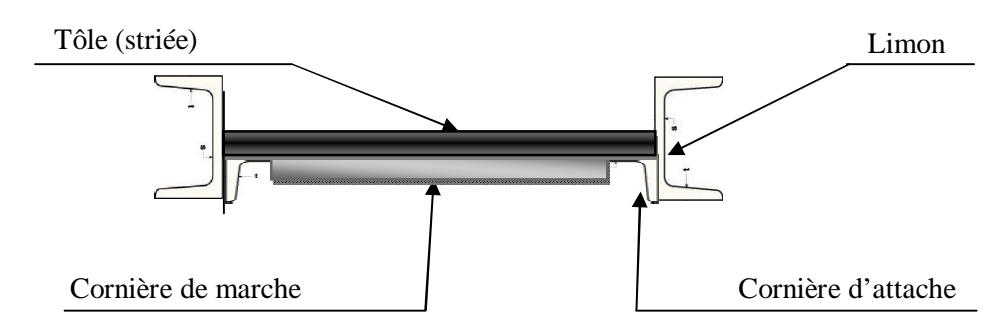

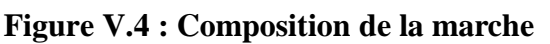

- $\div$  Tôle striée (ep = 5mm)  $\rightarrow$  45 kg/m<sup>2</sup> (G)
- **❖** Surcharge d'exploitation → 400 kg/m<sup>2</sup> (Q)

**6.4- Dimensionnement des éléments porteurs :**

**6.4.1- Cornières de marches :**

*a)* **Condition de flèche :**

$$
f = \frac{5ql^4}{384El} \le \overline{f}_{\text{adm}} = \frac{l}{300}
$$

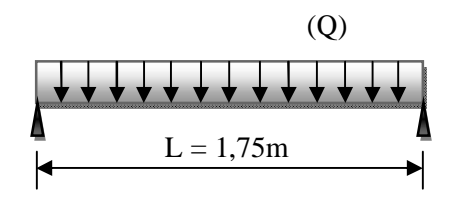

et  $q = (G + Q) \times q = 122,38 \text{ kg/m}$ 

$$
I \ge \frac{5qI^3 \times 300}{384E} = \frac{5 \times 1,22 \times 1,75^3 \times 300}{384 \times 21,10^5} = 12,2 \text{ cm}^4
$$

On choisit des cornières à ailes égales :

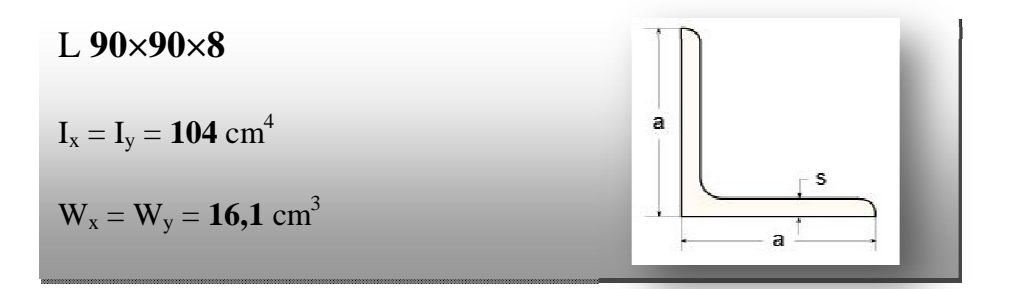

*b)* **Vérification de la résistance :**

Charge totale :

 $q = 4/3$  G + 3/2 Q = 4/3 (45×0,3+10,9) + 3/2 (400×0,3) = 212,53 kg/ml

$$
\sigma_{fx} = \frac{\text{Mmax}}{\text{Wx}} = \frac{ql^2}{8\text{Wx}} = \frac{2.12 \times 175^2}{8 \times 16.1} = 504.07 \text{ kg/cm}^2
$$

 $\sigma_f$  = **504,07** kg/cm<sup>2</sup> <  $\sigma_{en}$  = **2400** kg/cm<sup>2</sup> **Condition vérifiée** 

**6.4.2- Limons :**

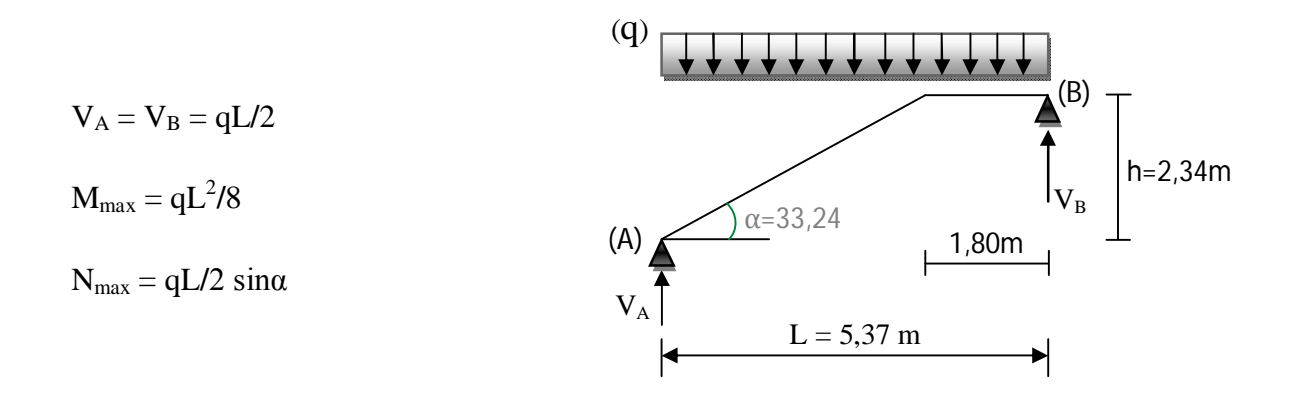

#### **a) Condition de flèche :**

$$
q = \frac{(G+Q) \times 1.75}{2} = 389,38 \text{ kg/ml}
$$
  
\n
$$
fmax = \frac{5q'l'^4}{384EIx}
$$
  
\n
$$
q' = q \cos\alpha = 325,67 \text{ kg/ml}
$$
  
\n
$$
L' = L/\cos\alpha = 6,42m
$$
  
\n
$$
I \ge \frac{5ql^3 \times 300}{384E} = \frac{5 \times 3,89 \times 642^3 \times 300}{384 \times 21,10^5} = 1602,6 \text{ cm}^4
$$

On choisit **UAP 200**

#### **b) Condition de résistance :**

$$
q = 4/3G + 3/2Q = 4/3(45 \times 1,75 / 2 + 25,1) + 3/2(400 \times 1,75/2) = 610,97 \text{ kg/ml}
$$

$$
\sigma_{fx} = \frac{\text{Mmax}}{\text{Wx}} = \frac{ql^2}{8\text{Wx}} = \frac{6,11 \times 642^2}{8 \times 195} = 1614,31 \text{ kg/cm}^2
$$

 $σ<sub>f</sub> = 1614, 31 kg/cm<sup>2</sup> <$  σe  $2400 kg/cm<sup>2</sup>$  <del>condition vérifiée</del>

#### **c) Cisaillement :**

$$
\tau = \frac{TS}{el} \le \bar{\tau} = \frac{\sigma_e}{1.54}
$$
  
\nSi  $A_s \ge 0, 15 A_T$   $\Rightarrow \tau = T/A_{\text{ame}}$   
\n $A_s = 1, 15 \times 7, 5 = 8, 625 \text{ cm}^2$   
\n $A_s > 0, 15 A_T$   
\n $0, 15 A_T = 32 \times 0, 15 = 4, 8 \text{ cm}^2$   
\n $T = qL/2 = (610, 97 \times 6, 42)/2 = 1961, 2 \text{ Kg}$   
\n $\tau = T/A_{\text{ame}} = T/(A_t - 2A_s) = 1961, 2 / 32 - 2 \times 8, 625 = 132, 67 \text{ Kg/cm}^2$   
\n132,67 Kg/cm<sup>2</sup>  $\lt$  **σ**  $\text{en} / 1, 54 = 1558, 4 \text{ Kg/cm}^2$  **Condition verified**

On choisit Limon **UAP 200**

#### **6.4.3- Poutre d'appui des limons :**

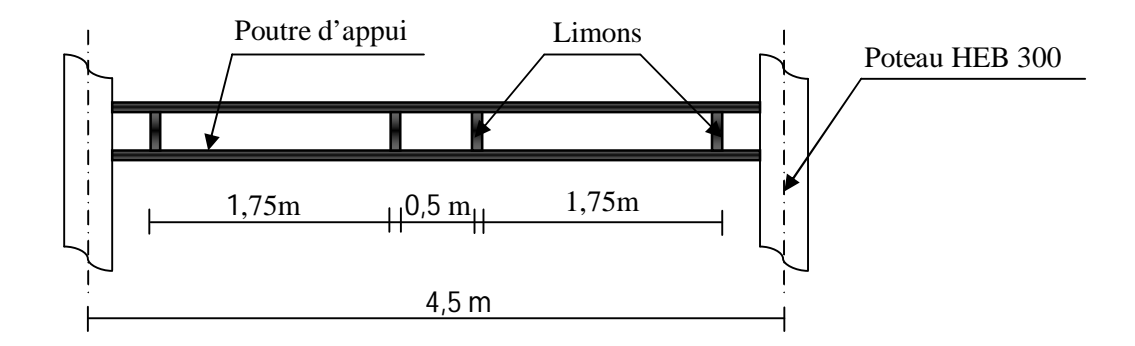

**a) Schéma statique :**

$$
V_B = q.L/2
$$
  
\n $q = (G + Q) \times 1,75/2 = 389,39$   
\n $V_B = 1045,48 \text{ kg}$   
\n $Q,12$  1,82 m 0,62m 1,82 m 0,12m 0,12m 0,12m

#### **b) Condition de flèche :**

La flèche max se trouve au milieu de la poutre  $f_{\text{max}} = 2f_1 + 2f_2$ 

$$
f_{\left(1\right/2\right)} = \frac{p_a(3l^2 - 4a^2)}{48EI}
$$

$$
\triangleright a = 0,12m \qquad f_1 = \frac{1045,48 \times 12(3 \times 450^2 - 4 \times 12^2)}{48EI} = \frac{1,5863 \times 10^8}{EI}
$$
\n
$$
\triangleright a = 1,94m \qquad f_2 = \frac{1045,48 \times 194(3 \times 450^2 - 4 \times 194^2)}{48EI} = \frac{1,7915 \times 10^9}{EI}
$$
\n
$$
\triangleright f_{max} = 2(f_1 + f_2) = 2\left(\frac{1,7915 \times 10^9 + 1,5863 \times 10^8}{EI}\right) = \frac{3,9 \times 10^9}{EI}
$$
\n
$$
f_{max} \le \frac{l}{300} = \frac{450}{300} = 1,5 \qquad \frac{3,9 \times 10^9}{EI} \le 1,5
$$
\n
$$
I \ge \frac{3,9 \times 10^9}{21 \times 10^5 \times 1,5} = 1238,1cm^4
$$

On choisit un profité **UAP200**

#### **c) Vérification de la résistance :**

$$
V_B = qL/2
$$
  
q= 4/3 [(45 × 1,75 / 2) + 25,1] + 3/2(400 × 1,75 / 2) = 610,97 Kg/ml  

$$
V_B = 1640,45 Kg
$$

 $\bullet$  Moment max :  $M_{max} = M_{(W)} + M_{(VB)}$ 

$$
M_{\text{max}} = 28,27 \times 4^2/8 + 1362,42 (4-1,82-0,20) = 2754,13 \text{ kg.m}
$$
  
\n
$$
\sigma = M_{\text{max}} / w_x \le \sigma \text{en} \implies 2754,13 \times 10^2/195 = 1412,37 \text{ kg/cm}^2
$$
  
\n
$$
\sigma = 1412,37 \text{ kg/cm}^2 \le \sigma \text{en} = 2400 \text{ kg/cm}^2 \implies \text{Condition vérifiée}
$$

#### **6.4.4- Chevêtre :**

Cette poutrelle est sollicitée par deux charges concentrées qui sont les réactions des limons, et une charge uniformément repartie due au poids propre de la poutrelle ainsi qu'une partie du plancher.

#### **a) Condition de flèche :**

$$
V_B = 1045,48 \text{ kg (charges non majorée)}.
$$
\n
$$
q = 389,88 \text{ kg/m}^2
$$
\n
$$
f_{max} = f_1 + f_2 + f_3 = \frac{1.586 \times 10^8 + 1.791 \times 10^9}{EI} + \frac{5 \times 3.89 \times 450^4}{348EI} = \frac{5.94 \times 10^9}{EI}
$$
\n
$$
f_{max} = \frac{l}{300} = \frac{450}{300} = 1.5 \implies f_{max} = \frac{5.94 \times 10^9}{EI} \le 1.5
$$
\n
$$
V = \frac{5.94 \times 10^9}{EI} \le 1.5
$$
\nOn choisit un profité **IPE 200**

#### **b) Condition de résistance :**

 $V_B = 1374,68$  kg (charges pondérées).  $q = 610,31$  kg/ml  $\sigma =$ Mmax  $\frac{m\pi x}{\sqrt{x}}$  avec Mmax = kg. m  $\sigma =$  $\frac{3072,67}{146}$  = 2104,45  $kg/cm^{2}$   $<$   $\sigma_{en}$  = 2400  $kg/cm^{2}$   $\,$  =>  $\,$  Condition vérifiée

 $\sim$ 

 $V_{\rm B}$   $V_{\rm B}$ 

**Conclusion :**

On adopte les mêmes profiles pour les deux niveaux (RDC+ étage)

- **Limon…..UAP 200**
- **Poutre d'appui…..…..UAP 200**
- **Chevêtre…..…..……..…..…..…....IPE 180**

#### **V.7- Calcul des poutres sablières**

#### **7.1- Généralités:**

Les portiques transversaux sont reliés par des poutres sablières qui sont soumises aux charges suivantes :

- Une charge uniformément repartie (poids propre de la sablière ainsi que le poids d'une partie du plancher).
- L'effort de compression du au séisme.

Pour notre cas on calculera 2 poutres sablière les plus sollicités, l'une au niveau terrasse et l'autre au niveau étage.

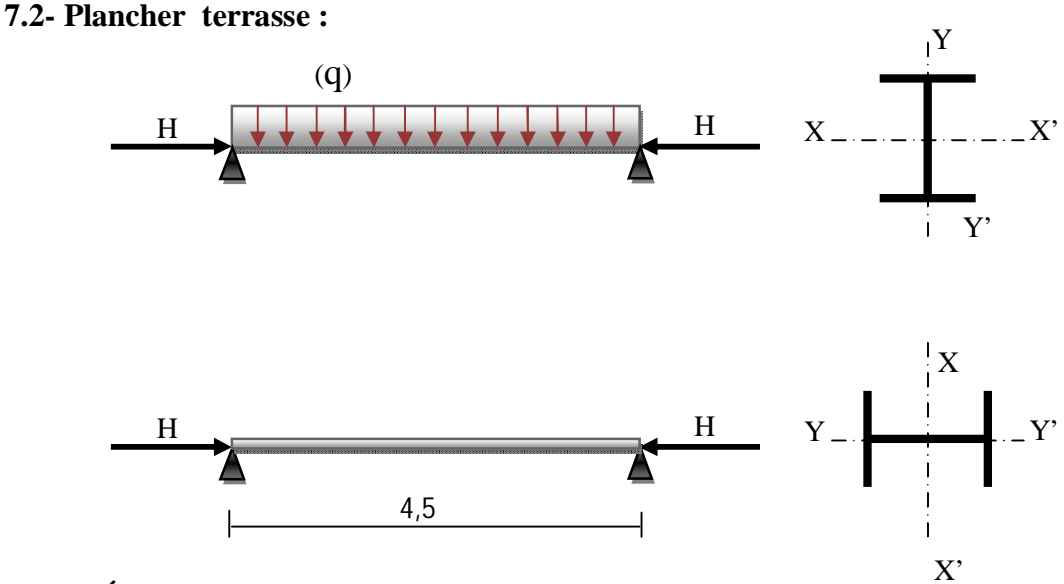

#### **7.2.1-Évaluation des charges :**

- $\div$  L'effort normal H = 18290 kg (voir chapitre étude au séisme).
- charge répartie :
	- 1. poids du plancher …………..946 kg/m<sup>2</sup> × 0,5 = 473 kg/ml
	- 2. poids du l'acrotère  $\ldots$   $\ldots$   $120 \times 0.7 = 84$ Kg / ml
	- 3. poids propre du profilé ……………(HEB200) 61,3Kg

$$
q = 618,3 \text{ Kg/ml}
$$

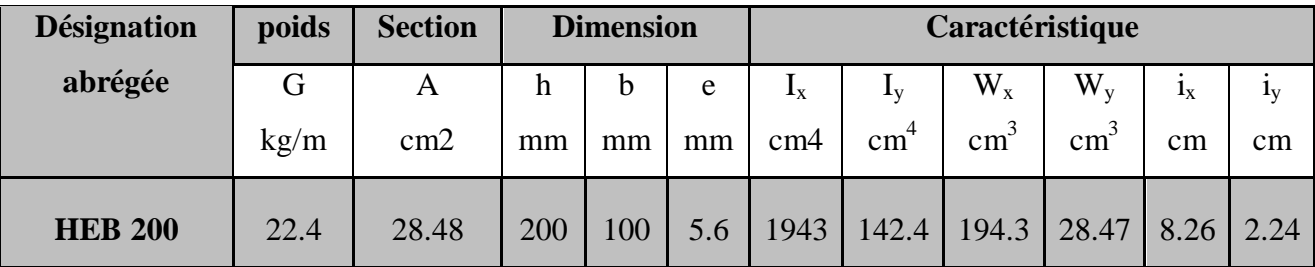

On choisit un HEB200 dont les caractéristiques sont les suivantes :

#### **7.2.2- Vérification de la sablière :**

Pour la vérification, on utilise la formule enveloppe qui nous dispense de faire le calcul au flambement et au déversement.

$$
9/8(k\sigma+Kd\ \sigma f_x)\leq \sigma en
$$

- $\checkmark$  Contrainte de compression  $\sigma = N/A = 18290/72.1 = 234.18 \text{ kg/cm}^2$
- $\checkmark$  Contrainte de flexion  $\sigma f_x = M_x/W_x = qL^2/8W_x = 618,3 \times 4,5^2/8 \times 570 = 274,44 \text{ Kg/cm}^2$

#### **a) Coefficient de flambement (k)**

$$
\lambda x = L f_x / i_x = 450/8, 45 = 53, 27
$$

$$
\lambda y = Lf_y / i_y = 450/5,07 = 88,75
$$

 $\lambda y > \lambda x$   $\Rightarrow$  le flambement est à craindre dans le plan (x-x)

 $\lambda = 88,75 \implies k = 1,61$  (CM66 page 211)

#### **b) Coefficient de déversement (kd) :**

- $\checkmark$  Contrainte de non déversement **σ**d = 4.10<sup>4</sup> (Iy/Ix)  $\times$ h<sup>2</sup>/L<sup>2</sup>(D−1).B.C
- $\checkmark$  Coefficient « D » fonction des dimensions de la pièce.

$$
D = \sqrt{1 + 0.156 \frac{Jl^2}{Iy \cdot h^2}} = \sqrt{1 + 0.156 \frac{61.4 \times 450^2}{2003 \times 20^2}} = 1.85 \implies D = 1.85
$$

 $\checkmark$  Coefficient « C » fonction de la répartition des charges.

charge uniformément répartie **C = 1,132**

 $\checkmark$  Coefficient « B » fonction du niveau de l'application des charges

$$
B = \sqrt{1 + \left(0.405 \frac{\beta c}{D}\right)^2} - 0.405 \frac{\beta c}{D} = \sqrt{1 + \left(0.405 \frac{1.132}{1.85}\right)^2} - 0.405 \frac{1.132}{1.85} = 0.78
$$
  

$$
B = 0.78
$$
$$
\sigma d = 4.10^4 \times \frac{2003}{5696} \times \frac{20^2}{450^2} (1,85 - 1) \times 0,78 \times 1,132 = 20,85 \ kg/mm^2
$$
  

$$
\sigma d < \sigma_{en}
$$
 la verification au déversement est nécessaire.

$$
\lambda_0 = \frac{l}{h} \sqrt{\frac{4}{BC} \cdot \frac{Ix}{Iy} \cdot \left(1 - \frac{\sigma d}{\sigma_{en}}\right)} = \frac{450}{20} \sqrt{\frac{4}{0.78 \times 1.132} \cdot \frac{2003}{5696} \cdot \left(1 - \frac{20.85}{24}\right)} = 10.28
$$

$$
\lambda_0 = 10{,}28 \Longrightarrow k_0 = 1{,}004
$$

$$
Kd = \frac{k_0}{1 + \sigma d_{\sigma_{en}}(k_0 - 1)} = \frac{1,004}{1 + \frac{20,85}{24}(1,004 - 1)} = 1,0075 \qquad Kd = 1,0075
$$

#### **c) Vérification :**

$$
9/8~(k\sigma{+}Kd~\sigma f_x^{})\leq~\sigma_{en}^{}
$$

$$
9/8(1,61\times234,18+1,0075\times274,44) = 735,2 \text{ kg/cm}^2 \le \sigma \quad \Longrightarrow \text{Condition } \text{veinfinite}
$$

#### **7.3- Etage courant :**

#### **7.3.1- Évaluation des charges :**

- $\div$  L'effort normal H = 9060 Kg
- Charge répartie (**q**)
	- $\checkmark$  poids du plancher ………………. 854,33×0.5 = 427,17 Kg/ml
	- poids du mur extérieur ……………........ (2,8×25) = 70 Kg/ml
	- $\checkmark$  poids propre du profilé ……………... (HEB200) = 61,3 Kg/ml

q = **558,47** Kg/ml

On vérifie le même profilé HEB 180.

#### **7.3.2- Vérification de la sablière :**

- Contrainte de compression  $\sigma = H / A = 9060/78, 1 = 116$  Kg/ml
- $\div$  Contrainte de flexion  $\sigma f_x = Mx/Wx = qL^2/8Wx$

$$
\sigma fx = \frac{5.58 \times 450^2}{8 \times 570} = 247.79 \text{ kg/cm}^2
$$

- Coefficient « k » ne change pas  $k = 1.61$
- Coefficient « kd » ne change pas kd =  $1,0075$

#### **Vérification** :

9/8 (kσ+Kd σ $f_x$ )  $\leq \sigma_{en}$ 

 $9/8(1,61×116 +1,0075×247,79) = 490,95$  kg/cm<sup>2</sup> ≤ σen  $\implies$  **Condition vérifiée** 

On adopte pour l'ensemble des sablières HEB 200

*SABLIERES HEB 200*

## Chapitre VI

*Etude des Plancher Mixte* 

## CHAPITRE VI

### **VI-ETUDE DES PLANCHER MIXTE**

#### **VI.1- Calcul du plancher mixte**

#### **1.1- Généralités :**

Les constructions mixtes "Acier béton" sont généralement employées lorsque les poutres des planchers métalliques supportent des dalles en béton armé, Dans ce cas le béton joue en fait un rôle actif dans la résistance de l'ouvrage, est par conséquent il est économique d'en tenir compte.

Tout à fait pour obtenir toute la partie passible de l'association d'éléments en acier et en béton, il est indispensable qu'ils travaillent solidairement et qu'aucun glissement n'est passible au droit de leur jonction.

Les avantages des planchers mixtes sont:

- $\checkmark$  La dalle travaille en totalité avec la poutre en acier
- $\checkmark$  Toute la majorité de la charpente travaille à la traction c'est-à-dire que la charpente travaille presque 100% donc moins de tonnage, donc économique.
- $\checkmark$  Comme les deux éléments travaillent ensembles alors la rigidité augmente.
- $\checkmark$  Redirection de l'épaisseur du plancher donc économique.

Le seul inconvénient c'est l'installation des connecteurs.

#### **1.2- Hypothèses de calcul :**

Pour le calcul des planchers mixte on doit supposer:

- $\checkmark$  Qu'il existe un mode de solidarisation efficace de la dalle et des poutres métalliques
- $\checkmark$  Que le béton est protégé contre les intempéries.
- $\checkmark$  Que les surcharges d'exploitation peuvent être appliquées pendant une durée relativement longue.

#### **1.3- Notations :**

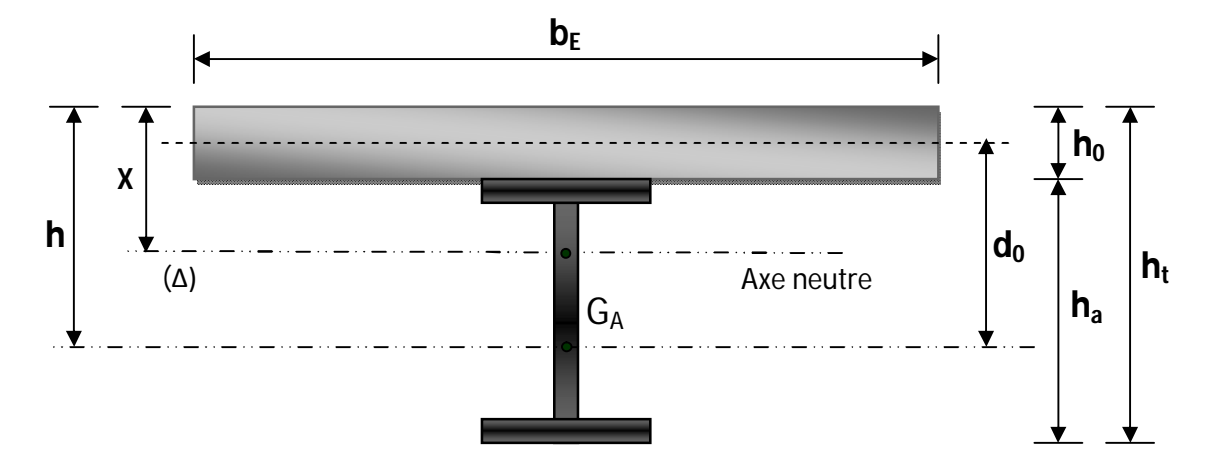

- **ht:** hauteur totale de la section  $(h_{t=ha} + h_o)$
- $\checkmark$  **h**<sub>o</sub>: hauteur de la dalle.
- $\checkmark$  **h**<sub>a</sub> hauteur de la poutre en acier
- $\checkmark$  **b**<sub>E</sub>: largeur de la dalle collaborant
- $\checkmark$  **d**<sub>o</sub>: distance entre les centres de gravite de la poutre en acier et de la dalle.
- $\checkmark$  **X:** distance de la l'axe neutre à la fibre supérieure de la dalle.

#### **a) Caractéristique de la section :**

- **A=** de la poutre en acier
- **B=** aire de la section du béton seul
- $\mathbf{B}_0$  = aire de la section totale rendu homogène
- $\checkmark$  **I**<sub>a</sub> = moment d'inertie de la poutre en acier
- $\checkmark$  **I**<sub>b</sub> = moment d'inertie du béton seul.
- $\checkmark$  **I**<sub>0</sub> = moment d'inertie de la section rendu homogène.
- **S'=** moment statique par rapport à l'axe neutre de la section rendu homogène.
- **S=** effort tangent par unité de longueur au contact acier-béton
- $\mathcal{F}$  **E**<sub>a</sub> = module d'élasticité de l'acier (E<sub>a</sub> = 2,1.10<sup>6</sup>Kg/cm<sup>2</sup>)
- $\checkmark$  **E**<sub>b</sub> = module d'élasticité du béton (Eb = 1,2 10<sup>5</sup> Kg/cm<sup>2</sup>)
- $\checkmark$  **n**=  $E_a/E_b$  (coefficient d'équivalence); il est pris égal à 15.
- $\mathbf{P} =$  coefficient de retrait = 4.10<sup>-4</sup>

#### **b) Contraintes :**

**σb=** contrainte dans la fibre supérieure du béton

- **σa =** contrainte dans la fibre inferieure de l'acier
- **σa'=** contrainte dans la fibre supérieure de l'acier.
- **σb'=** contrainte dans la fibre inférieure de la dalle.

#### **c**) Largeur de la dalle collaborant  $(b_E)$ :

Dans les calculs des poutres mixtes on prendra en compte de chaque côté de l'axe de la poutre, une largeur de la dalle égale à la plus faible des valeurs suivantes :

$$
\frac{L}{10} = \frac{6}{10} = 0,6 \text{ m}
$$
  

$$
\frac{Be}{2} = \text{min}
$$
  

$$
\frac{e}{2} = \frac{1}{2} \text{ m (entre axes des solives)}
$$

On prend comme largeur de la dalle  $b_E = 1m$ 

D'après le pré dimensionnement on prend un profité IPE180

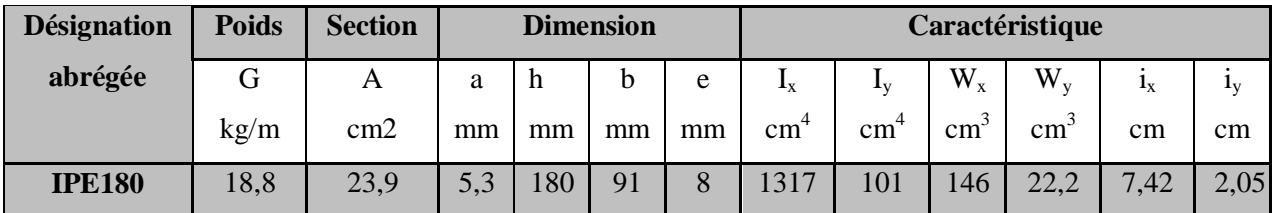

#### **d) Recherche de l'axe neutre :**

- Section du béton  $B = b_{Ex}h_0 = 100 \times 9 = 900$ cm<sup>2</sup>
- Section de l'acier  $A = 32.9$  cm<sup>2</sup>
- Section homogène B<sub>0</sub> = B+Na = 900+15\*23,9 = 1258,5 cm<sup>2</sup>

On doit vérifier que : B  $\frac{B}{nA} \leq \frac{2(h-h_0)}{h_0}$  $rac{(-\mu_0)}{h_0}$ 

$$
Avec: h = h_0 + \frac{h_a}{2} = 9 + \frac{18}{2} = 18 \text{ cm}
$$

$$
\frac{B}{nA} = \frac{900}{15 \times 23.9} = 2.51
$$
  

$$
\frac{B}{nA} = 2.51 > \frac{2(h - h_0)}{h_0} = 2
$$
  

$$
\frac{B}{nA} = 2.51 > \frac{2(h - h_0)}{h_0} = 2
$$

L'axe neutre passe dans la dalle du béton.

$$
x = \frac{2h}{1 + \sqrt{1 + \frac{2b_E h}{n \times A}}} = \frac{2 \times 18}{1 + \sqrt{1 + \frac{2 \times 100 \times 18}{15 \times 23,9}}} = 8,33cm
$$

 $\sqrt{\ }$  Moment statique  $S' = \frac{b_{E}x^{2}}{2}$  $\frac{1}{2}x^2 = \frac{100 \times (8.33)^2}{2}$  $\frac{(8,33)^2}{2} = 3469, 45 \text{ cm}^3$ 

 $\checkmark$  Moment d'inertie  $I_0 = \frac{b_E x^3}{2}$  $\frac{1}{3}x^2 + nI_a + nA(h - x)^2$ 

$$
I_0 = \frac{100 \times (8.33)^3}{3} + 15 \times 1317 + 15 \times 23.9(18 - 8.33)^2 = 72544.93 \text{ cm}^4
$$

Moment d'inertie du béton :

$$
I_{\rm b} = \frac{b_{\rm E}h_0^3}{12} = \frac{100 \times 9^3}{12} = 6075 \text{ cm}^4
$$

$$
S' = 3469,45 \text{ cm}^3 \qquad I_b = 6075 \text{ cm}^4 \qquad I_0 = 72544,93 \text{ cm}^4
$$

#### **1.4- Calcul des contraintes :**

#### **1.4.1- Toiture terrasse :**

La sollicitation la plus défavorable agissant sur la poutre composite est :

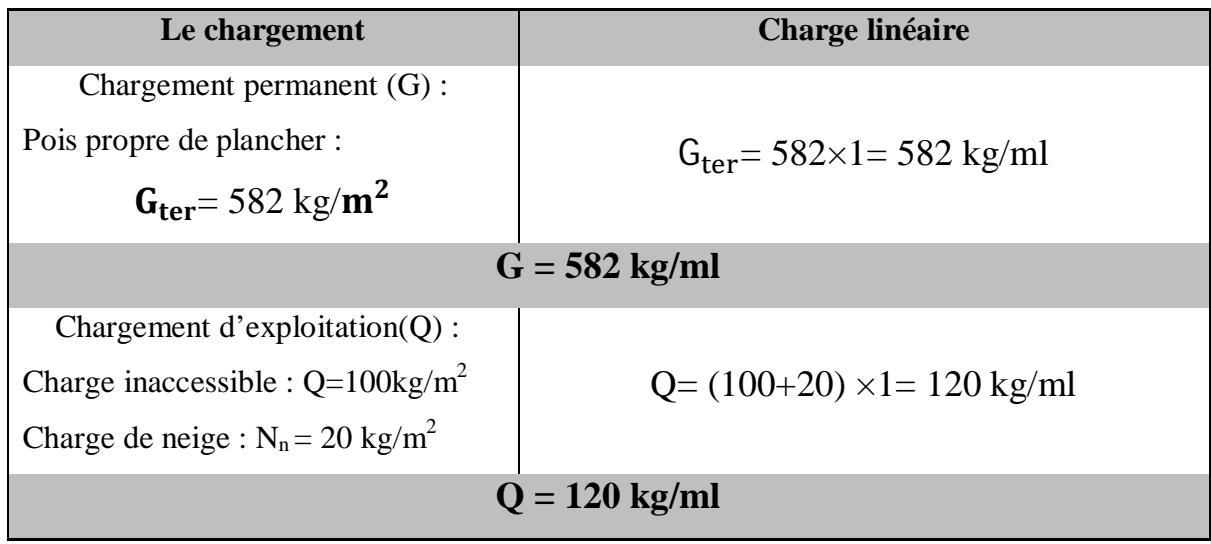

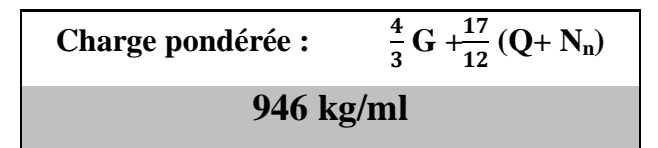

Moment max :

$$
M_{max} = \frac{ql^2}{8} = \frac{946 \times 4.5^2}{8} = 2394.56 \text{ kg.m}
$$

#### **a) Contraintes dues au moment :**

 $\checkmark$  Contrainte dans la fibre supérieure du béton

$$
\triangleright \sigma_{\mathbf{b}} = \frac{\mathsf{M.x}}{I_0} = \frac{239456 \times 8,33}{72544,93} = 27,49 \text{ kg/cm}^2
$$

 $\checkmark$  Contrainte dans la fibre supérieure de la l'acier

$$
\triangleright \sigma'_{a} = \frac{nM(x - h_{0})}{I_{0}} = \frac{15 \times 239456(8.33 - 9)}{72544.93} = -33.17 \text{ kg/cm}^{2}
$$

 $\checkmark$  Contrainte dans la fibre inférieure de l'acier

$$
\triangleright \sigma_{a} = \frac{-nM(h_{t} - x)}{I_{0}} = \frac{-15 \times 239456(27 - 8.33)}{72544.93} = -924.38 \text{ kg/cm}^{2}
$$

#### **b) Contraintes dues au retrait :**

Au cours de son durcissement et de sa reprise et pendant une période assez longue par la suite; le béton diminue progressivement de volume c'est ce qu'on appelle le RETRAIT.

L'effort de retrait peut être considéré comme la superposition sur toute la poutre:

- $\checkmark$  D'une traction β.ρ. E<sub>b</sub> appliquée au béton seul
- $\checkmark$  D'une compression β.ρ.E<sub>b</sub> appliquée à la poutre mixte
- $\checkmark$  D'un moment fléchissant S'.P.E<sub>b</sub> appliquée à la poutre mixte.

Les valeurs des contraintes sont:

$$
\triangleright \sigma_{\text{bR}} = \rho E_{b} \left[ \frac{S'}{I_{0}} \left( h + \frac{I_{b} + nI_{a}}{nA. d_{0}} \right) - 1 \right]
$$
  
\n= 4. 10<sup>-4</sup> × 1,4. 10<sup>5</sup>  $\left[ \frac{3469.45}{72544.93} \left( 18 + \frac{6075 + 15 \times 1317}{15 \times 23.9 \times 13.5} \right) - 1 \right] = 6.50 \text{ kg/cm}^2$   
\n
$$
\triangleright \sigma'_{aR} = \rho E_{a} \left[ \frac{S'}{I_{0}} h - h_{0} + \frac{I_{b} + nI_{a}}{nA. d_{0}} \right]
$$
  
\n= 4. 10<sup>-4</sup> × 2.1. 10<sup>6</sup> ×  $\frac{3469.45}{72544.93} \left[ \left( 18 - 9 + \frac{6075 + 15 \times 1317}{15 \times 23.9 \times 13.5} \right) - 1 \right] = 575.96 \text{ kg/cm}^2$   
\n
$$
\triangleright \sigma_{aR} = -\rho E_{a} \frac{S'}{I_{0}} \left[ h_{t} - h - \frac{I_{b} + nI_{a}}{nA. d_{0}} \right]
$$
  
\n= -4. 10<sup>-4</sup> × 2.1. 10<sup>6</sup> ×  $\frac{3469.45}{72544.93} \left[ 27 - 18 - \frac{6075 + 15 \times 1317}{15 \times 23.9 \times 13.5} \right] = -147.15 \text{ kg/cm}^2$ 

#### **c) Contraintes totales :**

Les contraintes totales agissant sur la poutre mixte sont:

$$
σbT = σb + σbR = 27,49 + 6,50 = 33,99
$$
 Kg/cm<sup>2</sup>  
\n
$$
σ3aT = σ3a + σ3aR = -33,17 + 575,96 = 542,79
$$
 Kg/cm<sup>2</sup>  
\n
$$
σaT = σa + σaR = -924,38 - 147,15 = -1071,53
$$
 Kg/cm<sup>2</sup>

#### **d) Vérification des contraintes :**

**ACIER:** les contraintes limites à admettre pour l'ouvrage sont celles données dans les recommandations du CTICM.

$$
\triangleright \quad \sigma a = \frac{3}{4} \sigma e = 1800 \text{ Kg/cm}^2 \qquad \text{en tout point}
$$
\n
$$
\triangleright \quad \sigma' a = \frac{7}{8} \sigma e = 2100 \text{ Kg/cm}^2 \qquad \text{en compression dans la semelle supérieure}
$$
\nPour notre cas on a : 

\n
$$
\sigma a = -1071,53 \text{ kg/cm}^2 < \sigma^- a = 1800 \text{ Kg/cm}^2 \implies \text{Condition vérifie}
$$
\n
$$
\sigma' a = 542,79 \text{ Kg/cm}^2 < \sigma^- a = 2100 \text{ Kg/cm}^2 \implies \text{Condition vérifie}
$$

**BETON**: la contrainte admissible est celle du règlement de Béton armé (B A E L 91).

$$
\sigma = 0.6 f_{c28} = 150 \text{ Kg/cm}^2
$$

On a: 
$$
\sigma b = 33,99 \text{ Kg/cm}^2 < \sigma^{-} b = 150 \text{ Kg/cm}^2 \implies \text{Condition verify the}
$$

#### **1.4.2- Étage courant :**

On procède de la même façon que pour le plancher terrasse

La combinaison la plus défavorable est :

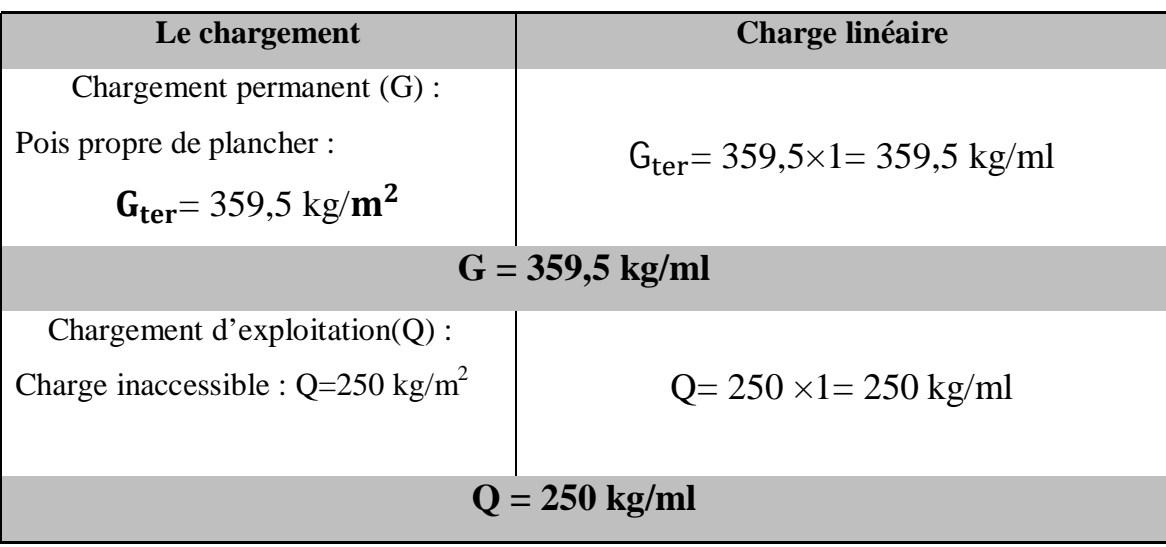

$$
\begin{array}{r}\n\text{Change pondérée}: \quad \frac{4}{3}G + \frac{3}{2}Q \\
854,34 \text{ kg/ml}\n\end{array}
$$

#### **a) Contraintes dues au moment :**

Moment max :

$$
M_{\text{max}} = \frac{qI^2}{8} = \frac{854,33 \times 4,5^2}{8} = 2161,52 \text{ kg.m}
$$

$$
\triangleright \sigma_{b} = \frac{M \cdot x}{I_{0}} = \frac{2161.52 \times 8.33 \times 10^{2}}{72544.93} = 24.81 \text{ kg/cm}^{2}
$$
\n
$$
\triangleright \sigma_{a} = \frac{-nM(h_{t} - x)}{I_{0}} = \frac{-15 \times 216152(27 - 8.33)}{72544.93} = -834.42 \text{ kg/cm}^{2}
$$
\n
$$
\triangleright \sigma'_{a} = \frac{nM(x - h_{0})}{I_{0}} = \frac{15 \times 216152(8.33 - 9)}{72544.93} = -29.94 \text{ kg/cm}^{2}
$$

#### **b) Contraintes dues au retrait :**

Les contraintes dues au retrait ne varient pas car elles dépendent des caractéristiques du plancher mixte.

$$
σbR = 6,50 Kg/cm2
$$
  

$$
σ'aR = 575,96 Kg/cm2
$$
  

$$
σa = -147,15 Kg/cm2
$$

**c) Contraintes totales :**

$$
\boldsymbol{\sigma}
$$
b = 24,81 + 6, 50 = 31,31 Kg/cm<sup>2</sup>  
 $\boldsymbol{\sigma}$ <sup>3</sup>a = -29,94 + 575, 96 = 546,02 Kg/cm<sup>2</sup>

$$
\sigma a = -834,42 - 147, 15 = -981,57 \text{ Kg/cm}^2
$$

**d) Vérification des contraintes :**

$$
\text{ACIER}: \quad\n\begin{cases}\n\sigma_{a} = -981,57 \text{ Kg/cm}^2 < 3/4 \sigma_{en} = 1800 \text{ Kg/cm}^2 < \text{Condition vérifiée} \\
\sigma_{a'} = 546,02 \text{ Kg/cm}^2 < \sigma^{\bullet} = 7/8 \sigma_{en} = 2100 \text{ Kg/cm}^2 < \text{Condition vérifiée}\n\end{cases}
$$

**BETON:**  $\sigma$ b = 31,31 Kg/cm<sup>2</sup> <  $\sigma$ <sup>-</sup>b = 150 Kg/cm<sup>2</sup> **Condition vérifiée**

#### **1.5-Calcul des déformations S:**

Les déformations peuvent être calculées par les formules habituelles de la résistance des matériaux sur la base, en ce qui concerne la poutre mixte de "I<sub>0</sub>" et "E<sub>b</sub>".

La déformation totale est la somme de deux types de déformation:

- $\checkmark$  Déformation due aux charges et surcharges
- Déformation due au retrait du béton.

#### **1.5.1- Plancher terrasse :**

#### **a) Déformation due aux charges et surcharges :**

Pour une poutre reposant librement sur deux appuis; de portée « L » à pour déformation

$$
f = \frac{5}{384} \times \frac{ql^4}{E_b \cdot I_0}
$$

Avec :

| Change non pondérée : | $G+Q+\frac{5}{3}N_n$ |
|-----------------------|----------------------|
| 715.34 kg/ml          |                      |

$$
L = 4,50 \text{ m}
$$
\n
$$
E_b = 1,40 \times 10^5 \text{ Kg/cm}^2
$$
\n
$$
I_o = 72544,93 \text{ cm}^4
$$
\n
$$
f = \frac{5}{384} \times \frac{7,15 \times (450)^4}{1,4 \times 10^5 \times 72544,93} = 0,38 \text{ cm}
$$

 $f = 0,38$  cm

#### **b) Déformation due au retrait :**

La déformation due au retrait est donnée par la formule suivante :

$$
f_R = \frac{\rho \cdot s' \cdot l^2}{8I_0} = \frac{4.10^{-4} \cdot 3469.45 \cdot (450)^2}{8 \times 72544.93} = 0.48 \text{ cm}
$$

#### **c) Vérification :**

La flèche totale est :  $f_t = f + f_R = 0,38 + 0,48 = 0,86$  **cm** 

Il faut comparer cette flèche à la flèche admissible donnée dans le CM66 pour plancher terrasse

$$
\overline{f}_{\text{adm}} = \frac{L}{200} = \frac{450}{200} = 2,25 \text{ cm}
$$
\n
$$
f_t = 0,86 \text{ cm} < \overline{f}_{\text{adm}} = 2,25 \text{ cm} \implies \text{Condition verify the}
$$

#### **1.5.2- Etage courant :**

#### **a) Déformation due charge :**

$$
q = G + Q = 359,5 + 250 = 609,5 \text{ Kg/m}^2 \times 1 \text{ m} = 609,5 \text{ Kg/m}
$$
  

$$
f = \frac{5}{384} \times \frac{6,09 \times (450)^4}{1,4 \times 10^5 \times 72544,93} = 0,32 \text{ cm}
$$

#### **b) Déformation due au retrait :**

La flèche due au retrait ne change pas  $f_R = 0.38$  cm

#### **c) Vérification :**

La flèche totale 
$$
f_t = f + f_R = 0,32+0,48 = 1,8 \text{ cm}
$$
  $f_t = 0,18 \text{ cm}$ 

Il faut comparer cette flèche à la flèche admissible

$$
f_{\text{adm}} = \frac{L}{300} = \frac{450}{300} = 1, 5 \text{ cm}
$$
 (Pour étages courant)  
 $f_t = 0, 32 \text{ cm} < \overline{f}_{\text{adm}} = 1, 5 \text{ cm}$    
Condition vérifiée

#### **1.6- Action de l'effort tranchant :**

L'effort tranchant « T » provoque par unité de longueur un effort tangent « **S »** au contacte acier-béton donné par:

$$
S = \frac{T.S'}{I_0} \qquad \text{Pour} \qquad x < h_0
$$
\n
$$
T = \frac{qL}{2}
$$

**a) P. terrasse :**

$$
T = \frac{ql}{2} = \frac{946 \times 4,5}{2} = 2128,5 \text{ kg}
$$
  

$$
S = \frac{T.S'}{I_0} = \frac{2128,5 \times 3469,45}{72544,93} = 101,79 \text{ kg/cm}
$$

**S = 101,79 Kg/cm**

**b) E. courant :** 

$$
T = \frac{ql}{2} = \frac{854.33 \times 4.5}{2} = 1922.2 \text{ kg}
$$
  

$$
S = \frac{T.S'}{I_0} = \frac{1922.2 \times 3469.45}{72544.93} = 91.93 \text{ kg/cm}
$$

#### **VI.2- Calcul de connecteurs**

#### **2.1- Généralités:**

Les connecteurs sont des éléments qui assurent la liaison entre la dalle de béton et l'acier.

 Ils doivent s'opposés au soulèvement de la dalle mais surtout résister à son glissement en limitant les déplacements relatifs de l'acier et du béton a une valeur suffisamment faible.

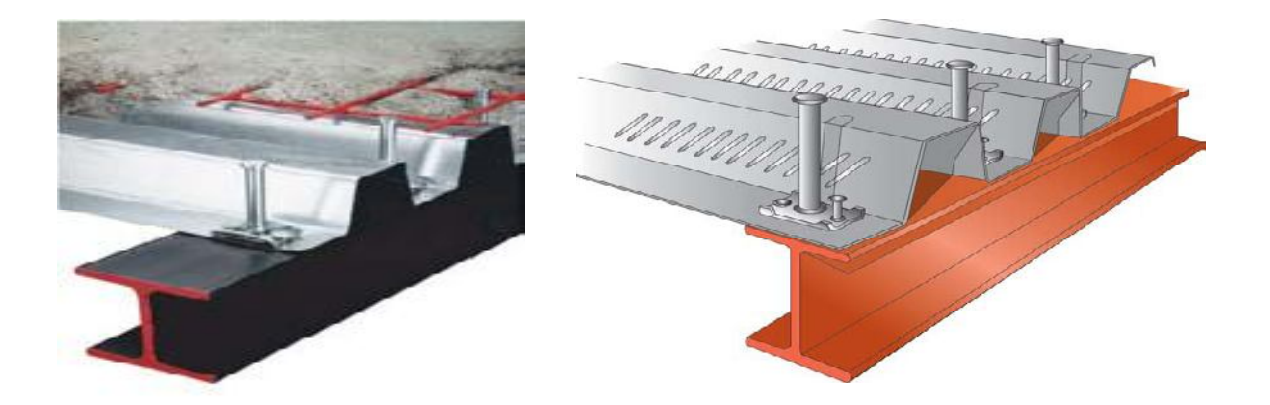

**Figure VI.1 : Les connecteurs**

#### **2.2- Choix du connecteur :**

Les connecteurs sont généralement réalisés par des cornières ou bien des UPN et parfois par des goujons.

Pour notre cas on a choisit des connecteurs souples en profilés.

On choisit des cornières à ailes égales parce qu'ils sont disponibles au niveau de l'entreprise.

#### **L60×60×4**

Les caractéristiques du connecteur sont:

- Largeur du connecteur  $\mathbf{b}_c = 4$ cm
- Largeur du connecteur  $h_c = 5$ cm
- **•** Epaisseur de lame  $\mathbf{e}_c = \mathbf{0,}3$ cm
- Epaisseur de la semelle soudée à la poutre métallique  $\delta_c = 0.3$  cm

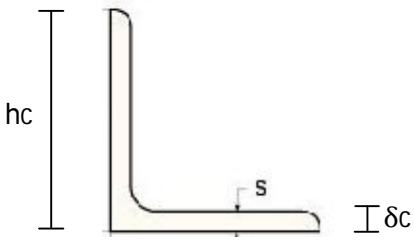

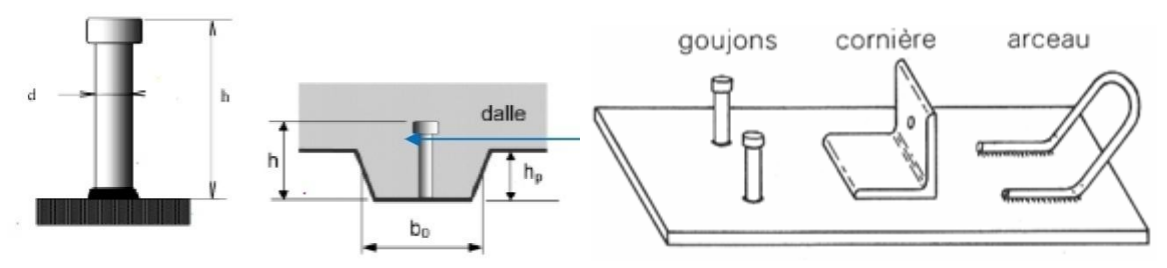

**Figure VI.2 : Types des connecteurs**

#### **2.3- Vérifications des conditions :**

Ce connecteur assure un ancrage efficace de la dalle si les conditions suivantes sont vérifiées.

- $h_c \ge 9\sqrt{e_c}$   $\Rightarrow$  5cm >  $9\sqrt{0.3}$  = 4,92cm  $\qquad \qquad \bullet$  Condition vérifiée
- $0,3$ cm  $\leq e_s \leq 1,3$ cm  $\Rightarrow$  0.3 = 0,3cm < 1,3  $\implies$  Condition vérifiée
- **■**  $\delta_c$   $\leq$  2,4cm  $\Rightarrow$  0,3cm  $\lt$  2,4cm  $\qquad \qquad \implies$  Condition vérifiée

#### **2.4- Calcul des distances entre connecteurs :**

[D'après le calcul pratique des structures métalliques]

L'espacement des connecteurs mesuré suivant l'axe de la poutre composite ne peut en aucun cas dépasser 10 fois l'épaisseur de la dalle en béton.

$$
d \le 10 h_0 = 10 \times 9 = 90 \text{ cm}
$$
  $d \le 90 \text{ cm}$ 

En plus de cette condition, on doit vérifier aussi celle fixée par les CTICM

Tel que :

$$
Q \leq Q_{\text{adm}}
$$

 $\triangleleft$   $Q_{\text{adm}}$  = la résistance admissible du connecteur donnée par la formule suivante :

$$
Q_{\text{adm}} = 40(\delta_c + 2\sqrt{e_c})\sqrt{b_cfc_{28}} \qquad fc_{28} = 250 \text{ kg/cm}^2
$$

 $Q = S \times d$  $\bullet$  Q = effort réel appliqué sur le connecteur tel que:

S = effort tranchant par unité de longueur.

 $d = distance$  entre connecteur.

#### **2.4.1- P. terrasse :**

$$
Q_{\text{adm}} = 40(0,3 + 2\sqrt{0,3})\sqrt{4 \times 250} = 1765,11 \text{ kg}
$$
  
Q ≤ Q<sub>adm</sub> ⇒ S. d ≤ 2354,54 ⇒ d ≤  $\frac{1765,11}{101,79}$  = 17,34  

$$
d \le 17,34 \text{ cm}
$$

**2.4.2- P.** courant **:**  $Q < Q_{\text{adm}}$ 

$$
S.d \le Q_a
$$
adm  $\Rightarrow$  111,10d  $\le$  1765,11  $\Rightarrow$  d  $\le$  1765,11/91,93 = 19,22cm

$$
d\leq 19{,}22\;{\rm cm}
$$

#### **Remarque :**

Ces distances sont à respecter qui sont proches de l'appui car l'effort tranchant est max, et au de là de l'appui on peut augmenter la distance entre connecteurs.

#### **2.5- Vérifications des soudures :**

On doit vérifier que les cordons de soudure sont capables de reprendre l'effort de cisaillement et le moment de renversement provoqué par une force égale à la résistance admissible du connecteur appliquée à 0,7 e<sup>s</sup> du plan de joint.

#### **2.6- Vérification :**

#### **2.6.1-Effort de cisaillement :**

Pour des cordons frontaux, on doit vérifier que

$$
\frac{Q/2}{0{,}85.b_c.a.\alpha}\leq\sigma_e
$$

Pour  $a = 3$ mm  $a = 3$ mm  $Q = 1765,11$  Kg (effort admissible)

1765,11⁄2  $\frac{1788(11)2}{0.85 \times 4 \times 0.3}$  = 865.25 kg/cm<sup>2</sup>  $\lt \sigma_e$  = 2400 kg/cm<sup>2</sup>  $\blacktriangleright$  **Condition vérifiée** 

#### **2.6.2-Moment de renversement :**

 $M = Q$ . (0,7es)  $\implies$  es = épaisseur de la semelle de la solive (e<sub>s</sub> = 6,9 mm)  $M= 1765, 11\times 0.7\times 0.69 = 852, 55$  Kg.cm

On doit vérifier que :

$$
-\sigma_{en} \le 1.8 \left[ \frac{N}{\Sigma L a. \alpha} \pm \frac{M.h}{h^2 l_1 a_1 \alpha_1 + 2(h - 2e)^2 l_2 a_2 \alpha_2} \right] \le \sigma_{en}
$$
  
Dans notre cas on a :  

$$
N = 0 \quad ; \quad L_1 = b_c
$$
  

$$
L_2 = 0 \quad ; \quad h = h_c
$$

On aura alors :

$$
1.8.\frac{Mh_c}{h_c^2b_ca_1\;\propto_1}\leq\sigma_{en}
$$

$$
1.8.\frac{852.55\times 5}{5^2\times 4\times 0.3}=142.09\ \frac{kg}{cm^2}<\sigma_e=2400\ \frac{kg}{cm^2}
$$

**Condition vérifiée**

**CONNECTEURS** 
$$
L \frac{50 \times 50 \times 3}{2}
$$
  
**SOUNDURE**  $a = 3$ mm

Ly

#### **VI.3- Ferraillage de la dalle**

#### **3.1- Généralités:**

La dalle est une surface horizontale supportant des charges verticales concentrées ou réparties.

 Pour notre cas on a un panneau de dalle rectangulaire appuyé sur les 4 cotés, dont les dimensions sont:

 $eT$ 

Lx

- Largeur  $L_x = 1m$
- Longueur  $L_v = 4.5$ m
- $\epsilon$  Épaisseur e = 9cm

#### **3.2- Rapport de dimension :** « α »

 $\alpha =$  Lx / Ly =  $1/4,5 = 0,22$ 

 $\implies \alpha = 0.22 \leq 0.4$  on néglige la flexion longitudinal.

Donc la flexion est suivant la petite dimension Lx

Le calcul se fait pour une bande de longueur 1m et de portée  $Lx = 1m$ 

On prendra le moment :  $\blacksquare$  en appui Ma = 0,5 M<sub>0</sub>x

$$
en travée Mt = 0.75 M0x
$$

Avec  $M_0x$  est le moment isostatique tel que :

$$
M_0x = q1^2x / 8
$$
 avec  $q = 4/3G+3/2Q$   
\n
$$
q = 926 \text{ Kg/ml}
$$

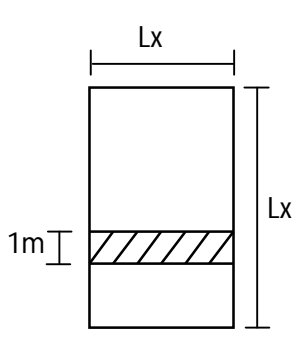

On considère que la fissuration est peu nuisible

Alors le calcul de section des armatures se fait à **E L U**

$$
M_0x = \frac{926 \times \pi^2}{8} = \textbf{115}, \textbf{75 kg}.\text{m}
$$

 $Ma = 0.5 M_0x = 57.87 Kg.m$  $M_t = 0.75$   $M_0x = 86.81$  Kg.m

Alors on a 2 sections à calculer l'une au niveau de l'appui et l'autre au niveau de la travée.

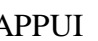

APPUI TRAVEE

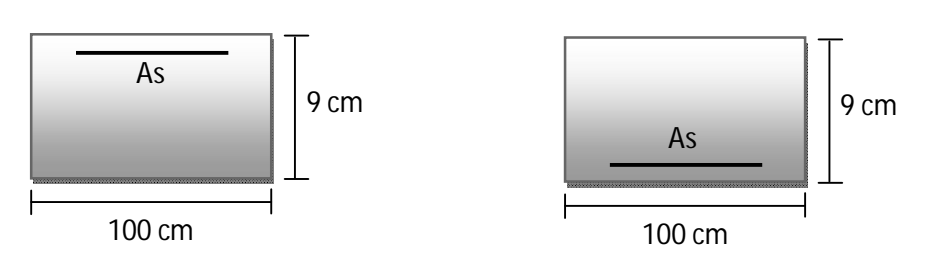

**SECTION** (appui) :

• 
$$
Mu = 57,87 \, \text{kg.m} = 5787 \, \text{kg.cm}
$$

\n•  $b_o = 100 \, \text{cm}$ 

\n•  $b_o = 100 \, \text{cm}$ 

\n•  $f_{bu} = 0.85 \, f_{c28} / 1.5 = 142 \, \text{kg/cm}^2$ 

\n•  $\mu_{bu} = \frac{Mu}{b_0 d^2 f_{bu}} = \frac{5787}{100 \times (7)^2 \times 142} = 0.0083$ 

\n•  $\mu_{bu} < 0.186$ 

\n•  $pivot A$ 

\n•  $\alpha = 1.25[1 - \sqrt{1 - 2\mu_{bu}}] = 1.25[1 - \sqrt{1 - 2 \times 0.008}] = 0.01$ 

\n•  $Z = (1 - 0.4\alpha)d = 6.972 \, \text{cm}$ 

\n•  $M_s = 0.238 \, \text{cm}^2/\text{ml}$ 

\n•  $A_s = 0.238 \, \text{cm}^2/\text{ml}$ 

**SECTION** (travée) :

$$
\mu_{bu} = \frac{Mu}{b_0 d^2 f_{bu}} = \frac{8681}{100 \times (7)^2 \times 142} = 0,012
$$
  
\n
$$
\implies \mu_{bu} < 0,186 \text{ pivot A}
$$
  
\n
$$
\alpha = 1,25[1 - \sqrt{1 - 2 \times 0,012}] = 0,015
$$
  
\n
$$
Z = (1 - 0,4\alpha)d = 6,958 \text{cm}
$$
  
\n
$$
As = \frac{Mu}{Z.\sigma_s} = \frac{8681 \times 10^{-1}}{0,06958 \times 348} = 0,352 \text{cm}^2/\text{ml}
$$

#### **Condition de non fragilité :**

Au 
$$
\geq
$$
 0.23 b. d  $\frac{ft_{28}}{fe} = 0.23 \times 100 \times 7 \times \frac{2.1}{400} = 0.845 \text{cm}^2/\text{ml}$ 

Dans les deux cas la section d'armature trouvée est faible et la condition de non fragilité est déterminante.

#### **Conclusion :**

La dalle nécessite un ferraillage en 2 points

- D'abord dans la partie inférieure ou le béton est tendu pour éviter les fissurations dues au moment en travées (entre solive)
- Ensuite dans la partie supérieure pour éviter d'une part les fissures dues à la dilatation, et d'autre part les fissures dues aux moments négatifs au niveau des supports.

Pour faciliter l'exécution sur chantier, on adopte 2 nappes de treillis soudé.

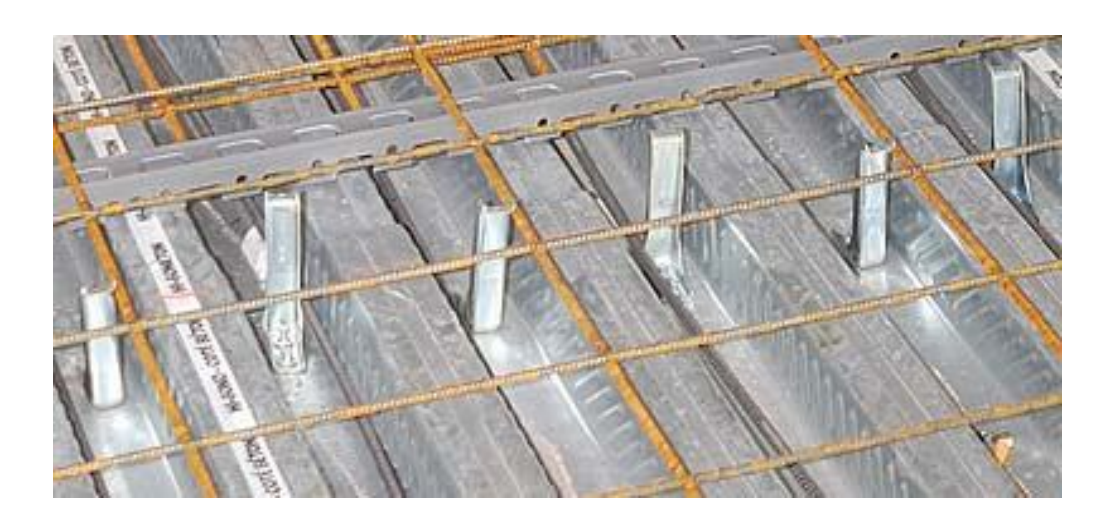

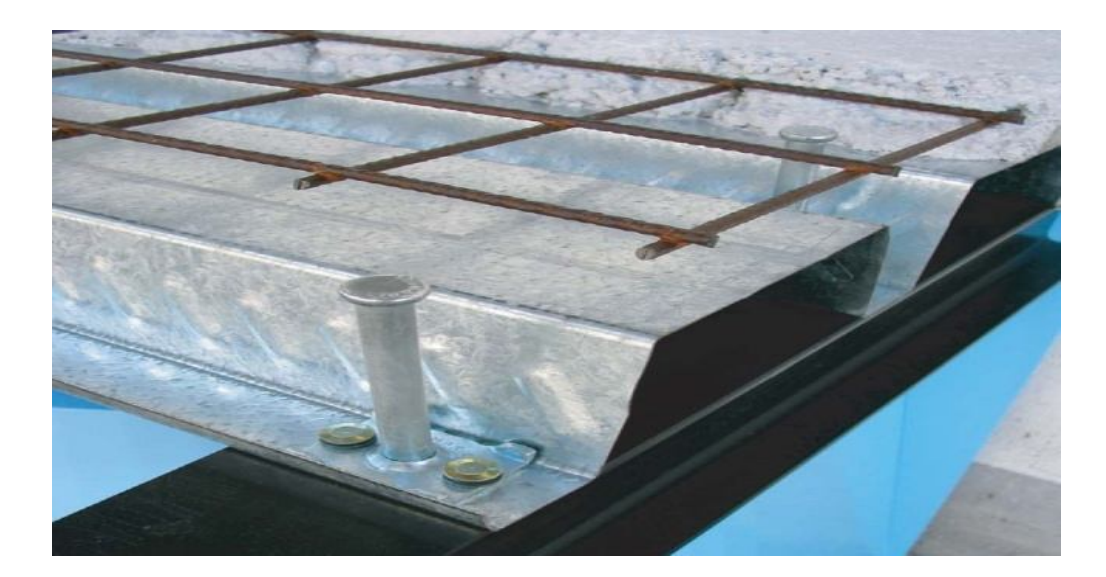

**Figure VI.3: Treillis soudé**

## Chapitre VII

*Analyse de la Structure* 

### CHAPITRE VII

### **VII- ANALYSE DE LA STRUCTURE**

#### **VII.1- Introduction :**

La modélisation représente l'établissement d'un model à partir de la structure réelle, ce travail sera suivi de certaines modifications en vue d'approcher au maximum le comportement de la structure d'origine.

Plusieurs types d'approches sont possibles pour pouvoir apprécier le comportement du model :

- Modélisation par éléments finis.
- Modélisation à masses concentrées et raideurs équivalentes.

#### **1.1- Présentation du logiciel de calcul Robot:**

On a fait appel pour la modélisation de notre bâtiment à un logiciel Auto desk Robot ™ Structural Analysais Professional (dénommée Robot) est un programme graphique intégré pour la modélisation, l'analyse et la conception de divers types de structures. Il vous permet de créer des structures, effectuer des calculs et vérifier les résultats. Il vous permet également de créer une documentation pour la structure conçue et calculée.

Robot ™ Structural analysais Professional offre aux ingénieurs analyse et de conception BIMintégré des outils avancés pour comprendre le comportement de tout type de structure et de vérifier la conformité au code.

#### **1.2-Etapes de la modélisation de la structure sous Robot :**

- 1) opter le préfinance d'affaire pour un système d'unités (**kg/m**).
- 2) définition de la géométrie de base.
- 3) définition des matériaux et des sections.
- 4) définition de l'élément dalle (**bardage**).
- 7) définition des charges à appliquer.
- 8) définition du type d'analyse (les directions et les forces sismiques, mode propre).
- 9) définition des combinaisons de charges et qui sont les suivantes :

**C1 :** G+Q+1,66Nn **C2:**1,35G+1,42(Q+Nn) **C3 :**G+Q+EX **C4 :**G+Q-EX **C5:**G+Q+EY **C6 :** G+Q-EY

**C7:**0,8G+EX **C8:**0,8G-EX **C9:**0,8G+EY **C10 :**0,8G-EY **C11 :** G+Q+1,2EX **C12:**G+Q-1,2EX **C13:** G+Q+1,2EY **C14:**G+Q-1,2EY

10) affecter à chaque élément les sections déjà prédéfinies.

11) appliquer les charges prédéfinies.

12) vérification du structure et lancer les calculs.

13) ouvrir Résultats, Avancé, mode propre et choies cas de charge 'modale' afin de vérifier les déplacements, La période de la structure, létaux de participation de la masse pour voir si le nombre de modes choisies est suffisant.

14) visualisation des efforts trouvés (**M=My, N=fx, T=fz**) pour chaque barre.

#### **1.3- Nombre de modes à considérer :**

Tableau des périodes et facteurs de participation modale

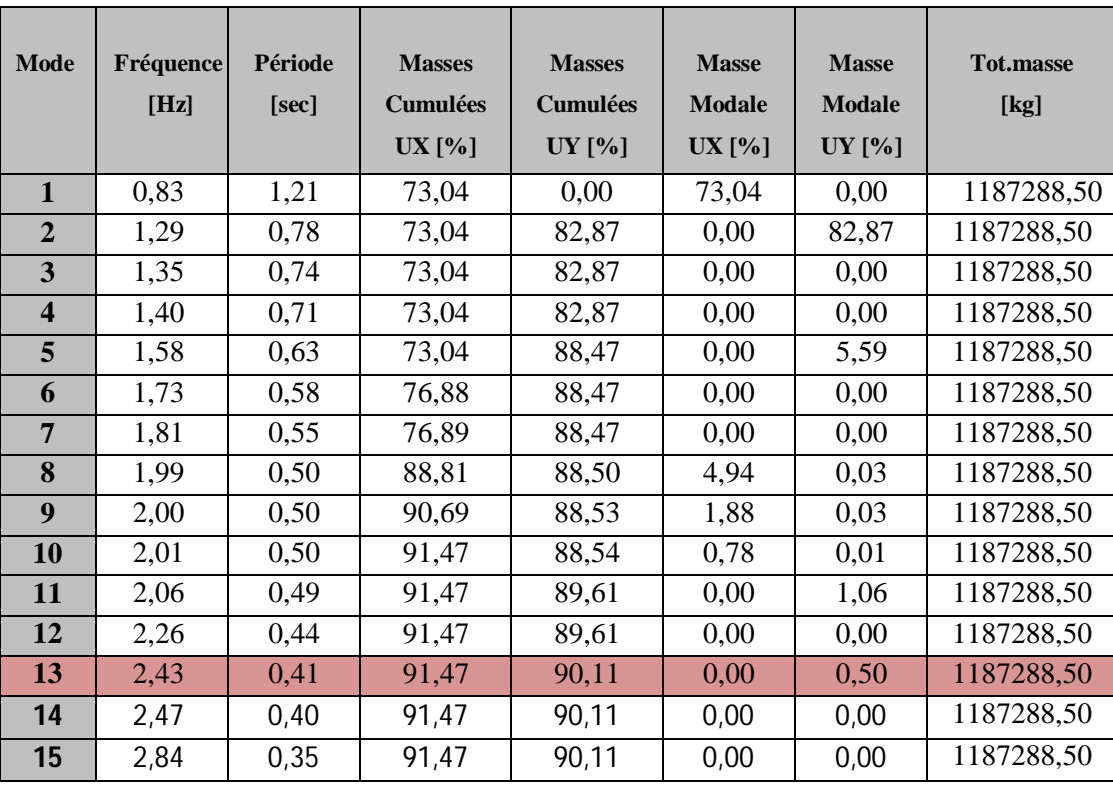

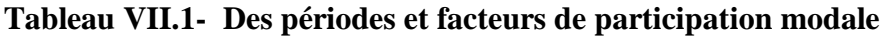

On remarque d'après le tableau précédent que la participation de la masse atteint les 90% dans le 13eme mode avec une participation de masse égale a **91,47 %** dans le sens -x- (sens contreventer par des palées de stabilité) et de **90,11%** dans le sens -y- (sens de portique auto stable ductile).

# Chapitre VIII

*Calcul du Contreventement Vertical*

### CHAPITRE VIII

#### **VIII- CALCUL DU CONTREVENTEMENT VERTICAL :**

Les stabilités verticales sont sollicitées par l'effort horizontal du au séisme (voir étude au séisme).

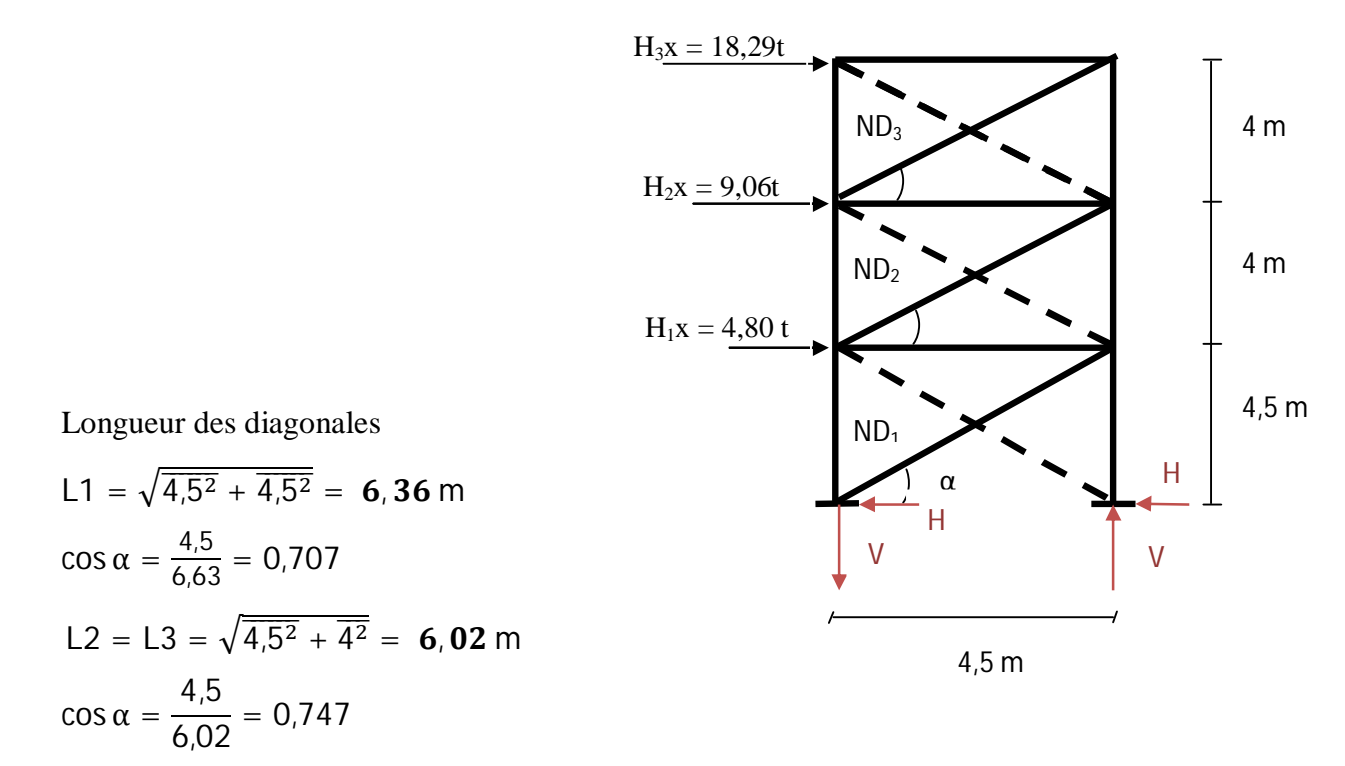

#### **1) Détermination des efforts dans les barres:**

$$
V = \frac{H_2h_1 + H_2h_2 + H_1h_3}{L} = \frac{18,29 \times 12,5 + 9,06 \times 8,5 + 4,80 \times 4,5}{4,5} = 72,71 \text{ t}
$$
  
H =  $\frac{H_1 + H_2 + H_3}{2} = \frac{18,29 + 9,06 + 4,8}{2} = 16,07 \text{ t}$   

$$
N_{D3} = \pm \frac{H_3}{2\cos\alpha} = \frac{18290}{2 \times 0,747} = 12242,3 \text{ kg}
$$
  

$$
N_{D2} = \pm \frac{(H_3 + H_2)}{2\cos\alpha} = 18306,55 \text{ kg}
$$
  

$$
N_{D3} = \pm \frac{H_3 + H_2 + H_1}{2\cos\alpha} = \frac{18290 + 9060 + 4800}{2 \times 0,707} = 22736,9 \text{ kg}
$$

#### **2) Dimensionnement des diagonales:**

Les diagonales sont des cornières ; alors on doit vérifier que :

$$
\sigma = \frac{N_D}{0.8An} \le \sigma_{en} \quad (C. T. C)
$$

Le coefficient 0,8 tenant compte de l'excentricité de la ligne d'inertie.

$$
An_1 \ge \frac{N_{D1}}{0.8\sigma_{en}} = \frac{22736.91}{0.8 \times 2400} = 11.84 \text{ cm}^2
$$

$$
An_2 \ge \frac{N_{D2}}{0.8\sigma_{en}} = 9.53 \text{ cm}^2
$$

$$
An_3 \ge \frac{N_{D3}}{0.8\sigma_{en}} = 6.37 \text{ cm}^2
$$

Tendues à l'élancement max 350

$$
\lambda \le \lambda \text{max} = 350
$$
  

$$
\lambda = \frac{\text{If}}{\text{i}} \le \lambda \text{m} = 350 \Rightarrow \text{i} \ge \frac{\text{If}}{350}
$$
  

$$
\text{i}_3 = \text{i}_2 \ge \frac{602}{350} = \textbf{1}, \textbf{72} \qquad \text{j} \qquad \text{i}_1 \ge \frac{636}{350} = \textbf{1}, \textbf{81}
$$

Le choix des diagonales doit vérifier les deux conditions suivantes :

$$
An \ge 11,84 \text{ cm}^2
$$
  

$$
i \ge 1,81 \text{ cm}
$$

On choisit des cornières à ailes égales 80×80×8

**Diagonales L80.80.8**

#### **3) Déformation horizontale de la palée:**

Le déplacement horizontal d'une stabilité est donné par la formule suivante :

$$
\delta = \sum \frac{Ni\overline{Ni}Li}{EAi}
$$

Pour notre cas on doit envisager les déplacements en trois niveaux (étage-terrasse).

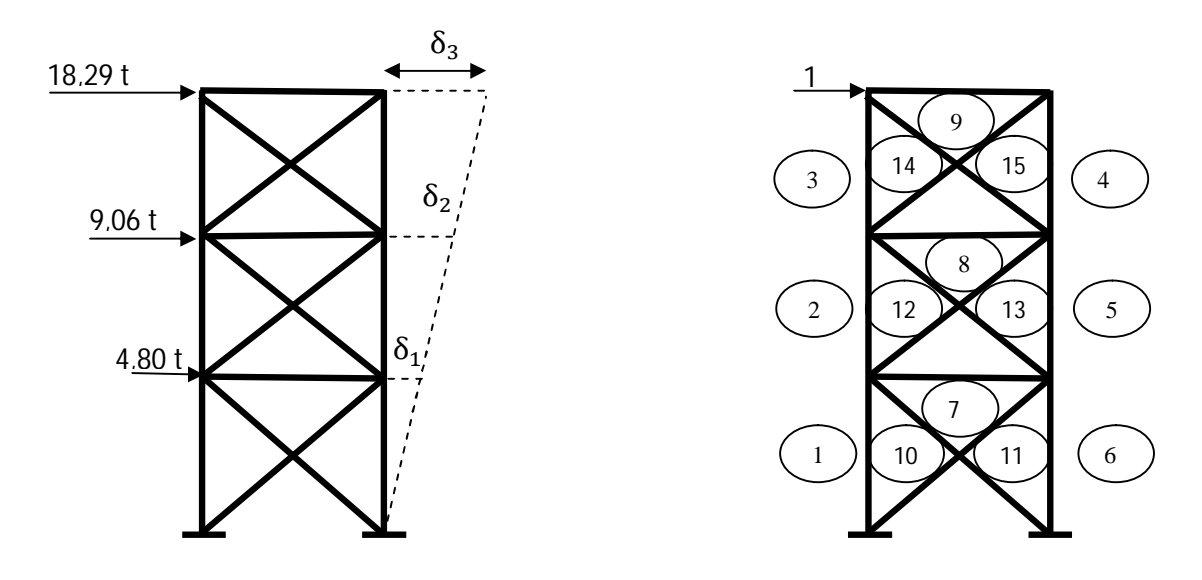

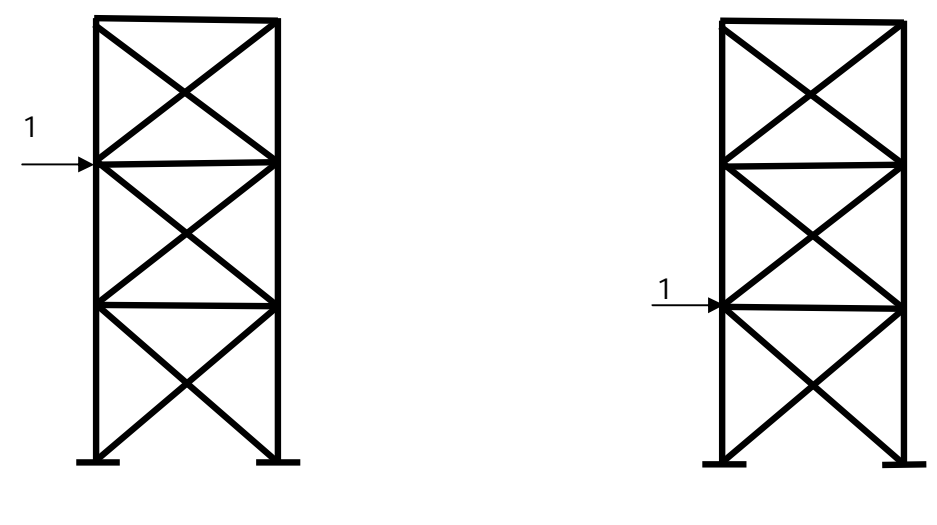

$$
\delta_1 = \sum \frac{Ni\overline{N_{1_1}}Li}{EAi} \hspace*{0.2cm} ; \hspace*{0.2cm} \delta_2 = \sum \frac{Ni\overline{N_{1_2}}Li}{EAi} \hspace*{0.2cm} ; \hspace*{0.2cm} \delta_3 = \sum \frac{Ni\overline{N_{1_3}}Li}{EAi}
$$

Pour le calcul des efforts dans les barres on applique la méthode d'équilibre des nœuds

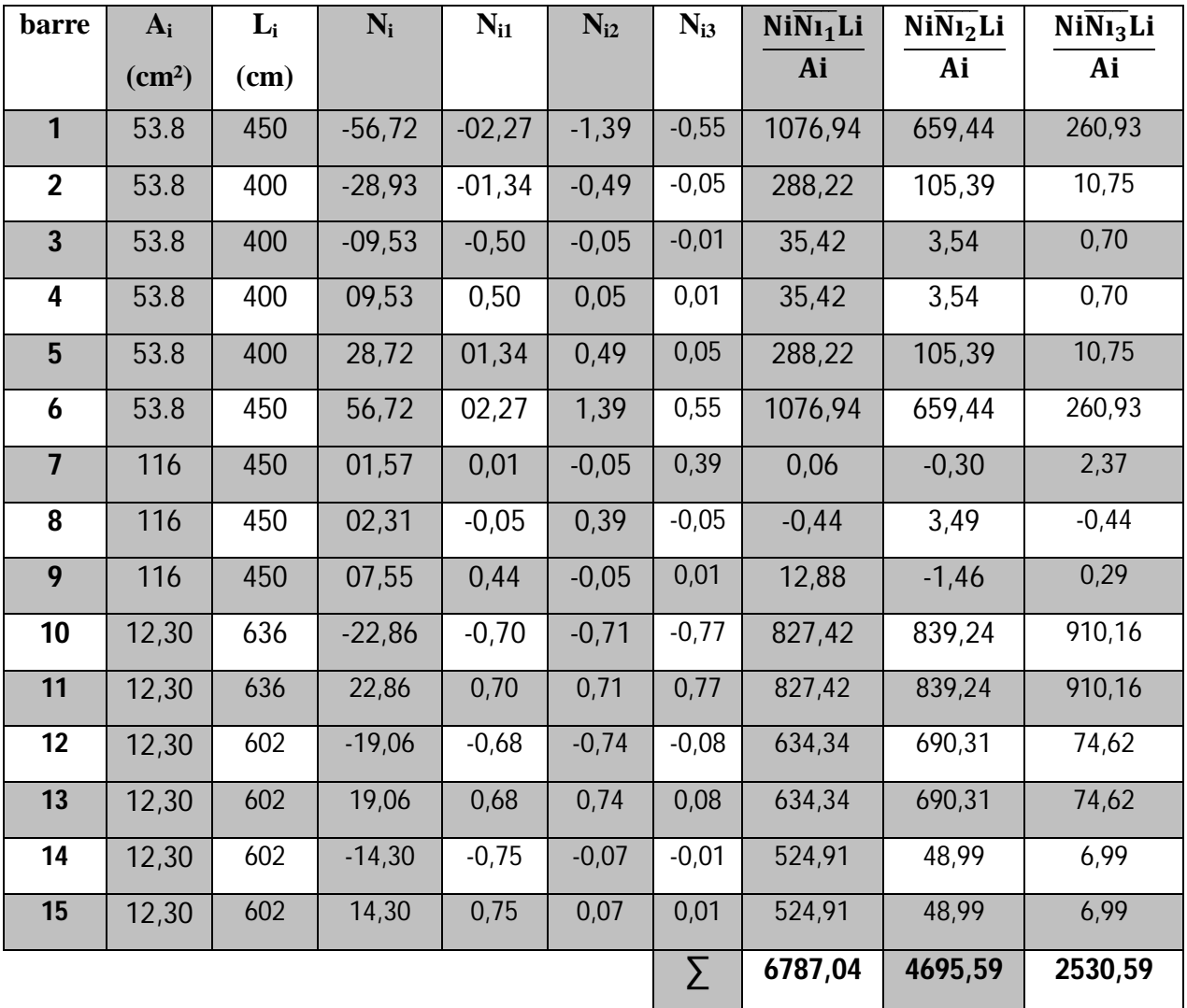

**Tableau VIII.1 : Efforts dans les barres**

$$
\delta_1 = \frac{1}{E} \sum \frac{Ni\overline{N_1}Li}{EAi} = \frac{1}{2100} [6787,04] = 3,23 \text{ cm}
$$
  
\n
$$
\delta_2 = \frac{1}{E} \sum \frac{Ni\overline{N_1}Li}{EAi} = \frac{1}{2100} [4695,59] = 2,23 \text{ cm}
$$
  
\n
$$
\delta_3 = \frac{1}{E} \sum \frac{Ni\overline{N_3}Li}{EAi} = \frac{1}{2100} [2530,59] = 1,20 \text{ cm}
$$
  
\n
$$
\delta_1 = 3,23 \text{ cm}
$$
  
\n
$$
\delta_2 = 2,23 \text{ cm}
$$
  
\n
$$
\delta_3 = 1,20 \text{ cm}
$$

#### **4) Vérification:**

Pour les déplacements limites : on prendra ceux préconisés par les règles parasismiques Algériennes (RPA 99 version 2003).

Le déplacement relatif d'étage  $\bar{\Delta}$ adm = 0.0075 h

Avec

\n
$$
h_1 = \text{hauteur de RDC} \quad (h = 4,50 \text{ m})
$$
\n
$$
h_2 = \text{hauteur d'étage} \quad (h = 4,00 \text{ m})
$$
\n
$$
\overline{\Delta}_1 \text{adm} = 0.0075 \times 450 = 3,37 \text{ cm}
$$
\n
$$
\overline{\Delta}_2 \text{adm} = 0.0075 \times 400 = 3 \text{ cm}
$$

Pour notre cas on a comme déplacement relatif :

$$
\begin{aligned}\n\text{(Étage)} \quad \text{(} \Delta_3 = \delta_3 = 1,20 \text{ cm} \\
\Delta_2 = \delta_2 - \delta_3 = 2,23 - 1,20 = 1,03 \text{ cm} \\
\text{(Ternasse)} \quad \Delta_1 = \delta_1 - \delta_2 = 3,23 - 2,23 = 1 \text{ cm}\n\end{aligned}
$$

$$
\Delta_3 = 1,20 \text{ cm} < \overline{\Delta} \text{adm} = 3,37 \text{ cm} \implies \text{Condition verifiée}
$$
\n
$$
\Delta_2 = 1,03 \text{ cm} < \overline{\Delta} \text{adm} = 3 \text{ cm} \implies \text{Condition verifiée}
$$
\n
$$
\Delta_1 = 1 \text{ cm} < \overline{\Delta} \text{adm} = 3 \text{ cm} \implies \text{Condition verifiée}
$$
\n
$$
\implies \text{Les déplacements sont vérifiés}
$$

#### **5) Calcule de joint sismique :**

Pour deux blocs voisin doivent être sépare par joints sismiques dont la largeur minimale  $d_{min}$ satisfait la condition suivante :

$$
d_{\min} = 15 \text{mm} + (\delta_1 + \delta_2) \text{mm} \ge 40 \text{mm}
$$
 (RPA2003 art 5.8 P50).

Dans notre cas les deux déplacements sont le même, et d'après la vérification des déplacements on adopte le déplacement maximale :  $\delta_1 = \delta_2 = 32.3$  mm Alors :

$$
15 + (32,3 + 32,3) = 79,6
$$
 mm > 40 mm

On choisir 
$$
d_{\text{min}} = 10 \text{ cm}
$$

# Chapitre IX

*Etude du Portique* 

### CHAPITRE IX

### **IX- ETUDE DU PORTIQUE:**

#### **IX.1- Généralités :**

Les portiques transversaux ont le rôle de reprendre toutes les charges verticales et horizontales et de les transmettre au sol par l'intermédiaire des fondations. Les différentes charges et surcharges agissant sur les portiques sont:

- a) Charges permanentes (G)
- b) Surcharges d'exploitation (Q)
- c) Surcharges de la neige (N)
- d) Effet du séisme (E)

**Cas1 Cas 2**

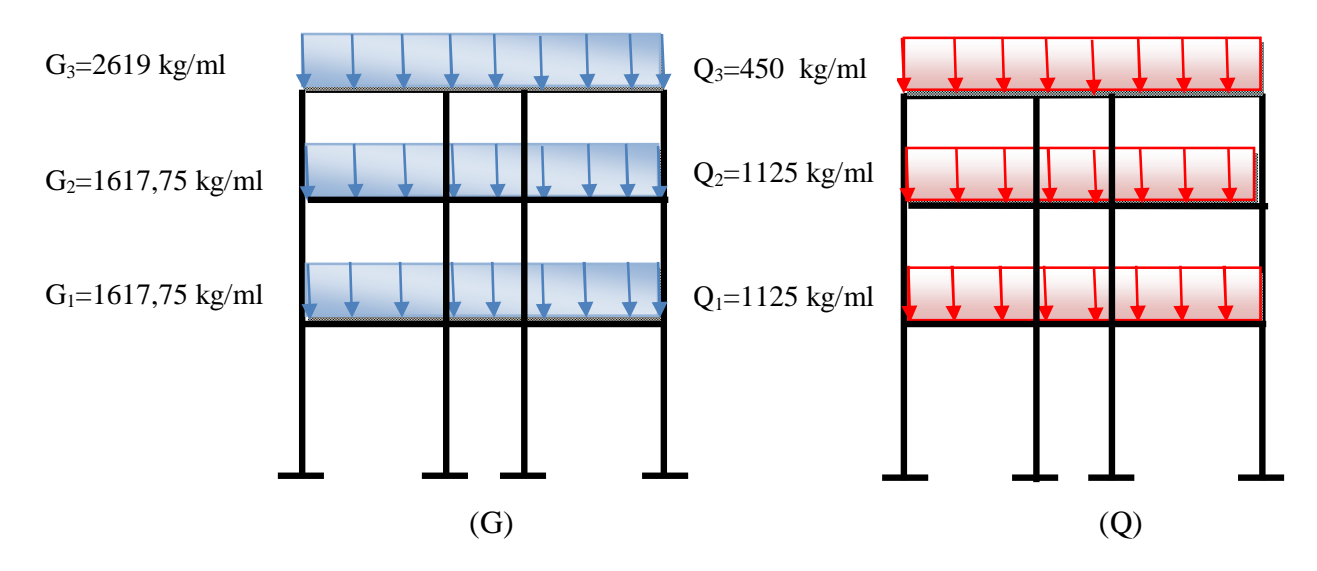

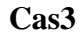

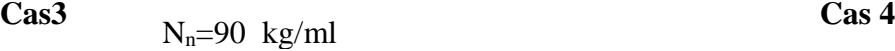

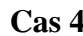

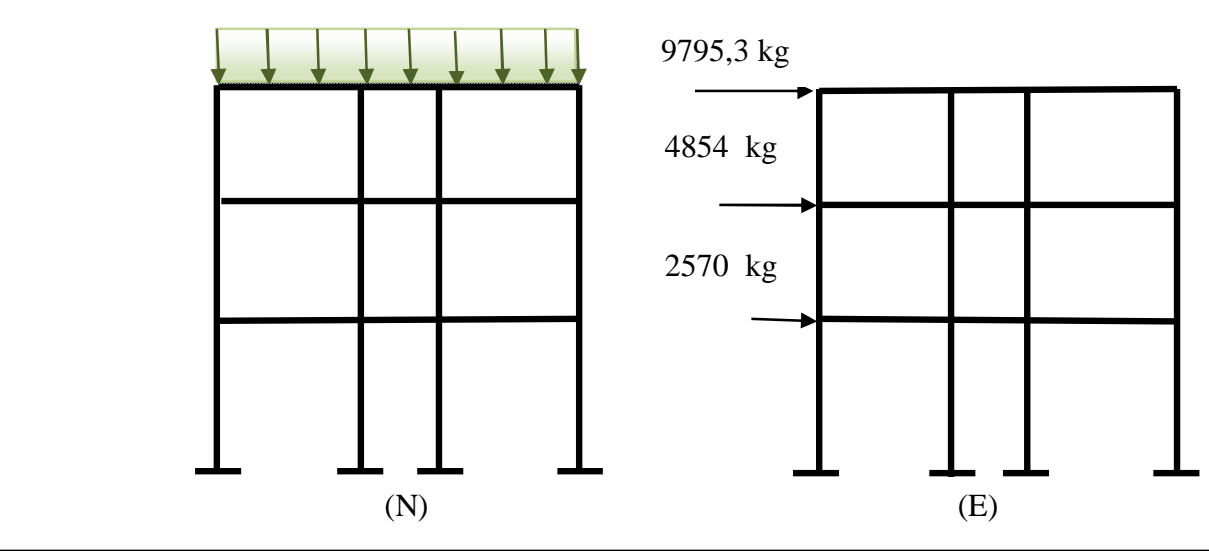

#### **IX.2- Méthode de calcul (méthode de cross) :**

#### **a) Étape de calcul :**

- a) Calcul des raideurs des barres :  $\mathbf I$ L
- b) Calcul des coefficients de répartition : Rij ΣRij
- c) Calcul des moments d'encastrements parfait : Mij

#### **b) Système à nœuds fixes :**

C'est pour ces systèmes que la méthode de cross est particulièrement intéressante.

Pour ce cas on fait la répartition des moments d'encastrement parfait. (D'après le tableau de cross), et les moments obtenus sont les moments réels.

Dans se cas on a

 $\Sigma$ Hext +  $\Sigma$ Tniv = 0

 $\Sigma H$  ext = Somme des forces extérieures.

 $\Sigma T$  niv = Somme des efforts tranchants au niveau.

#### **c) Système à nœuds déplaçables :**

 $\checkmark$  Calculer le système en supposant les nœuds fixes,

Soit  $M_0$  = les moments appliqués aux nœuds obtenus.

Dans ce cas  $\Sigma$ Hext +  $\Sigma$ Tniv  $\neq$  0

 $\checkmark$  Définir le nombre de déplacement N tel que N = n – c

 $\cdot \cdot \cdot$  n = nombre de nœuds (n = 12)

 $\bullet \quad c = \text{nombre de contour fermé } (c = 9)$ 

Pour notre cas on a 3 déplacements  $\Delta_1$ ,  $\Delta_2$  et  $\Delta_3$ 

 $\checkmark$  Calcul des moments M<sub>1</sub>, M<sub>2</sub> et M<sub>3</sub> sous l'action séparée de chacun des déplacements ∆<sup>1</sup> ,∆<sup>2</sup> et ∆3 en donnant aux modules de celles-ci des valeurs arbitraires

$$
M = \frac{6EI\Delta}{h^2} = 1
$$

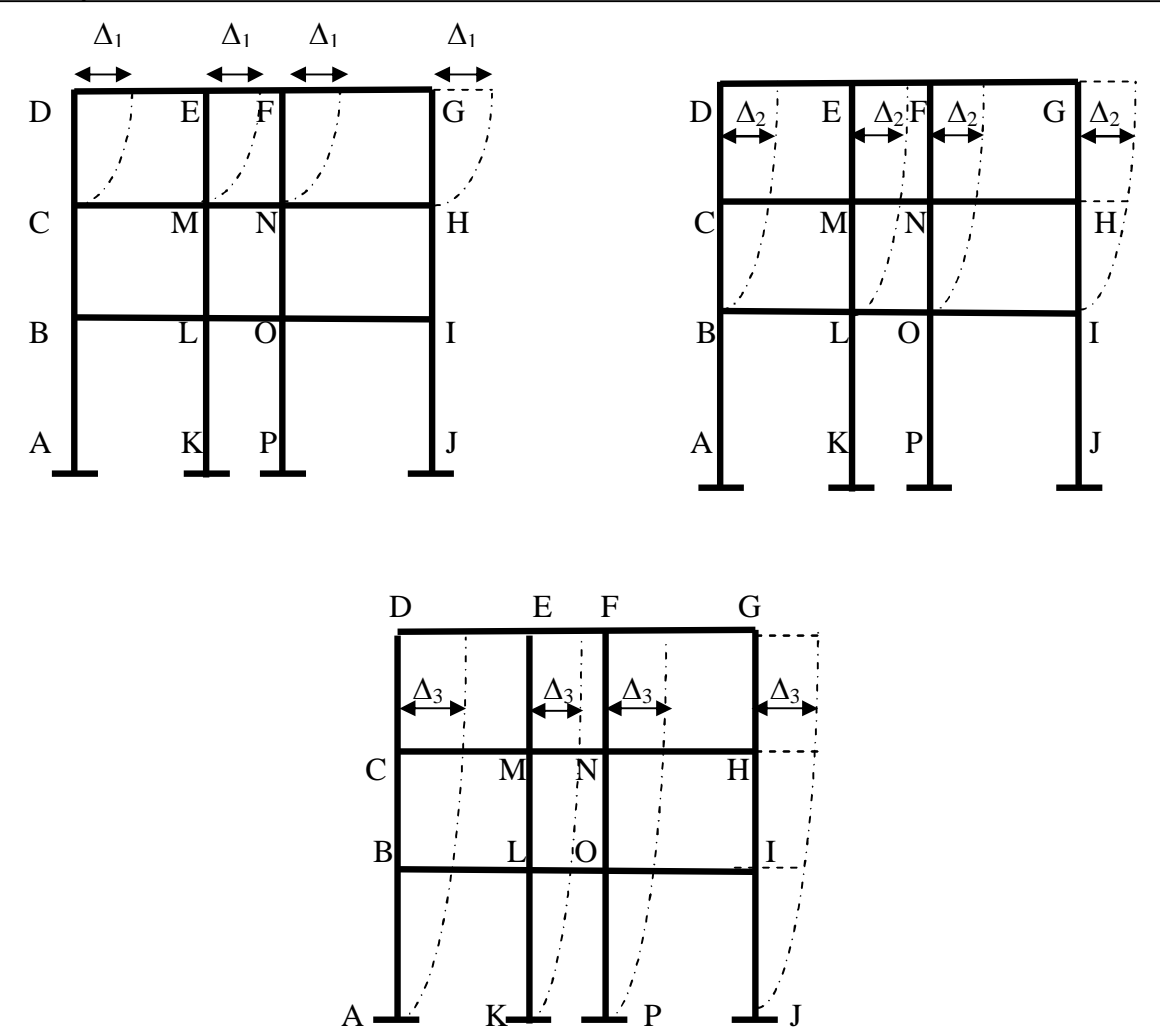

Pour chaque déplacement ∆1,∆<sup>2</sup> et ∆<sup>3</sup> on calcul l'effort tranchant aux niveaux AKPJ , BLOI et CMNH .

Pour Δ<sub>1</sub> ⇒

\n
$$
\begin{cases}\n T_1 \text{ au niveau CMMH} \\
 T'_1 \text{ au niveau BLOI} \\
 T''_1 \text{ au niveau AKPI} \\
 T'_2 \text{ au niveau CMMH} \\
 T'_2 \text{ au niveau BLOI} \\
 T''_2 \text{ au niveau AKPI} \\
 T''_3 \text{ au niveau CMMH} \\
 T'_3 \text{ au niveau CMMH} \\
 T'_3 \text{ au niveau BLOI} \\
 T''_3 \text{ au niveau BLOI}\n\end{cases}
$$

Soit  $k_1 \Delta_1$ ,  $k_2 \Delta_2$  et  $k_3 \Delta_3$  les déplacements relatifs réels des étages

Faisons des coupures dans chaque niveau BHF et AIG on obtient alors

$$
k_1 T_1 + k_2 T_2 + k_3 T_3 + T_{\text{lime}} + H_{\text{text}} = 0
$$
  
\n
$$
k_1 T_1 + k_2 T_2 + k_3 T_3 + T_{\text{lime}} + H_{\text{text}} = 0
$$
  
\n
$$
k_1 T_{11} + k_2 T_{21} + k_3 T_{31} + T_{\text{lime}} + H_{\text{text}} = 0
$$

Ces des équations nous permettent de déterminer  $k_1$ ,  $k_2$  et  $k_3$ .

Les moments dus aux déplacements réels sont  $k_1$  H<sub>1</sub>,  $k_2$  H<sub>2</sub> et  $k_3$  H<sub>3</sub>.

Le moment final cherché est :

$$
Mf = Mo + k_1M_1 + k_2M_2 + k_3M_3
$$

#### **IX.3- Application de la méthode :**

Pour mieux saisir l'application de la méthode de cross on va traiter un exemple bien détaillé pour conclure une démarche générale pour le reste des cas de charges.

#### **a) Hypothèses de calcul :**

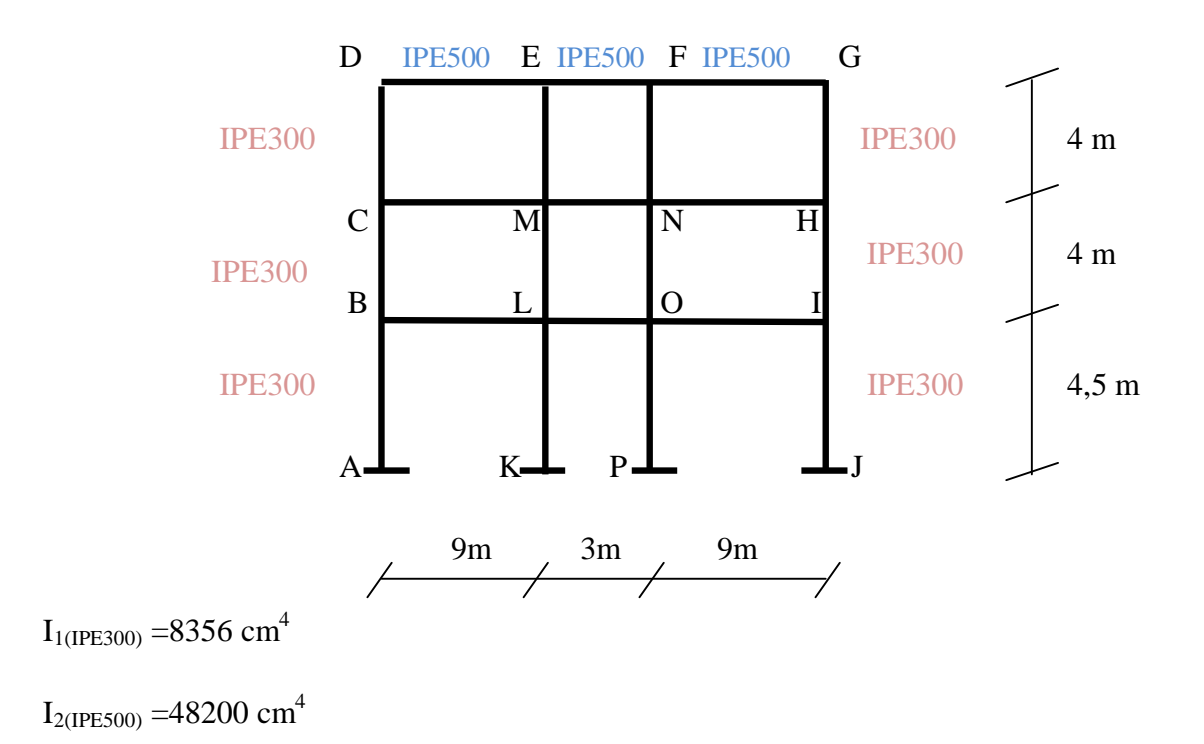

#### **b) Raideurs des barres :**

$$
R_{BL} = R_{CM} = R_{DE} = R_{FG} = R_{NH} = R_{OI} = \frac{I_2}{L_1} = \frac{48200}{900} = 53,55
$$
  
\n
$$
R_{EF} = R_{MN} = R_{LO} = \frac{48200}{300} = 160,66
$$
  
\n
$$
R_{AB} = R_{LK} = R_{OP} = R_{IJ} = \frac{3}{4} \times \frac{I_1}{h} = \frac{3}{4} \times \frac{8356}{450} = 13,93
$$
  
\n
$$
R_{BC} = R_{ML} = R_{NO} = R_{HI} = R_{CD} = R_{EM} = R_{FN} = R_{GH} = \frac{I_1}{h} = \frac{8356}{400} = 20,89
$$

#### **c) Coefficients de répartition :**

$$
\mu_{BA} = \frac{R_{BA}}{R_{BA} + R_{BC} + R_{BL}} = \frac{13,93}{13,93 + 20,89 + 53,55} = 0,16
$$

$$
\mu_{BC} = 0,240
$$
\n $\mu_{CB} = 0,219$ \n $\mu_{HG} = 0,219$ \n $\mu_{B} = 0,610$ \n $\mu_{CD} = 0,219$ \n $\mu_{CD} = 0,219$ \n $\mu_{DC} = 0,280$ 

$$
\mu_{\rm LB} = 0.215 \qquad \qquad \mu_{\rm CM} = 0.561 \qquad \qquad \mu_{\rm DE} = 0.719
$$

$$
\mu_{LK} = 0.056 \qquad \qquad \mu_{MC} = 0.219 \qquad \qquad \mu_{ED} = 0.227
$$

$$
\mu_{\text{LO}} = 0.645 \qquad \qquad \mu_{\text{ML}} = 0.081 \qquad \qquad \mu_{\text{EF}} = 0.683
$$

$$
\mu_{LM} = 0.083 \qquad \qquad \mu_{ME} = 0.081 \qquad \qquad \mu_{EM} = 0.088
$$

$$
\mu_{OL} = 0,645 \qquad \qquad \mu_{MN} = 0,627 \qquad \qquad \mu_{FE} = 0,683
$$

$$
\mu_{OP} = 0.056 \qquad \qquad \mu_{NM} = 0.627 \qquad \qquad \mu_{FG} = 0.227
$$

$$
\mu_{\rm ON} = 0.083 \qquad \qquad \mu_{\rm NF} = 0.081 \qquad \qquad \mu_{\rm FN} = 0.088
$$

$$
\mu_{\text{OI}} = 0.215 \qquad \qquad \mu_{\text{NO}} = 0.081 \qquad \qquad \mu_{\text{GF}} = 0.719
$$

$$
\mu_{IO} = 0.610 \qquad \qquad \mu_{NH} = 0.209 \qquad \qquad \mu_{GH} = 0.280
$$

$$
\mu_{IJ} = 0,160 \qquad \qquad \mu_{HN} = 0,561
$$

 $\mu_{\text{IH}} = 0,240$   $\mu_{\text{HI}} = 0,219$ 

Pour le calcul des moments on prendra le cas 2

#### **CAS 2 :**

**d) Moments à nœuds fixes :**

$$
M_{BL} = -M_{LB}
$$
\n
$$
M_{CM} = -M_{MC}
$$
\n
$$
M_{HF} = -M_{FH}
$$
\n
$$
M_{DE} = -M_{ED}
$$
\n
$$
M_{DE} = -M_{ED}
$$
\n
$$
M_{DE} = -M_{CD}
$$

$$
M_{DE} = -M_{ED}
$$
  
\n
$$
M_{FG} = -M_{GF}
$$
\n
$$
\frac{450 \times 9^{2}}{12} = 3037.5 \text{ kg.m}
$$

$$
M_{LO} = -M_{OL}
$$
  
\n $M_{MN} = -M_{NM}$   $\frac{1125 \times 3^2}{12} = 843,75$  kg.m

$$
M_{FG} = -M_{GF}
$$
 
$$
\frac{450 \times 3^2}{12} = 337,5 \text{ Kg.m}
$$

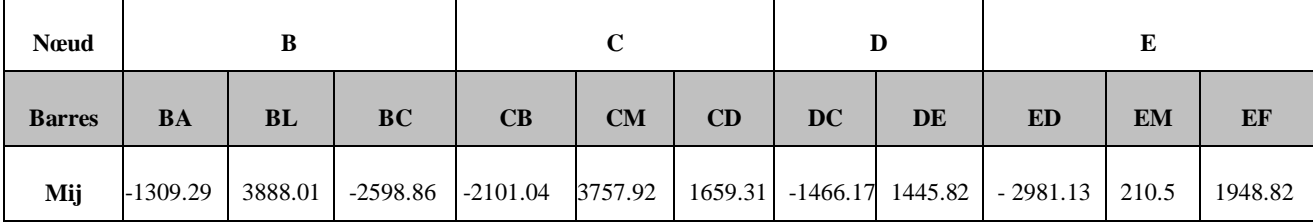

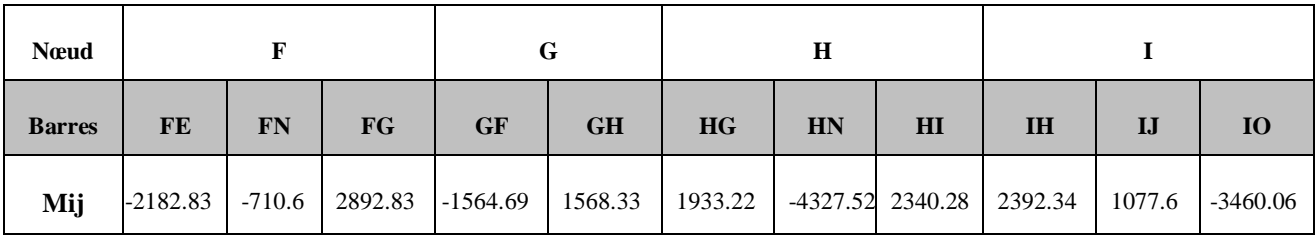

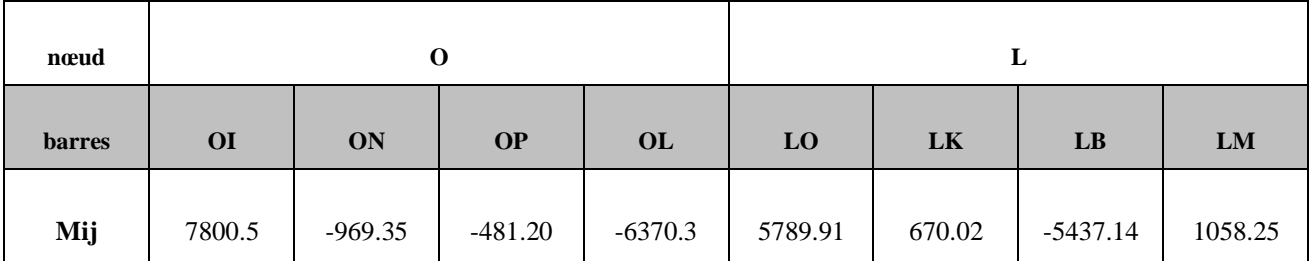

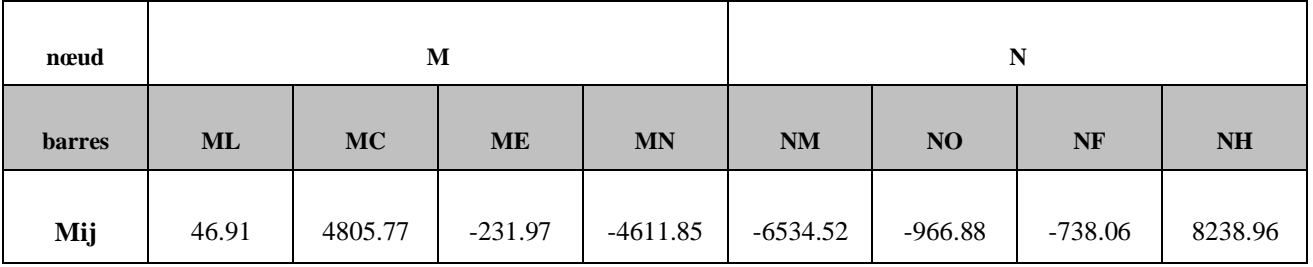

#### **e) Calcul de l'effort tranchant :**

1) Au niveau CMNH :  $T_1$ int =  $T_{CD} + T_{ME} + T_{NF} + T_{HG}$ 

$$
T_{CD} = \frac{1659,31 - 1466,17}{4} = 48,28 \text{ kg}
$$

$$
T_{ME} = \frac{210.5 - 231.97}{4} = -5.37 \text{ kg}
$$

$$
T_{\rm NF} = \frac{-738,06 + 710,6}{4} = -6,86 \text{ kg}
$$

$$
T_{HG} = \frac{1568,33 + 1933,22}{4} = 875,39 \text{ kg}
$$

 $T_1$ **int** = 911,44 Kg

2) Au niveau BLOI :  $T'_1$ int = T<sub>BC</sub> + T<sub>LM</sub> + T<sub>ON</sub> + T<sub>IH</sub>

$$
T'_{1}int = \frac{-4699.72 + 1105.16 - 1935.23 + 4732.62}{4} = -199.29kg
$$
  

$$
T'_{1}int = -199.29 kg
$$

3) Au niveau AKPJ :  $T''_1$ int =  $T_{AB} + T_{KL} + T_{PO} + T_{JI}$ 

$$
T''_1 \text{int} = \frac{-1309.29 + 670.02 - 481.2 + 1077.6}{4.5} = -9.68 \text{ kg}
$$
$T''$  1 int  $\neq 0$  alors les nœuds subissent un déplacement et les moments déjà trouvés (à nœuds fixes) ne sont pas les moments définitifs, il y aura lieu de leur ajouter les moments supplémentaires provenant des déplacements des nœuds.

Par conséquent si « N » est le nombre d'équations correspondant au nombre de déplacements relatifs à envisager (et par suite au nombre d'inconnues « k »)

$$
N=n-c
$$

Pour notre cas  $n = 12$  (nombre des nœuds)

 $c = 9$  (nombre de contour fermé).  $N = 12 - 9 = 3$ 

Alors on doit donner 3 déplacements relatifs  $\Delta_1$ ,  $\Delta_2$  et  $\Delta_3$ 

4) Déplacement  $\Delta_1$ :

Moments d'encastrement parfait.

$$
\mathcal{M}_{CD} = \mathcal{M}_{DC} = \mathcal{M}_{ME} = \mathcal{M}_{EM} = \mathcal{M}_{NF}
$$

$$
= \mathcal{M}_{FN} = \mathcal{M}_{HG} = \mathcal{M}_{GH} = \frac{6EI\Delta_1}{h^2} = 1
$$

#### 5) Déplacement  $\Delta_2$ :

 $M_{BC} = M_{CB} = M_{ML} = M_{LM} = M_{ON} = M_{NO}$ 

$$
= \mathcal{M}_{\text{IH}} = \mathcal{M}_{\text{HI}} = \frac{6 \text{EIA}_2}{h^2} = 1
$$

6) Déplacement  $\Delta_3$ :

$$
\mathcal{M}_{BA} = \mathcal{M}_{LK} = \mathcal{M}_{OP} = \mathcal{M}_{IJ} = \tfrac{6EI\Delta_3}{h^2} = 1
$$

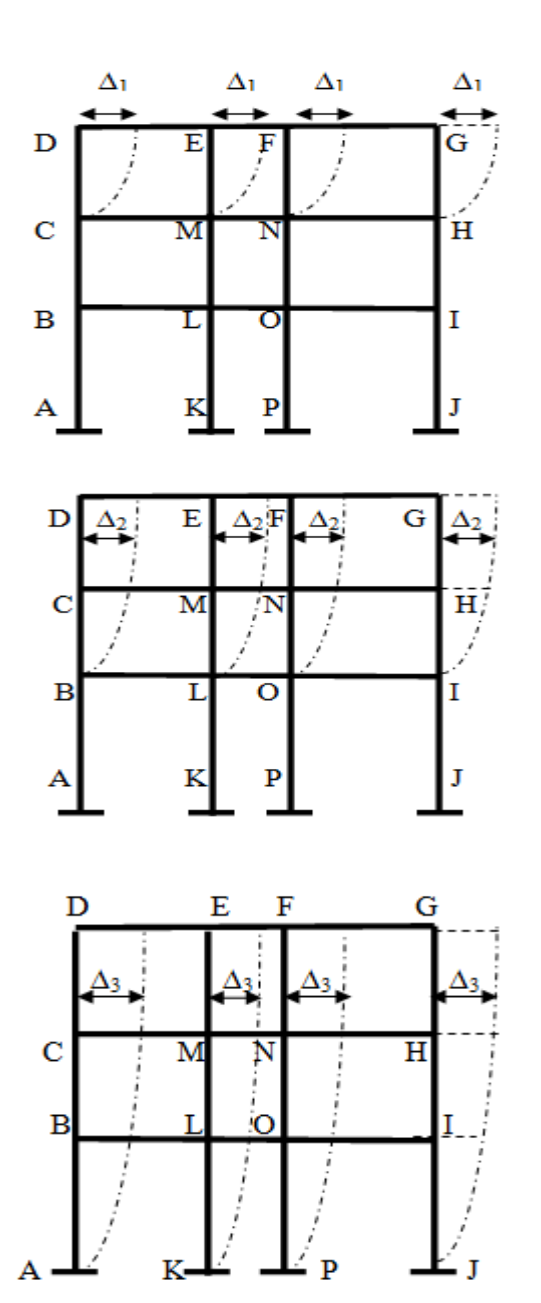

#### **f) Moments sous l'effet d'un déplacement unitaire (∆1) :**

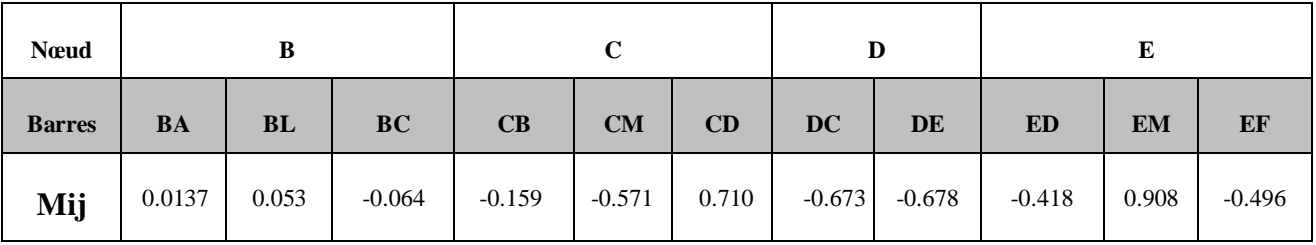

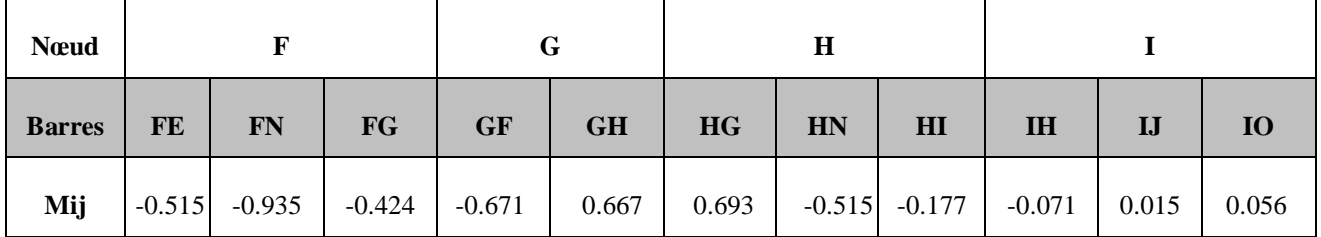

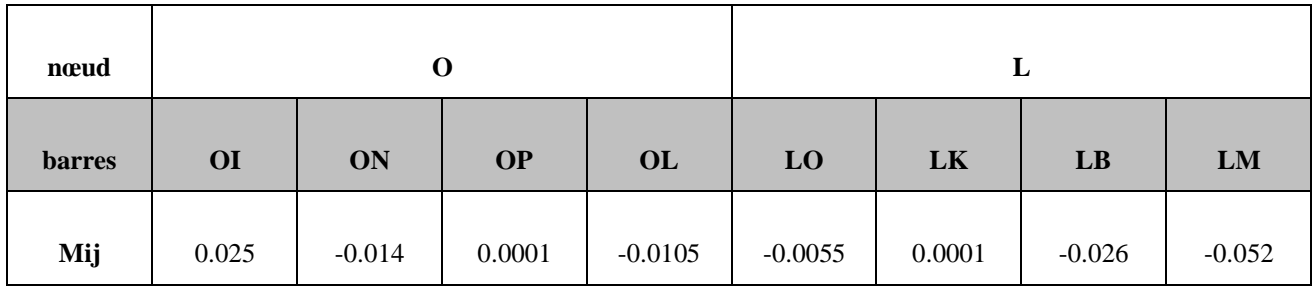

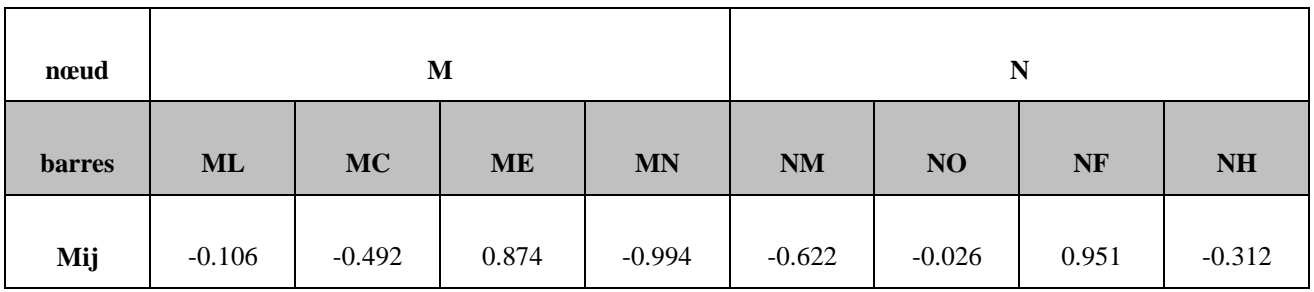

1. Effort tranchant au niveau CMNH :

 $T_{CD}$  = 0,710 + 0,673  $\frac{1}{4}$  = 0,345 ; T<sub>ME</sub> = 0,908 + 0,874  $\frac{1}{4}$  = 0,445  $T_{\rm NF}$  = 0,935 + 0,951  $\frac{1}{4}$  = 0,471 ; T<sub>HG</sub> = 0,670 + 0,693  $\frac{1}{4}$  = 0,340

 $T_{CMNH} = T_{CD} + T_{ME} + T_{NF} + T_{HG} = 1,601$ 

 $T_1 = 1,601$ 

2. Effort tranchant du niveau BLOI :

$$
T_{\text{BLOI}} = T_{\text{BC}} + T_{\text{LM}} + T_{\text{ON}} + T_{\text{IH}} = \frac{-0.223 - 0.158 - 0.012 - 0.248}{4} = -0.160
$$

3. Effort tranchant au niveau AKPJ :

$$
T_{AKPI} = T_{BA} + T_{LK} + T_{OP} + T_{IJ} = \frac{0.0137 + 0.0001 - 0.0001 + 0.015}{4.5} = 0.029
$$

 $T''_1 = 0,029$ 

 $T'_1 = -0,160$ 

#### **g) Moments sous l'effet d'un déplacement unitaire (∆2) :**

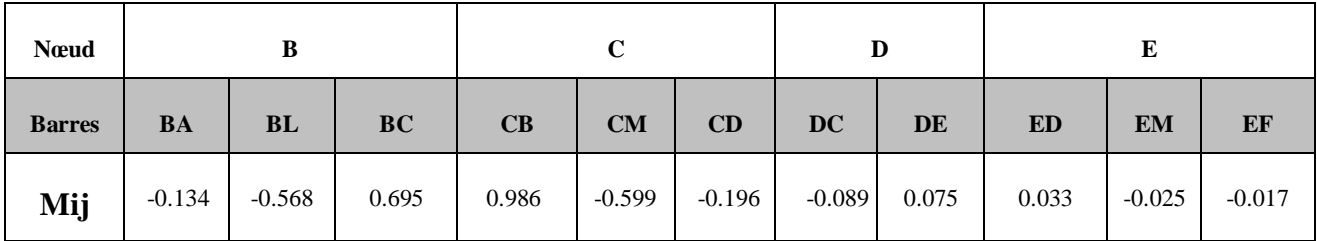

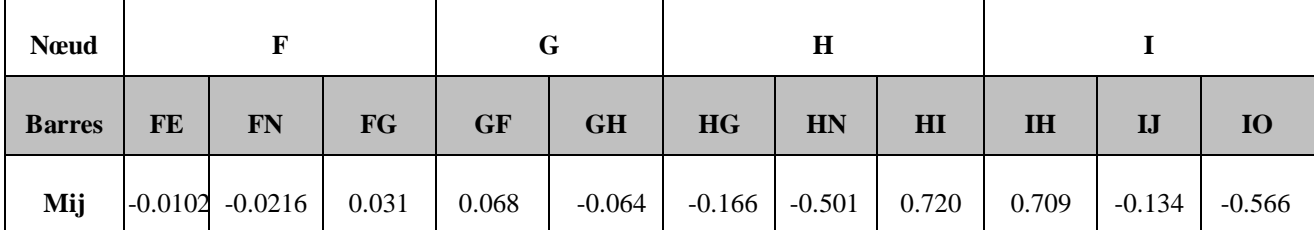

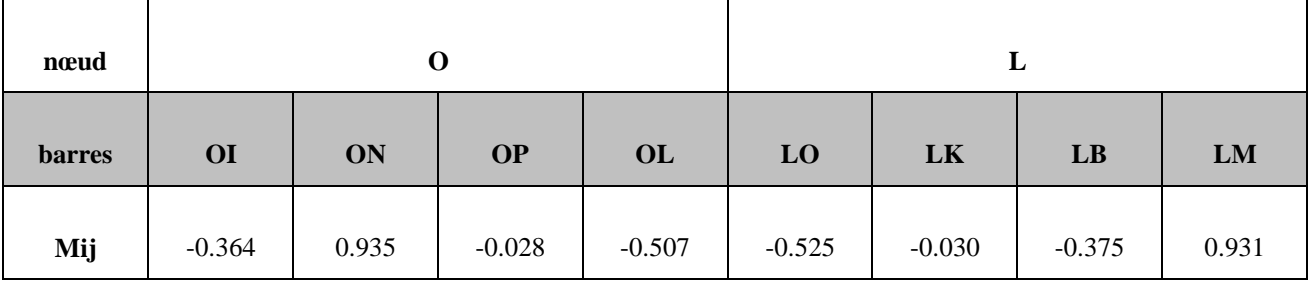

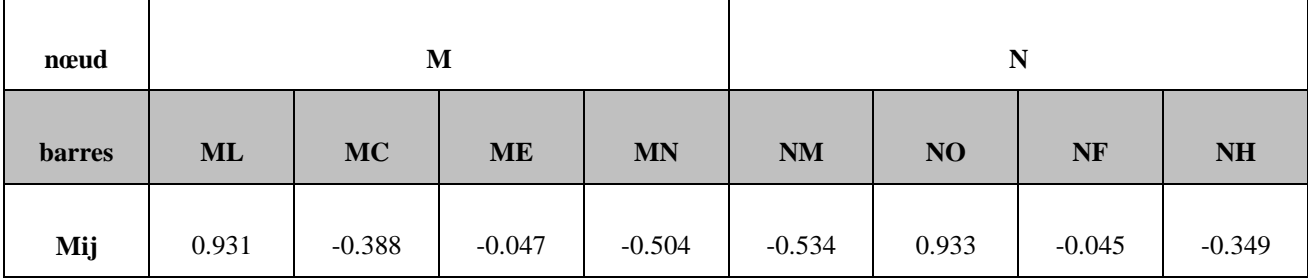

#### 1) Effort tranchant au niveau CMNH :

$$
T_{CD} = \frac{-0.196 - 0.089}{4} = -0.071 \quad ; \qquad T_{ME} = \frac{-0.025 - 0.047}{4} = -0.018
$$

 $T_{\rm NF} = \frac{-0.021 - 0.045}{4}$  $\frac{1-0.045}{4}$  = -0.0165 ; T<sub>HG</sub> =  $\frac{-0.064-0.166}{4}$  $\frac{1}{4}$  = -0,057  $T_{CMNH} = T_{CD} + T_{ME} + T_{NF} + T_{HG} = -0.162$ 

2) Effort tranchant au niveau BLOI :

$$
T_{\text{BLOI}} = T_{\text{BC}} + T_{\text{LM}} + T_{\text{ON}} + T_{\text{IH}} = \frac{1,384 + 1,862 + 1,868 + 1,429}{4} = 1,635
$$
\n
$$
T'_{2} = 1,635
$$

#### 3) Effort tranchant au niveau AKPJ :

$$
T_{AKPI} = T_{BA} + T_{LK} + T_{OP} + T_{IJ} = \frac{-0.134 - 0.03 - 0.028 - 0.134}{4.5} = -0.072
$$

 $T''_2 = 0.072$ 

 $T_2 = -0,162$ 

#### **h) Moments sous l'effet d'un déplacement unitaire (∆3) :**

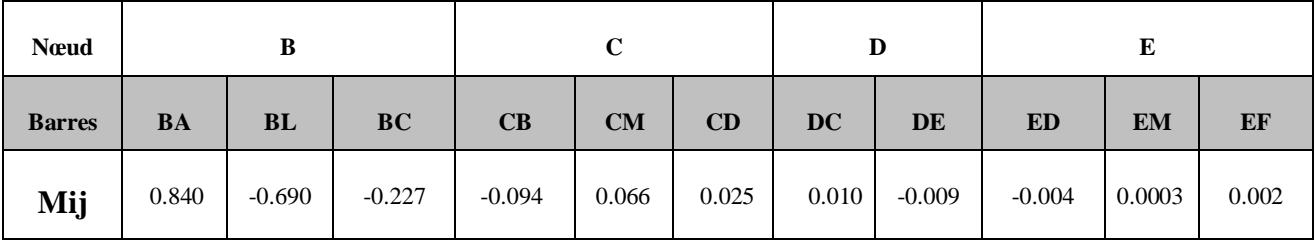

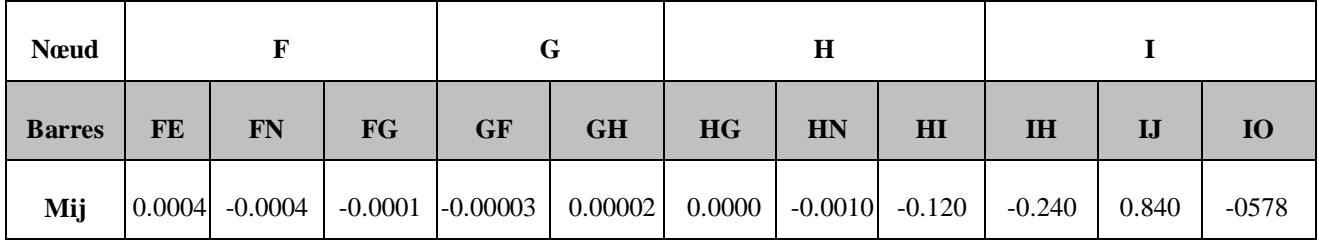

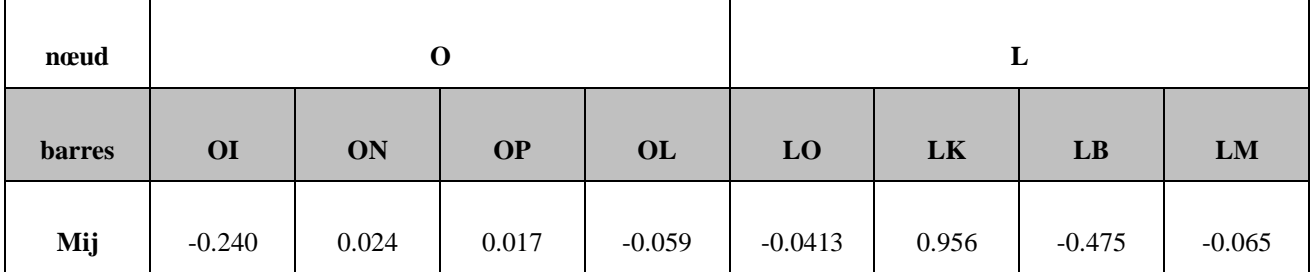

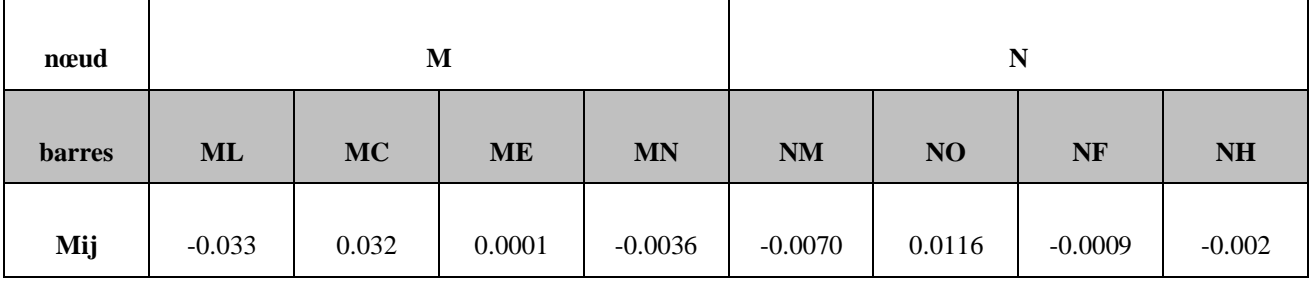

1. Effort tranchant au niveau CMNH :

$$
T_{CD} = \frac{0.025 + 0.01}{4} = 0.008 \quad ; \qquad T_{ME} = \frac{0.00039 + 0.00019}{4} = 0.00015
$$
\n
$$
T_{NF} = \frac{-0.0009 - 0.00048}{4} = -0.00035 \quad ; \qquad T_{HG} = \frac{0.000019 + 0.000008}{4} = 0.000007
$$
\n
$$
T_{CMNH} = T_{CD} + T_{ME} + T_{NF} + T_{HG} = 0.0078
$$
\n
$$
2. \text{Effort tranchant au niveau BLOI :}
$$
\n
$$
T_{bloi} = T_{BC} + T_{LM} + T_{ON} + T_{IH} = \frac{-0.321 - 0.099 + 0.036 - 0.36}{4} = -0.186
$$
\n
$$
T'_{3} = -0.186
$$

#### 3. Effort tranchant au niveau AKPJ :

 $T_{AKPI}$  =  $T_{BA}$  +  $T_{LK}$  +  $T_{OP}$  +  $T_{IJ}$  = 0,84 + 0,956 + 0,017 + 0,840  $\frac{1}{4,5}$  = 0,59

 $T''$ <sub>3</sub> = 0,59

#### **Equations d'équilibre :**

a) Au niveau CMNH :

 $k1$  T1 +  $k2$  T2 + + $k3$  T3 + H1ext + T1int = 0  $\implies$ 

 $\checkmark$  Hext = 0 (dans ce cas puisque il n'y a pas de charge extérieure appliquée sur poteaux)

- $\checkmark$  Tint = 911,44 kg
- $\mathcal{F}$  T<sub>1</sub> = 1,601
- $\checkmark$  T<sub>2</sub> =  $-0,162$
- $\checkmark$  T<sub>3</sub> = 0,0078  $\implies k1(0,601) + k2(-0,162) + k3(0,0078) + 0 + 911,44 = 0$ k1(0,601) + k2(-0,162) + k3(0,0078) = -911,44 ……. (1)
- b) Au niveau BLOI :

$$
\implies k1 T' 1 + k2 T' 2 + k3 T' 3 + H' 1 \text{ext} + T' 1 \text{int} = 0
$$

- $\checkmark$  H'ext = 0
- $\checkmark$  T'int = − 199,29 kg
- $\checkmark$  T'<sub>1</sub> = -0,160
- $\checkmark$  T'<sub>2</sub> = 1,635
- $Y T'_{3} = -0.186$ 
	- $\implies k1(-0.16) + k2(1.635) + k3(-0.186) + 0 199.29 = 0$

$$
\implies k1(-0.16) + k2(1.635) + k3(-0.186) = 199.29 \dots (2)
$$

c) Au niveau AKPJ :

$$
\implies
$$
 k1 T''1 + k2 T''2 + + k3 T''3 + H''1ext + T''1int = 0

- $\checkmark$  H''ext = 0
- $\checkmark$  T''int = -9,68 kg
- $\checkmark$  T''<sub>1</sub> = 0,029
- $Y T''_2 = 0.072$
- $Y T''_{3} = 0.56$

$$
k1(0,029) + k2(0,072) + k3(0,56) + 0 - 9,68 = 0
$$

$$
\implies k1(0,029) + k2(0,072) + k3(0,56) = 9,68 \dots (3)
$$

 $k1(0,601) + k2(-0,162) + k3(0,0078) = -911,44$  ……. (1) k1(−0,16 ) + k2(1,635) + k3(−0,186 ) = 199,29 ……. (2)  $k1(0,029) + k2(0,072) + k3(0,56) = 9,68 \dots (3)$ 

Après résolution du système on adopte les Valeurs de  $k_1$ ,  $k_2$  et  $k_3$ 

```
A \times K = B
```

$$
K1 = -1444,70 \t K2 = 269,807 \t K3 = 57,466
$$

#### **Remarque :**

Pour les autres cas de charges, le calcul de  $k_1$ ,  $k_2$  et  $k_3$  se fait de la même manière tout en gardant la matrice (A) qui ne change pas pour tout les autres cas, sauf le vecteur de chargement (B) qui changera avec chaque cas de charge.

Et finalement le moment final cherché sera alors :

```
Mf = Mo (moment à \tnewlines) + k1 M1 (\Delta 1) + k2 M2 (\Delta 2) + k3 M3 (\Delta 3)
```
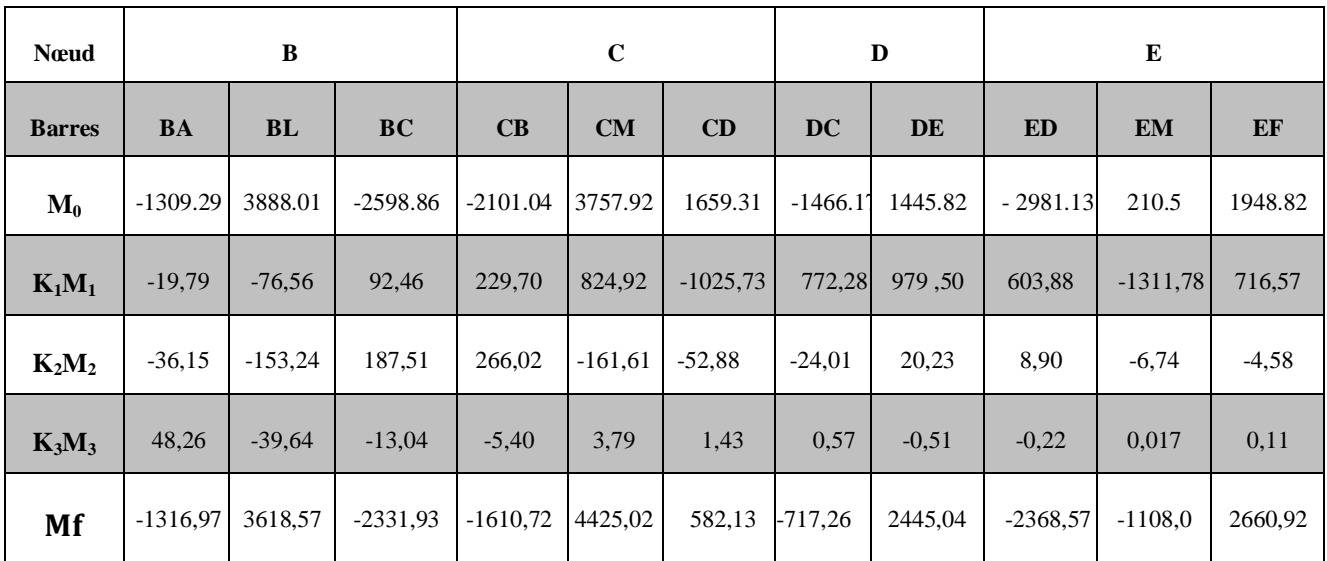

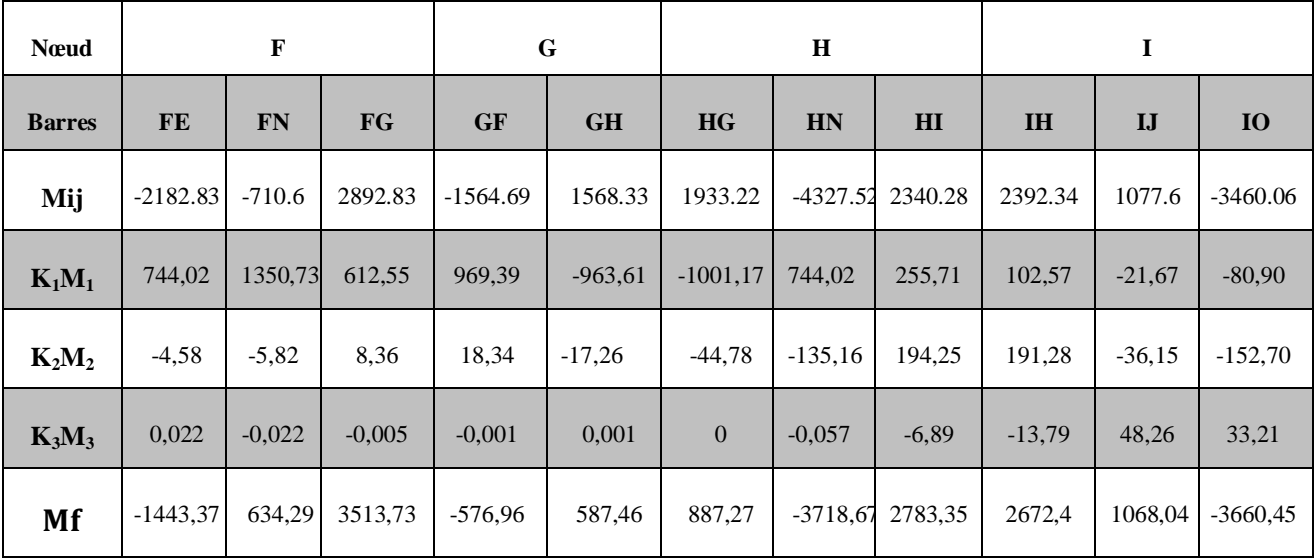

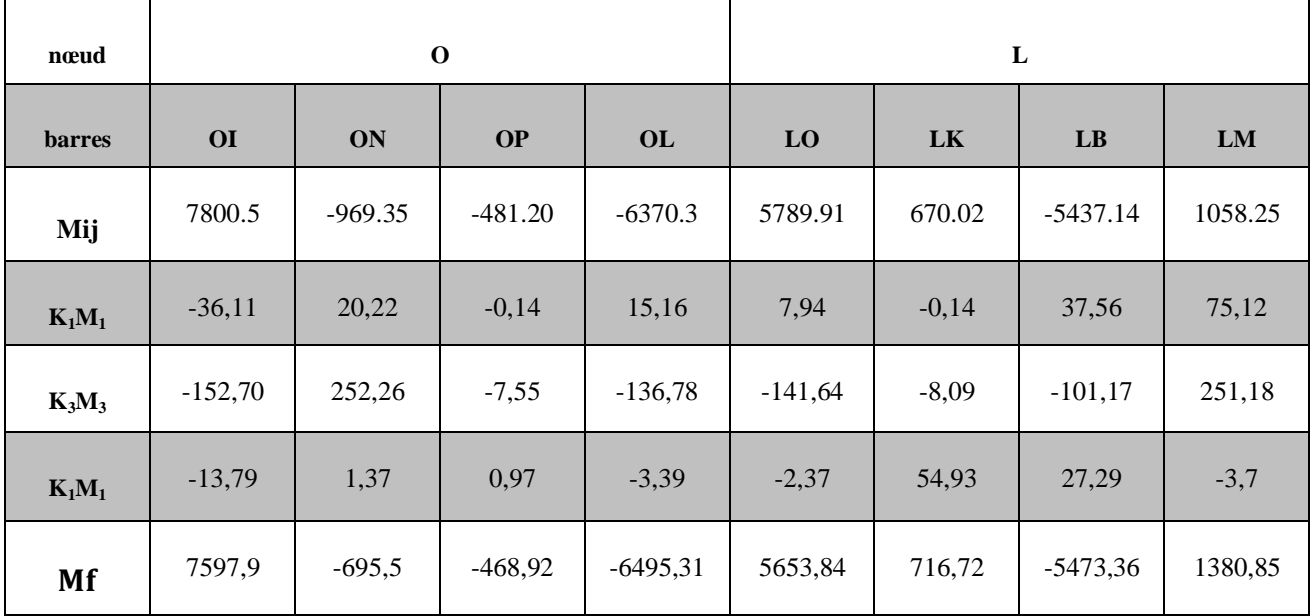

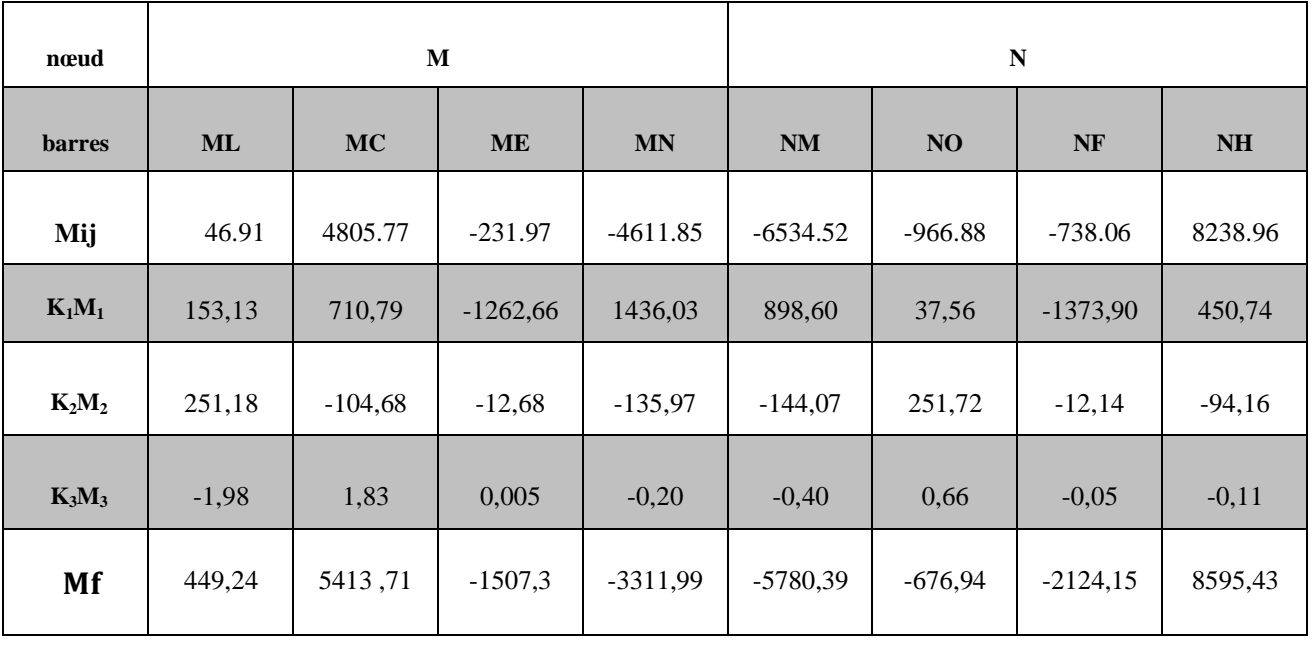

On fait le calcul de la même manière pour les autres cas.

Nous donnons les sollicitions (M, N, T) pour chaque cas dans un tableau (voir annexe 2)

#### **i) Combinaison des charges:**

Les combinaisons des charges à considérer pour la détermination des sollicitations et des déformations de calcul (RPA99\_V 2003):

**Pour les poteaux** dans les ossatures auto stables on a utilisé les combinaisons suivantes :

 $\sqrt{\frac{4}{2}}$  $rac{4}{3}G + \frac{17}{12}$  $\frac{17}{12}$  (Q + Nn)  $\sqrt{0.8G \pm E}$  $\checkmark$  G + Q + 1,2E

**Pour les poutres** :

 $\sqrt{\frac{4}{2}}$  $\frac{4}{3}G + \frac{17}{12}$  $\frac{17}{12}$  (Q + Nn)  $\sqrt{0.8G \pm E}$  $\checkmark$  G + Q + E

Concernant les résultats et les calculs de la combinaison des charges (voire l'annexe 2).

#### **IX.4- Vérification du portique :**

#### **4.1- Vérification des poteaux :**

- **- Poteau « AB » :**
	- $\checkmark$  Mmax = 22603,16 kg.m
	- $\sqrt{N} = 37369.5$  kg
	- $\checkmark$  Tmax = 5095,15 kg

Les poteaux sont sollicités en flexion composée, alors on doit

vérifier la condition suivante :

$$
\frac{9}{8}[K\sigma + K_d \sigma_{fx}] \le \sigma_{en}
$$

#### **a) Longueur de flambement :**

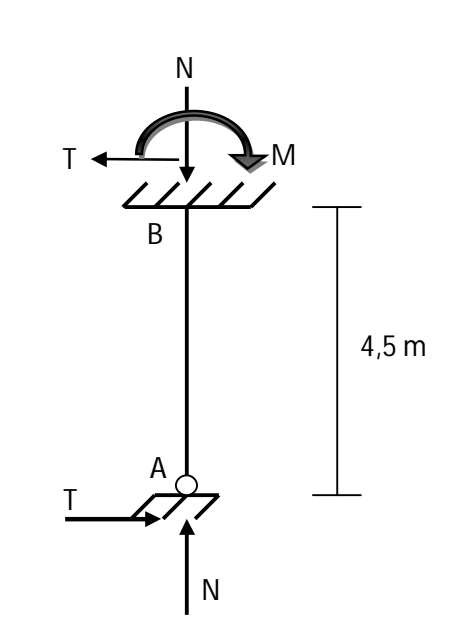

Lorsque la stabilité dans la direction du flambement n'est assurée que par l'encastrement des poutres sur les poteaux, alors le rapport  $L_1/L_0$  est donné par la formule suivante :

$$
\frac{Lf}{L_0} = \sqrt{\frac{1.6 + 2.4(K_A + K_B) + 1.1K_A K_B}{K_A + K_B + 5.5K_A K_B}}
$$

Puisque l'extrémité A est articulé ( $K_A = 0$ ) alors cette formule se réduit à :

$$
\frac{Lf}{L_0} = \sqrt{\frac{1.6 + 2.4(K_B)}{K_B}}
$$

 $K_B =$  ${\sf R}_{\sf BL}$  $R_{BL} + R_{BA} + R_{BC}$  ;  $R =$ 3  $\frac{1}{4}$  × I  $\frac{1}{L}$  ;  $\Rightarrow$  K<sub>B</sub> = 53,55  $\frac{1}{53,55 + 13,93 + 20,89} = 0,60$ 

$$
\frac{Lf}{L_0} = \sqrt{\frac{1.6 + 2.4(0.60)}{0.60}} = 2.25 \qquad ; \qquad \Rightarrow Lf = 2.25 \, L_0 \; ; \qquad \Rightarrow Lf = 1012.5 \, \text{cm}
$$

 $λ$ max = max (λx, λy) on vérifie un profilé IEP300.

$$
\lambda x = \frac{Lfx}{ix} = \frac{1012.5}{12.46} = 81.26
$$
 ;  $\lambda y = \frac{Lfy}{iy} = \frac{450}{3.35} = 134.32$ 

 $λy ≥ λx$  risque de flambement dans le plan (x – x)

$$
\lambda max = 134.32 \Longrightarrow K = 2.97
$$

#### **Vérification :**

$$
\frac{9}{8}[K\sigma + K_d \sigma_{fx}] \le \sigma_{en} \quad : \quad \text{avec} \quad Kd = 1
$$
\n
$$
\frac{9}{8}[2.97 \frac{52507.38}{25.68} + \frac{12406.04 \times 10^2}{80.50}] = 24168 \, kg/cm^2 > \sigma_{en}
$$

**Donc** la pièce est insuffisante.

Le profilé du poteau IPE300 ne vérifie pas la stabilité, on peut dire que la pièce est insuffisante. Pour lever ce problème concernant uniquement les poteaux il faut qu'on fasse une réhabilitation de la structure ancienne. En même temps ce processus de vérification doit être conçu selon les nouveaux efforts (efforts normales, efforts tranchants, moments).

#### **4.2- La réhabilitation des poteaux**

Pour la réhabilitation, on a proposé des solutions techniques au niveau des poteaux d'après les efforts appliqués sur eux (RDC).

Ainsi, on choisira une solution qui sera réalisable et qui respecte la phase de l'économisation du cout avec la facilité et la rapidité de cette réalisation.

Les solutions proposées sont :

#### **1) Le renforcement des poteaux :**

D'après les vérifications des éléments (poteau) on a trouvé que les poteaux ne résistent pas les nouveaux efforts au point d'inertie et la section, donc on propose cette solution on peut renforcer les poteaux avec le béton ou l'acier ou bien les deux.

#### **a) renforcement par des tôles acier :**

On peut prendre les semelles des poteaux et les souder avec des tôles d'acier de même longueur et épaisseur que les semelles.

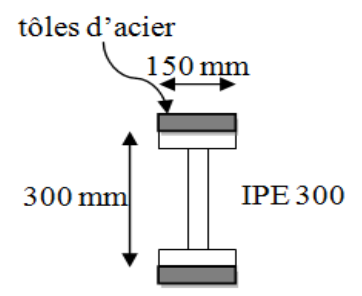

Par contre d'après les calculs et les vérifications on a constaté que cette solution ne vérifie pas.

D'autre part on essaie d'utiliser des tôles (300 mm), Celle-ci peut résoudre ce problème théoriquement passant au coté réalisation cette solution ne peut être réalisable pare ce que on face un problème de soudure.

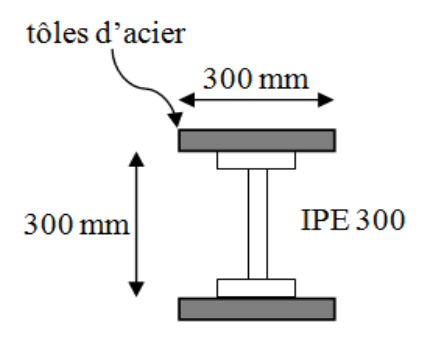

#### **b) renforcement par profilé :**

Dans cette proposition on a ajouté un nouveau profilé de même caractéristique de l'ancien profilé selon l'axe (y-y).

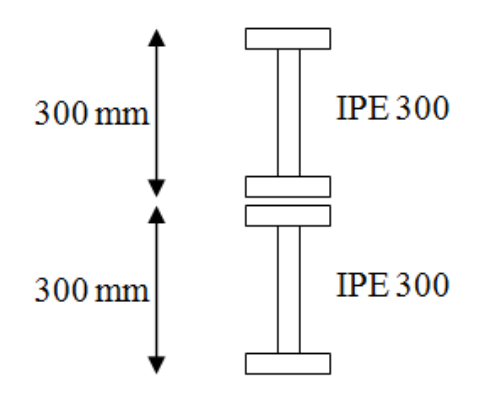

Autres exemples à cette méthode avec des profilés différant.

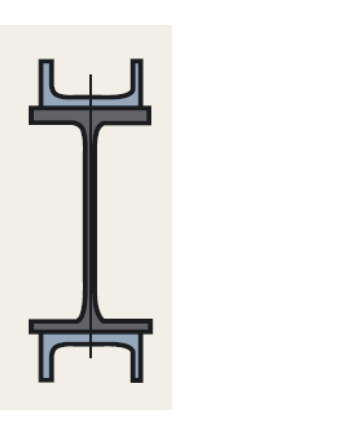

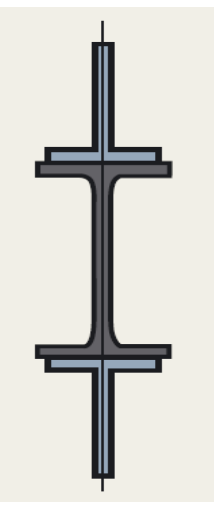

D'après les vérifications cette solution aussi ne vérifie pas.

#### **2) Supporter l'ancienne structure par une nouvelle structure**

L'ancienne structure représente des laboratoires qui contiennent des machines lourdes causent des problèmes en cas de déplacement, alors on propose d'ajouter des nouvelles fondations qui doivent être la bases de nouvelle construction et en parallèle on conserve l'ancienne structure.

Par contre cette solution n'est pas acceptable cause de la coté économique (plus cher)**.**

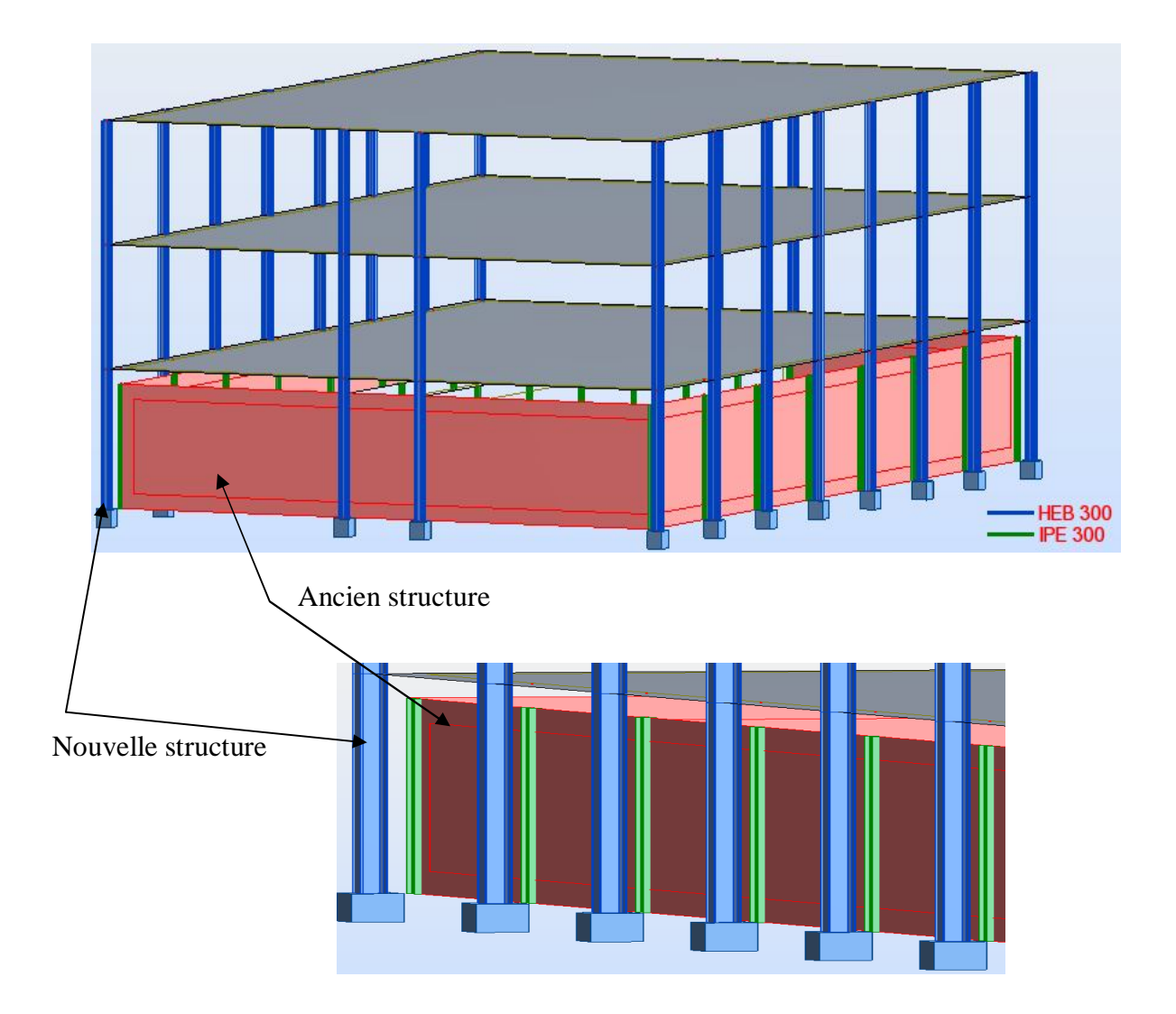

**Figure IX.1 : Nouvelle structure supporter ancien structure** 

#### **3) Changement directe de profilé (IPE) :**

Concernant cette méthode on vise à changer le profilé IPE par HEB qui se distingue par sa résistance au flambement dans le plan (x-x) par-rapport à l'IPE, en plus on garde la même dimension de platine et les tiges d'ancrages avec l'aide d'angine.

D'autre part cette méthode est apparait plus économique que les autres et en plus facile à être réalisable.

#### **4.3- Vérification des nouveaux poteaux:**

#### **4.3.1- Poteau « AB » :**

On a choisir HEB 300

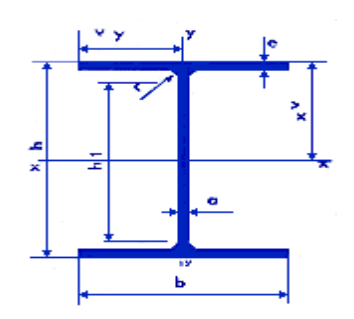

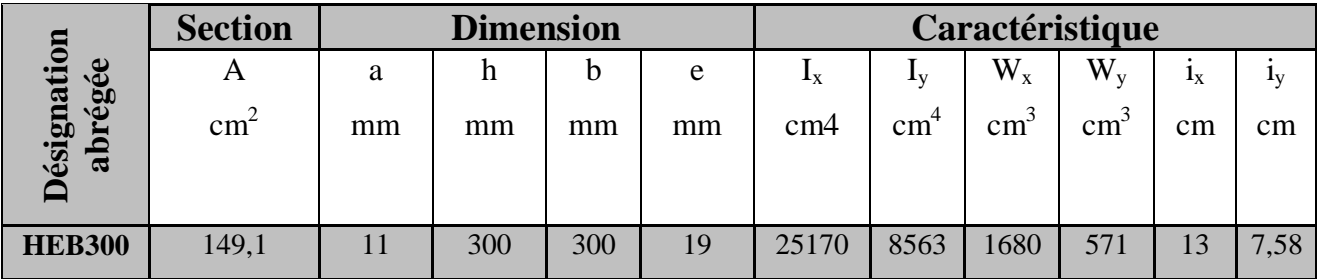

$$
\frac{Lf}{L0} = \sqrt{\frac{1.6 + 2.4K_B}{K_B}} \qquad ; \qquad R_{AB} = \frac{3}{4} \times \frac{1}{L} = \frac{3}{4} \times \frac{25170}{450} = 41,95
$$
\n
$$
R_{AB} = \frac{1}{L} = \frac{25170}{450} = 55,93 \qquad ; \qquad K_B = \frac{53,55}{53,55 + 55,93 + 41,95} = \mathbf{0}, \mathbf{35}
$$
\n
$$
\frac{Lf}{L_0} = 2,64 \qquad \implies Lf = 2.64 \, L_0 = 1188 \, \text{cm}
$$
\n
$$
\lambda x = \frac{Lfx}{ix} = \frac{1188}{13} = 87,50 \qquad ; \qquad \lambda y = \frac{450}{7,58} = 57,1
$$
\n
$$
\lambda max = 91,38 \qquad \implies \text{K=1,659}
$$

#### **b) Le déversement :**

La flexion est dans le plan de l'âme ; donc la vérification au déversement est nécessaire.

Contrainte de non déversement :

$$
\sigma d = 40000 \cdot \frac{I y}{I x} \cdot \frac{h^2}{L f^2} (D - 1). B. C
$$
  
\n
$$
\check{C} = 1
$$
  
\n
$$
\check{D} = \sqrt{1 + 0.156 \cdot \frac{J}{I y} \cdot \frac{L f^2}{h^2}} = \sqrt{1 + 0.156 \cdot \frac{186}{8563} \cdot \frac{(1188)^2}{(30)^2}} = 2.51
$$
  
\n
$$
\sigma d = 40000 \times \frac{8563}{25170} \times \frac{(30)^2}{(1188)^2} (2.51 - 1) \times 1 \times 1 = 13.10 \text{ kg/mm}^2
$$
  
\n
$$
\sigma d < \sigma en \qquad \text{Donc la verification du déversement est nécessaire.}
$$

$$
\lambda_0 = \frac{l}{h_0} \sqrt{\frac{4}{B \cdot C} \cdot \frac{Ix}{Iy} \cdot (1 - \frac{\sigma d}{\sigma en})} = \frac{1188}{30} \sqrt{\frac{4}{1 \times 1} \cdot \frac{25170}{8563} \cdot (1 - \frac{13,10}{24})} = 91,49
$$
\n
$$
\lambda_0 = 91,49
$$
\n
$$
Kd = \frac{k_0}{1 + \frac{\sigma d}{\sigma en}(k_0 - 1)} = \frac{1,663}{1 + \frac{13,10}{24}(1,663 - 1)} = 1,22
$$
\n
$$
Kd = 1,19
$$

 $\Diamond$  Vérification :

$$
\frac{9}{8}(K\sigma + Kd.\sigma fx) \le \sigma en
$$
  

$$
\frac{9}{8}(1,663 \times \frac{52507}{149,1} + 1,22 \times \frac{1240604}{1680}) = 1672,36 \text{ Kg/cm}^2
$$
  

$$
\implies 1672,36 \text{ Kg/cm}^2 < 2400 \text{ Kg/cm}^2 \implies \text{Condition verify the}
$$

#### **c) Cisaillement :**

La contrainte de cisaillement est :

$$
\tau = \frac{T}{Aa} \quad \text{si } A_S \ge 0,15 \, A_T
$$
\n
$$
As = b \times e = 30 \times 1,9 = 57 \, \text{cm}^2
$$
\n
$$
0,15A_T = 0,15 \times 149,1 = 22,36 \, \text{cm}^2
$$
\n
$$
As > 0,15 \, A_T \implies \text{Condition } \text{veinfinite}
$$
\n
$$
A\hat{a}me = (h - 2e) \times a = 28,82 \, \text{cm}^2
$$
\n
$$
\tau = \frac{4563,12}{28,82} = 158,33 \, \text{Kg/cm}^2 \le \quad \tau = \frac{\sigma en}{1,54} = 1558,4 \, \text{Kg/cm}^2
$$

**4.3.2- Poteau « LK » :**

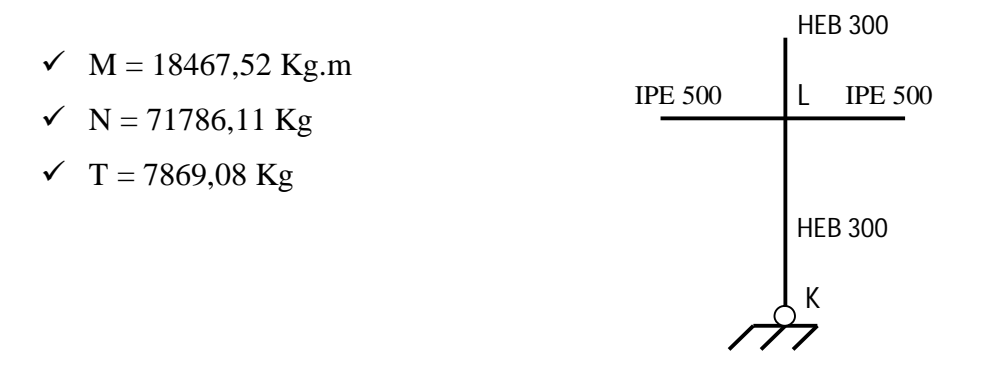

#### **a) Longueur de flambement :**

$$
\frac{Lf}{L_0} = \sqrt{\frac{1.6 + 2.4(K_H)}{K_H}} \qquad ; \qquad \Rightarrow K_H = \frac{53.55 + 160.33}{53.55 + 160.33 + 41.95 + 55.93} = 0.68
$$
\n
$$
\frac{Lf}{L_0} = 2.18 \implies Lf = 2.18 L_0 = 981 \text{ cm}
$$
\n
$$
\lambda x = \frac{Lfx}{ix} = \frac{981}{13} = 75.13 \qquad ; \quad \lambda y = \frac{450}{7.58} = 59.36
$$
\n
$$
\lambda max = 75.13 \qquad k = 1.365
$$

#### **b) Déversement**

Contrainte de non déversement

 $C = 1$  $\checkmark$  B = 1  $D = |1 + 0.156|$ 186  $\frac{1}{8563}$ . (981)²  $\frac{(10)}{(30)^2}$  = 2,15  $\sigma d = 40000 \times$ 8563  $\frac{125170}{25170}$  ×  $(30)^2$  $\frac{(887)}{(981)^2}$  (2,15 – 1) × 1 × 1 = 14,88 Kg/mm<sup>2</sup> **14,88** Kg/mm<sup>2</sup> < σen  $\longrightarrow$  **Il y a un risque de déversement**  $\lambda_0 =$  $\frac{981}{30}$   $\sqrt{\frac{4}{1 \times \frac{4}{1 \times \frac{4}{$  $\frac{1}{1 \times 1}$ . 25170  $\frac{1}{8563}$ . (1 − 14,44  $\left(\frac{1}{24}\right) = 69,12$  $\lambda_0 = 69.12$   $K_0 = 1.292$  $Kd =$ 1,292  $1 + \frac{14,44}{24}(1,292 - 1)$  $= 1,09$  $\implies$   $Kd = 1.09$ 

#### **Vérification :**

$$
\frac{9}{8} \left( 1,365 \cdot \frac{71786,11}{149,1} + 1,09 \times \frac{1846752}{1680} \right) = 2087,30 \text{ Kg/cm}^2
$$
  
2087,30 Kg/cm<sup>2</sup> < oren = 2400 Kg/cm<sup>2</sup>  $\Longrightarrow$  Condition vérifiée

#### **4.4- Vérification des poutres :**

On vérifie la poutre la plus sollicitée de l'étage « BL » et celle de la terrasse « DE ». Les poutres sont calculées en flexion composée sous (M, N, T).

Toutes les poutres sont des IPE 500.

**4.4.1- Poutre « BL » (étage) :**

- $M = 24396,09$  Kg.m
- $\sqrt{N} = 2511,66$  Kg
- $\sqrt{T} = 17183.43 \text{ Kg}$

On doit vérifier que :

$$
\iff (\sigma + \sigma f) \leq \sigma en \implies \left(\frac{N}{A} + \frac{M}{Wx}\right) \leq \sigma en
$$

#### **Remarque :**

Il n'y a pas de risque de flambement car les solives qui s'accrochent de part et d'autre à l'âme de la poutre empêchent tout déplacement de cette dernière.

Ainsi que pour le déversement, il n'y a pas de risque du moment que les semelles comprimées (supérieures) sont entretoisées par la dalle.

#### **a) Vérification de résistance :**

$$
\left(\frac{2511,66}{115,5} + \frac{24396,23}{1928}\right) = 1290,23 \, Kg/cm^2
$$

$$
\implies 1290.23 \, Kg/cm^2 < \sigma en = 2400 \, Kg/cm^2 \implies \text{Condition vérifie}
$$

#### **b) Vérification de la flèche :**

La flèche est donnée par la formule :

$$
f = \frac{5}{384} \cdot \left(\frac{qL^4}{EIx}\right) \qquad ; \qquad q = (G + Q) = 2742.75 \, Kg/ml
$$
\n
$$
fmax = \frac{5}{384} \times \frac{27.42 \times (900)^4}{21 \times 10^5 \times 48200} = 2.31 \, cm
$$

On doit limiter cette flèche à la flèche admissible :  $f$  adm =  $\frac{L}{20}$  $\frac{L}{300}$  (pour étage)

 $f$ max = 2,31 cm <  $f$ adm =  $\frac{900}{300}$  = 3 cm  $\qquad \Longrightarrow \qquad$  **Condition vérifiée** 

#### **c) Vérification de cisaillement :**

$$
\tau = \frac{T}{Aa} \le \frac{\sigma en}{1.54} = \frac{2400}{1.54} = 1558.44 \text{ Kg/cm}^2
$$
  
avec  $Aa = (h - 2e) \times a = 47.73$ 

 $\tau = \frac{17182.42}{47.73} = 359.99 \text{ K} g/cm^2 < \bar{\tau}_{adm} = 1558.44 \text{ K} g/cm^2 \implies$  Condition vérifiée

**4.4.2- Poutre « DE » :**

- $M = 27618,70$  Kg.m
- $\sqrt{N} = 15268,53$  Kg
- $\checkmark$  T = 19872,71 Kg

**a) Vérification de résistance :**

 $\overline{ }$ 15268,53  $\frac{115,5}{}$  + 2496270  $\frac{1.71112}{1928}$  = 1564,69 Kg/cm<sup>2</sup> <  $\sigma$ en = 2400 Kg/cm<sup>2</sup>

**b) Vérification de la flèche :**

$$
fmax = \frac{5}{384} \times \frac{qL^4}{E1x} \qquad ; \qquad q = (G + Q) = 3102,34 \text{ Kg/ml}
$$
\n
$$
fmax = \frac{5}{384} \times \frac{31,02 \times 900^4}{21 \times 10^5 \times 48200} = 2,61 \text{ cm} \qquad fadm = \frac{L}{200} = \frac{900}{200} = 4,5 \text{ cm}
$$
\n
$$
fmax = 2,61 \text{ cm} < fadm = 4,5 \text{ cm} \qquad \Longrightarrow \text{Condition veifiée}
$$

#### **c) Vérification de cisaillement :**

La contrainte de cisaillement est :

$$
\tau = \frac{T}{Aa} = \frac{19872.71}{47.73} = 416.35 \text{ Kg/cm}^2
$$
  
\n
$$
\tau = 416.35 \text{ Kg/cm}^2 < \bar{\tau}a dm = 1558.44 \text{ Kg/cm}^2 \implies \text{Condition vérifiée}
$$

#### **IX.5- Vérifications des déplacements :**

Les règles ne visent que les flèches admissibles des éléments porteurs des planchers et des couvertures.

Pour les déformations horizontales des ouvrages, il faut les limiter afin d'éviter des désordres dans les éléments du remplissage .

Les règles parasismiques algériennes (99 version 2003) limitent ces déformations horizontales. Pour les déplacements relatifs latéraux d'un étage par rapport aux étages qui lui sont adjacent ne doivent pas dépasser 0,0075h (h= hauteur d'étage).

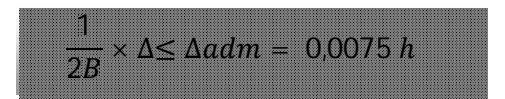

B = facteur de comportement de la structure  $(B = \frac{1}{4})$  $\frac{1}{4}$ 

#### **5.1- Calcul :**

On tient compte que des déformations dues aux séismes car les déformations dues aux charges verticales sont très faibles.

Le déplacement d'un niveau est donné par la formule :

$$
\Delta \mathbf{j} = \frac{\mathbf{Tj}}{\mathbf{Rj}} \qquad ; \qquad Rj = \sum_{i=1}^{3} ai \times \frac{12E I i}{hj^{3}}
$$

Puisque on a des poteaux de même inertie

$$
\Sigma I i = 41
$$
 ;  $Rj = \frac{48.E.I}{h^3} \sum_{i=1}^{3} ai$ 

 $\checkmark$  a = coefficient correcteur tenant compte de la flexibilité des poutres arrivant au poteau.  $\checkmark$  Tj = effort tranchant au niveau (j).

#### **5.1.1-Terrasse :**

$$
T_1 = 18290 \text{ kg} \qquad \text{a}j = \Sigma a i = a1 + a2 + a3 + a4 \qquad \Rightarrow a = \frac{\overline{k}}{2 + \overline{k}}
$$
\n
$$
\overline{k_1} = \overline{k_3} = \frac{k_1 + k_1}{2kp} = \frac{k_3 + k_3}{2kp} = \frac{2\left[\frac{48200}{900}\right]}{2 \times \frac{25170}{400}} = 0.85
$$
\n
$$
\implies a1 = a3 = 0.3
$$
\n
$$
\overline{k_2} = \overline{k_3} = \frac{2k_1 + 2k_2}{2kp} = \frac{2k_2 + 2k_3}{2kp} = \frac{2\left[\frac{48200}{900}\right] + 2\left[\frac{48200}{300}\right]}{2 \times \frac{25170}{400}} = 3.40
$$
\n
$$
\implies a2 = a4 = 0.63
$$
\n
$$
R_1 = \frac{48EI}{h^3} \sum_{i=1}^{4} a_i = \frac{48 \times 2.1 \times 10^6 \times 25170}{400^3} (0.3 + 0.63 + 0.3 + 0.63) = 73735.5Kg/cm
$$

Le déplacement du niveau (Terrasse) est :

$$
\Delta_1 = \frac{T_1}{R_1} = \frac{18290}{73735.5} = 0.24 \, \text{cm}
$$
\n
$$
\Delta_1 = 0.24 \, \text{cm}
$$

# **5.1.2- Etage 1 :**   $T_2$  = H1 + H2 = 18290 + 9060 = 27350 Kg  $aj = \Sigma ai = a1 + a2 + a3 + a4$   $a = \frac{\bar{k}}{3!}$  $2+\bar{k}$  $\frac{2\left[\frac{48200}{900}\right]}{25170} = 0.85$

$$
\overline{k_1} = \overline{k_3} = \frac{k_1 + k_1}{2kp} = \frac{k_3 + k_3}{2kp} = \frac{2 \boxed{900}}{2 \times \frac{25170}{400}} = 0,85
$$
\n
$$
\implies \text{al} = \text{a3} = 0,3
$$
\n
$$
\overline{k_2} = \overline{k_3} = \frac{2k_1 + 2k_2}{2kp} = \frac{2k_2 + 2k_3}{2kp} = \frac{2 \left[\frac{48200}{900}\right] + 2 \left[\frac{48200}{300}\right]}{2 \times \frac{25170}{400}} = 3,40
$$
\n
$$
\implies \text{a2} = \text{a4} = 0,63
$$

$$
R_2 = \frac{48EI}{h^3} \sum_{i=1}^{4} ai = \frac{48 \times 2.1 \times 10^6 \times 25170}{400^3} (0.3 + 0.63 + 0.3 + 0.63) = 73735.5Kg/cm
$$

Le déplacement du niveau (ETAGE 1) est :

$$
\Delta_2 = \frac{T_2}{R_2} = \frac{27350}{73735.5} = 0.37 cm
$$
  

$$
\Delta_2 = 0.37 cm
$$

#### **5.1.3- RDC :**

$$
T_3 = H_1 + H_2 + H_3 = 18290 + 9060 + 4800 = 32150 \text{ Kg} \qquad \text{aj} = \Sigma \text{ai}
$$
\n
$$
a = \frac{0.5\overline{K}}{1 + 2\overline{K}} \text{ (Poteau article)}
$$
\n
$$
\overline{k_1} = \overline{k_3} = \frac{k_1}{kp} = \frac{k_3}{kp} = \frac{\left[\frac{48200}{900}\right]}{\frac{25170}{450}} = 0.95
$$
\n
$$
\text{al} = a3 = 0.16
$$
\n
$$
\overline{k_2} = \overline{k_3} = \frac{k_1 + k_2}{kp} = \frac{k_2 + k_3}{Kp} = \frac{\left[\frac{48200}{900}\right] + \left[\frac{48200}{300}\right]}{\frac{25170}{450}} = 3.83
$$
\n
$$
\implies a2 = a4 = 0.22
$$
\n
$$
R_3 = \frac{48EI}{h^3} \sum_{i=1}^{4} ai = \frac{48 \times 2.1 \times 10^6 \times 25170}{450^3} \text{ (0.16 + 0.22 + 0.16 + 0.22)} = 21160.2 \text{ Kg/cm}
$$
\n
$$
\text{Le déplacement du niveau (etage) est :}
$$

Le déplacement du niveau (etage) est :

$$
\Delta_3 = \frac{T_3}{R_3} = \frac{27350}{73735.5} = 1.52cm
$$

 $\Delta_3 = 1,52 \text{ cm}$ 

#### **5.2- Vérification :**

Le déplacement admissible est :

 $\Delta$ adm = 0,0075h = 0,0075 × 400 = 3 cm

 $\checkmark$  Pour la terrasse : on a

$$
\frac{1}{2B}\Delta_1 = \frac{1}{2 \times \frac{1}{4}} (0.24) = 0.48 \text{ cm} < \Delta \text{adm} = 3 \text{ cm}
$$

**Condition vérifiée** 

Pour l'étage 1:

$$
\frac{1}{2B}\Delta_2 = \frac{1}{2 \times \frac{1}{4}}(0.37) = 0.74 \text{ cm} < \Delta \text{adm} = 3 \text{cm}
$$

 **Condition vérifiée**

 $\Delta$ adm = 0,0075h = 0,0075 × 450 = 3,37 cm

 $\checkmark$  Pour RDC :

$$
\frac{1}{2B}\Delta_2 = \frac{1}{2 \times \frac{1}{4}}(1.52) = 3.04 \text{ cm} < \Delta \text{adm} = 3.37 \text{ cm}
$$

**Condition vérifiée** 

# Chapitre X

*Etudes des Assemblages*

# CHAPITRE X

# **X- ETUDEDES ASSEMBLAGES**

# **X.1- Introduction:**

La conception et le calcul des assemblages revêtent, en construction métallique, une importance équivalente à celle du dimensionnement des pièces pour la sécurité finale de la construction. En effet, les assemblages constituent des points de passage obligés pour les sollicitations régnant dans les différent composants structurels; en cas de défaillance d'un assemblage, c'est bien le fonctionnement global de la structure qui est remis en cause.

Un assemblage est un dispositif qui permet de réunir et de solidariser plusieurs pièces entre elles, en assurant la transmission et la répartition des diverses sollicitations ente les pièces, sans générer de sollicitation parasites, notamment de torsion.

On distingue parmi les assemblages:

- $\checkmark$  Les assemblages articulés.
- $\checkmark$  Les assemblages encastrés (rigides).

#### **Les principaux modes d'assemblages sont :**

- $\checkmark$  le rivetage.
- $\checkmark$  Le boulonnage.
- $\checkmark$  Le soudage.
- $\checkmark$  Le collage.

Il existe plusieurs méthodes de calcul des assemblages et pour notre cas on aura à utiliser : **CM66 additif 80**.

# **X.2- Assemblage des diagonales de la stabilité :**

L'effort de traction dans les diagonales est :  $N_{D1} = 22736.91$  kg.

L'assemblage diagonale gousset est soumis au cisaillement, alors on doit vérifier que :

$$
1.54~\frac{N_{D1}}{A}\leq\sigma_{en}
$$

On choisit des boulons ordinaires de classe  $(6-6) \implies$   $\sigma$ en = 3500 kg/m<sup>2</sup>

$$
A \ge 1.54 \frac{N_{D1}}{\sigma_{en}} = \frac{1.54 \times 22736.91}{3500} = 10.00 \text{ cm}^2
$$

On choisit 3 boulons de diamètre 22

$$
3\phi22
$$
 (A = 11,4 cm<sup>2</sup>)

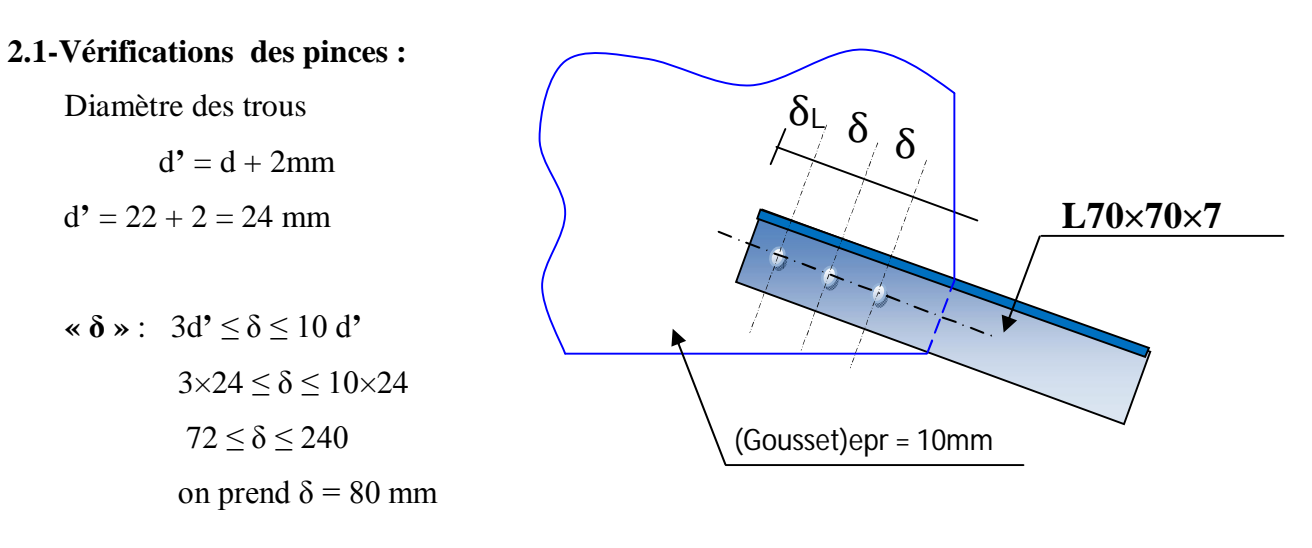

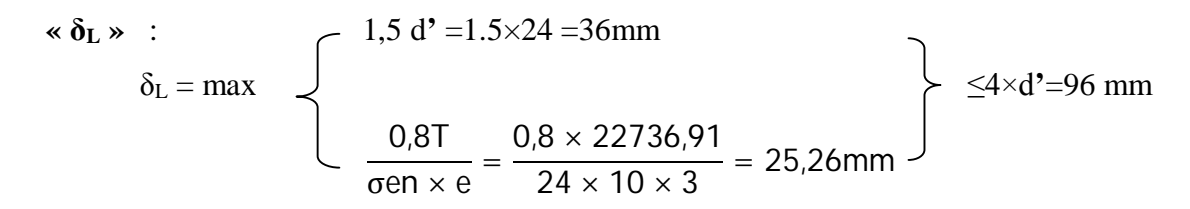

On prend  $\delta_{L} = 50$  mm

 $\delta$  = 80 mm  $\delta$ <sub>L</sub> = 50 mm

# **X.3- Assemblage poteau− poutre :**

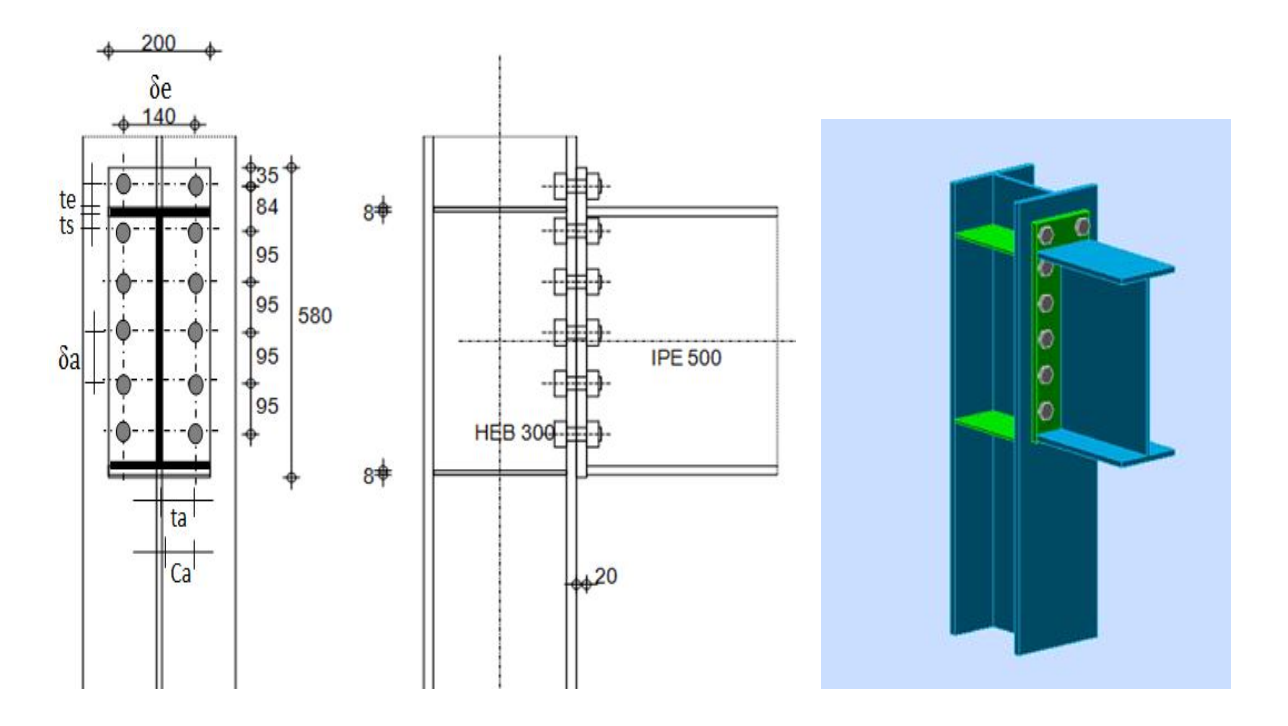

**Figure X.1 : Assemblage poteau-poutre**

L'assemblage est sollicité par  $(M, N, T)$  soudure ep : a = 8mm

$$
M = 27618,70 \text{ kg.m}
$$

$$
N = 13268,53 \text{ kg}
$$

$$
T = 19872,71 \text{ kg}
$$

#### **3.1-Pré dimensionnement**

La force de traction F dans les boulons situés dans l'angle intérieur tendu est donnée par la formule suivante :

$$
F = \alpha \cdot \frac{M}{1.8(h - 2 \ell s)}
$$

On envisage a priori la possibilité de placer 5 boulons par file à l'intérieur des semelles.

Le tableau correspondant aux platines avec boulons extérieurs nous donne

Pour  $n = 5$ 

$$
\alpha = \frac{9,2 + n}{8 + 4 \times n} = \frac{9,2 + 5}{8 + 4 \times 5} = 0,51
$$

$$
F = \frac{\alpha M}{1,8(h - 2\ \ell s)} = \frac{0.51 \times 27618,70}{1,8(0.5 - 2 \times 0.016)} = 16720,72\ \text{Kg}
$$

Nous choisirons des boulons HR 8-8 Ø24

Avec : $\sigma$ en = 64 kg/mm<sup>2</sup>

L'effort de précontrainte du boulon : **(CM66 art4.131-p125**)

No = 0,8  $\sigma$ en  $\times$  Ar = 18073Kg > 16720,72  $\implies$  Le choix est bon.

**3.2-Etude de la tache :**

$$
3d \le \delta \le 7d72 \le \delta e \le 168\delta e = 140 \text{mm}
$$

$$
72 \leq \delta a \leq 168 \qquad \delta a = 95 \text{ mm}
$$

ta = 140 − 10,2  $\frac{1}{2}$  = 64,9mm ; t'a = 140 − 11  $\frac{1}{2}$  = 64,59mm  $Ca = ta - r = 55.9$ mm  $Ca = t'a - r = 37.5$ mm  $ts = t's = 44$ mm te = 40mm  $Cs = C's = ts - e_s = 28mm$   $Ce = 31mm$ 

# **3.3-Épaisseur de la platine :**

$$
e = \frac{F}{375 \left(\frac{\text{ta}}{\text{Ca}} + \frac{\text{ts}}{\text{Cs}}\right)} = \frac{16720,72}{375 \left(\frac{64,9}{55,9} + \frac{44}{28}\right)} = 16,33 \text{mm}
$$

On choisit une platine D'épaisseur  $e = 20$  mm

#### **3.4-Vérification de l'assemblage :**

Nous allons faire la vérification de la résistance de la platine ainsi que de la semelle du poteau.

#### **3.5-Resistance locale :**

#### **3.5.1-boulons extérieurs :**

*a)* **Platine :** 

$$
F = 375e \times \frac{te. \delta e}{Ce(\delta e + te)} = 375 \times 20 \times \frac{40}{31} \times \frac{140}{140 + 40} = 7996,22 \text{ kg}
$$
  
 
$$
F = 7996,22 \text{ kg}
$$

#### *b)* **Semelle du poteau :**

$$
F = 375e' \frac{t\acute{e}}{C\acute{e}} \times \frac{\delta'e}{\delta\acute{e} + t\acute{e}} = 6021,50 \text{ kg}
$$
  

$$
F = 6021,50 \text{ kg}
$$

La résistance sera limitée à 6021,50 kg pour les boulons extérieurs.

#### **3.5.2-Boulons centraux :**

*a)* **Platine :**

$$
F = 375e \times \frac{\text{ta.} \, \delta a}{\text{Ca}(\delta a + \text{ta})} = 375 \times 20 \times \frac{64,9}{55,9} \times \frac{95}{95 + 64,9} = 5047,06 \text{ kg}
$$

#### *b)* **Semelle du poteau :**

$$
F = 375e' \frac{t'a}{C'a} \times \frac{\delta'a}{\delta'a + t'a} = 7065,03 \text{ kg}
$$

#### *c)* **Effort admissible apporté par l'âme :**

$$
Fa = 0.5
$$
  $\sigma$ e. ea.  $\delta a = 0.5 \times 24 \times 11 \times 95 = 12570$  kg

La résistance sera limitée à **5047,06** kg pour les boulons centraux.

#### **3.5.3-Boulons d'angle :**

*a)* **Platine :** 

$$
F = 375e \times \left(\frac{\text{ta}}{\text{ca}} + \frac{\text{ts}}{\text{cs}}\right) = 20475 \text{ kg}
$$

#### *b)* **Semelle du poteau**

$$
F = 375e'\left(\frac{t'a}{c'a} + \frac{t's}{c's}\right) = 19740 \text{ kg}
$$

La résistance sera limitée à **19740** kg pour les boulons d'angles.

#### **3.6-Calcul du moment résistant :**

La position de l'axe neutre est de :

$$
x = es \sqrt{\frac{b}{ea}} = 16 \sqrt{\frac{200}{10.2}} = 70,84 \text{ mm}
$$

Le 1<sup>er</sup> boulons du bas se trouve dans la partie comprimée, alors il n'intervient pas dans les calculs du moment résistant.

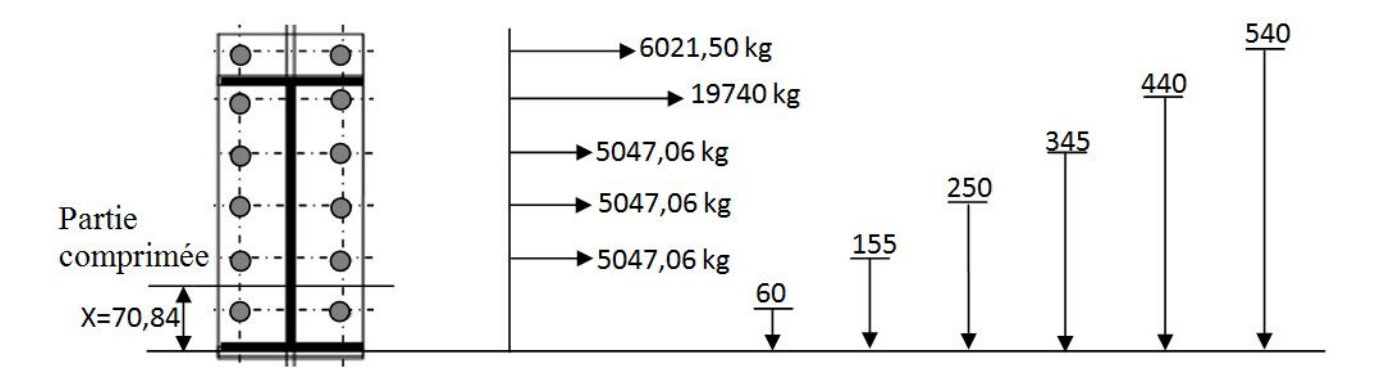

 $Mr = 2[(6021.5 \times 0.54) + (19740 \times 0.44) + 5047.06(0.345 + 0.25 + 0.155)]$ 

 $= 31445,01$  kg. m

Le moment résistant est :Mr =  $31445,01kg$  m > M =  $276180,70kg$  m

**Example 1** L'assemblage est bon

#### **3.7-Vérification de l'effort normal :**

L'effort max est :  $N = 13268,53$  kg

Si Nmax ≤ 0,05A. σe on néglige la vérification de l'assemblage à l'effort normal.

Nmax =  $13268, 53 < 0.05 \times 2400 \times 115, 5 = 13860$ kg

 **La vérification n'est pas nécessaire**

#### **3.8-Vérification de l'effort tranchant :**

 $Tmax = 19872,71$  kg

On doit vérifier que : Tb =  $\frac{\text{Tmax}}{n}$  $\frac{\text{max}}{\text{n}} \leq \text{Ta} = 1.1(\text{N}_0 - \text{Ni})\%$ 

Avec :  $\emptyset$  = 0,3 pour un mode de préparation par simple brossage.

Ni = 
$$
\frac{N}{n} = \frac{13268,53}{12} = 1105,7kg
$$
  
Ti =  $\frac{T}{n} = \frac{19872,71}{12} = 1656,05kg$   
Ti = 1656,05 < 1,1(13268,53 - 1105,7) × 0,3

**Les conditions sont vérifiées** 

 $= 4013,7kg$ 

Couple de serrage  $Ms = 0.18 N_0$ . d =  $0.18 \times 13268.53 \times 0.024 = 57.32 kg$ . m

6 boulons H.R 8.8 Ø 24 par file ; couple de serrage **57,32** kg

### **X.4- Assemblage poutre – solive :**

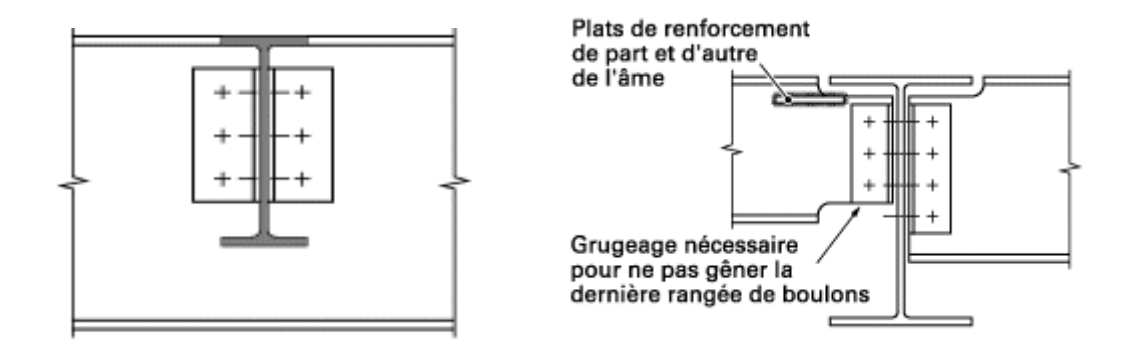

**Figure X.2 : Assemblage poutre-solive**

On utilisera des boulons ordinaires calculés vis-à-vis de l'effort tranchant max du niveau terrasse.

$$
T = \frac{ql}{2}
$$

Avecq =  $\frac{4}{3}$  $\frac{4}{3}G + \frac{17}{12}$  $\frac{17}{12}$ (Q + Nn) = 946 kg/m<sup>2</sup> entre axes des solives 1m Alors  $q = 946$  kg/ml ସ,ହ  $\frac{1}{2}$  = 2128 kg

#### **4.1-Cisaillement des boulons :**

#### **a) Coté poutre portée :**

On choisit deux boulons, l'effort qui revient à chaque boulon est  $T_1 = T/2$ .

En plus le moment M dû à l'excentrement « **e** ».Ce moment sera équilibré par des réactions horizontales sur les boulons.

D'après lever (C.T.C) :

$$
T_1^{''} = T \cdot e \frac{\alpha}{n \cdot \delta}
$$

 $\delta$  = étant la distance entre 2 boulons

- $\alpha$  = coefficient en fonction du nombre des boulons ( $\alpha$  = 2)
- $n =$  le nombre des boulons ( $n = 2$ )

L'effort dans le boulon le plus sollicité est  $T_1 = \sqrt{T_1^2 + T_1^2}$ 

$$
T_1 = \frac{T}{2} \left( \sqrt{1 + \frac{e^2 \alpha^2}{\delta^2}} \right) = \frac{T}{2} \left( \sqrt{1 + \frac{4e^2}{\delta^2}} \right)
$$

L'effort T<sub>1</sub> doit être inferieur à  $T_1 \le 1,3$ Ab . σeb

 $Ab = section du$  boulon

σeb = limite d'élasticité du boulon.

$$
\frac{T}{2}\left(\sqrt{1+\frac{4e^2}{\delta^2}}\right) \le 1,3Ab. \text{ } \sigma \text{e}b \implies Ab \ge \frac{\frac{T}{2}\left(\sqrt{1+\frac{4e^2}{\delta^2}}\right)}{1,3\sigma \text{e}b}
$$

On choisit des cornières à ailes égales **L50×50×5**

$$
\delta = 60 \text{mm}
$$
  
\n
$$
\delta L = 25 \text{mm}; \quad \delta t = 25 \text{mm}
$$
  
\n
$$
e = 25 + 5, 1 = 30, 1 \text{ mm}
$$
  
\n
$$
\sigma e b = 3500 \text{ kg/cm}^2 \qquad \text{[boulons de classe (6-6)]}
$$
  
\n
$$
\Delta b \ge \frac{2128}{1,3 \times 3500} = 0,331 \text{ cm}^2
$$

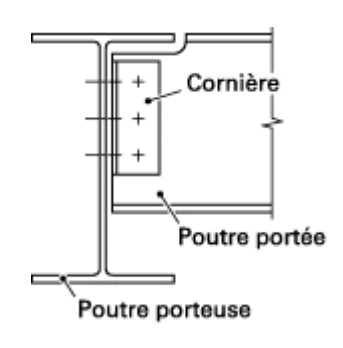

On prend des boulons de diamètre d =10 mm (diamètre du Trou d**'** = 12mm)

#### **b) Coté poutre porteuse :**

On vérifie que :  $T \le 1,3, n'$ . A'b.  $\delta$ eb avec  $n' = 4$  boulons A'b ≥ T  $\frac{1}{1,3n}$ .  $\overline{6eb}$  =  $\frac{2128}{1,3 \times 4 \times 3500} = 0,116$ cm<sup>2</sup>

Pour des raisons constructives et d'exécution, on choisit des boulons de diamètre (d = 10mm).

$$
\iff (d'=10+2=12 \text{mm})
$$

#### **4.2-Vérification des profiles :**

#### **4.2.1- Pression diamétrale :**

#### **a) Poutre portée :**

On doit vérifier que :

$$
T \le \frac{3n \cdot d^{'} \cdot ea}{\sqrt{1 + \frac{e^2 \cdot \alpha^2}{\delta^2}}} \sigma_{en}
$$

Avec ea = épaisseur de l'âme

d**'** = diamètre du trou

 $6en =$  limite élastique du profilé ( $6en = 24$  kg/mm<sup>2</sup>).

2128 ≤  $3 \times 2 \times 12 \times 5,3$  $\left(1 + \frac{4(30.1)^2}{(60.2)}\right)$  $(60)^2$ × 24 → 2128 < 6467, 79 kg ← Condition vérifiée

#### **b) Poutre porteuse :**

On vérifie que :  $T \leq 6n'd'e'a6en$ 

e**'**a= épaisseur de l'âme

 $\hat{\mathbf{r}}$  n' = nombre des boulons.

$$
2128 \le 6 \times 4 \times 12 \times 10,2 \times 24 \implies
$$
 2128 < 70502, 4 kg  $\implies$  Condition verifyée

**4.2.2-Conditions des pinces :**

 3 d**'** ≤ δ ≤ 10 d**'**  $3 \times 12 \le \delta \le 10 \times 12$  On a  $\delta = 60$ mm  $\implies$  **Condition vérifiée**  $36 \leq \delta \leq 120$ 

 $1,5 \text{ d} \leq \delta t \leq 2,5 \text{ d'}$ **€** € 1,5×12 ≤ δt ≤ 2,5×12 → On a ← δt = 25mm → **Condition vérifiée**  $18 \leq \delta t \leq 30$ 

$$
\delta_{L} = \sup \left\{ \begin{array}{c} 1,5d' = 1,5 \times 12 = 18 \text{mm} \\ \\ \frac{0,8T}{e.6en} = \frac{0,8 \times 2838}{5,3 \times 24} = 17,84 \text{mm} \end{array} \right\} \le 4d' = 4 \times 12 = 48 \text{mm}
$$

On a 
$$
\delta L = 25 \text{ mm}
$$
 **Condition vein**

#### **4.2.3- Effort tranchant dans la poutre portée** :

On doit vérifier l'effort tranchant au droit de la section des boulons :

T  $\leq$  0,65 $(h_a - d'n)$ ea. беп

ha = hauteur de l'âme ; pour notre cas ; la hauteur de l'âme sera.

 ha = h′a − h"ah"a = la partie grugée de l'âme ha =  $164 - 15 = 149$ mm  $T = 2838 \le 0.65(149 - 12 \times 2) \times 5.3 \times 24 = 10335$  kg 2128 kg < 10335kg **∈ €** Condition vérifiée

#### **4.2.4- Moment fléchissant dans la poutre portée :**

On doit vérifier dans la section (Σ) située au bord de l'aile grugée :

$$
\sigma \le \text{gen}
$$
 Tel que  $\sigma = \frac{M}{W}$  avec M = T.f et  $f = 54.7$  mm  

$$
W = \frac{I}{V}
$$

Est donné par la formule suivante (pour aile supérieure grugée).

$$
\frac{I}{V} = \frac{[Aa^{2} \cdot ha^{2} + As^{2} \cdot es^{2} + Aa \cdot As(4ha^{2} + 6ha^{2} + 6ha \cdot es + 4es^{2})]}{[6As (2ha + es) + 6Aa \cdot ha]}
$$

Avec ha = hauteur de l'âme (ha =149 mm)

es = épaisseur de la semelle (es =8 mm)

Aa = Aire de l'âme (Aa = 7897 mm<sup>2</sup>)

As = aire de la semelle inférieure (As =728 mm<sup>2</sup>)

$$
\frac{1}{V} = \frac{(789.7)^2 \cdot (149)^2 + (728)^2 \cdot (8)^2 + (728) \cdot (789.7)[4(149)^2 + 6(149)(8) + 4(8)^2]}{[6(728)[2(149) + 8] + 6(789.7) \cdot (149)]}
$$

I  $\frac{1}{V}$  = 25523,40 mm<sup>3</sup>

 $\sigma =$ M  $\frac{W}{W}$  = T. f  $\frac{1}{W}$  =  $\frac{2128 \times 5,47}{25,523}$  = 456,06kg/cm<sup>2</sup>

456, 06 kg/cm<sup>2</sup> <  $\sigma_{\text{en}}$  = 2400 kg/cm<sup>2</sup>  $\longrightarrow$  Condition vérifiée

#### **4.3-Vérifications des cornières d'attaches :**

#### **4.3.1- Pression diamétrale :**

**a) Poutre portée** : On vérifie que

$$
T \leq \frac{6n \, d'.\operatorname{ec}}{\sqrt{1 + \frac{e^2 \alpha^2}{\delta^2}}} \times \sigma_{en}
$$

Avec ec = épaisseur des cornières d'attache.

 $n = 2$  boulons

$$
2128 \le \frac{6 \times 2 \times 12 \times 5,3 \times 24}{\sqrt{1 + \frac{4 \times (30,1)^2}{(60)^2}}} = 12935,59 \text{ kg}
$$

2128kg < 12280, 50k  $\longrightarrow$  Condition vérifiée

**b) Poutre porteuse** :

 $T \le 6n'.d'.ec. 6enn' = 4 boulons$ 

 $2128 \le 6 \times 4 \times 12 \times 5,3 \times 24 = 8640 \text{ kg}$ 

2128kg < 8640kg **state of the Condition vérifiée** 

#### **4.3.2- Condition des pinces :**

Mêmes vérifications qu'avant :

 $δ = 60$  mm  $\delta t = 25$  mm  $\delta_{\rm L} = 25$  mm **4.3.3- Effort tranchant dans les attaches :**

#### **a) Poutre portée :**

$$
T \le 0.866
$$
 ec(hc – nd' )6en  
2128  $\le 0.866 \times 5 (110 - 2 \times 12) \times 24$   
**2128** kg  $8937, 12 kg$  **Condition veifiée**

#### **b) Poutre portée :**

$$
T \le 0.866
$$
 ec (hc – n'd')  
2128  $\le 0.866 \times 5$  (110 – 4 × 12) × 24  
2128kg  $6443,04kg$   $\Longrightarrow$  Condition vérifie

#### **4.3.4- Moment fléchissant dans les attaches :**

#### **a) Poutre portée :**

$$
T \le \frac{2}{e} \left(\frac{I}{V}\right)_c .
$$
6en

 $\left(\frac{1}{n}\right)$  $\frac{1}{v}$ <sub>c</sub> = module des résistances des attaches dans la section des boulons.

$$
\left(\frac{I}{V}\right)_{c} = ec\left(\frac{h_c^2}{6} - \frac{n \cdot d' \delta \cdot r_1}{\alpha \cdot hc}\right)
$$

 $r_1$  = distance entre le boulon d'extrémité et l'axe des boulons.

$$
\left(\frac{1}{V}\right)_{c} = 5.3 \left(\frac{(110)^{2}}{6} - \frac{2 \times 12 \times 60 \times 30}{2 \times 110}\right) = 9101,52 \text{mm}^{2}
$$

$$
T \le \frac{2}{30,1} (9101,52) \times 24 = 14514,05 \text{ kg}
$$

$$
T = 2128 \text{kg} < 14709,52 \text{kg} \implies \text{Condition verifyi\'ee}
$$

#### **b) Poutre porteuse :**

On doit vérifier que :

$$
T \le \frac{ec \cdot hc^2}{3e'}.6en
$$
  
\n
$$
e' = e - 5 = 30,1 - 5 = 25,1 \text{ mm}
$$
  
\n
$$
T = 2128 \le \frac{5 \times (110)^2}{3 \times 25,1} \times 24
$$
  
\n
$$
T = 2128kg < 19282,86kg \implies Condition \text{ verify the}
$$
  
\nL'assemblage est bon  
\nBOLUTIONS  $d = 10$ ; CORNIERES L 50×50×5

# **X.5- Assemblage poutre palière poteau :**

La poutre palière est en UAP 200 assemblée au poteau par deux cornières 50×50×5.

L'effort tranchant max sollicitant l'assemblage

$$
Tmax = 3105, 7 kg
$$

L'effort de cisaillement par boulon est :

$$
T' = \frac{T}{4} = \frac{3105.7}{4} = 776.42 \text{ kg}
$$
  
Ar  $\ge \frac{1.54T}{6\text{e}b} = \frac{1.54 \times 776.42}{3500} = 0.341 \text{cm}^2$ 

On choisit des boulons de diamètre d =10 mm de classe (6-6).

# **X.6-Assemblage limon poutre palière :**

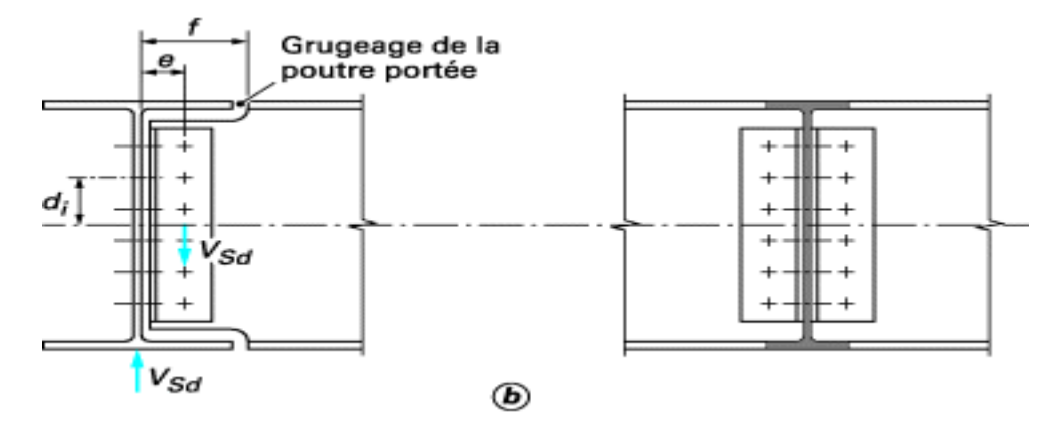

**Figure X.3 : Assemblage limon-poutre palière**

L'effort tranchant max sollicitant l'assemblage :  $T$ max =  $1552,85$ kg

On choisit 2 boulons ordinaires de classe (6-6)

L'effort de cisaillement par boulon :

$$
T' = \frac{T}{4} = \frac{1552,85}{4} = 388,21kg
$$
  
Ar  $\ge 1,54 \frac{T}{6eb} = 1,54 \frac{388,21}{3500} = 0,17cm^2$ 

Pour des raisons constructives et sécuritaires on choisit des boulons de diamètre :

 $d = 10$  mm.

#### **X.7-Base des poteaux**

#### **7.1- Platine sous poteaux**

#### **7.1.1-Dimensionnement** :

Les dimensions en plan de la platine A, B se terminent en posant la condition qu'en aucun point la contrainte admissible de la pression localisée sur le matériau de fondation ne soit pas dé passée.

Et l'autre condition c'est les dimensions des poteaux.

On a la contrainte dans le béton qui est :

$$
6b = \frac{N}{A.B} \le \overline{6b} \qquad ; \qquad \overline{6b} = 0,6fc_{28} = 150kg/cm^2
$$

 $N =$  effort de compression max égal à l'effort transmis par le portique ( $N = 76744,40 \text{ kg}$ ) et l'effort transmis par la stabilité.

$$
N' = \pm \frac{H_1 \times 12.5 + H_2 \times 8.5 + H_1 \times 4.5}{4.5} = \pm 72710 \text{ kg}
$$

 $N_T = N + N' = 76744,40 + 72710 = 149454,4 kg$  ;  $N_T = 149454,4 kg$ 

$$
\frac{N_T}{A.B} \le \overline{6b} \Longrightarrow AB \ge \frac{N_T}{\overline{6b}} = \frac{149454.4}{150} = 996, 36 \text{ cm}^2
$$

Puisqu' on a des poteaux en HEB 300 ; alors les dimensions des poteaux sont 30×30 cm², on choisit donc des platines de dimensions  $(A = B = 35$  cm)

 $A \times B = 35 \times 35 = 1225$ cm<sup>2</sup> > 996, 36cm<sup>2</sup>  $\implies$  Condition vérifiée

#### **7.1.2-Epaisseur de la platine :**

On considère une bande de 1 cm de largeur.

L'inertie de la platine :

 $\frac{1}{\text{Wp}} \leq 6$ en  $\Rightarrow$ 

 $6 =$ 

$$
I = \frac{be^{3}}{12} = \frac{1e^{3}}{12} \qquad ; \qquad W = \frac{1}{V} = \frac{e^{3}}{12} = \frac{e^{2}}{6}
$$

$$
6 = \frac{M}{12} \le 6en \Rightarrow \frac{M}{e^{2}} \le 6en \Rightarrow e^{2} \ge \sqrt{\frac{6M}{6en}}
$$

ୣ మ 6

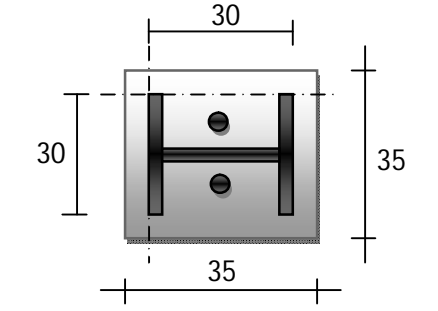

бen

$$
M = \frac{qm^{2}}{2} ; \quad q = \frac{N}{A.B} \times 1cm = \frac{149454.4 \times 1}{1225} = 122 \text{ kg/cml}
$$
\n
$$
M = 119.21 \times \frac{(2.5)^{2}}{2} = 381.25 \text{cm} \quad ; \quad e \ge \sqrt{\frac{6 \times 381.25}{2400}} = 0.97 \text{cm}
$$

On choisit une platine d'épaisseur :

#### **7.1.3-Vérification de la platine aux efforts d'arrachement :**

L'effort max qui peut sollicitée la platine sous l'effort d'un arrachement de la tige d'ancrage  $ext$  :  $N_T = N_G - N'$ 

$$
N_T = 76744.4 - 72710 = 4034.4
$$
 kg

 $e = 10$  mm

L'épaisseur de la platine en tenant compte de l'effort d'arrachement est donnée par la formule suivante :

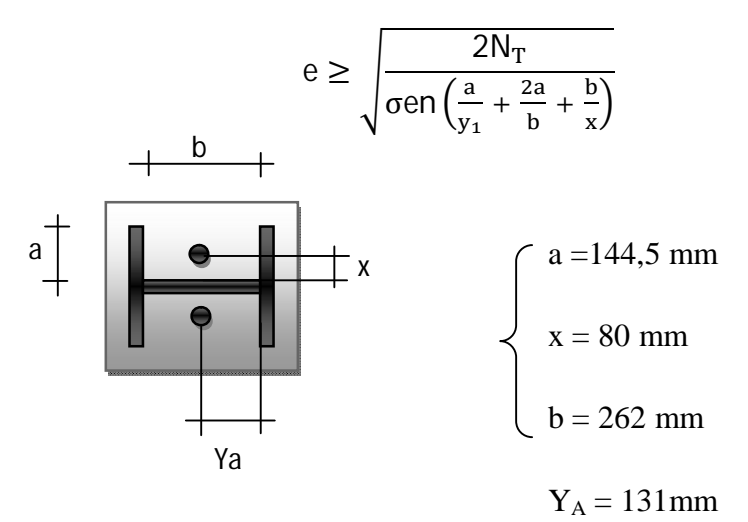

$$
e \ge \sqrt{\frac{2 \times 4034.4}{24\left(\frac{144.5}{131} + \frac{2 \times 144.5}{262} + \frac{262}{80}\right)}} = 7.83 \text{ mm}
$$

On choisit des platines D'épaisseur : **e = 10 mm** 

Platines sous poteaux 
$$
A = B = 350
$$
 mm  
Epaisseur  $e = 10$  mm
### **7.2-Platine sous limon :**

Le limon est articulé à sa base.

L'effort normal sollicitant la platine N =**1552,85** kg

$$
\frac{N}{AB} \le 6b \Rightarrow AB \ge \frac{1552.85}{150} = 10.35 \text{ cm}^2
$$

Puisque l'effort sollicitant de la platine a donné des dimensions faibles alors on choisit une platine en fonction des dimensions de limon.

 $A = 150$  mm  $B = 250$  mm

On choisit une épaisseur de 10 mm et on prévoit 2 boulons de ϕ 14 ancrés à 20 cm

Platines sous limon  $A = 150$  mm;  $B = 250$  mm

Epaisseur  $e = 10$  mm

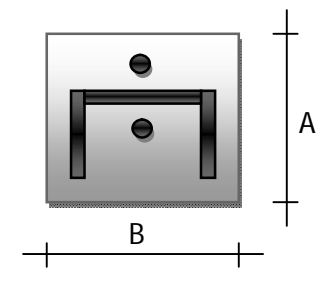

### **X.8- Tiges d'ancrages**

Les efforts de traction sont transmis aux fondations au moyen d'ancrages constitués de tiges à extrémité filetées.

### **8.1-Diamètres des boulons d'ancrages :**

La section nette du boulon est calculée par l'effort d'arrachement de la tète du boulon.

$$
Ar \ge \frac{1,25N_T}{6en} \qquad ; \qquad N_T = 4034, 4 \ kg
$$

Puisque on a 2 boulons ; donc l'effort qui revient à chaque boulon est de

Nb = 
$$
\frac{4034.4}{2}
$$
 = 2017.2kg  
Ar  $\ge \frac{1.25 \times 2017.2}{24}$  = 105,06mm<sup>2</sup> ;  $A = \frac{Ar}{0.8}$  = 131,33 mm<sup>2</sup>  
d  $\ge \sqrt{\frac{4.A}{\pi}}$  = 12,93 mm

On choisit des boulons de diamètre **ϕ 18**

### **8.2- Longueur d'ancrage :**

Dans le cas d'ancrage des boulons dans le béton ; on vérifier la résistance de la liaison acier

béton.

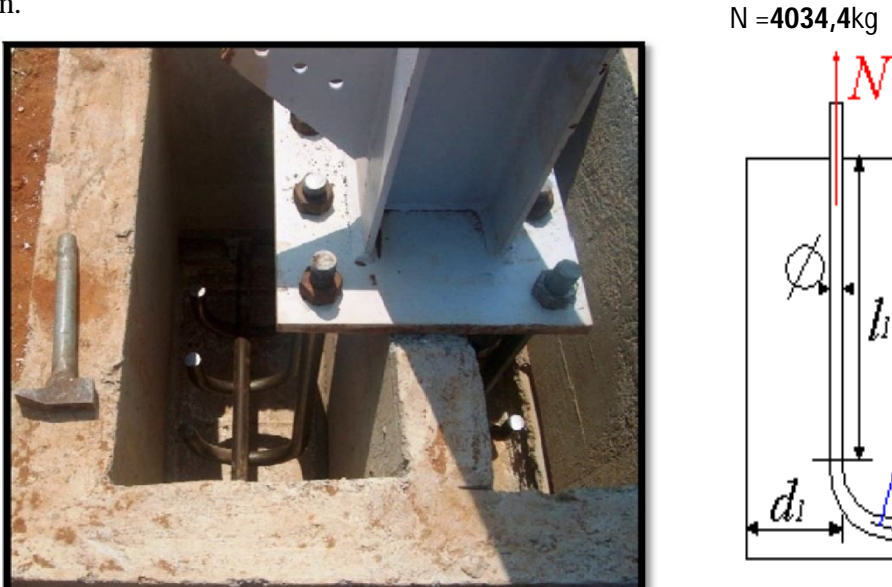

**Figure X.4 : Tige d'ancrage** 

Pour une tige lisse à crochet on doit vérifier que :

$$
L = L_1 + 6.4 r + 3.5 L_2 = \frac{N \left(1 + \frac{\emptyset}{d}\right)^2}{\alpha \cdot \emptyset}
$$

 $d = min(d_1, d_2, d_3) = 160$ mm

$$
\emptyset = 12 \, \text{mm}
$$

$$
gc = 350kg/m2α = 0,345
$$

$$
L = \frac{4034.4 \left(1 + \frac{18}{160}\right)^{2}}{0,345 \times 18} = 804.06 \text{ mm}
$$

$$
L_1 = L - 2600 = 804,06 - 26 \times 18 = 336,06 \text{ mm}
$$

Le crochet doit respecter les caractéristiques suivantes :

$$
L_2 = 200 = 36
$$
 mm  
\n $r = 300 = 54$  mm

On prend une tige dont les caractéristiques sont les suivantes :

 $\varnothing = 18$  mm

$$
L_1 = 336,06 \text{ mm}
$$
  
\n
$$
L_2 = 36 \text{ mm}
$$
  
\n
$$
r = 54 \text{ mm}
$$

Calcul de l'effort admissible dans le boulon d'ancrage

$$
\text{Nadm} = \frac{(L_1 + 6, 4 \cdot r + 3, 5 L_2) \alpha \cdot \emptyset}{\left(1 + \frac{\emptyset}{d}\right)^2} = \frac{[(336,06 + 6, 4 \times 54 + 3, 5 \times 36) \times 0, 345 \times 18]}{\left(1 + \frac{18}{160}\right)^2}
$$
\n
$$
\text{Nadm} = 4052, 47 \text{kg}
$$

Nadm =  $4052,47kg > N = 4034,4kg$ 

 **Le choix est bon** 

### **REMARQUE :**

Pour l'ensemble on utilise des contres écrous pour empêcher les écrous de se desserrer.

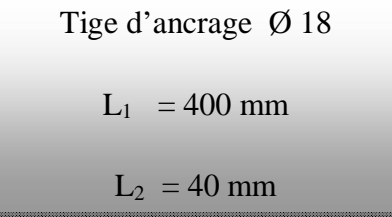

# Chapitre XI

*Protection de la Structure* 

# CHAPITRE XI

### **XI- PROTECTION DE LA STRUCTURE**

### **XI.1- Introduction :**

Pour les bâtiments en charpente métallique, la protection incendie est nécessaire pour respecter les exigences réglementaire et pour ainsi prévenir l'effondrement du bâtiment lors d'un incendie, un choix important de systèmes de protection incendie est possible. Les matériaux habituels tels que le béton, la maçonnerie, les plaque de plâtre sont bien connus les matériaux utilisables incluent aussi les matériaux projetés, les produits secs sous la forme de plaques et de feutres, les produits intumescents qui développent une mousse carbonée protectrice appelée meringue lorsqu'ils sont exposés a la chaleur, ainsi que certains produits qui absorbent la chaleur et subissent des changements chimiques sous incendie.

L'épaisseur de la protection doit être telle que la température de l'acier (prenant en copte son facteur de massivité), à la durée d'incendie requise, ne dépasse pas la température critique de l'élément de structure. Des méthodologies d'essais au feu permettent aux laboratoires agrées de vérifier l'efficacité des systèmes de protection passifs et intumescents sur des éléments de structure représentatifs. Ces essais sont définis pour déterminer a la fois les caractéristiques d'adhérence et de cohésion de la protection en cas de température élevée et de déformation du support et les performances d'isolation thermique pour des facteurs de massivité et des épaisseurs de protection différentes.

La protection incendie peut être appliquée sur un élément de structure en acier sous différentes formes.

### **1.1- Définition** :

La résistance au feu est la propriété qu'ont les éléments de construction continué de remplir leur fonction malgré l'action de l'incendie.

On distingue **3** critères d'évaluation de performance :

La durée pendant laquelle l'élément résistera mécaniquement.

La durée pendant laquelle l'élément sera étanche aux flammes, aux gaz et aux fumées.

La durée pendant laquelle en plus des critères précédents, l'élément assurera une isolation thermique suffisante.

Les classements sont basés sur ces trois critères.

### **1.2- Le feu :**

Le principe de développement de la feu repose sur la présence de trois éléments selon un processus en trois étapes.

Les trois éléments sont :

Le combustible (matériaux, produits).

Le comburant (oxygène).

La source de chaleur.

Les trois étapes du processus sont successivement :

L'inflammation.

La combustion, puis

La propagation.

Le feu utilise les trois modes de transmission de la chaleur :

Convection.

Conduction.

Rayonnement.

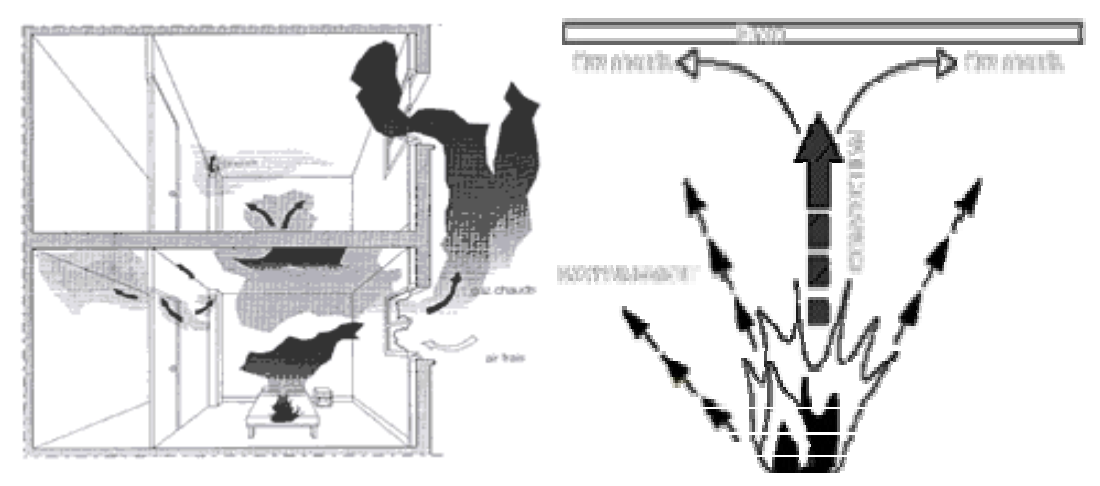

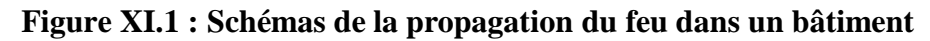

### **XI.2- Aspects réglementaires :**

### **2.1- La massivité:**

Matériau incombustible, l'acier n'en est pas moins un bon conducteur de chaleur, non protégées, les sections en acier s'échauffent alors rapidement au cours d'un incendie et la température atteinte par les profils dépend de leur massivité. cette notion désigne le quotient de la masse linéique par la surface exposée linéique , on exprime aussi de façon pratique cette grandeur par le facteur de massivité défini comme le quotient du périmètre exposé au feu p (**m**) par la section A (**cm²**), soit :

Facteur de massivité :  $^{-1}$ 

Le facteur de massivité dépend donc du profil utilisé et de sa surface exposée.

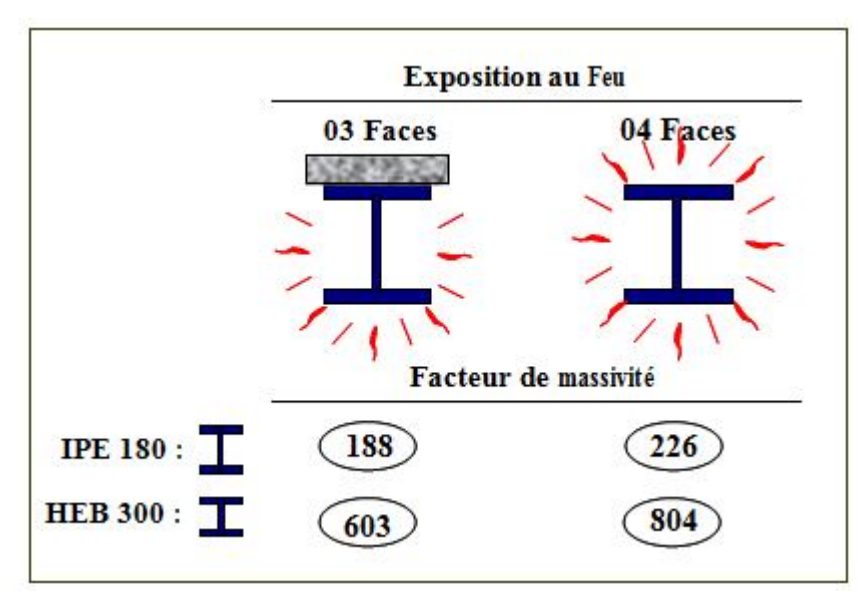

**Figure XI.2**

### **2.2- Le type de protection :**

### **2.2.1- Protection de feu**

La durée de stabilité au feu d'un profilé métallique sans traitement spécifique n'excède que rarement la demi-heure lorsqu'il est placé sous une charge courante.

Pour augmenter le délai et ainsi satisfaire aux exigences, il est donc nécessaire de limiter l'échauffement des profilés en acier.

La première solution est basée sur la mise en œuvre d'un élément entre l'acier et la zone de feu.

Cet élément de protection thermique interposé peut être de nature diverse et en contact ou non avec l'acier conduisant à une famille de trois systèmes :

La protection par écran, horizontal ou vertical.

Le refroidissement par eau.

Protection par matériel contre incendies.

### **a) La protection par écran :**

C'est le principe le plus couramment utilisé. La notion de protection rapportée est associée à l'utilisation du facteur de massivité pour la détermination des températures atteintes par les profils et par conséquent pour la composition des éléments de protection.

On distingue trois types de produits :

### **1. Les produits projetés ou flocages :**

Peuvent être fibreux ou pâteux. Ils sont généralement composés de fibres minérales, de vermiculite, de laitier ou de plâtre accompagnés d'un liant.

Effectuée à l'aide d'un appareillage spécial, la projection a lieu en milieu humide. Plusieurs couches peuvent être nécessaires allongeant alors les temps de séchage. Les durées de stabilité au feu obtenues peuvent atteindre 6 heures. (Figure XI.3)

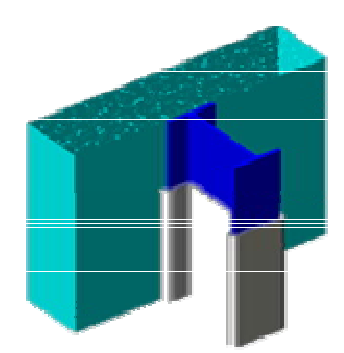

**Figure XI.3 : Protection projeté**

### **2. Les peintures intumescentes :**

Se sont des produits dont la particularité réside dans la transformation à la chaleur.

a froid, l'épaisseur du film varie de 0,5 à 4 mm d'épaisseur. Porté à une température entre 100°C et 200°C, le produit gonfle et se transforme en mousse, atteignant des épaisseurs de 30 à 40 mm, qui assure la protection de l'élément métallique.

Ces peintures sont mises en œuvre selon un mode traditionnel : pistolet ou brosse, mais nécessitent une grande rigueur dans leur phase d'application afin de s'assurer de l'homogénéité de la protection.

La conservation de l'esthétique de l'acier constitue le principal intérêt de ce type de protection qui peut atteindre des degrés de résistance de 1h voire pour certaines solutions 1h½ à 2h. (Figure XI.4)

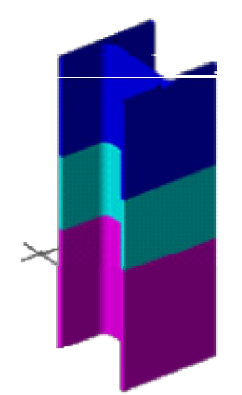

**Figure XI.4 : Système intumescent** 

### **3. Les produits en plaques :**

Se sont à base de plâtre, de vermiculite, de fibres minérales ou de composés silico-calcaires.

Le principe consiste à former un caisson autour de l'élément métallique. Les modes de fixation sont mécaniques (vis, agrafes) ou par collage.

Les risques de passage de gaz chauds au droit des joints requièrent une attention particulière lors de l'exécution. (Figure XI.5).

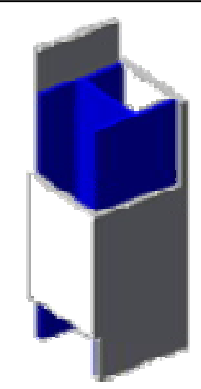

### **Figure XI.5 : Protection en plaque**

### **b) Les systèmes irrigués :**

Ce procédé est employé avec des profils creux remplis en permanence d'eau, amenée ou non à circuler selon les systèmes. Il repose sur le maintien contrôlé de la température.

Dans les cas de circulation d'eau, il y a échauffement au niveau du foyer d'incendie puis déplacement de l'eau chauffée et remplacement par de l'eau froide grâce à un principe de thermosiphon au sein du circuit. Sans circulation, chaque poteau est rempli d'eau et possède un dispositif autonome de régulation.

 $T_{eau} < 110^{\circ}C \rightarrow T_{acier} < 250^{\circ}C$ 

Complexe à mettre en œuvre, ce type de procédé nécessite un entretien régulier.

### **c) Protection par matériel contre incendies :**

Pour ce type de protection, il faut utiliser des extincteurs à an hydrique carbonique liquéfié placés dans différents endroits accessibles de la structure et des systèmes sprinkler à déclenchement automatique liés à une alarme anti- incendient.

### **2.2.2- Protection contre la corrosion :**

Les métaux sont en général peu stables à l'état naturel. Presque tous tendent à se combiner à d'autres éléments chimiques pour former des sulfures, des oxydes ou des carbonates.

La corrosion est la conséquence de cette évolution vers des sels métalliques.

Ainsi le fer métal tend à retourner sous forme d'oxyde de fer qui est un produit de corrosion, les processus de corrosion peuvent être des phénomènes : Chimique, Électrochimique ou Biochimique.

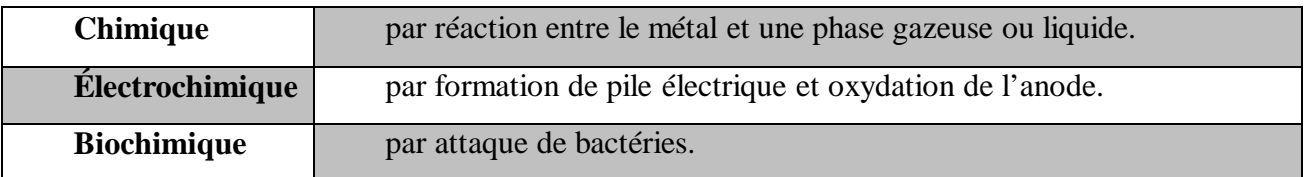

La vitesse de corrosion dépend de l'agressivité de l'atmosphère et du comportement du film d'oxyde en surface. C'est par la progression du film d'oxyde ou la diminution d'épaisseur du métal que l'on mesure cette vitesse.

La rouille, produit de la corrosion de l'acier est essentiellement composée d'oxydes de fer et hydroxyde de fer qui se développent en présence de l'humidité et de l'oxygène contenus dans l'atmosphère.

Les couches d'oxydes sont généralement non adhérentes et l'oxydation se propage de façon continue. Les pièces perdent du poids selon une fonction du temps qui est presque linéaire.

Le produit de corrosion ne protège pas l'acier.

Pour des raisons de sécurité et d'économie il est nécessaire de protéger l'acier contre la corrosion.

Le tableau suivant présente quelques moyens de protection contre la corrosion en fonction des différents milieux agressifs :

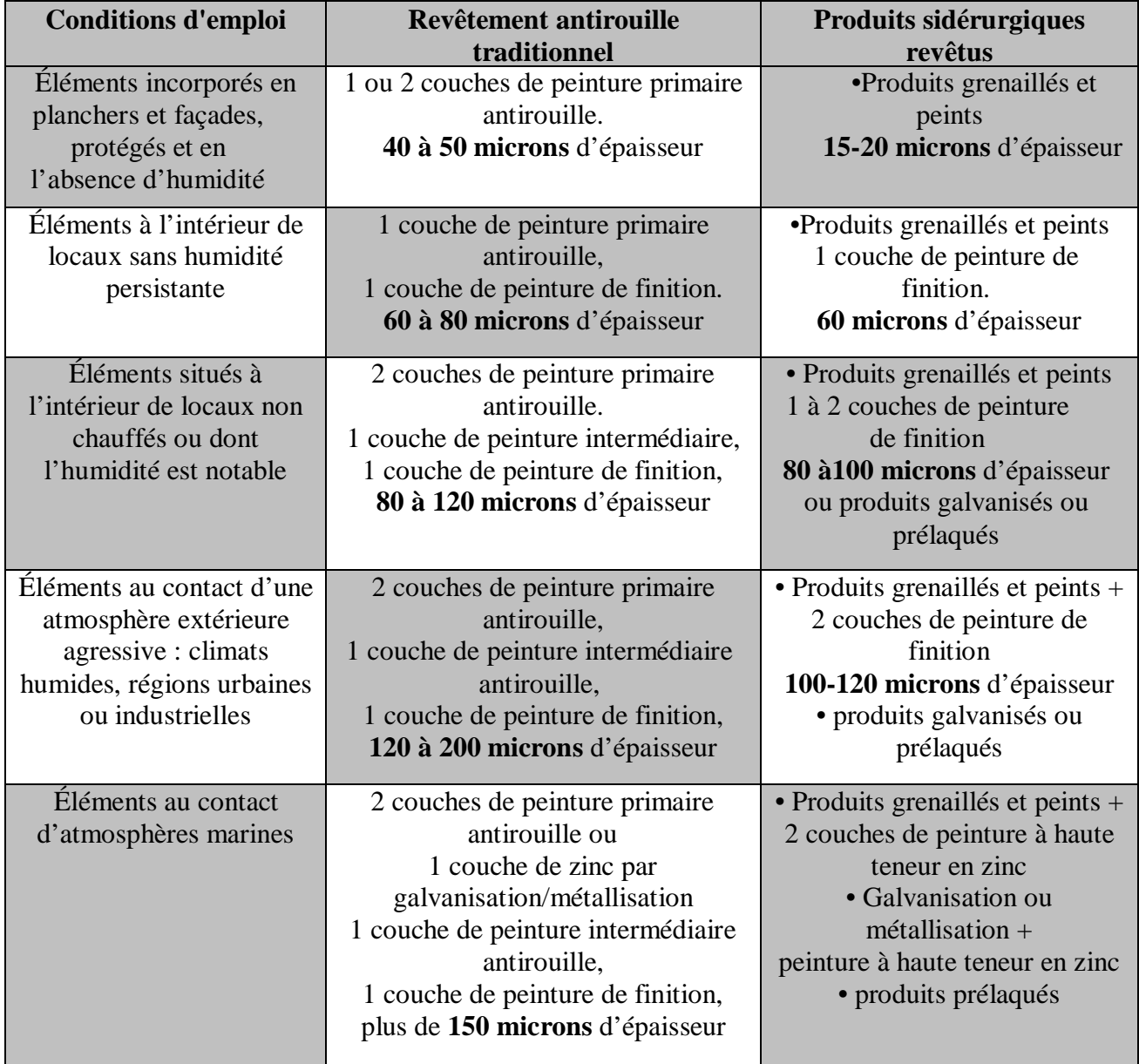

**Tableau XI.1 : Protection contre la corrosion**

### **N.B :**

Les zones endommagées sont reconditionnées après montage des éléments.

Le choix d'une technique de protection dépend de la nature et de l'état du support, de l'ambiance et du climat d'implantation.

Parmi les moyens de protection couramment appliqués, on distingue donc les revêtements de peinture et les revêtements métalliques plus oxydables que le fer (**zinc**) ou moins oxydables (**nickel**).

### CONCLUSION

Arrivant à la fin de ce modeste travail, qui nous a donné une occasion pour appliquer et approfondir toutes nos connaissances acquises durant le cursus de formation d'ingénieur.

Cette expérience nous a permis aussi de faire mieux comprendre le domaine de la construction en charpente métallique qui nous a permis d'un coté d'assimiler les différentes techniques et logiciel de calcul ainsi que la réglementation régissant les principes de conception et de calcul des ouvrages dans ce domaine, et développée les idées à partir de la lecture des déférentes références bibliographiques et surtout grâce au côtoiement d'ingénieurs et de chercheurs dans le domaine de génie civil.

Notre construction (R+2), ses dimensions l'exposent face à différents phénomènes, une vérification de la neige et du vent est donc établit, un effet vibratoire produit par le vent combiné aux actions sismiques peut s'avérer catastrophique pour une telle structure, de ce fait on a vérifié la résistance de la structure à tous ces phénomènes.

Ce travail s'arête pas a l'étude de la structure et le dimensionnement des éléments de cette dernier, mais il nous a ramenée aussi a faire une réhabilitation de RDC pour comporter les autres étages et proposée des solutions technique, et ainsi que une protection de la structure contre l'incendie pour maître les usagée dans une situation plus sécurisée.

A la fin de ce projet qui constitue pour nous une première expérience dans un domaine très vaste, il nous acquis des grandeurs très importantes pour mettre le premier pas dans la vie professionnelle.

# BIBLIOGRAPHIE

### **Sites internet consultés:**

- www. Google .com
- www. Acier construction.com
- Page facebook ingénieur G.C.

### **Livres consultés**

- La méthode de cross et le calcul pratique des constructions hyperstatiques, P. Charon,1958.
- Construction métallique et mixte acier- béton, série constructions métallique, éditions Eyrolles 1996, tomes II.
- Conception et calcul des structures métalliques, Jean Morel, 1998.
- le calcul pratique des structures métalliques, Centre nationale de recherche appliquée en genie parasismique, 2008.
- Mémoires d'étudiants, université 8 mai 54 de Guelma, 2010.

### **Cour**

- Résistance des matériaux .......... M. nafaa.
- Charpente métallique .......... M. benouis.

### **Logiciel**

- Auto desk Robot Structural Analysis Professional 2010............. Analyse la structure.
- Autocad 2015 ............................................................................. Dessin.
- Word 2010 .................................................. Traitement de texte et dessin les éléments.
- Excel 2010...................................................Calcul

# **Annexe 01**

# **Dessin**

**Projet: hall technologie**

**Auteur: Derghoum et Hambli**

Autodesk Robot Structural Analysis Professional 2010 Auteur : **Derghoum et Hambli Fichier : hall technologie.rtd** Adresse : Projet : hall technologie

### Vue 3D

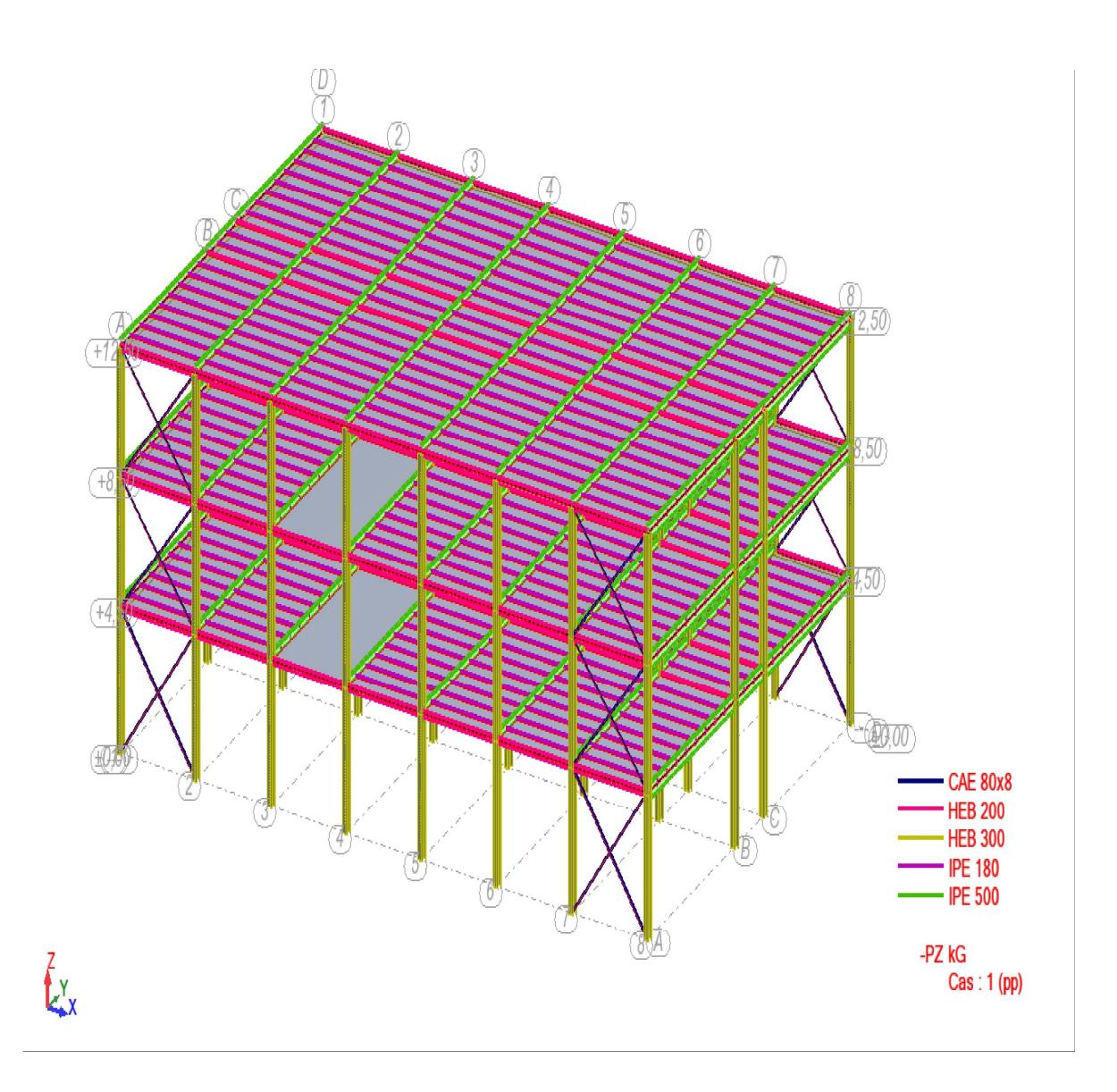

Autodesk Robot Structural Analysis Professional 2010 Auteur : **Derghoum et Hambli Fichier : hall technologie.rtd** Fichier : **hall technologie.rtd** <br>Adresse :

Projet : hall technologie

### vue plancher RDC (+4.50m)

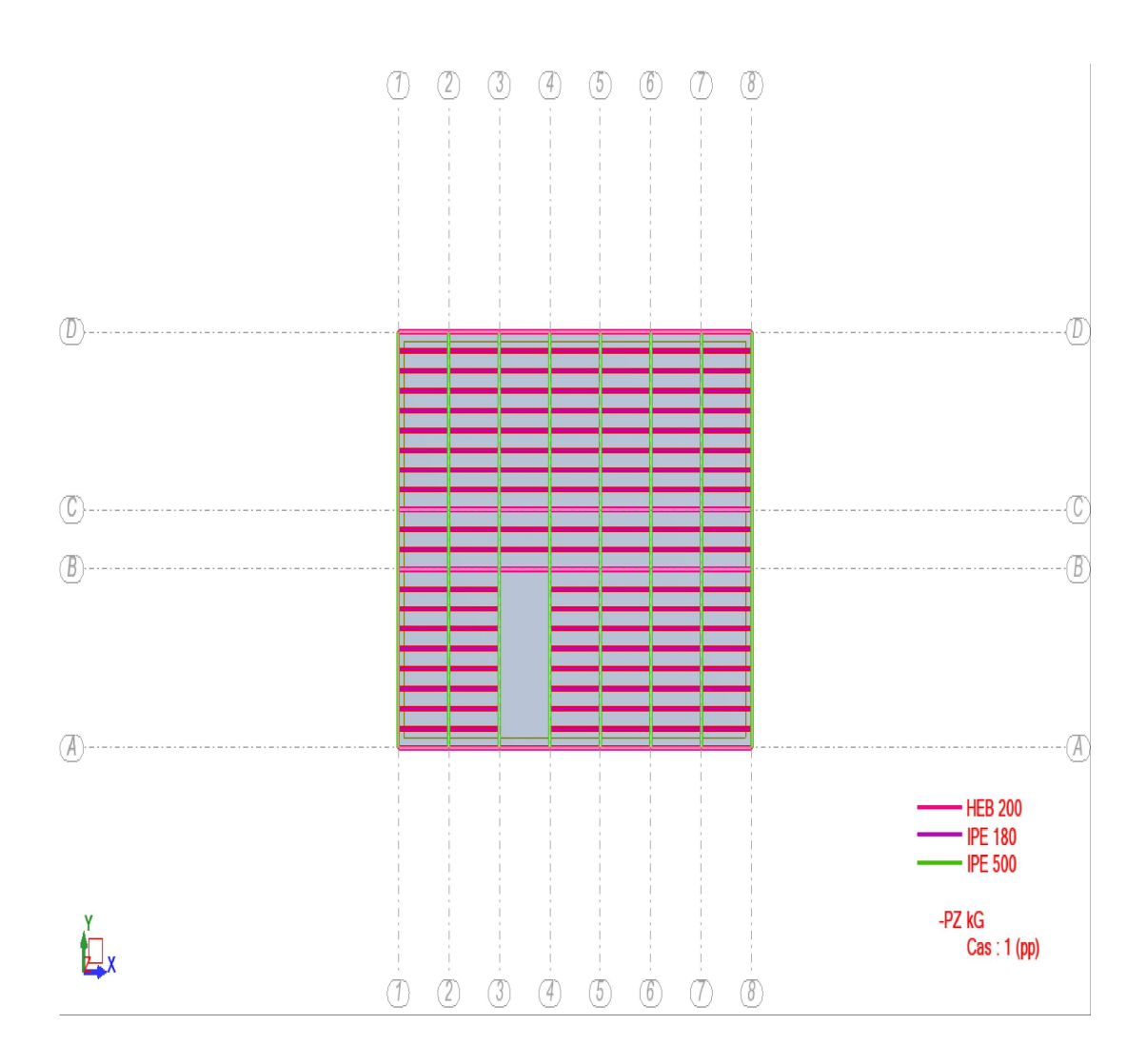

### vue plancher étage 1 (+8.50m)

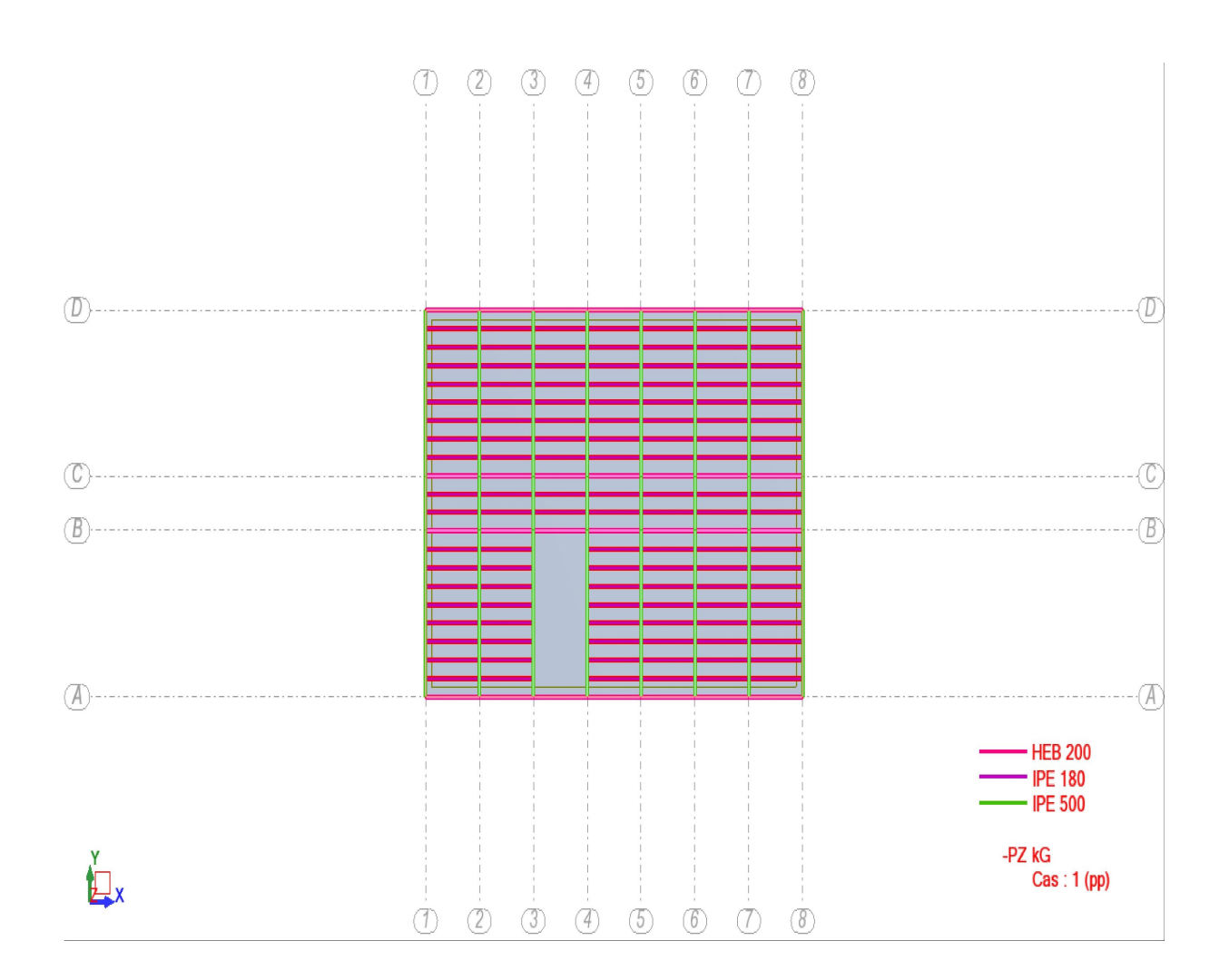

### vue plancher terrass (+12.50m)

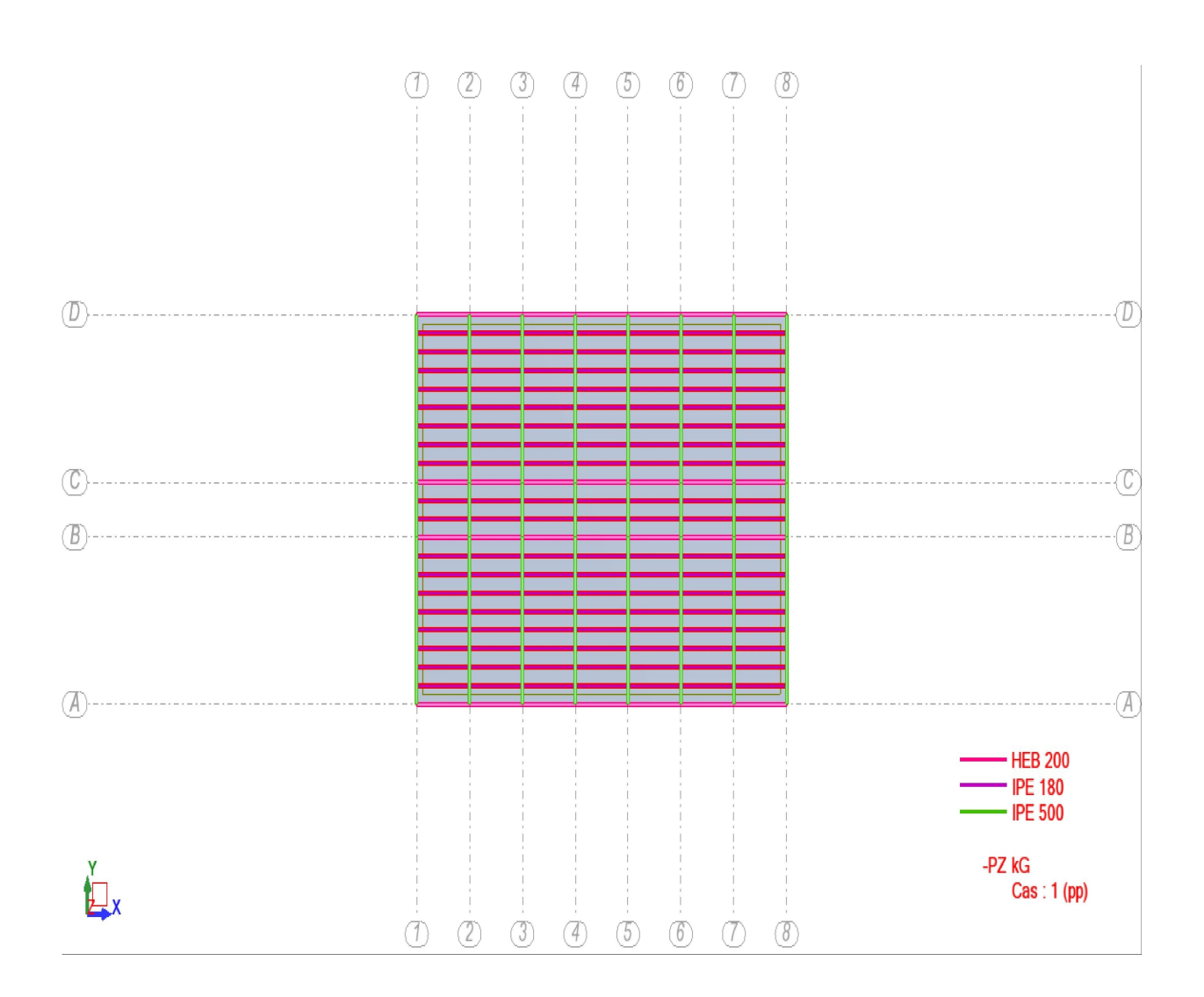

Autodesk Robot Structural Analysis Professional 2010 Auteur : **Derghoum et Hambli**<br>Adresse :

Fichier : hall technologie.rtd<br>Projet : hall technologie

### vue pourtique transversal

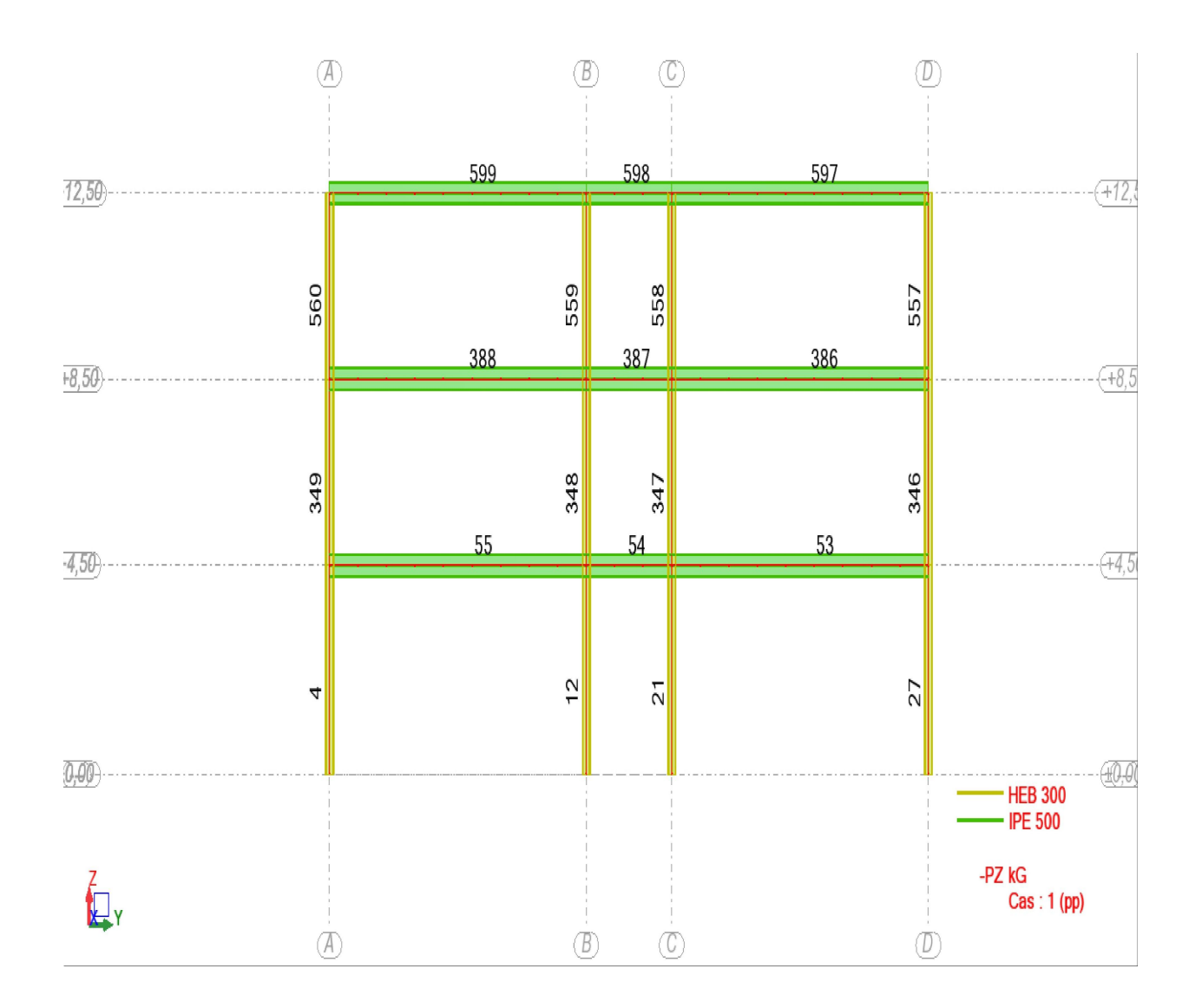

Autodesk Robot Structural Analysis Professional 2010 Auteur : **Derghoum et Hambli**<br>Adresse :

Fichier : hall technologie.rtd<br>Projet : hall technologie

### Vue palée longitudinal

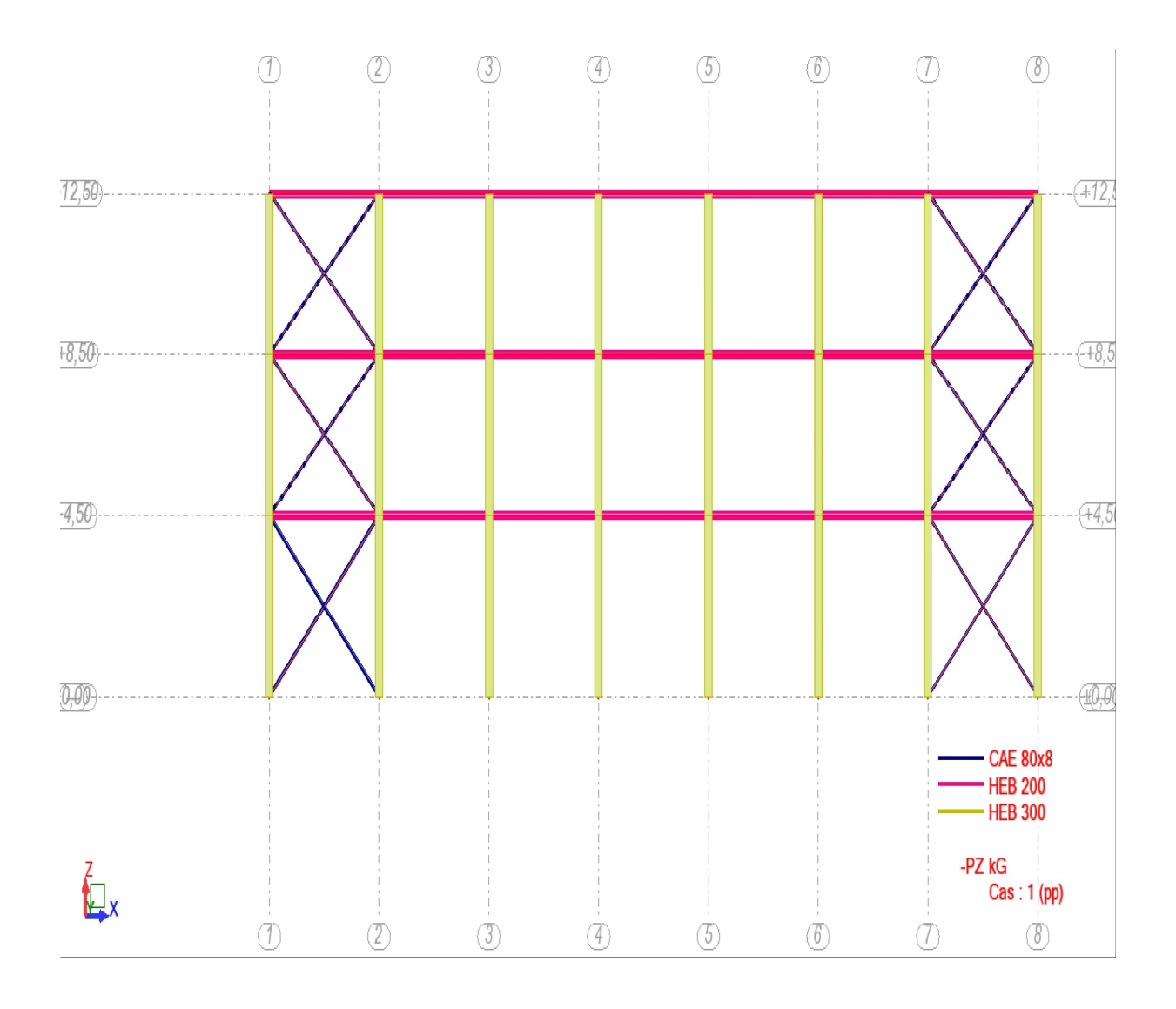

# **Annexe 02**

# **Effort dans les barres**

**Projet: hall technologie**

**Auteur: Derghoum et Hambli** 

### Efforts - Cas: 2 (G): Valeurs: 1

 $\mathbf{r}$ 

- Cas: 2 (G)

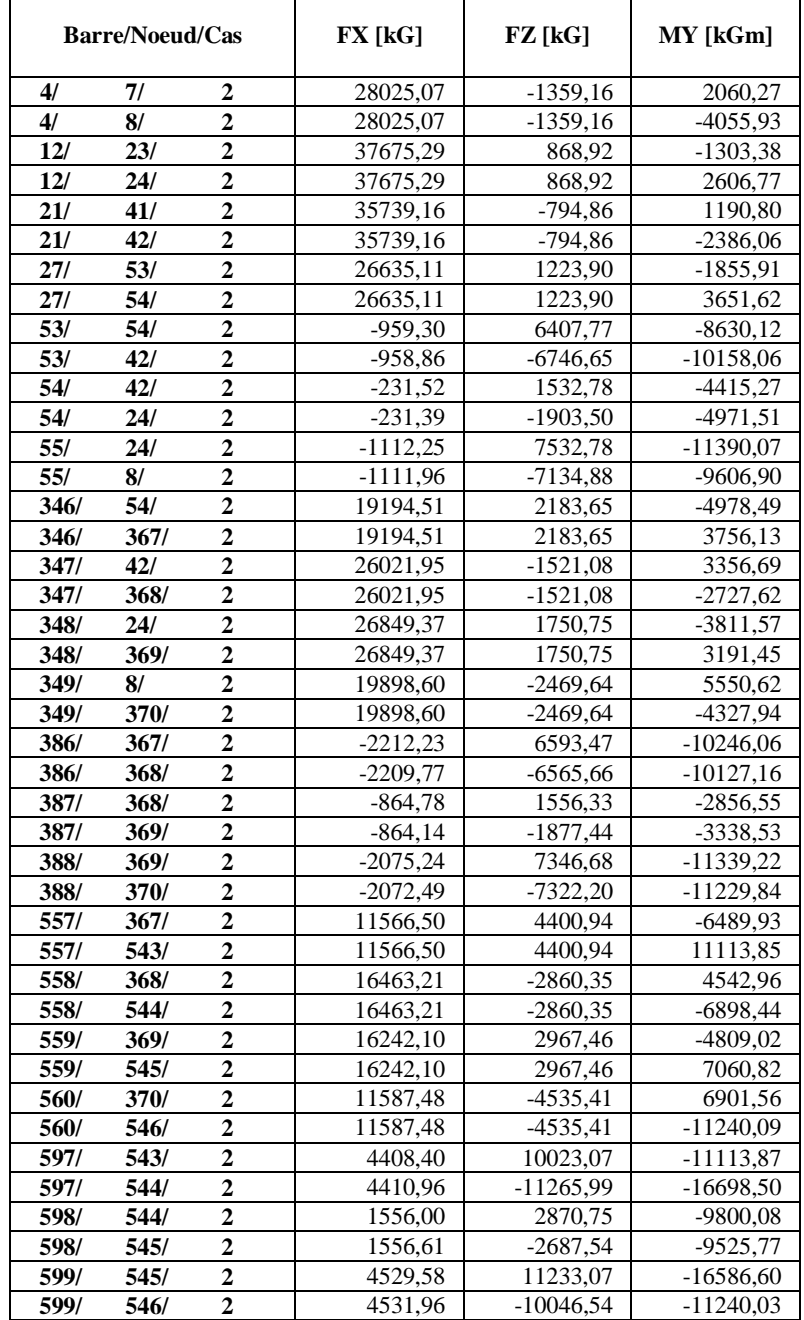

 $\overline{\phantom{a}}$ 

### Efforts - Cas: 3 (Q): Valeurs: 2

 $\overline{a}$ 

- Cas: 3 (Q)

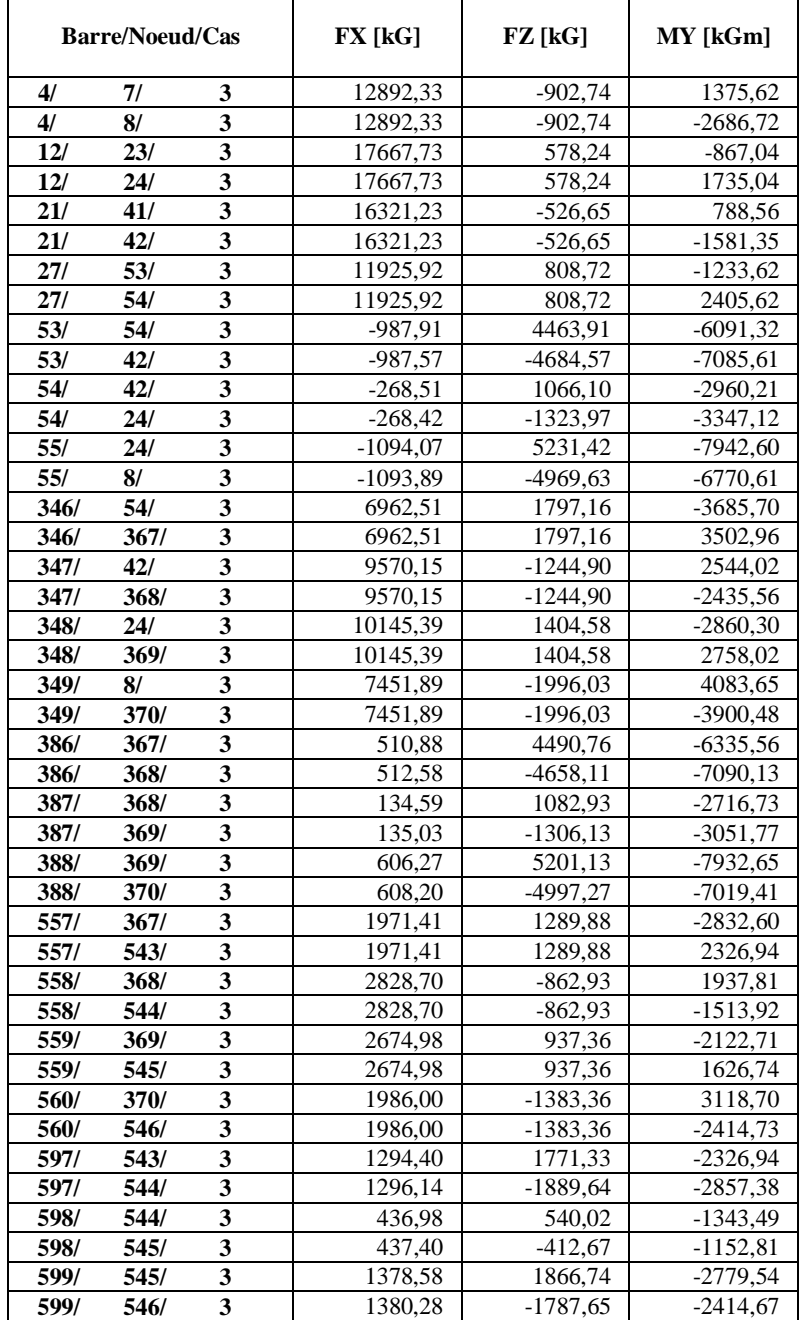

 $\overline{\phantom{0}}$ 

### Efforts - Cas: 4 (Nn): Valeurs: 3

 $\mathbf{r}$ 

### - Cas: 4 (Nn)

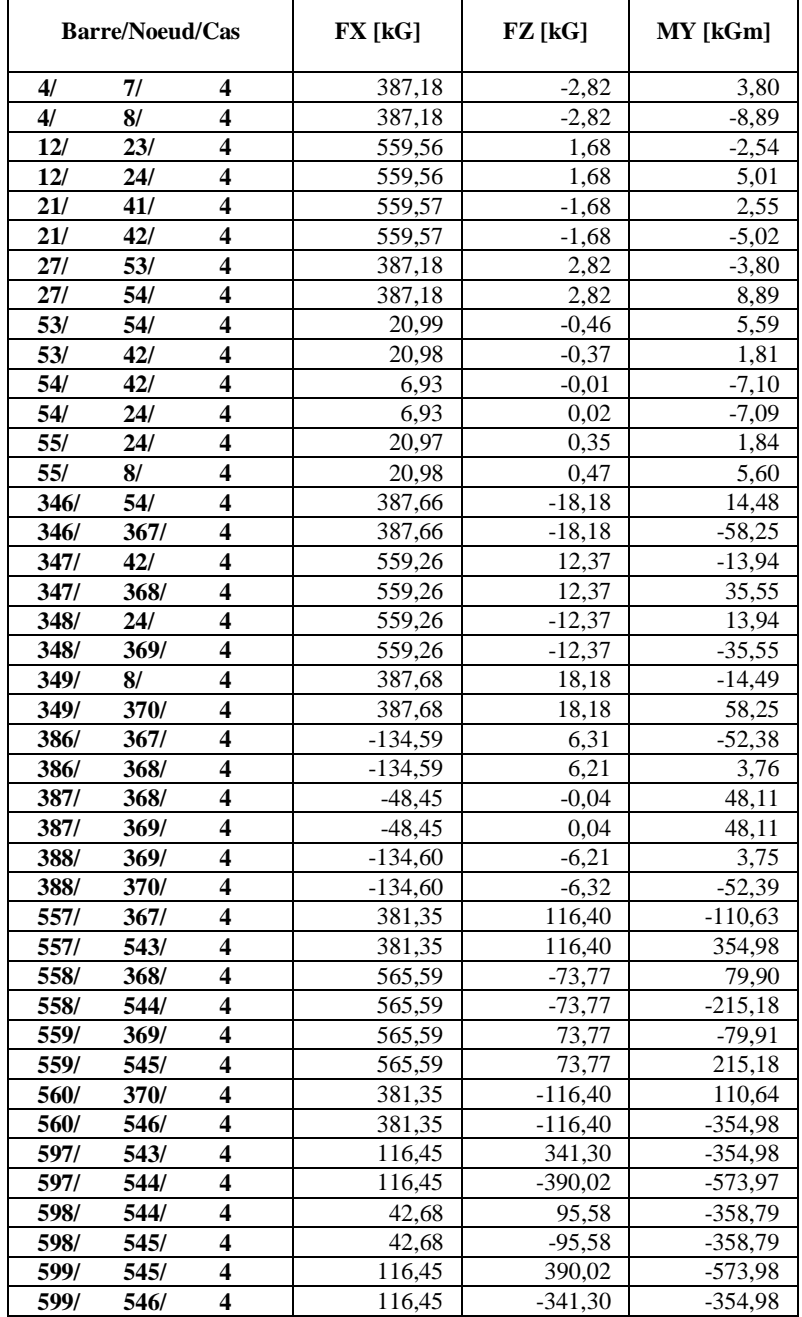

٦

### Efforts - Cas: 8 (1.35G+1.42(Q+Nn)): Valeurs: 4

### - Cas: 8 (1.35G+1.42(Q+Nn))

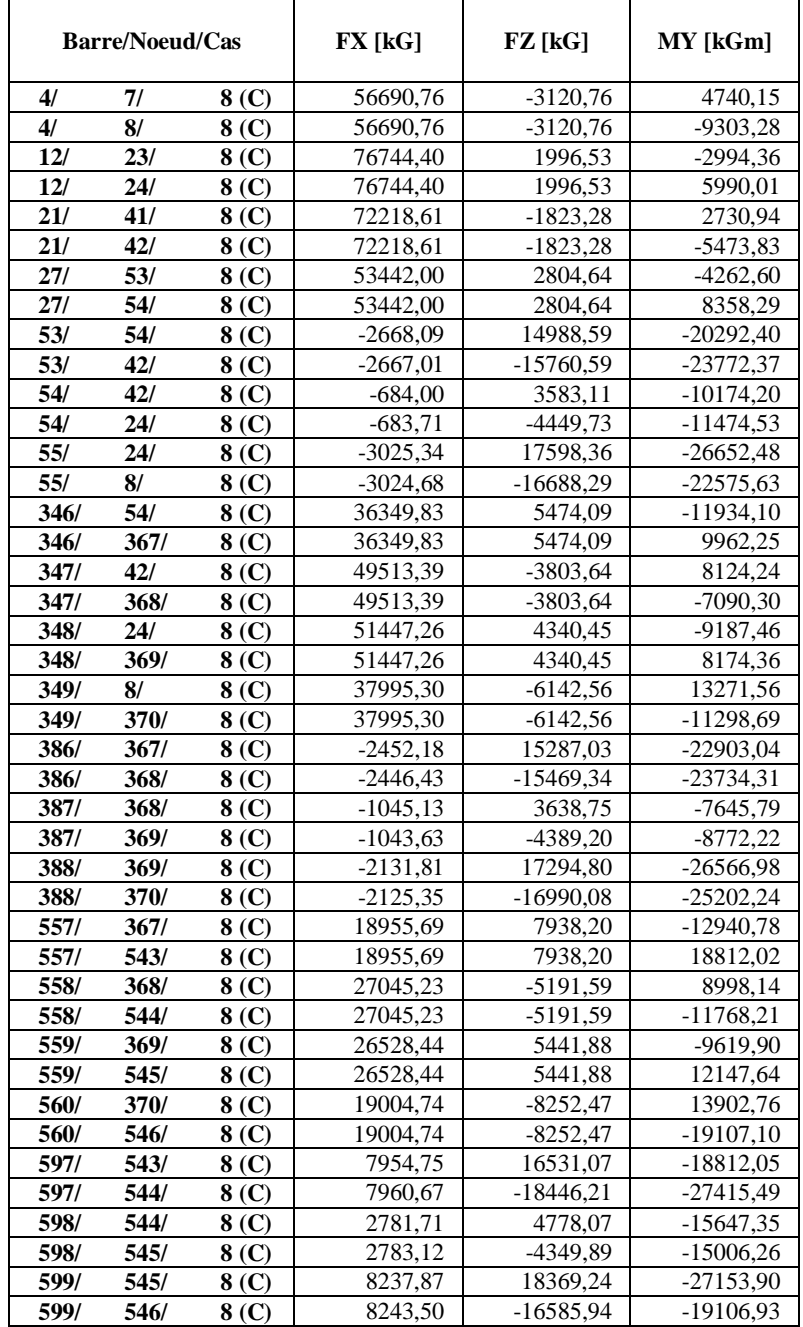

### Efforts - Cas: 9 (G+Q+1.67Nn): Valeurs: 5

### - Cas: 9 (G+Q+1.67Nn)

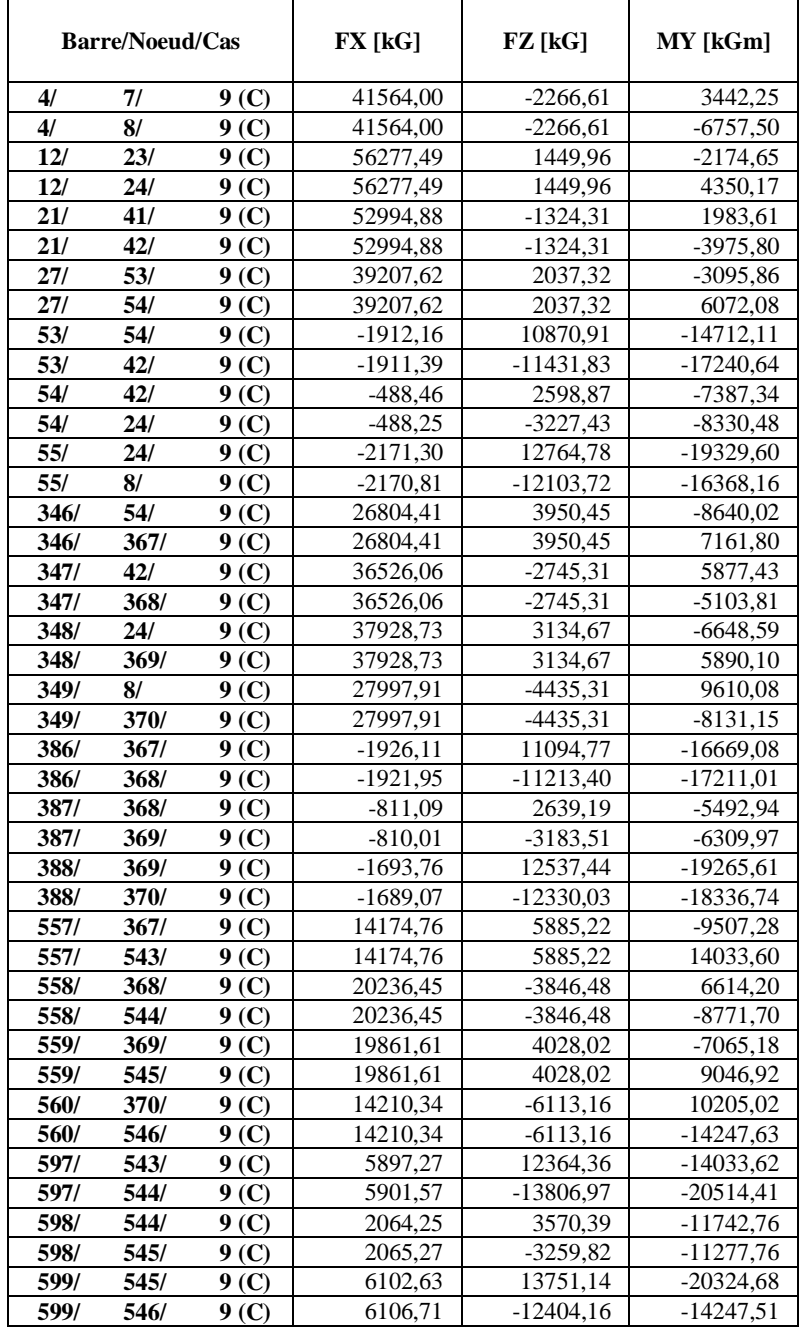

### Efforts - Cas: 10 (08G+EX): Valeurs: 6

### - Cas: 10 (08G+EX)

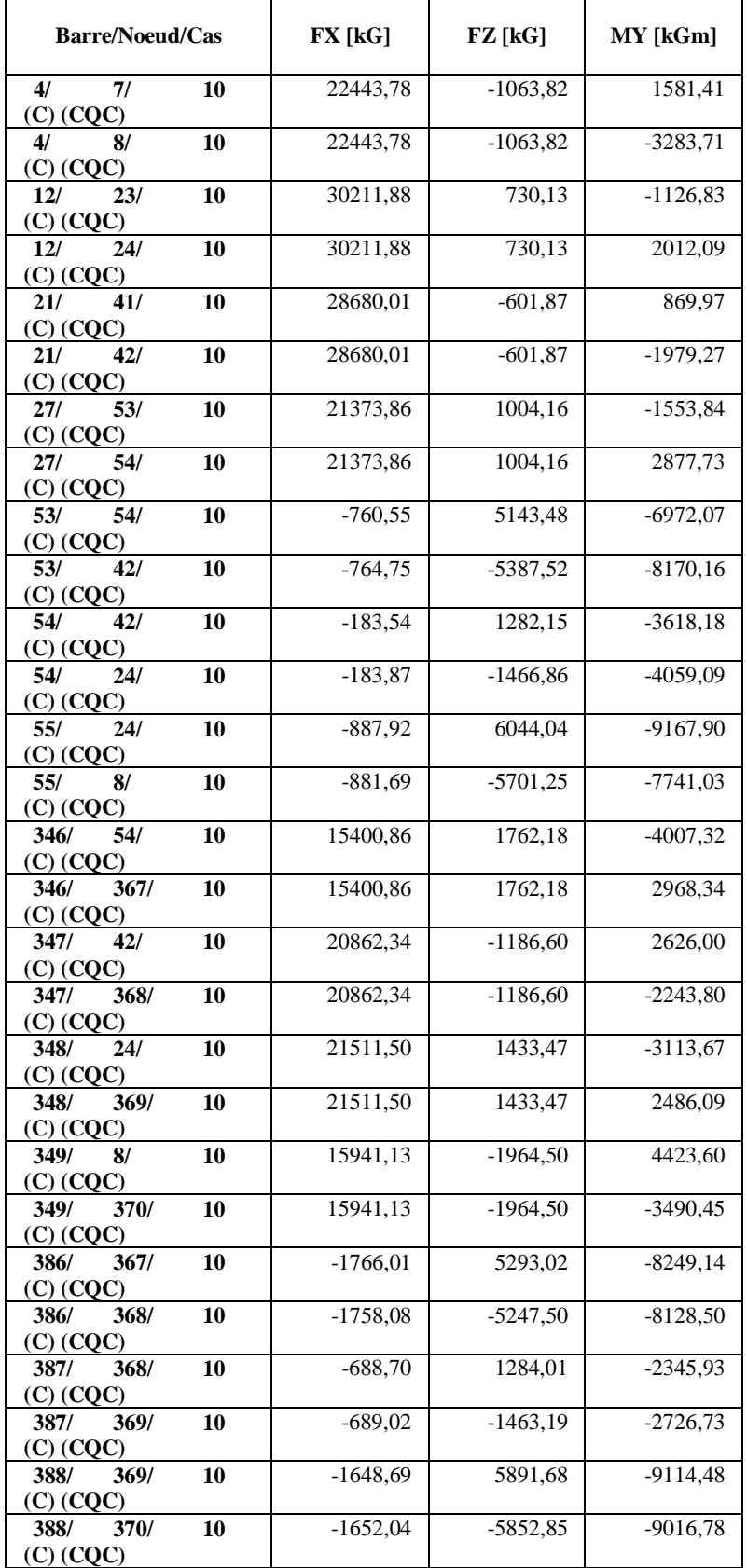

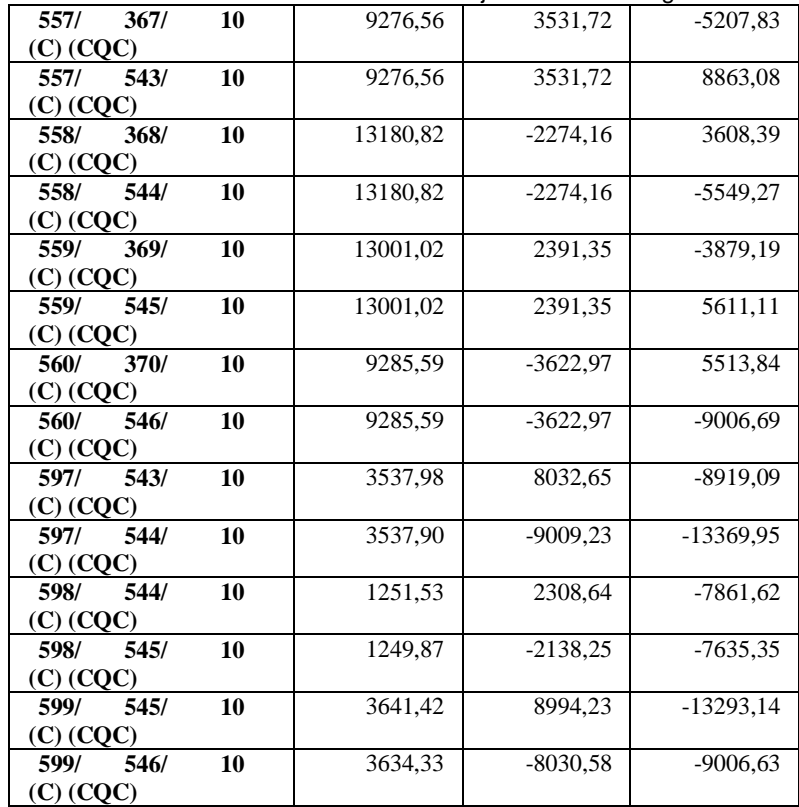

### Efforts - Cas: 11 (0.8G-EX): Valeurs: 7

## - Cas: 11 (0.8G-EX)

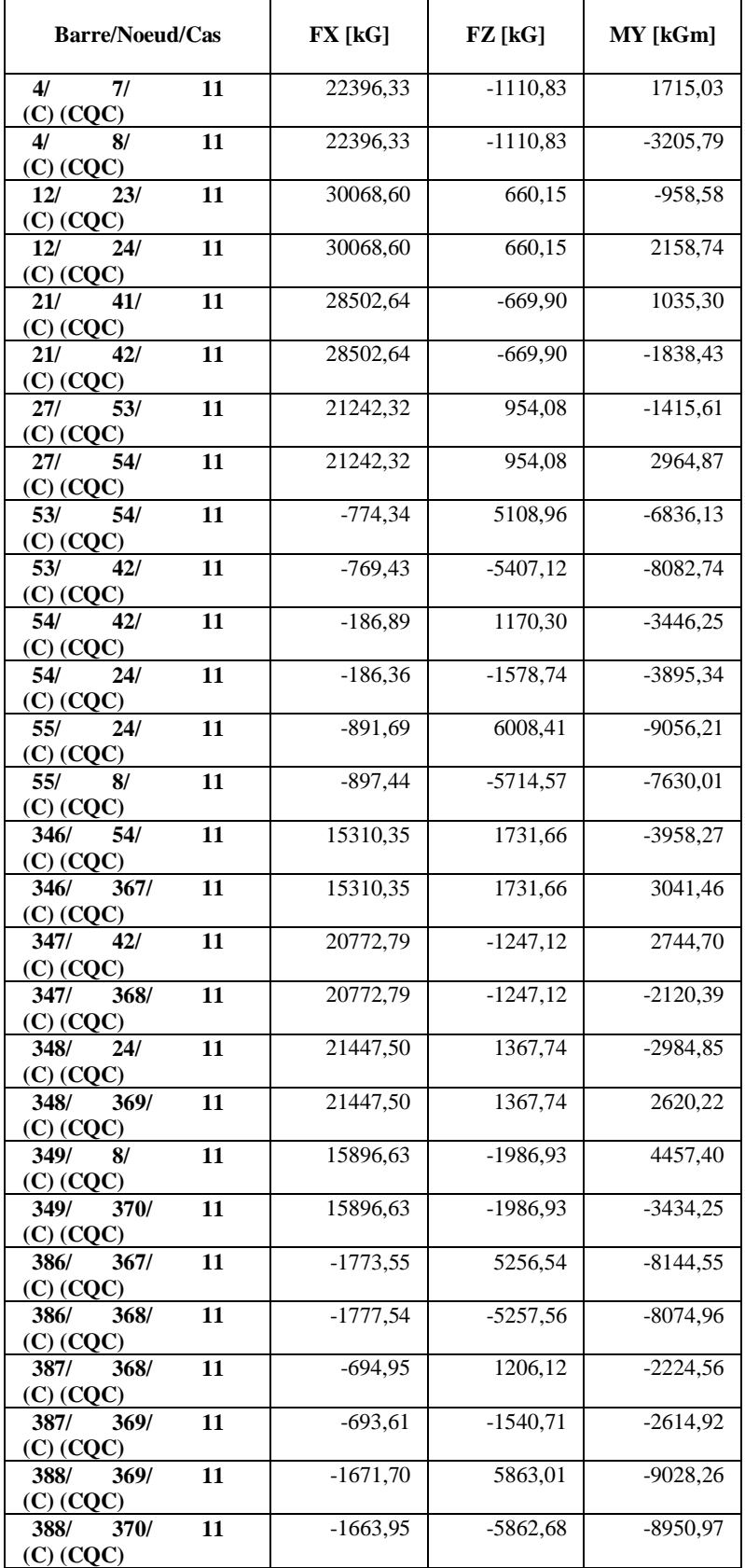

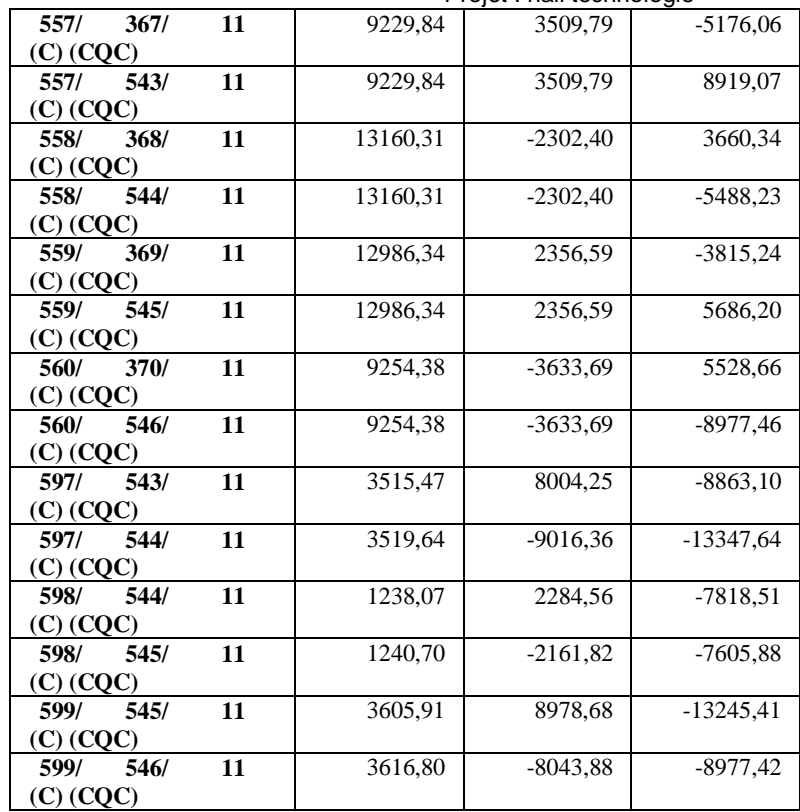

### Efforts - Cas: 12 (0.8G-EY): Valeurs: 8

### - Cas: 12 (0.8G-EY)

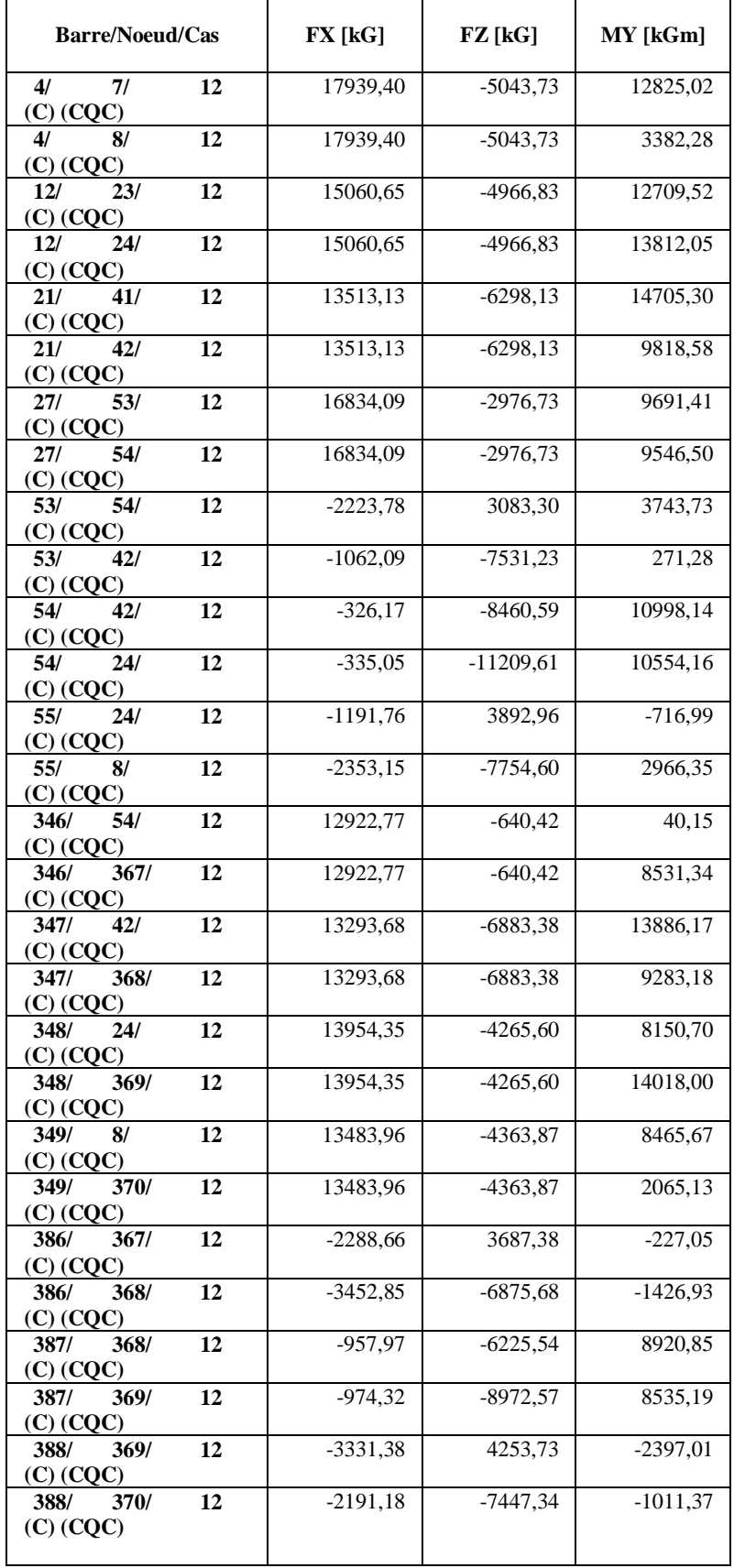

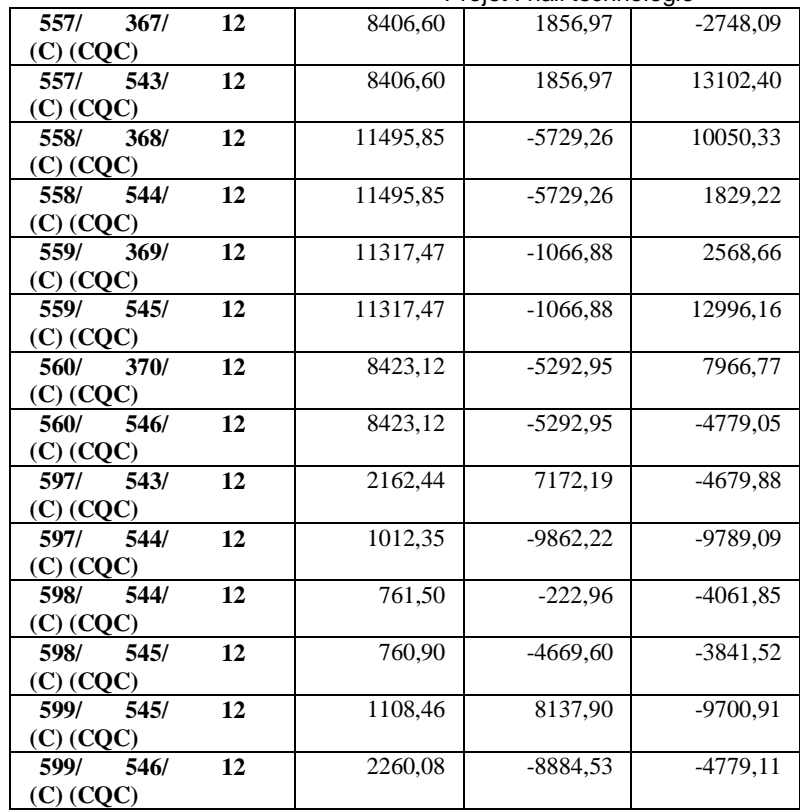

### Efforts - Cas: 13 (0.8G+EY): Valeurs: 9

### - Cas: 13 (0.8G+EY)

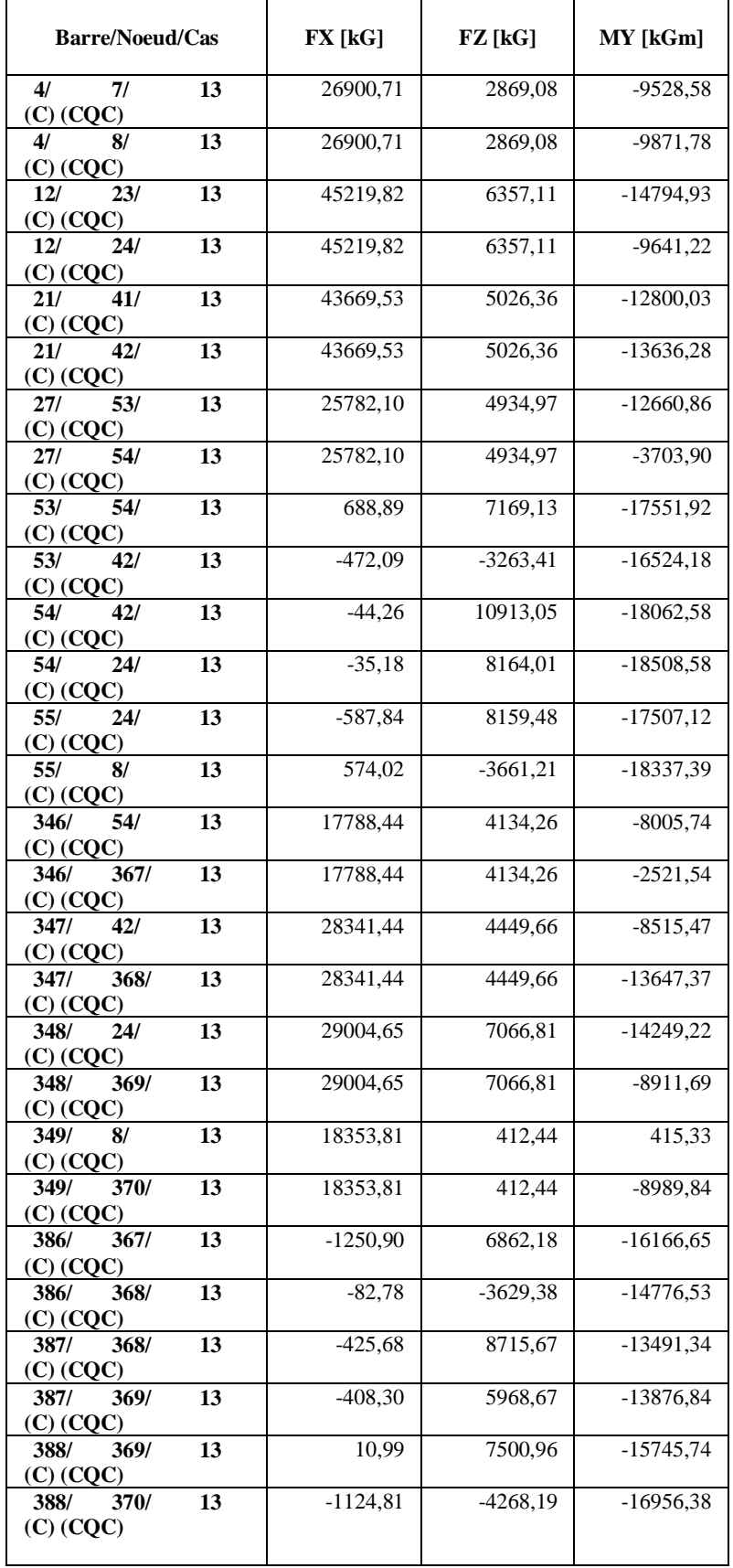

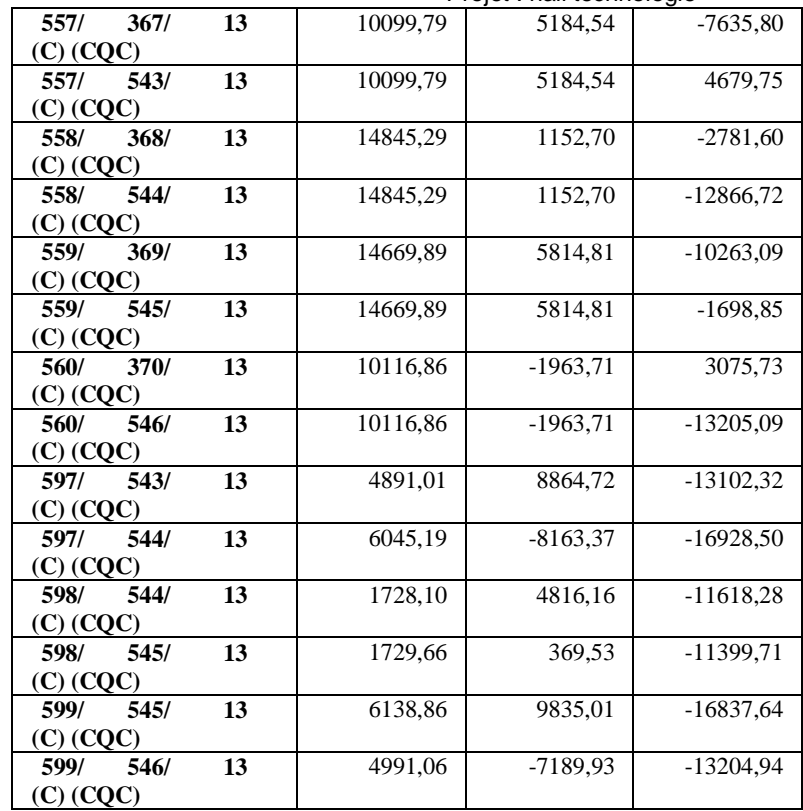

### Efforts - Cas: 14 (G+Q+1.2EX): Valeurs: 10

### - Cas: 14 (G+Q+1.2EX)

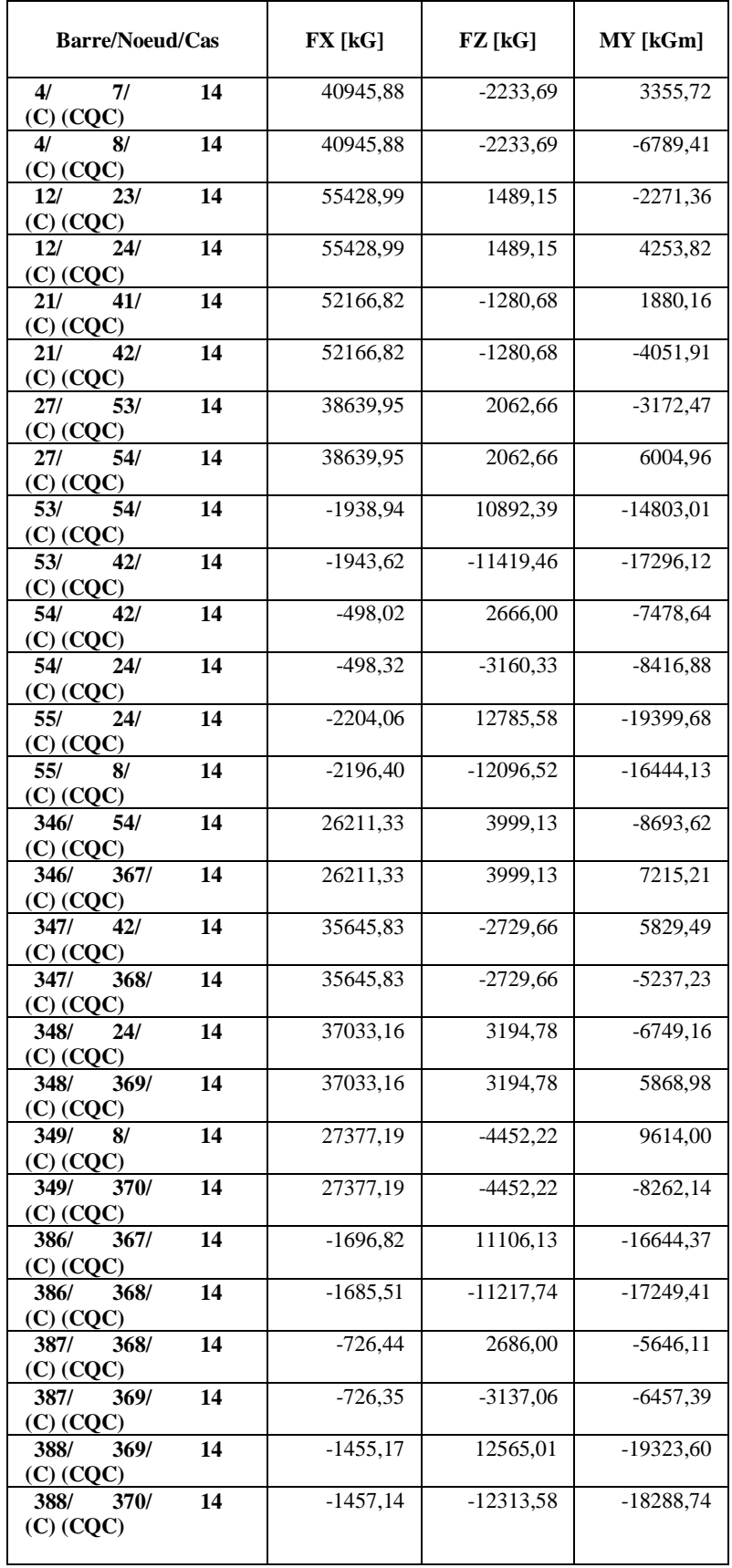
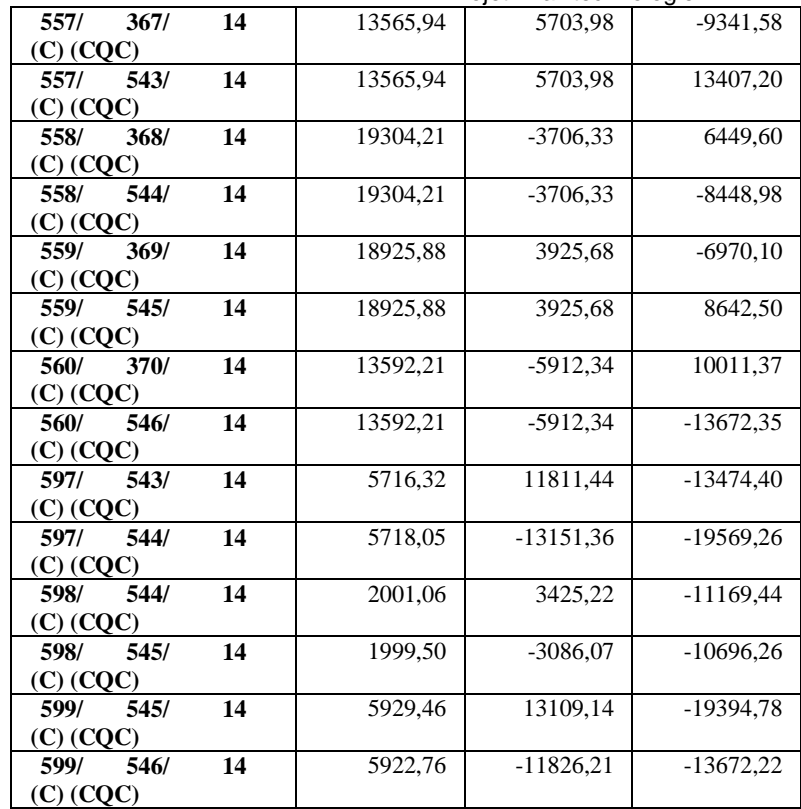

## Efforts - Cas: 15 (G+Q-1.2EX): Valeurs: 11

#### - Cas: 15 (G+Q-1.2EX)

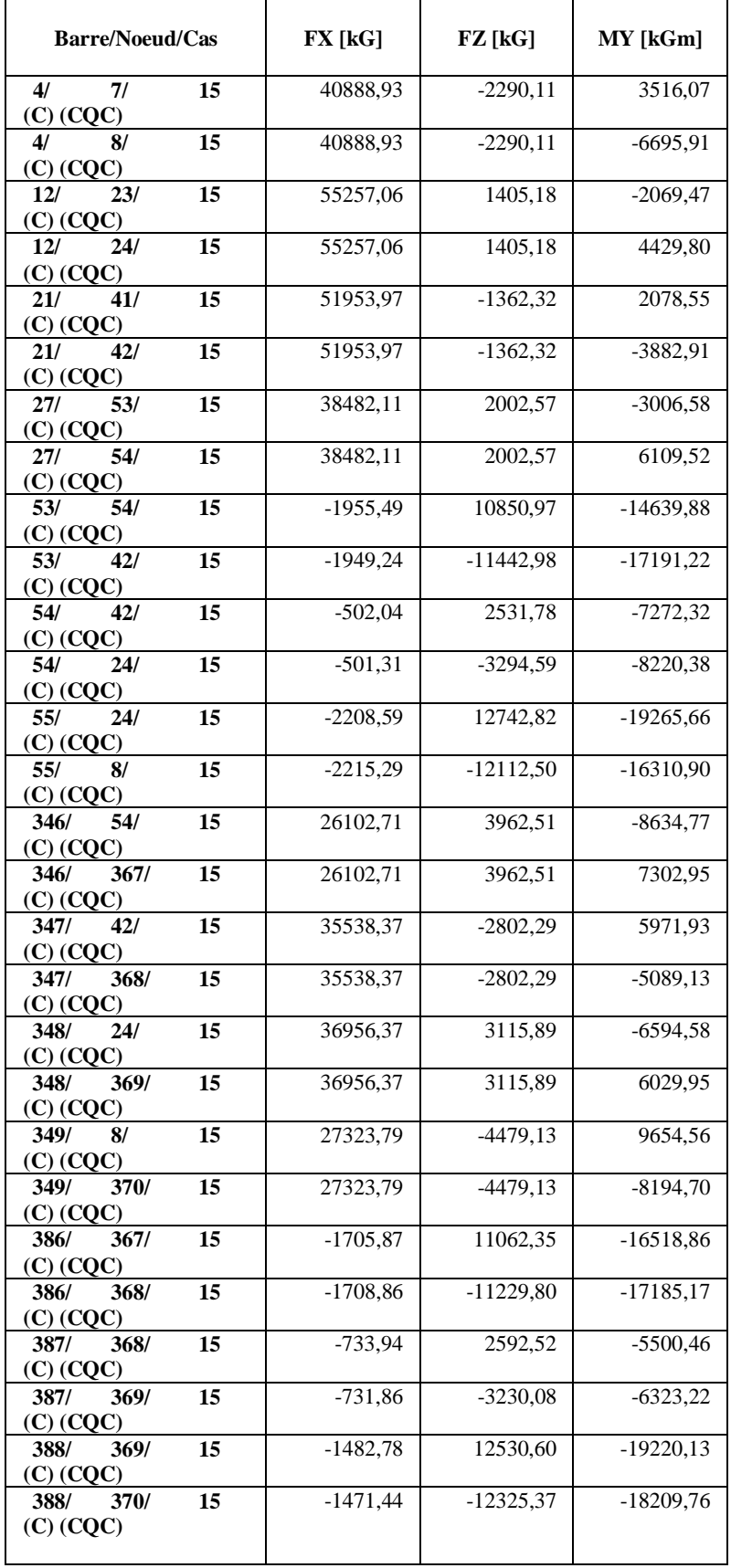

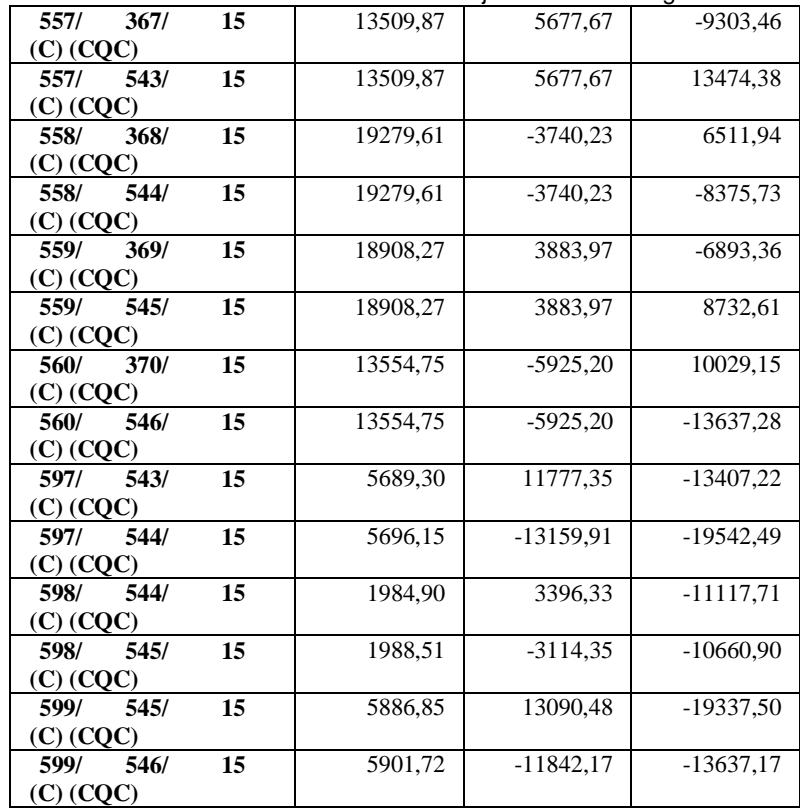

## Efforts - Cas: 16 (G+Q+1.2EY): Valeurs: 12

#### - Cas: 16 (G+Q+1.2EY)

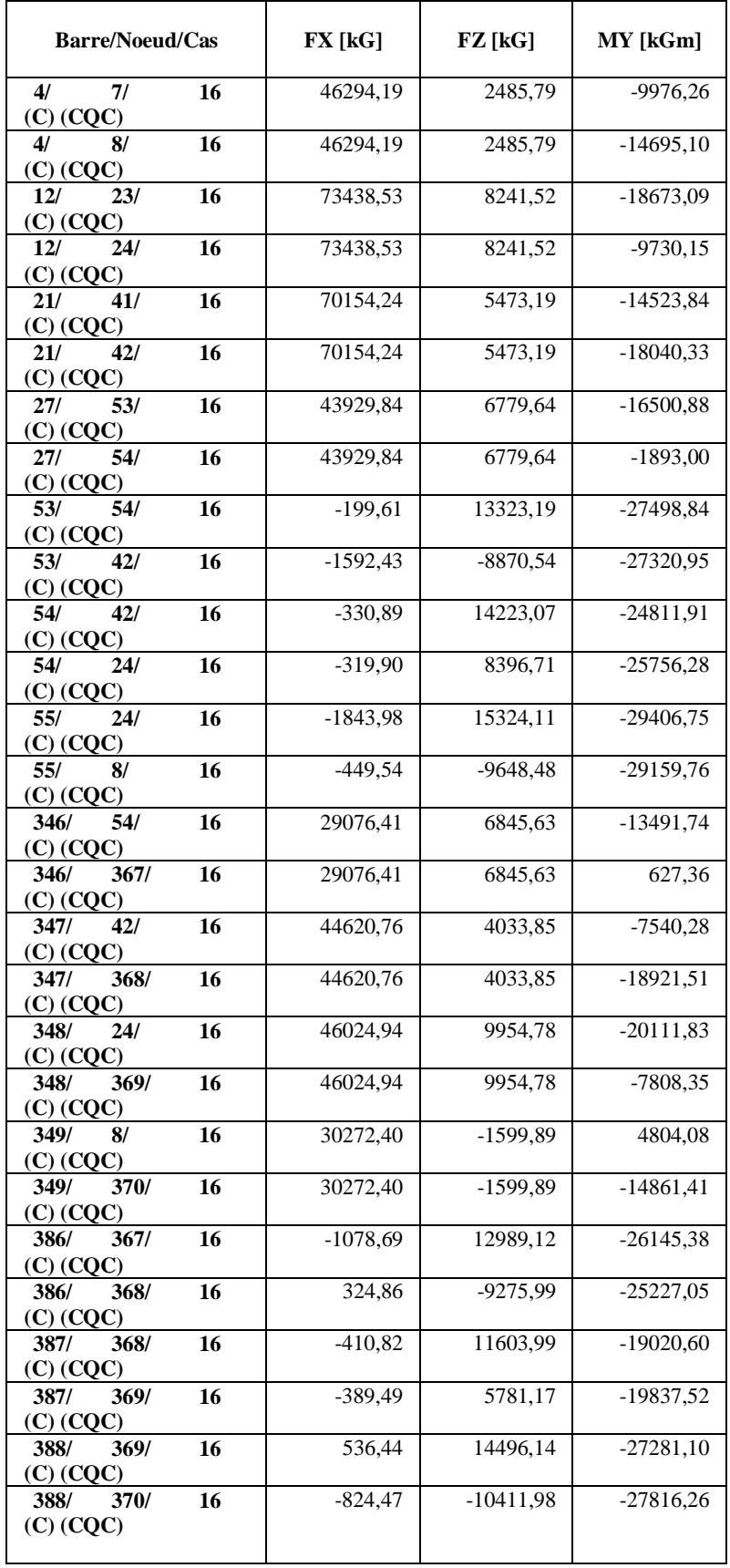

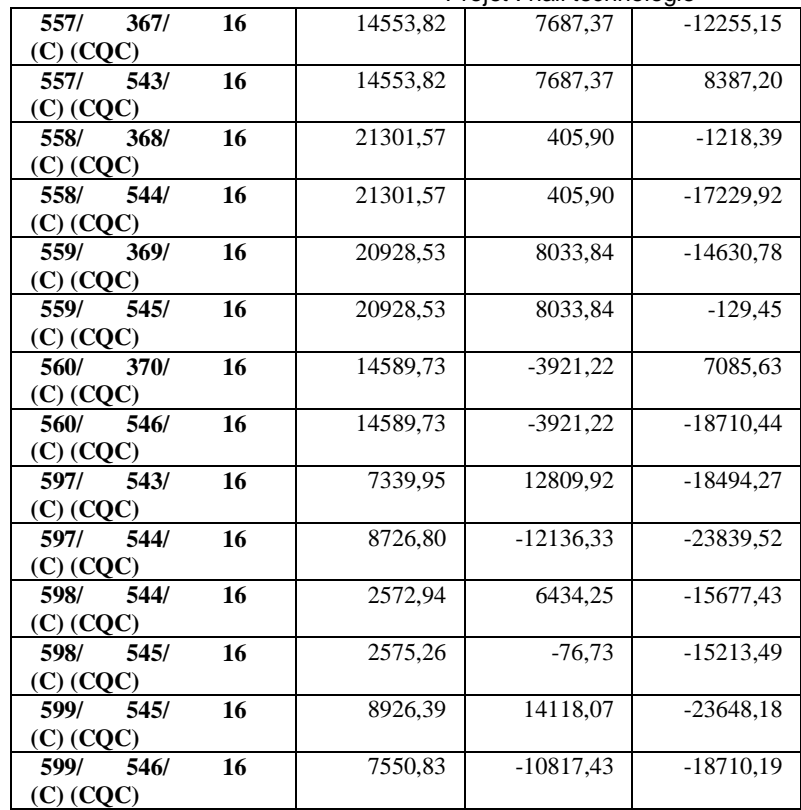

## Efforts - Cas: 17 (G+Q-1.2EY): Valeurs: 13

#### - Cas: 17 (G+Q-1.2EY)

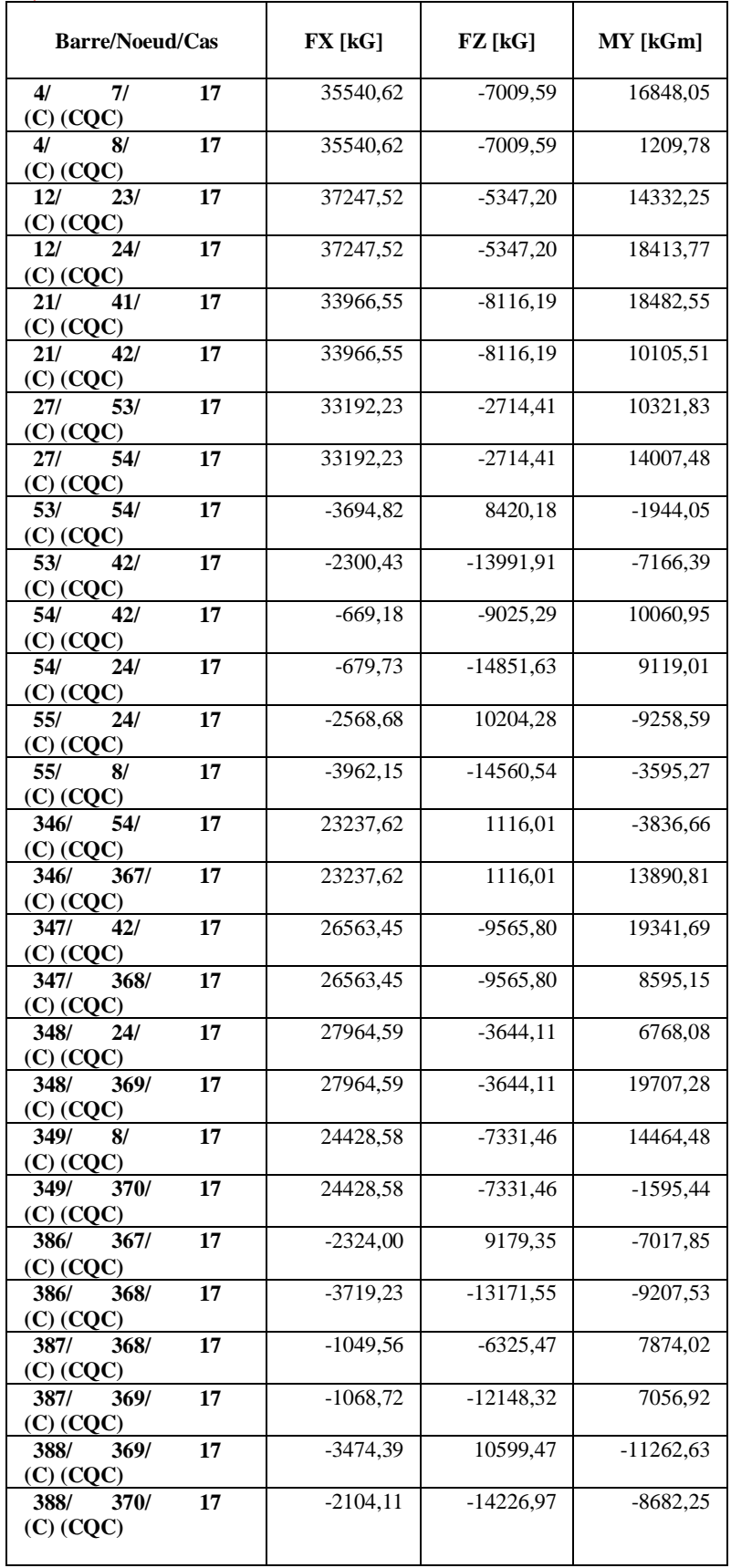

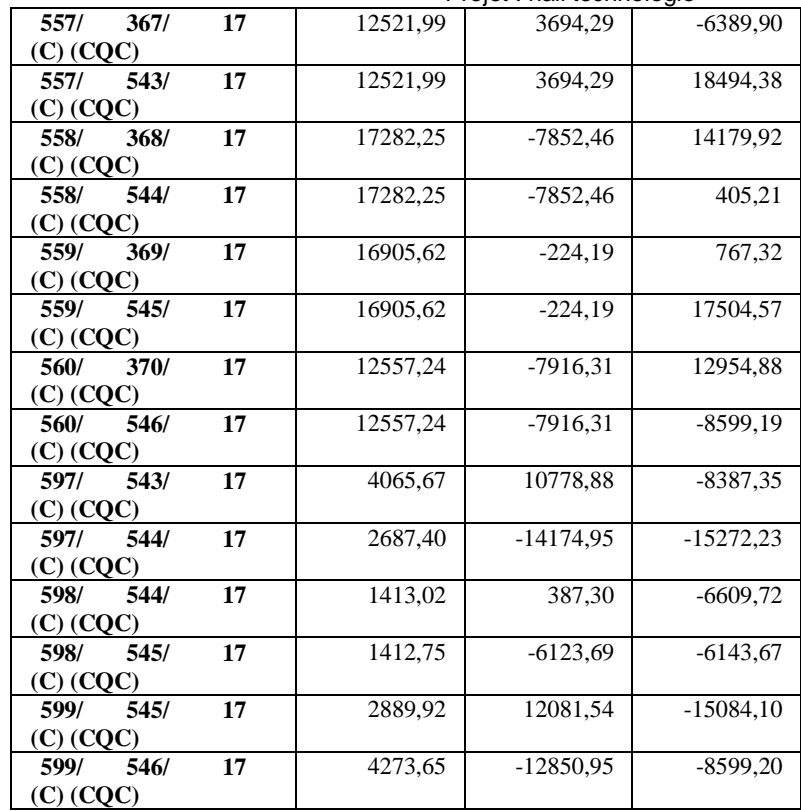

## Efforts - Cas: 18 (G+Q+EX): Valeurs: 14

#### - Cas: 18 (G+Q+EX)

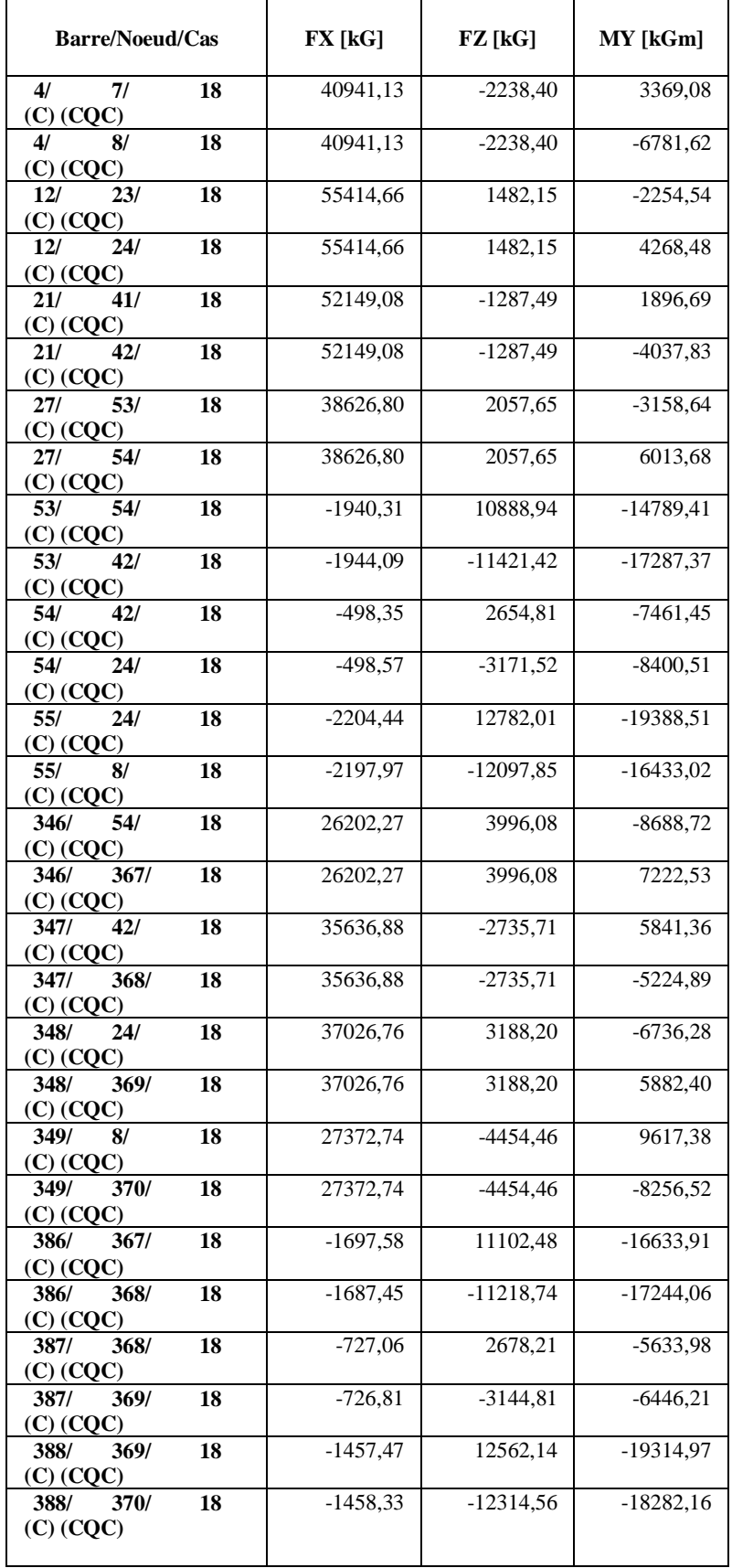

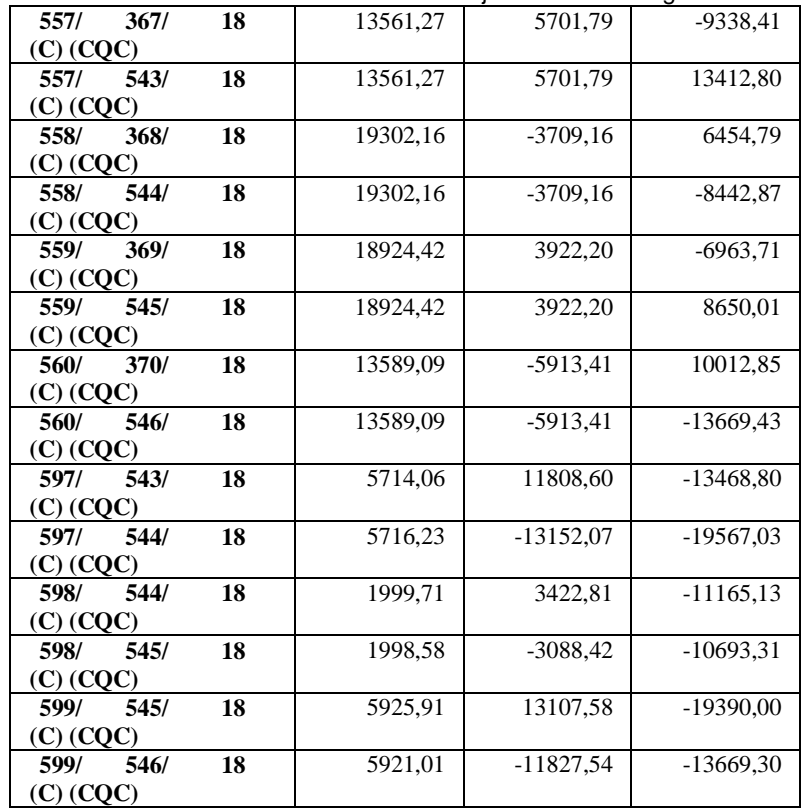

## Efforts - Cas: 19 (G+Q-EX): Valeurs: 15

# - Cas: 19 (G+Q-EX)

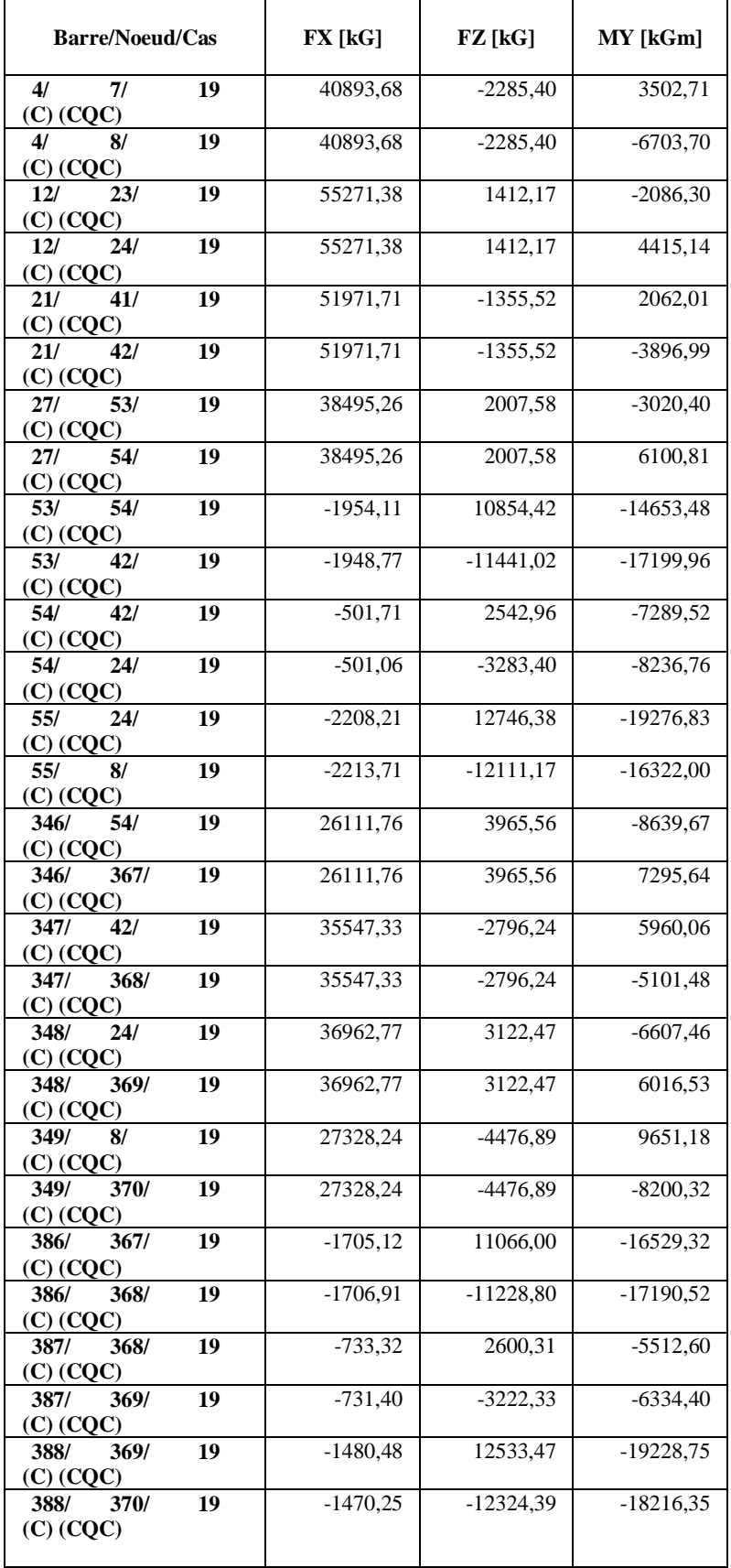

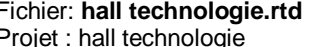

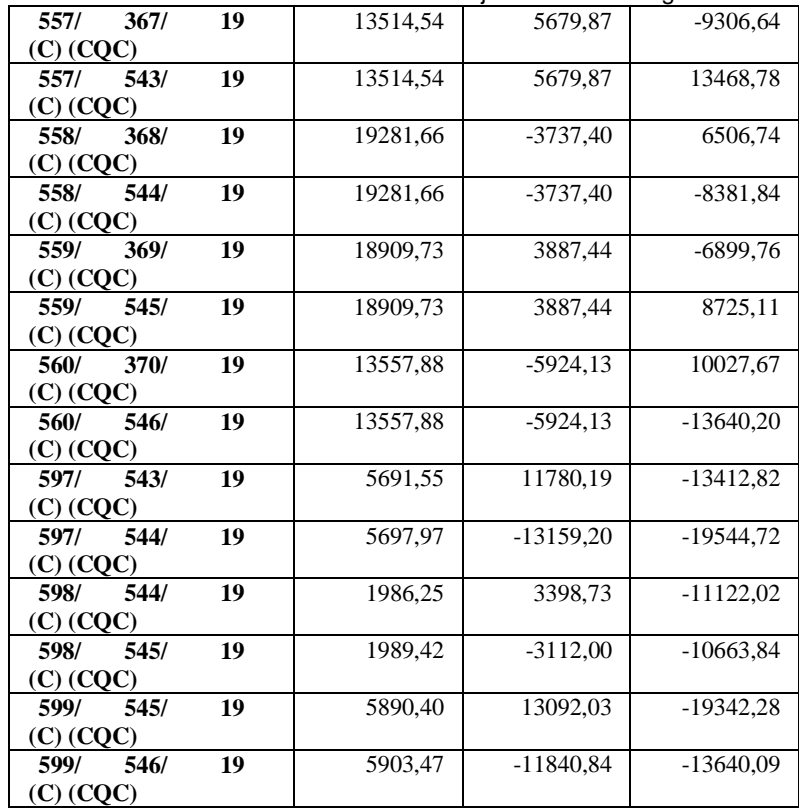

## Efforts - Cas: 20 (G+Q+EY): Valeurs: 16

# - Cas: 20 (G+Q+EY)

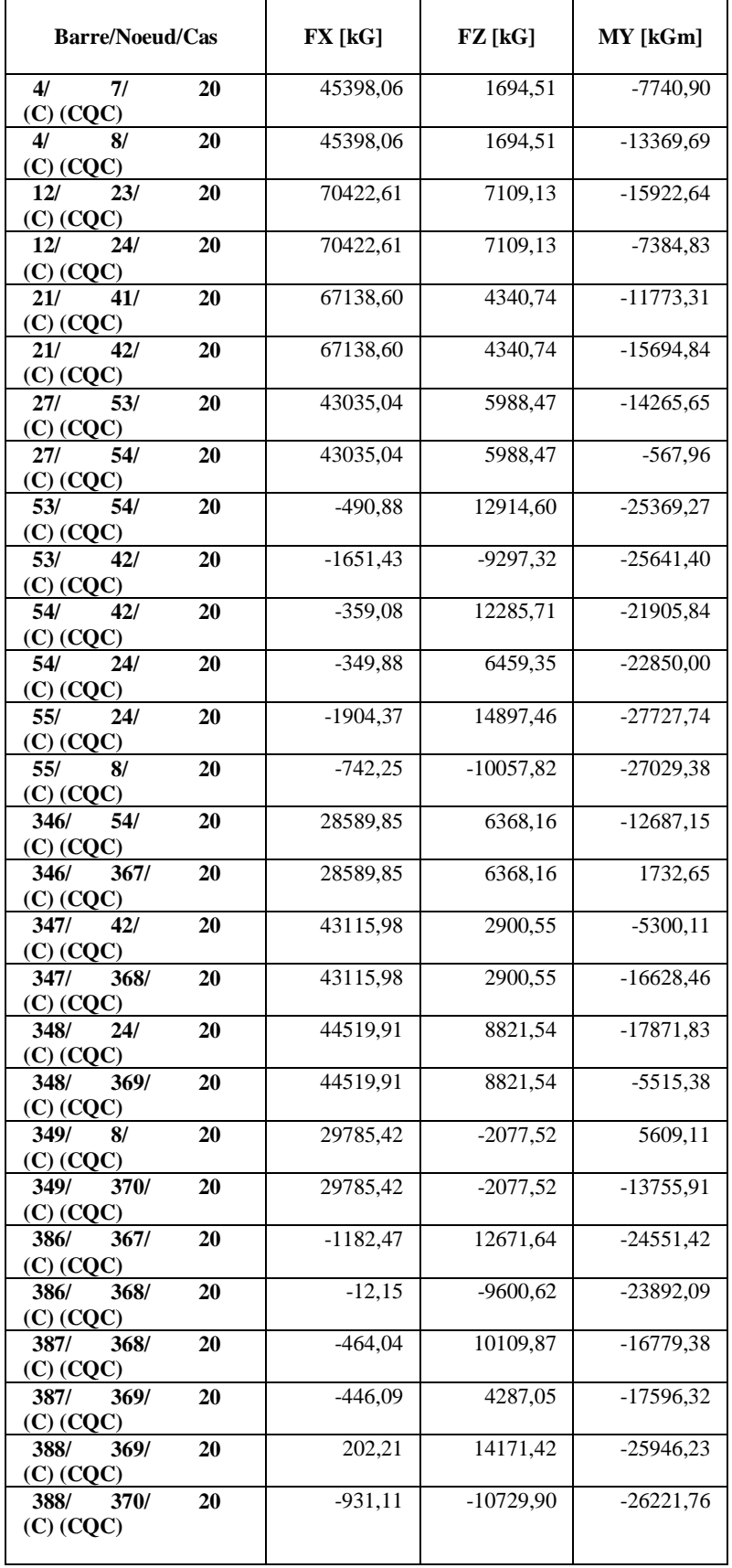

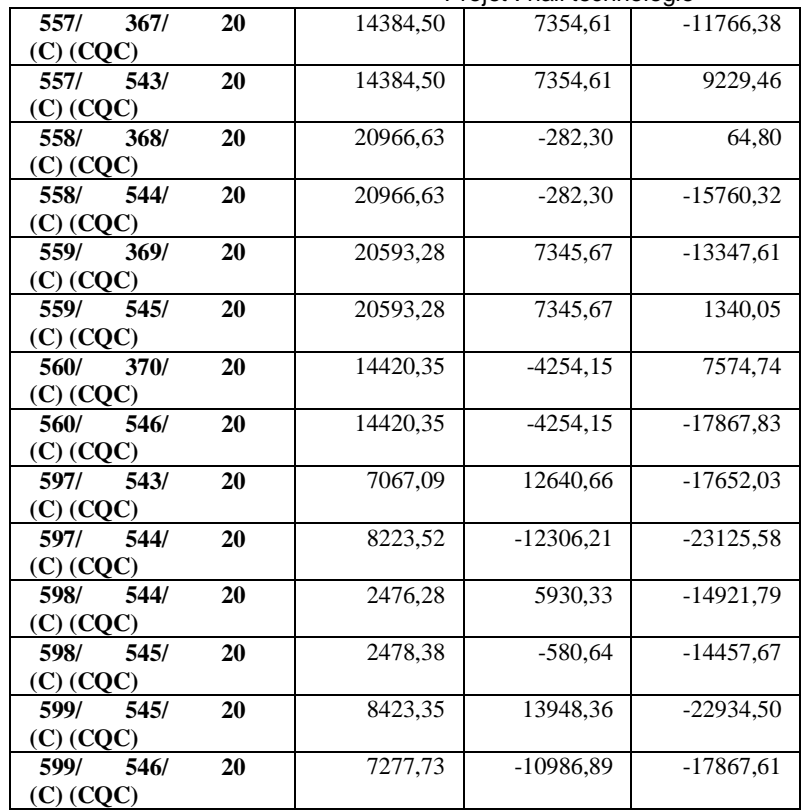

## Efforts - Cas: 21 (G+Q-EY): Valeurs: 18

# - Cas: 21 (G+Q-EY)

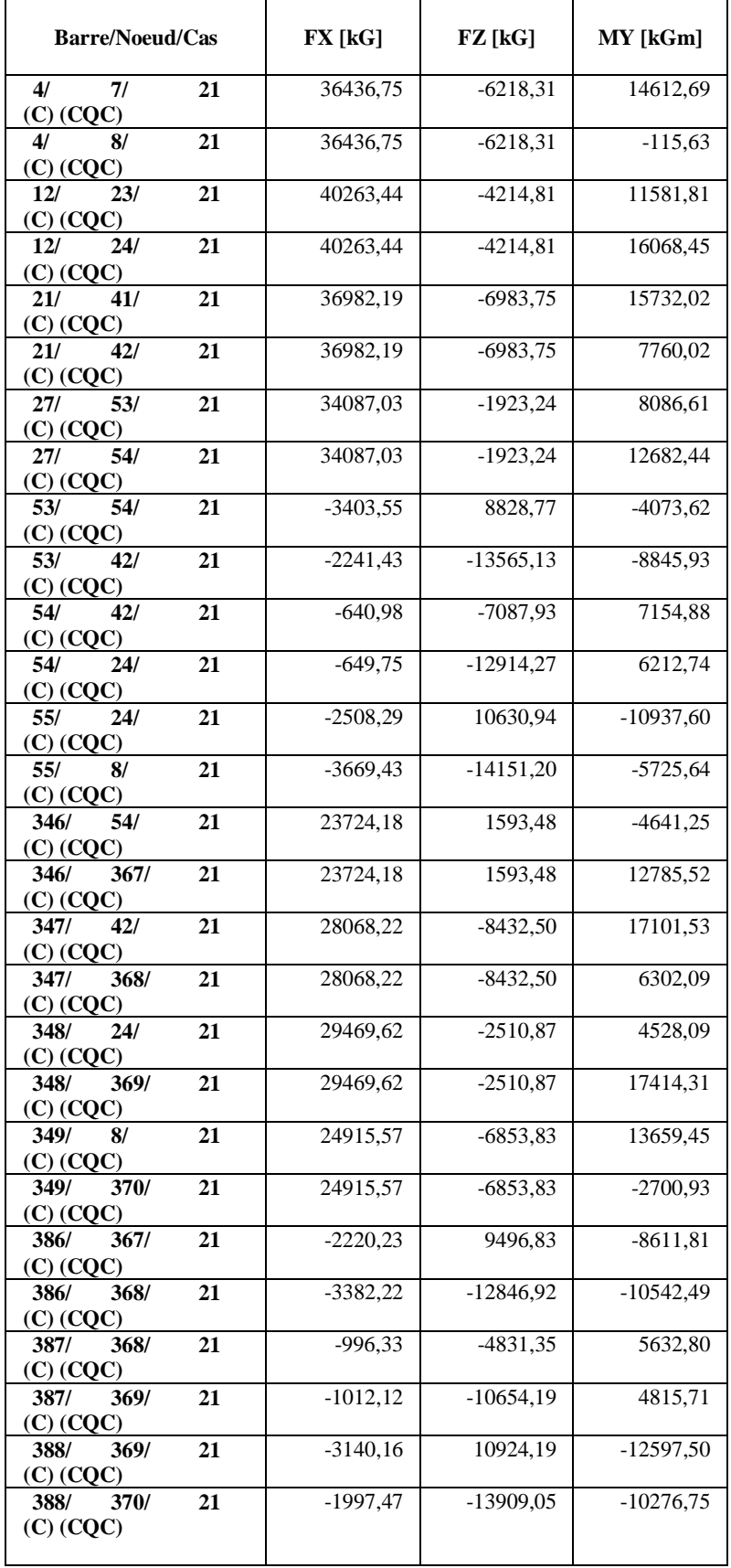

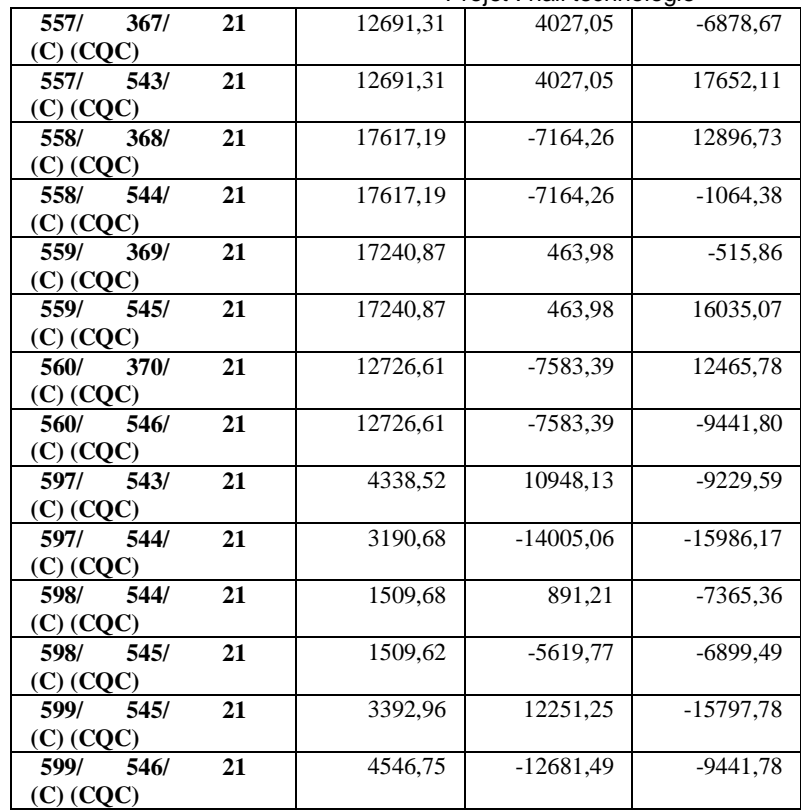

# **Annexe 03**

**Méthode de cross**

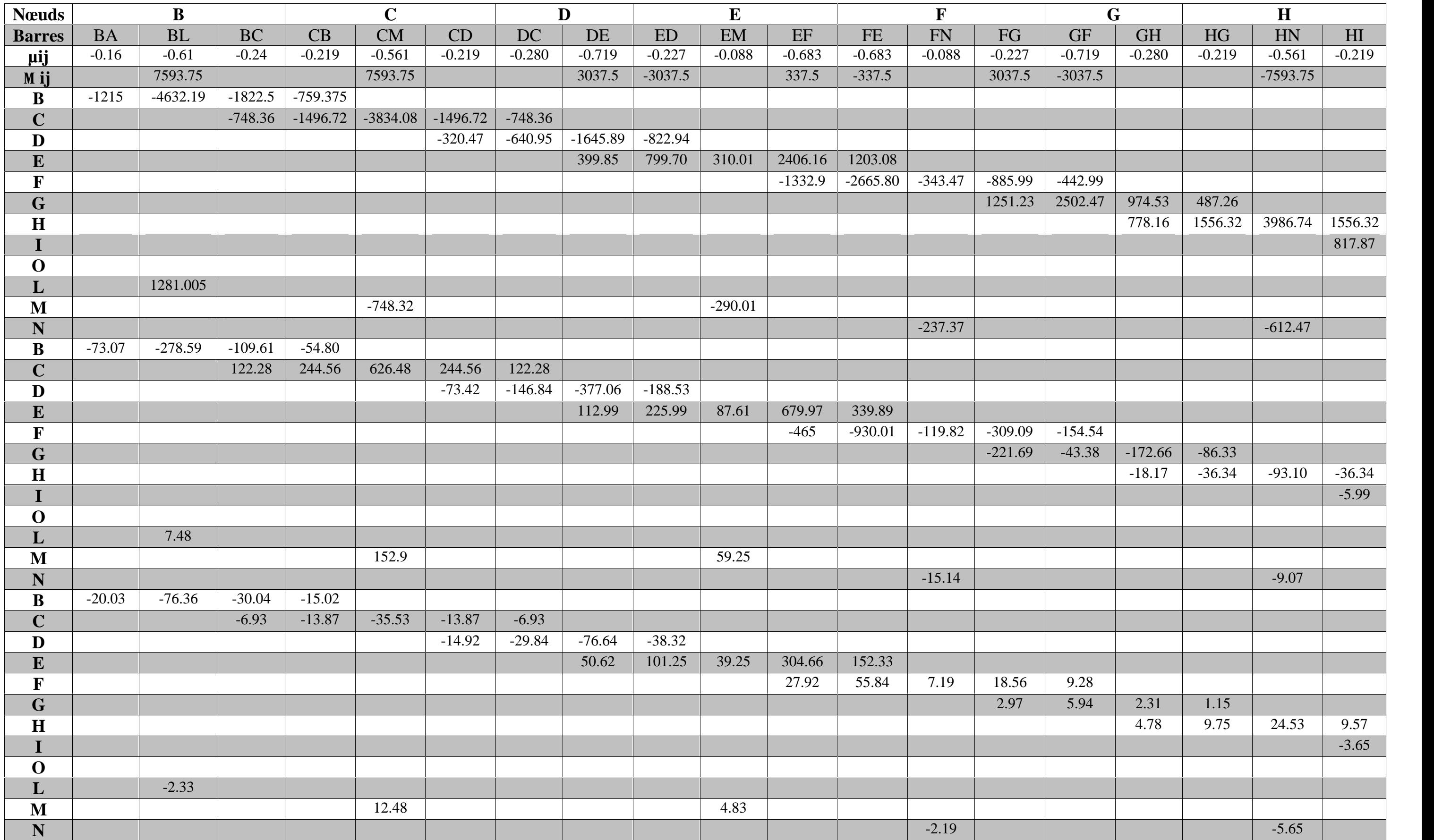

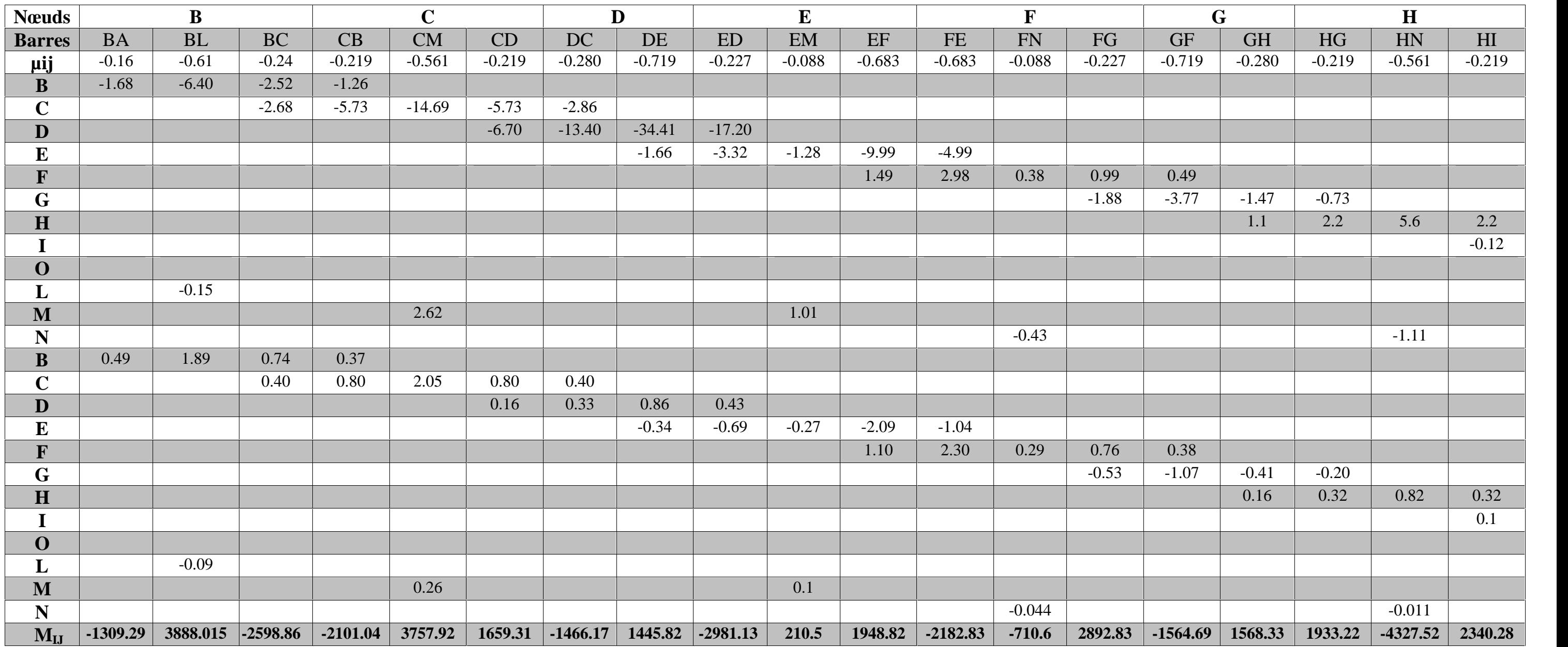

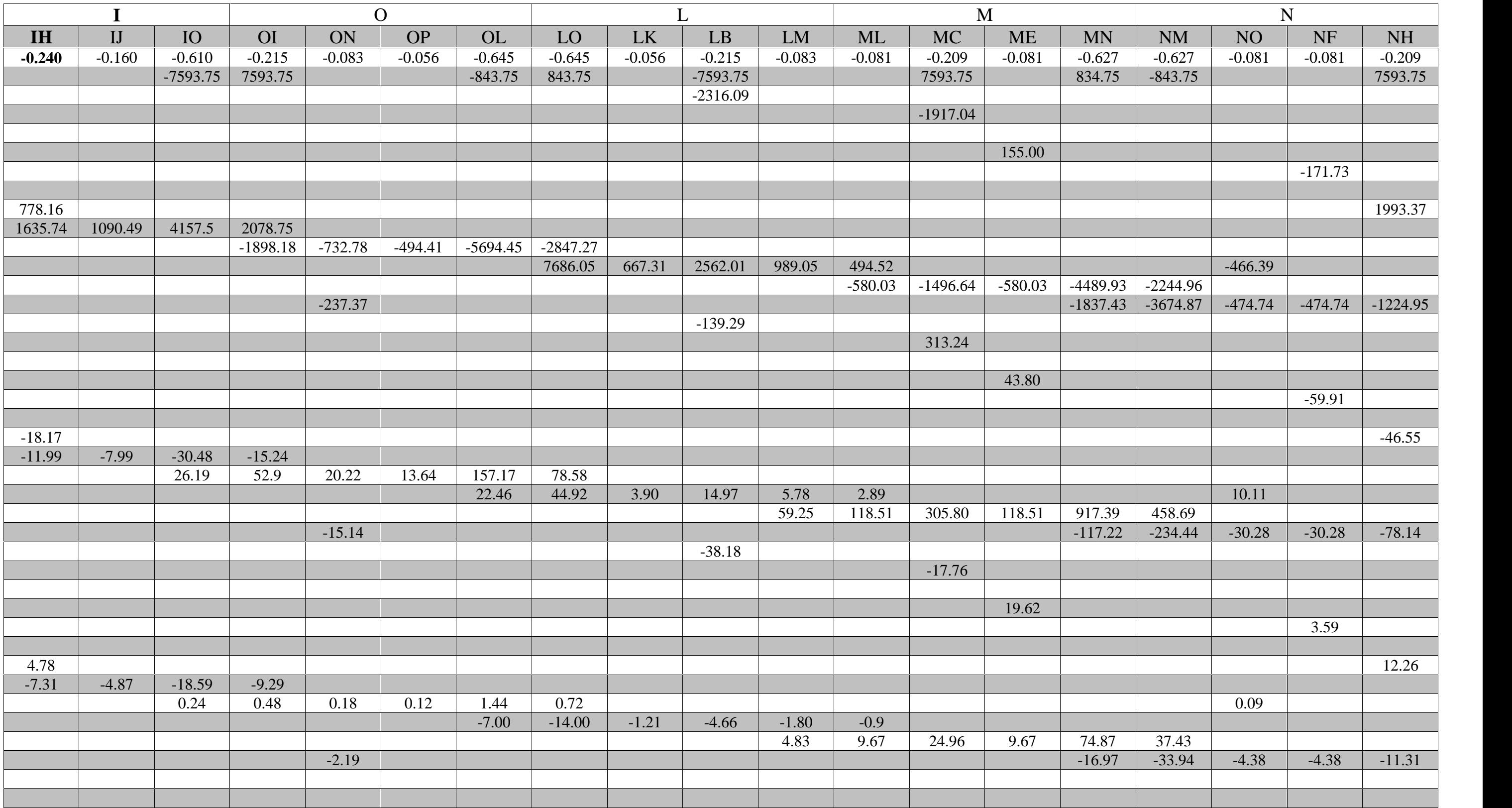

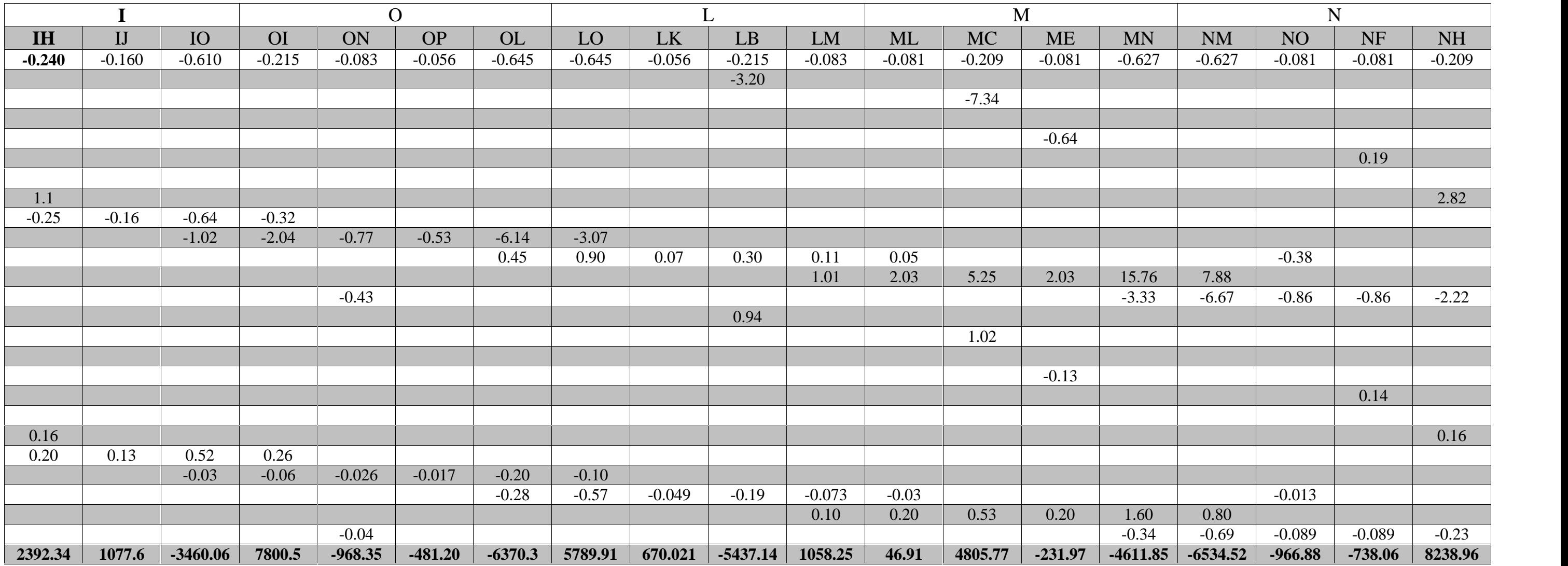

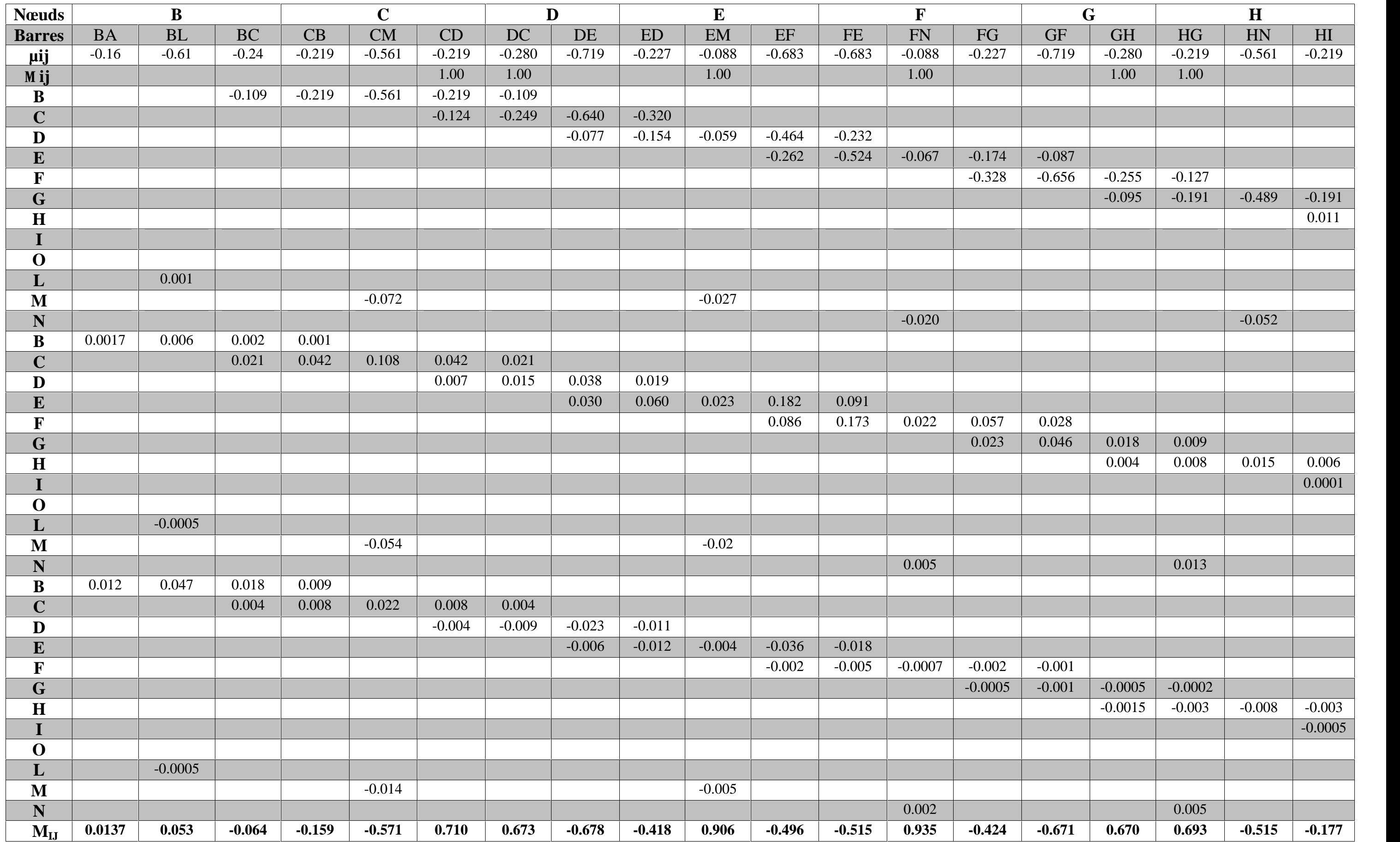

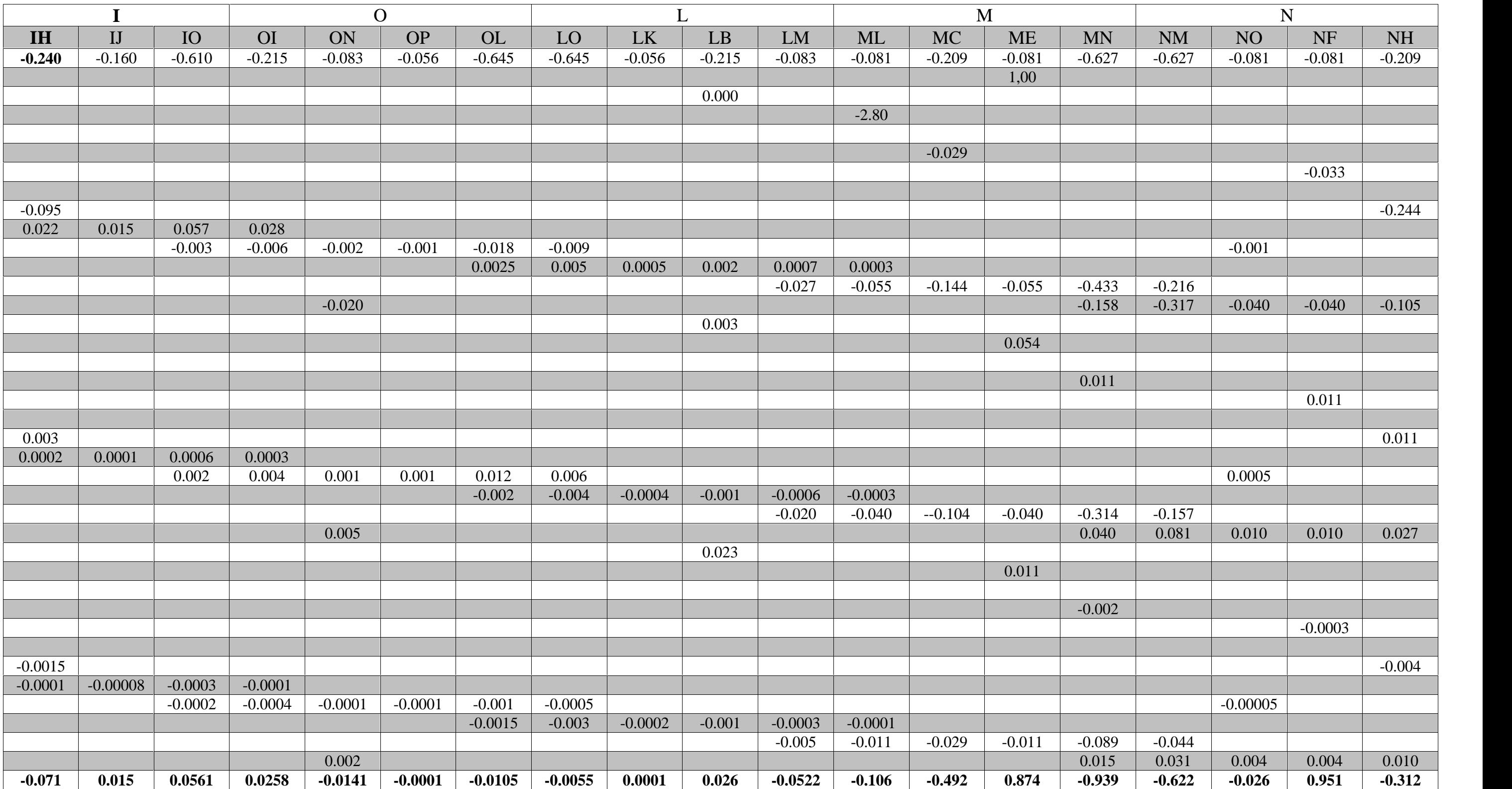

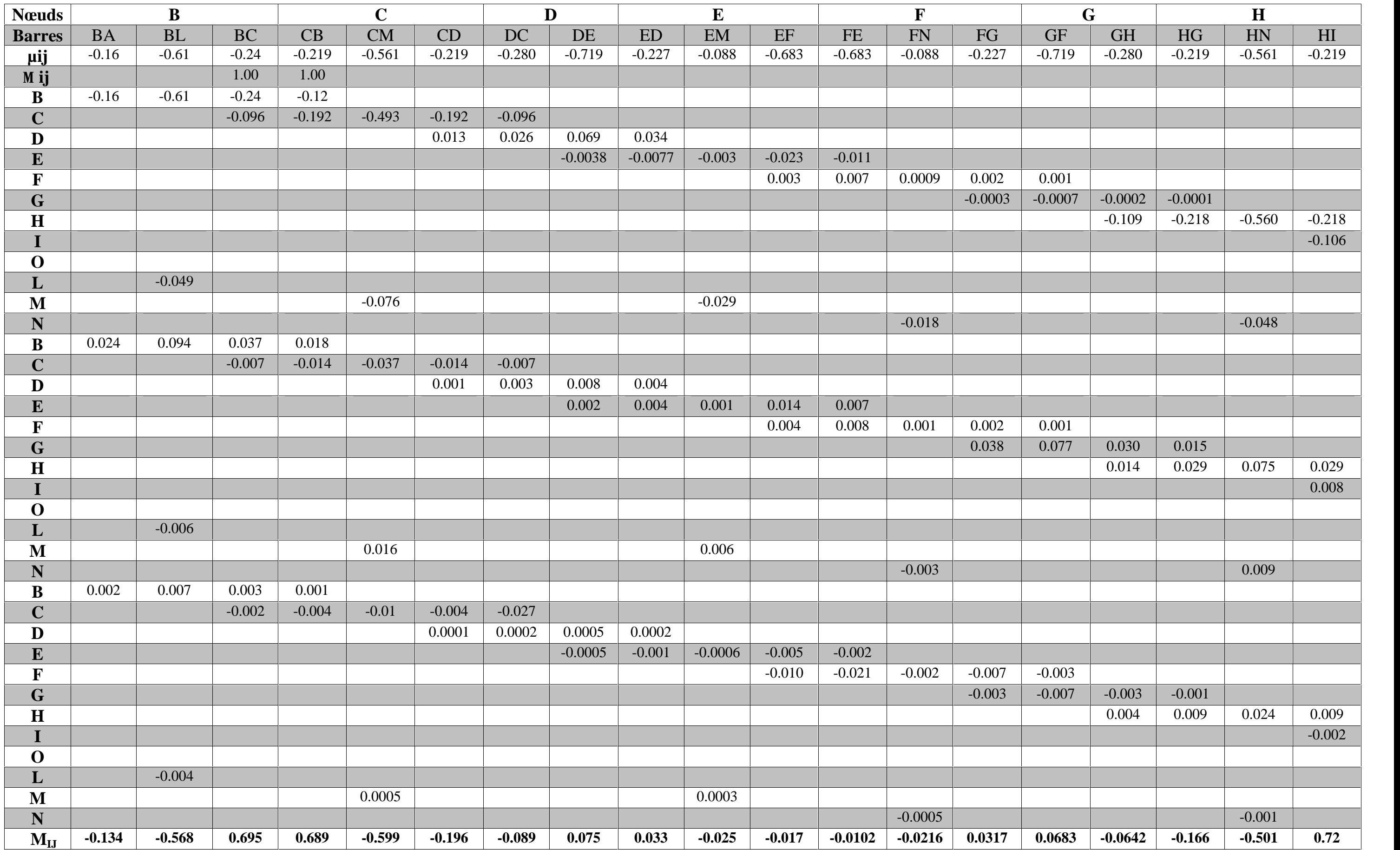

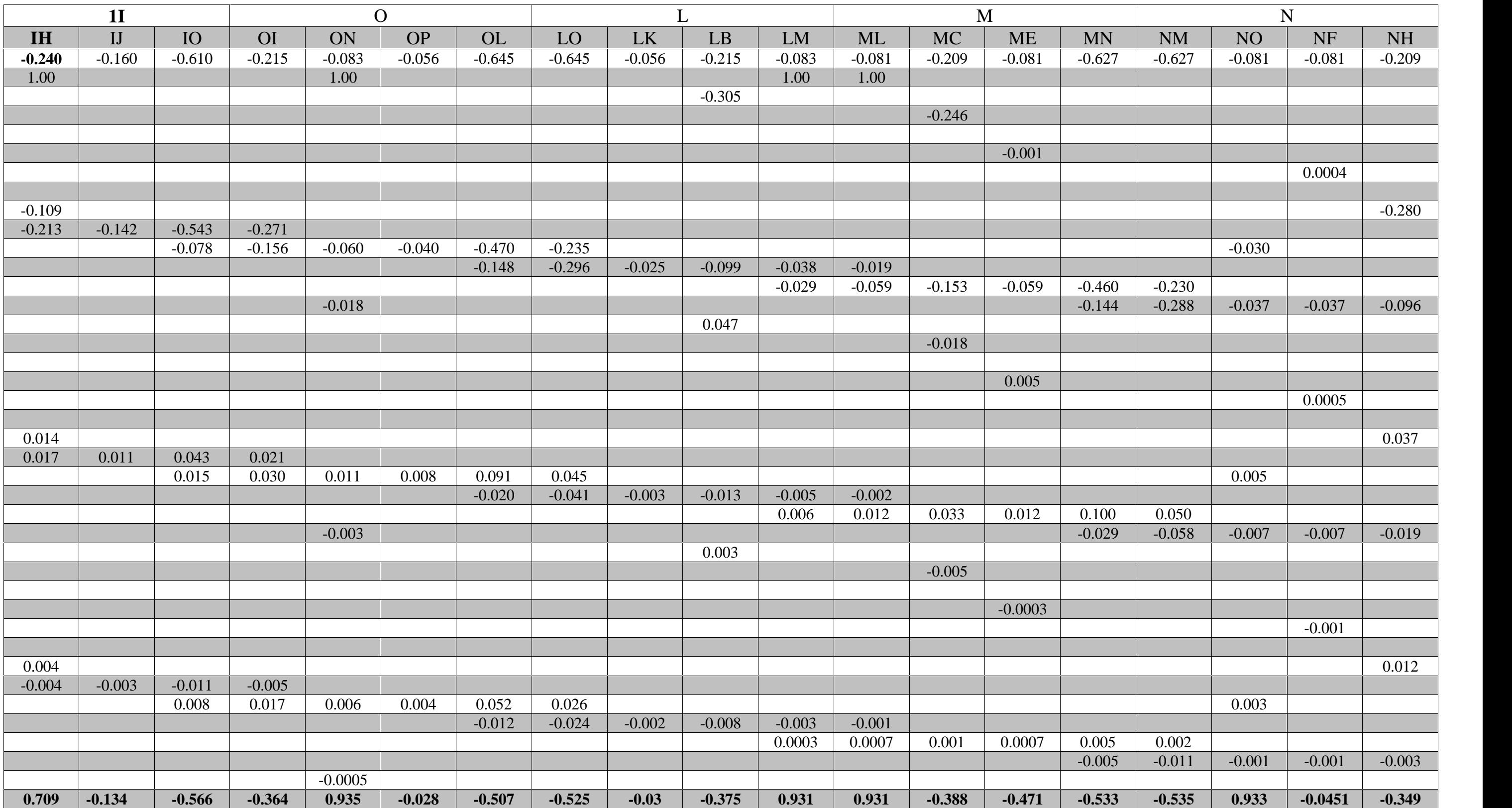

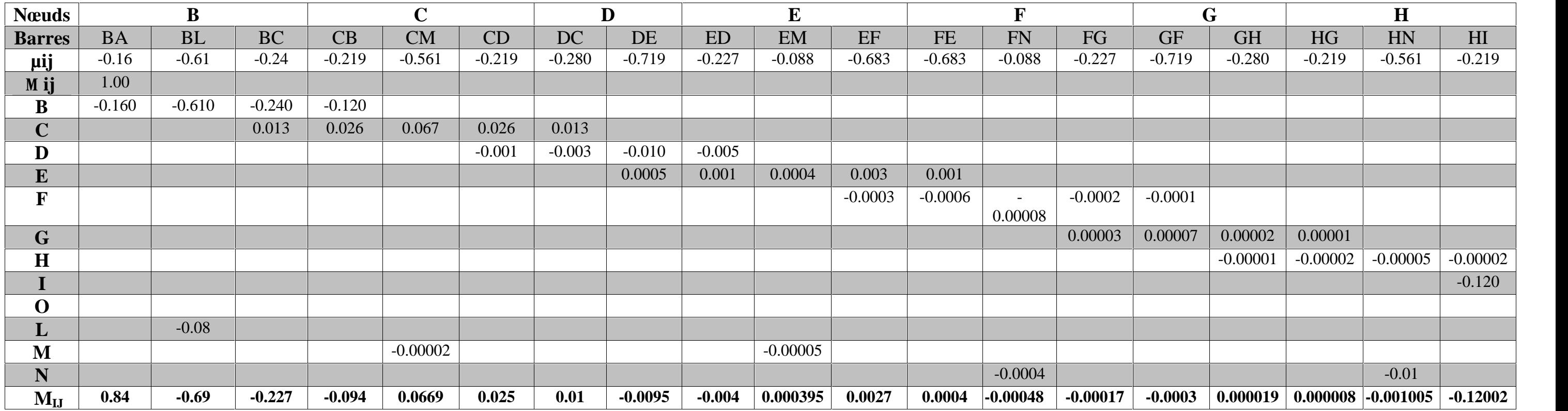

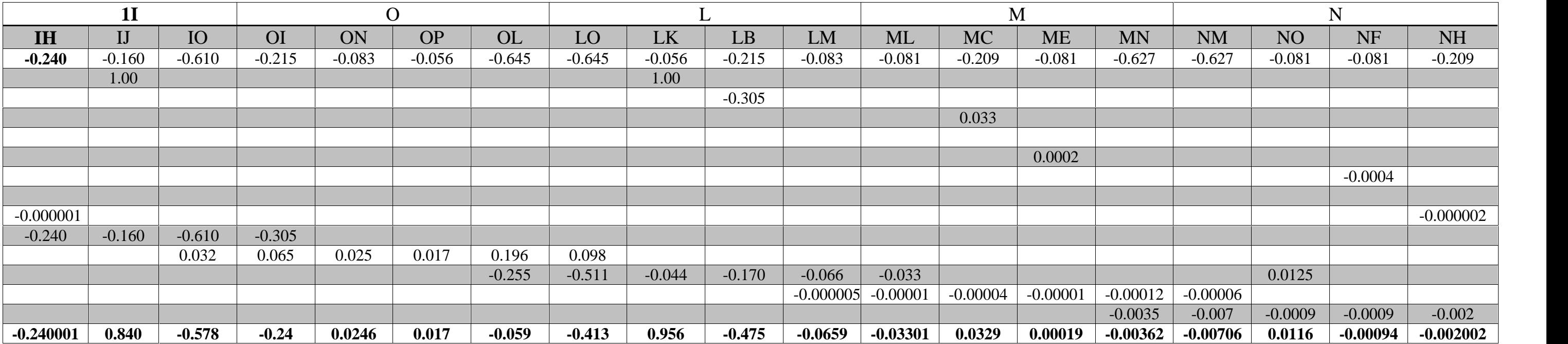